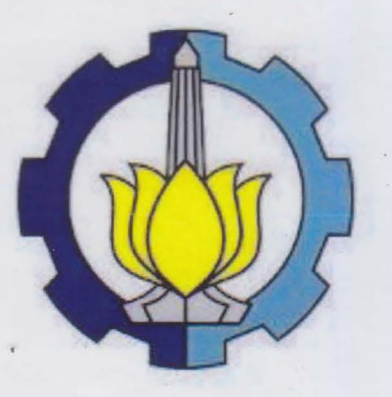

**TESIS SS09-2304** 

FORECASTING INFLATION IN INDONESIA USING HYBRID ARIMA AND ARTIFICIAL NEURAL NETWORKS **ENSEMBLE** 

**MEGA SILFIANI** NRP 1312 201 030

**ADVISOR Dr. HUYNH TRUNG LUONG** 

**PROGRAM OF MAGISTER** DEPARTMENT OF STATISTICS **FACULTY OF MATHEMATICS AND NATURAL SCIENCES** INSTITUTE OF TECHNOLOGY SEPULUH NOPEMBER **SURABAYA** 2014

#### **ABSTRACT**

Hybrid autoregressive integrated moving average (ARIMA) and artificial neural networks (ANNs) ensemble is methodology which generating multi-model of hybrid ARIMA and ANNs then combining the output of each hybrid into single output. Meanwhile hybrid ARIMA and ANNs model is combination of ARIMA and ANNs which residual of ARIMA is used to input of ANNs. Hybrid ARIMA and ANNs ensemble are constructed to improve the performance of ARIMA for forecasting inflation in Indonesia. The architechture of ANNs in this research are feedforward neural network (FFNNs), recurrent neural network (RNNs), radial basis function neural network (RBFNNs) and generalized regression neural network (GRNNs) This research evaluates performance of hybrid ARIMA and ANNs ensemble based on root mean square error (RMSE), relative root mean square error (RelRMSE) and log mean square error ratio (LMR). This reserach use national inflation and seven cities in East Java as case study. The result show that, in the context of forecasting inflation, hybrid ARIMA and ANNs ensemble is better than ARIMA, particularly when the stacking hybrid ARIMA and GRNNs is used. Overall, stacking technique is better than averaging to combine ensemble member of hybrid ARIMA and ANNs.

#### **Keywords: ANNs, ARIMA, FFNNs, GRNNs, Hybrid, Inflation, LMR, RBFNNs, RelRMSE, RMSE, RNNs**

# MASTER'S THESIS RECOMMENDATION FORM

In partial fullfillment ot the requirements for the degree of Master of Science

In Sepuluh Nopember Institute of Technology

> By: **MEGA SILFIANI** NRP 1312201030

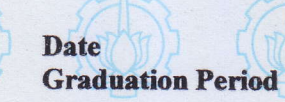

: July <sup>2014</sup> : September 2014

**Program Comittee :** 

- 1. Dr. Huynh Trung Luong
- 2. Assoc. Prof. Erik L. J. Bohez
- 3. Dr. Manukid Parnichkun

Approved by: **Director of Graduate Program<br>Sepuluh Nopember Institute of Technology first discussion of the Association Contractor** 

> Prof. Dr. Tr. Adi Soeprijanto, MT. NIP. 196404051990021001

#### **ACKNOWLEDGEMENTS**

Alhamdulillahi rabbil 'alamin, the author expresses her highest gratitude to Allah subhanahu wa ta'ala for blessing, love, opportunity, health, and mercy to complete this thesis.

During the process of arranging this thesis, the author has received a lot of support, motivation, and advice that had helped the author. In this precious chance, the author aims to express her gratitude and appreciation to all of them. First, the author's deepest appreciation goes to her beloved parents, H. Alimun Atlas Wajir and Hj. Mufarokhah for the endless love, pray, and support. Her siblings Falasi Rofi, Maskhur Hidayat, M. Sihabudin M. Nur Komarudin and Aldilasari Oktavia Putri to encourage her to be better person

The author presents her sincere appreciation to her advisor, Dr. Huynh Trung Luong, who has given advise and motivation and taught her about discipline. Dr. Suhartono as her advisor and also coordinator of graduate statistic study program department in ITS who has helped her by giving suggestion and guidance of this thesis. The author's greatest thanks go to Prof. Adi Soeprijanto as director of graduate program of ITS, Dr. Ria Asih A. S as assistant director of graduate program of ITS, Dr. Mat Say'in as coordinator of joint degree program of graduate program of ITS, and Ardy Priyonggoas staff of graduate program of ITS for advice, motivation, and useful knowledge so that the author has a chance to follow the joint degree program ITS-AIT. Her deepest thanks also go to her examination comittee Assoc. Prof. Erik L.J. Bohez and Dr. Manukid Parnichkun for their precious corrections and suggestions, also for all staffs either in department or in faculty who have helped the author in managing all formal needs during this thesis arrangement. And also, the author greatest thanks go to freshgraduate scholarship, DIKTI scholarship, and AIT scholarship for support funding during the master degree program both at ITS and AIT.

Her thankfulness also goes to all her friends in Statictics Department and Industrial Manufacturing Engineering Department who cannot be mentioned here one by one, particularly to her Rinda, Yeerizkhe, Anna, Masyudi, Khalilah, Yuana, Takron, Min, Faisal, Sigit and Shiela for cheerful days and togetherness, also to her comrades in joint degree program ITS-AIT Ardiansyah, Happy, Nasa Zata, Weny, Wiwit, Yusuf, Ayu, Aya and Lina for their pray, motivation, and for being places to share. Finally, the author hope that this thesis can provide benefits to science.

> Pathumthani, July 2014 The Author

# **TABLE OF CONTENTS**

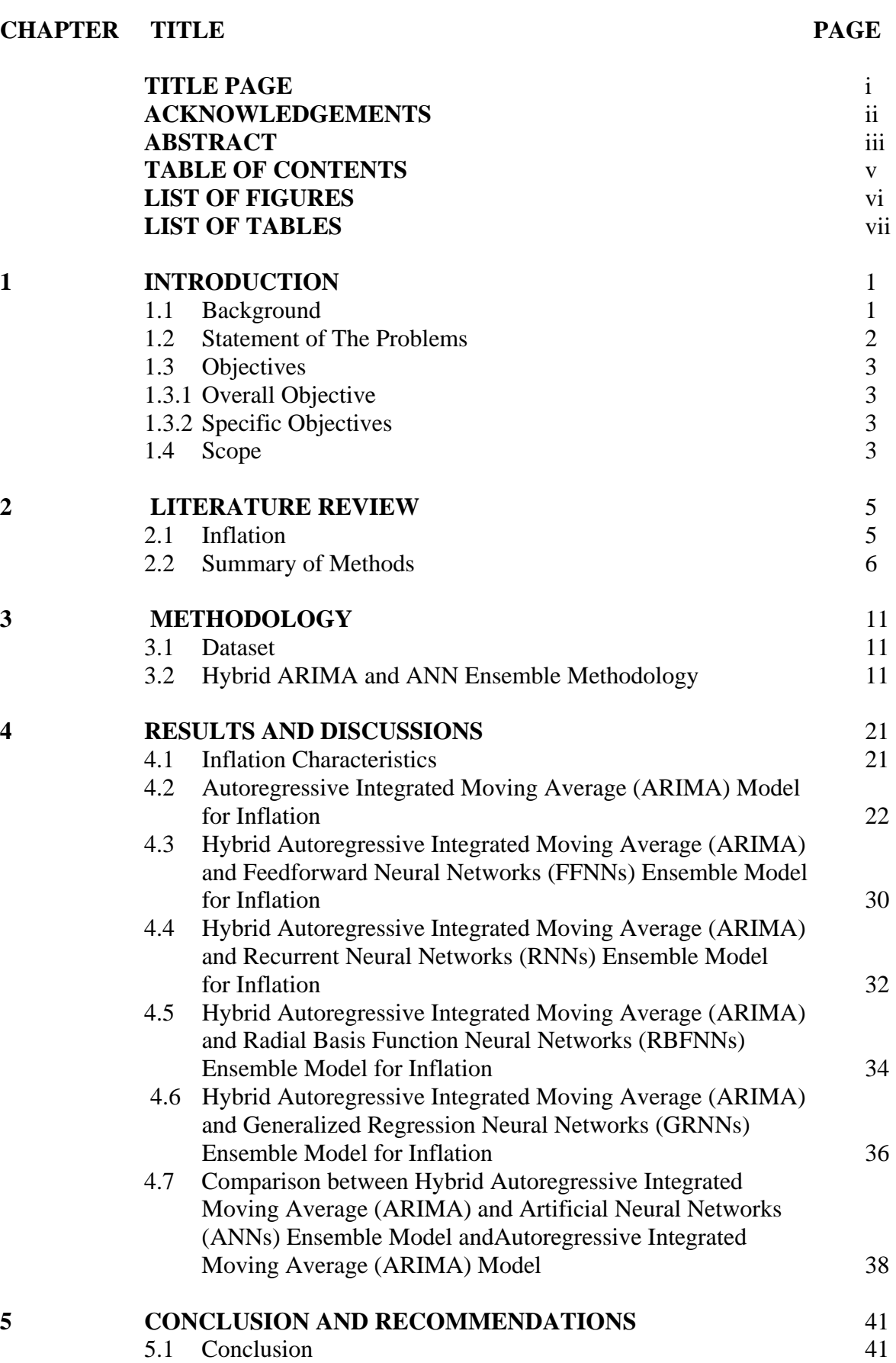

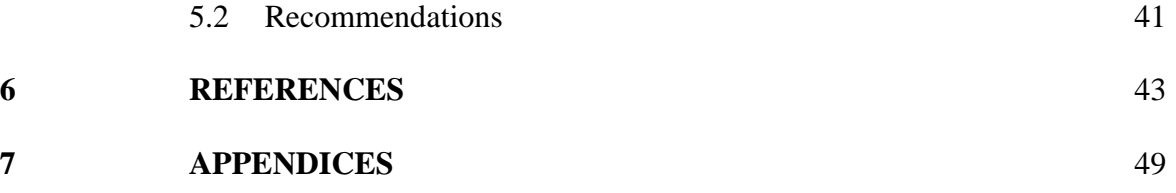

# **LIST OF FIGURES**

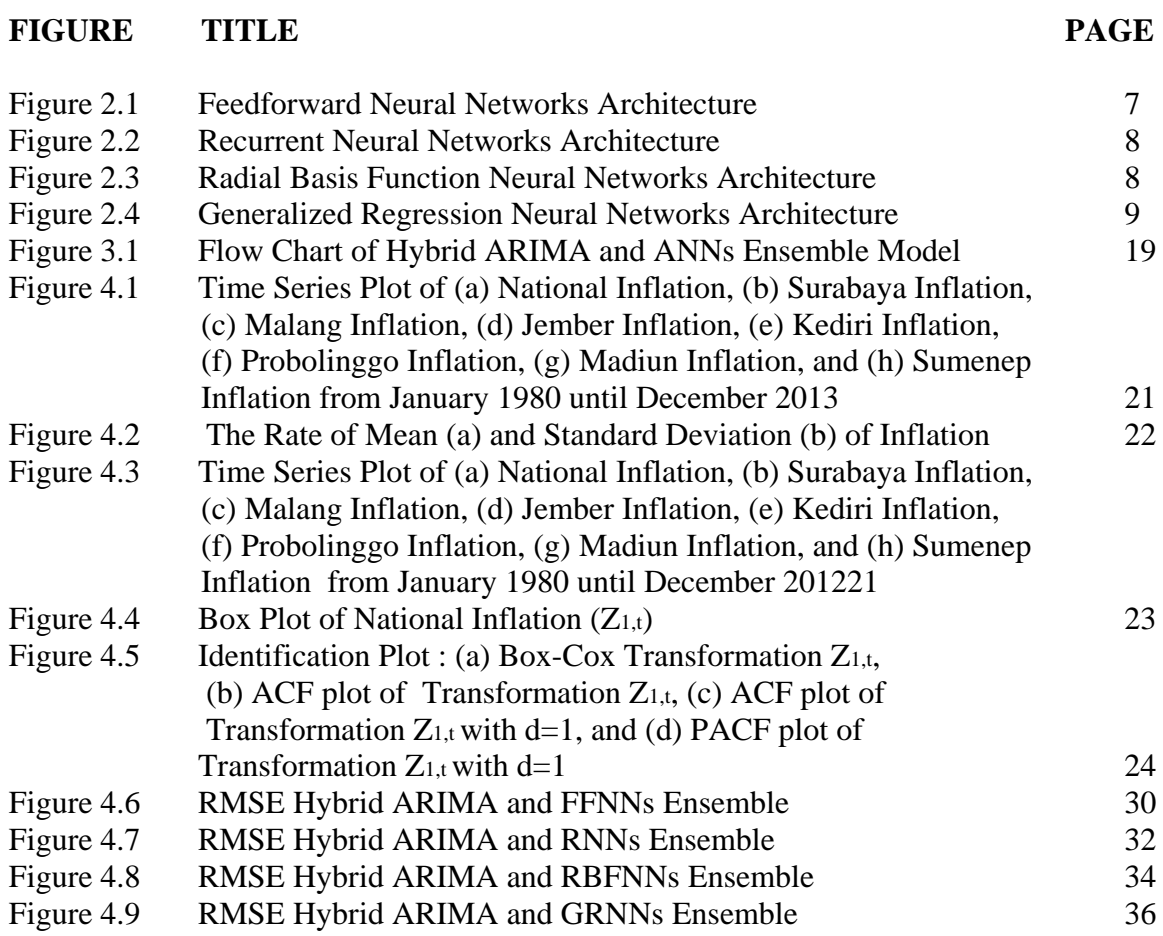

## **LIST OF TABLES**

## TABLE TITLE PAGE

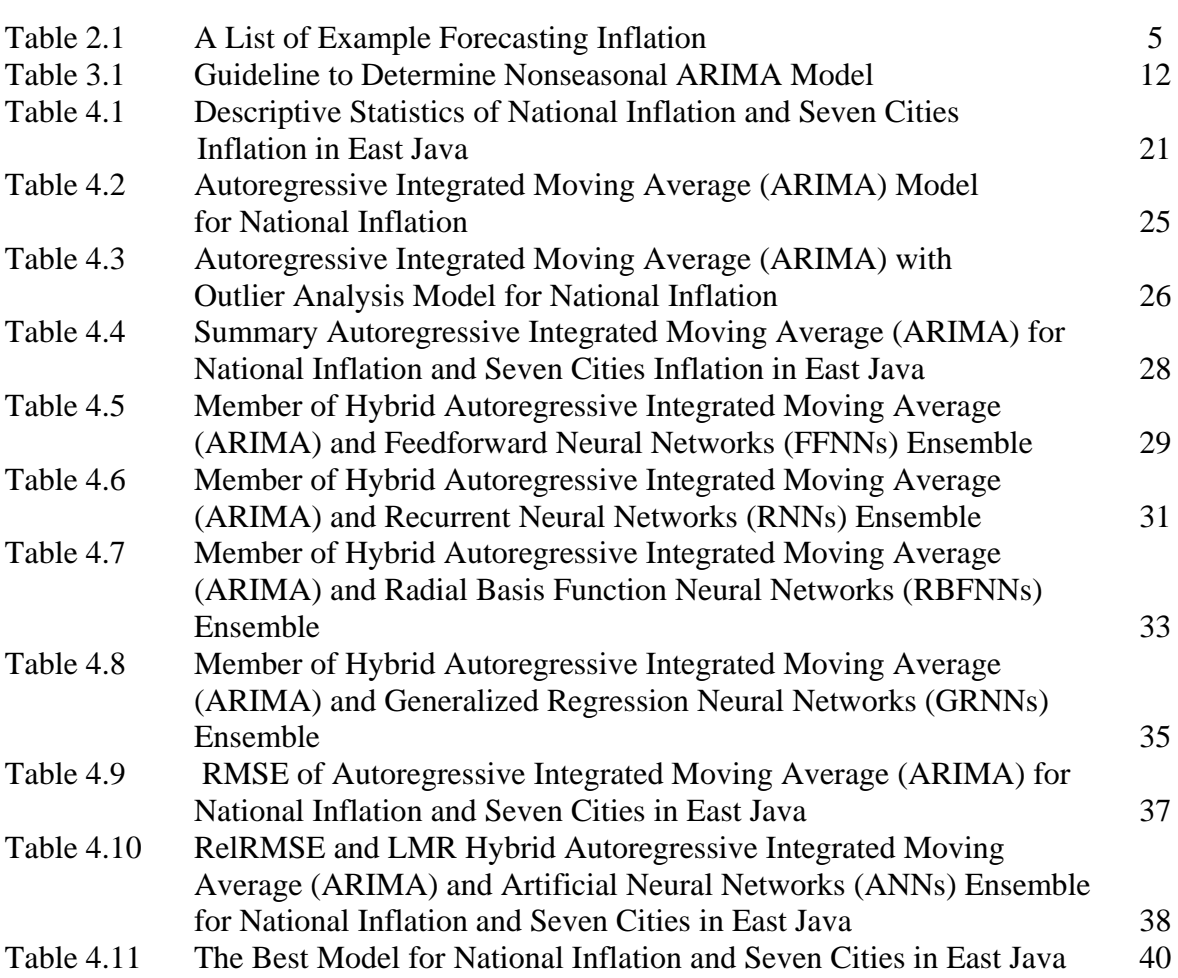

## **1 CHAPTER 1 2 INTRODUCTION**

### **1.1 Background**

Inflation is an important element for the economy of country because inflation is a reflection of stability of the currency for goods and services. The importance of controlling inflation is based on the consideration that high and unstable inflation has negative impacts on socio-economic conditions such as high inflation will decrease purchasing power of people. Unstable inflation creates uncertainty for economist to make decisions. Communities will be inconvenient for consumption, investment, and production, so that will reduce economic growth, and when domestic inflation rate is higher than the rate of inflation in other countries, it can put pressure on its currency.

Bank Indonesia as a central bank in Indonesia has a single purpose to keep the stability of the rupiah which is reflected in inflation. Therefore, since 2005 Bank Indonesia applied the monetary policy as the main target by using Inflation Targeting Framework (ITF) (Bank Indonesia, 2013). ITF is adopted by Bank Indonesia to announce inflation target at a certain period. Bank Indonesia evaluates the estimation of future inflation is still in appropriate with the target set every period. This estimation is applied with several models and information which can reflect the conditions ahead.

Estimation of future inflation can use time series forecasting model, because time series forecasting is a method to forecast in which historical observations of the same variable are gathered and analyzed to construct model that seizes the underlying data generating process. Then the model is applied to estimate the future value ( Khasei et al., 2009). ARIMA is the most widely used method for time series forecasting, especially since Box and Jenkins (1970) proposed a methodology for ARIMA modeling through three stages: identification, estimation and verification. ARIMA model is applied in various areas such as hydrodology, energy, economics, industrial and manufacturing (Vanipour et al. ,2013; Lee and Ko, 2011; Wijaya and Napitupulu, 2010; Chen, 2011; Liu et al., 2008). However, it has some limitations such as to construct the ARIMA model required a large number of past observations to generate forecasts with good accuracy and ARIMA is assumed as a linear function of several past observations with random errors (Khasei et al., 2009). Therefore, ARIMA can not seize nonlinear pattern in the real world problems (Zhang, 2003).

Several nonlinear models have been proposed to overcome the limitations of linear modeling in time series such as threshold autoregressive (TAR) (Tong and Lim, 1980; Davis et al., 2000), autoregressive conditional heteroscedastic (ARCH) (Engle, 1982; Gao et al., 2009), general autoregressive conditional heteroscedastic (GARCH) (Bollerslev, 1986; Kontonikas, 2004; Broto, 2011). However, these models only good in particular circumstances because they are constructed for a specific nonlinear model so that they are not able to model other types of nonlinear time series.One of the nonlinear model which is

flexible and does not require certain information to construct the model is artificial neural networks (ANNs) (Donate et al., 2013). ANNs are often referred to as black box models which can seize the primary relationship between inputs and outputs (Zaier et al., 2010).

Recently, several studies about improvement forecasting performance has been developed. One of them is hybrid approach using ARIMA and ANN models. Hybrid ARIMA-ANN is obtained by modeling linear component using ARIMA, then modeling residuals from ARIMA using ANN.The main ideas by using hybrid approach are difficulty of determining the time series derived from the linear or nonlinear process, real world problems are seldom perfect linear or nonlinear and there is no single best method in every situation (Zhang, 2003). Combining several models which is often referred to ensemble approachis also quite popular for the past three decades (Gooijer and Hyndman, 2006). It became popular because ensemble approaches show great improvement to generalization prediction(Bates and Granger, 1969; Shu and Burn, 2004; Zaier et al. , 2010; Zheng and Zhong, 2011).

Therefore this study proposes a hybrid ARIMA-ANN ensemble to forecast future inflation in Indonesia. There are two steps to construct hybrid ARIMA-ANN ensemble. First, constructing several ensemble members by altering input and training algorithm in hybrid ARIMA-ANN while preserve the training data unchanged. Second, combining ensemble members by stacking and averaging to produce unique ensemble solution.

## **1.2 Statement of the problems**

The research questions in this research are

- How to construct model for forecasting inflation in Indonesia?
- How to construct a hybrid ARIMA-ANN model for forecasting inflation in Indonesia?
- What are the techniques used to create ensemble member from hybrid ARIMA-ANN model for forecasting inflation in Indonesia?
- How to create ensemble members from a hybrid ARIMA-ANN ensemble for forecasting inflation in Indonesia?
- What are the techniques used to combine ensemble members from a hybrid ARIMA-ANN model for forecasting inflation in Indonesia?
- How to combine ensemble members from a hybrid ARIMA-ANN for forecasting inflation in Indonesia?
- What are model selection criteria to determine the best model for forecasting inflation in Indonesia?
- How to calculate the model selection criteria for each method?
- How to calculate prediction of future inflation in Indonesia using a hybrid ARIMA-ANN ensemble?

## **1.3 Objectives**

- 1.3.1 Overall objective
	- To obtain the best model, i.e.,a hybrid ARIMA-ANN ensemble,for forecasting inflation in Indonesia based on model selection criteria
- 1.3.2 Specific objectives
	- Presents methodology to construct a hybrid ARIMA-ANN
	- Knowing the techniques to create ensemble member in hybrid ARIMA-ANN ensemble
	- Knowing the techniques to combine ensemble member in hybrid ARIMA-ANN ensemble
	- Presents methodology to construct hybrid ARIMA-ANN ensemble
	- Presents model selection criteria to determine the best model for forecasting inflation in Indonesia

## **1.4 Scope**

- ANN architecture will use FFNN, RBFNN, RNN and GRNN
- Applying monthly national inflation and seven cities in East Java in Indonesia from 1980 until 2013

"This page is intentionally left blank"

## **2 CHAPTER 2 3 LITERATURE REVIEW**

## **2.1 Inflation**

Inflation is the increasing of price of goods and services in general where goods and services are basic needs of society or the declining purchasing power of currency of the country (BPS, 2013). Consumer Price Index (CPI) is an indicatoris often used to measure the rate of inflation. CPI changes from time to time shows the price movement of a package of goods and services consumed by the public (Bank Indonesia, 2013b).

Research about inflation particularly forecasting inflation has been studied for decades. A list of example of forecasting inflation is shown in Table 2.1

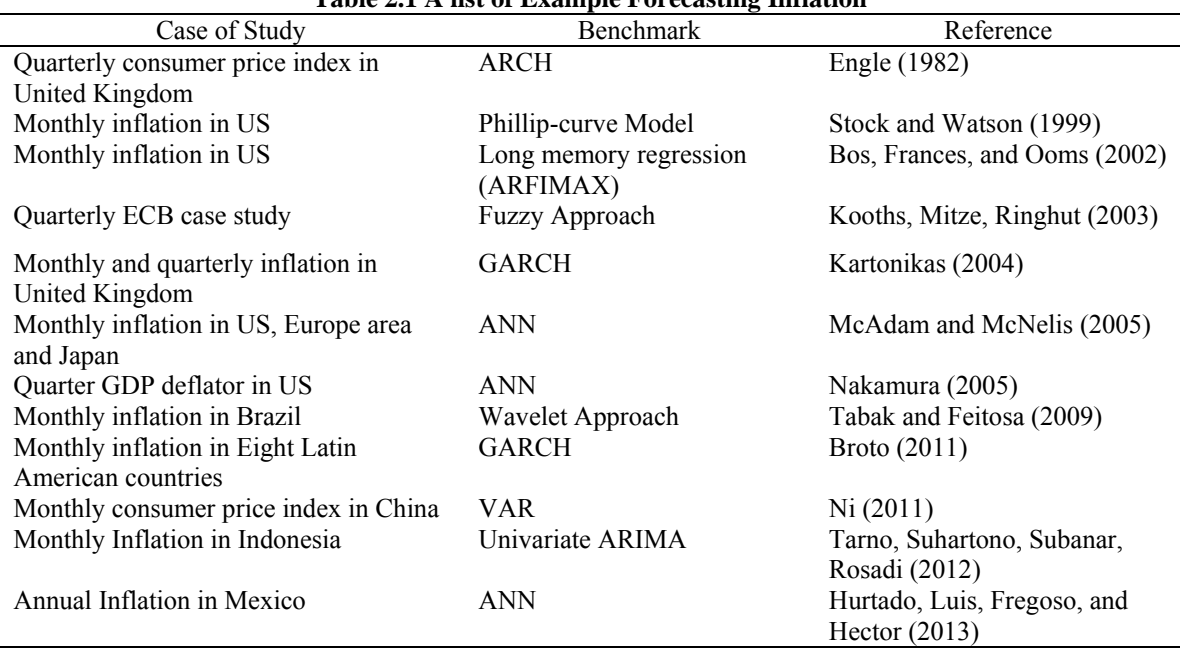

**Table 2.1 A list of Example Forecasting Inflation**

Several research about comparison two or more methods for forecasting inflation also has been studied about such as comparison of principal component regression and principal covariate regression (Heij et al., 2007), comparison of time series modeling, Phillip-curve, linier regression and nonlinier regime switching regression (Ang et al. , 20 07) and comparison of aggregate supply-demand supply and ANN (Wang and Wu, 2010). In addition, combination method for forecasting inflation also has been arisen such as combination random walk, SARIMA, VAR, m-VAR, BVAR by simple average, median, trimmed average, RMSE weight (Öğünç et al., 2013)

In Indonesia, research about forecasting inflation also has developed such as transfer function (Septiorini, 2009), ARIMAX and GARCH model (Rukini and Suhartono, 2013), and BPNN (Muqtasidah, 2009; Purnama, 2010), ensemble method by using ARIMA and ANN (Silfiani and Suhartono, 2012).

#### **2.2 Summary of Methods**

#### 2.2.1 Autoregressive Integrated Moving Average

Autoregressive integrated moving average (ARIMA) is the most widely used method in time series forecasting for several decades. In ARIMA, future prediction is assumed to be linier function of several past observations. Formulation for general ARIMA (p,d,q) model as follows (Wei, 2006):

$$
\phi_p(B)(1-B)^d Z_t = \theta_0 + \theta_q(B)a_t
$$
 (equation 2.1)  
where  $\phi_p(B) = (1 - \phi_1 B - \dots - \phi_p B^p)$  and  $\theta_q(B) = (1 - \theta_1 B - \dots - \theta_q B^q)$ .

Box and Jenkins (1970) proposed methodology to create ARIMA (p,d,q) model. There are three phases i.e. identification model, parameter estimation and diagnostic checking. Identification model is a p hase to identify the necessary of transformation such as transformation for stationary variance and transformation for stationary means(Wei, 2006). In addition, this phase is also used to determine ARIMA order based on pa ttern in autocorrelation function and partial autocorrelation. The next phase is parameter estimation. Parameter estimation is procedure to evaluate an appropriate parameter of model. There are several methods to estimate parameter of ARIMA such as m oment, conditional least square, unconditional least square and full maximum likelihood (Cryer and Chan, 2008). The final phase is diagnostic checking. Diagnostic checking is a procedure to evaluate the fitted model by us ing residual analysis which includes two assumptions i.e. independent and normal distribution (Cryer and Chan, 2008).

#### 2.2.2 Artificial Neural Networks

Artificial neural networks are a flexible nonlinier data-driven, self adaptive method and they do not the use of a priori knowledge (Khasei et al., 2009; Donate et al., 2013). ANNs are also part of machines learning algorithm. The fundamental in ANNs is that input or independent variables filtered through one or more hidden layers, which compose of node, before they reach the target or dependent variable (Gooijer and Hyndman, 2006). ANNs have been successfully applied to various area such as economics (McAdam and McNelis, 2005; Nakamura, 2005; Hurtado et al., 2013), hydrology (Shu and Burn, 2004; Zaier et al., 2010), short load forecasting demand (Sharaf et al., 1993; Methaprayoon et al., 2003). ANNs have several architectures such as f eed forward neural networks, radial basis function neural networks, generalized regression neural networks and recurrent neural networks. Brief summary about each architecture as the following:

#### 2.2.2.1 Feedforward Neural Networks

The most widely used ANN architecture in the field of time series forecasting is feedfordward neural networks (FFNN)as well as known multilayer perceptrons (MLPs). FFNN architecture is shown in Figure 2.1.In feedforward neural networks, the relationship between output *Z<sub>t</sub>* and input  $X_i$  (*i* = 1, 2, ..., *p*) where  $X_i = Z_{i-i}$  has the following mathematical representation

$$
\hat{Z}_t = w_0 + \sum_{j=1}^q w_j h_j \text{ and } h_j = \frac{1}{1 + \exp\left(-\left(w_{0j} + \sum_{i=1}^p w_{ij} X_i\right)\right)}
$$
(equation 2.2)

where  $w_{ij}$  ( $i = 1, 2,..., p; j = 1, 2,..., q$ ) and  $w_j$  ( $j = 1, 2,..., q$ ) areparameters model as r eferred to as weight,  $p$  is number of input neuron and  $q$  is number of hidden neuron. This study uses FFNN with one hidden layer, sigmoid logistic transfer function neuron in hidden layer and linier neuron in output layer. In addition, backpropagation algorithm is used to estimate weight and bias.

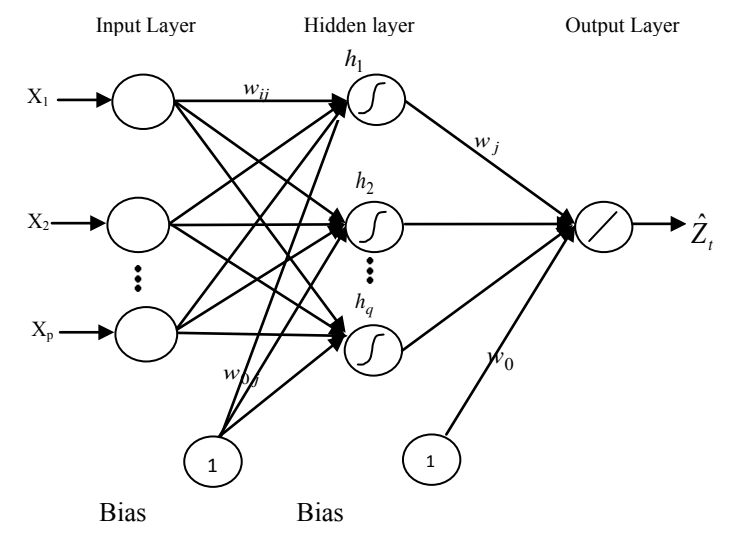

**Figure 2.1 Feedforward Neural Networks Architecture**

#### 2.2.2.2 Recurrent Neural Networks (RNN)

Recurrent neural networks are neural networks that have feedback. They have benefit over feedforward neural networks like that autoregressive moving average model has benefit over autoregressive model for certain types of time series because (Connor et al., 1994). The architecture of recurrent neural networks is similar feedforward neural networks because it has input layer, hidden layer and output layer however they have different input i.e. the error of the model.

Suppose  $ARMA(2,1)$  is represented in RNN with three unit neurons in hidden layer is shown in Figure 2.2 and the formulation of recurrent neural networks as follows

$$
\hat{Z}_t = w_0 + \sum_{j=1}^3 w_j h_j \text{ and } h_j = \frac{1}{1 + \exp\left(-\left(w_{0j} + \sum_{i=1}^3 w_{ij} X_i\right)\right)}
$$
(equation 2.3)

where  $X_3 = e_{t-1}$ 

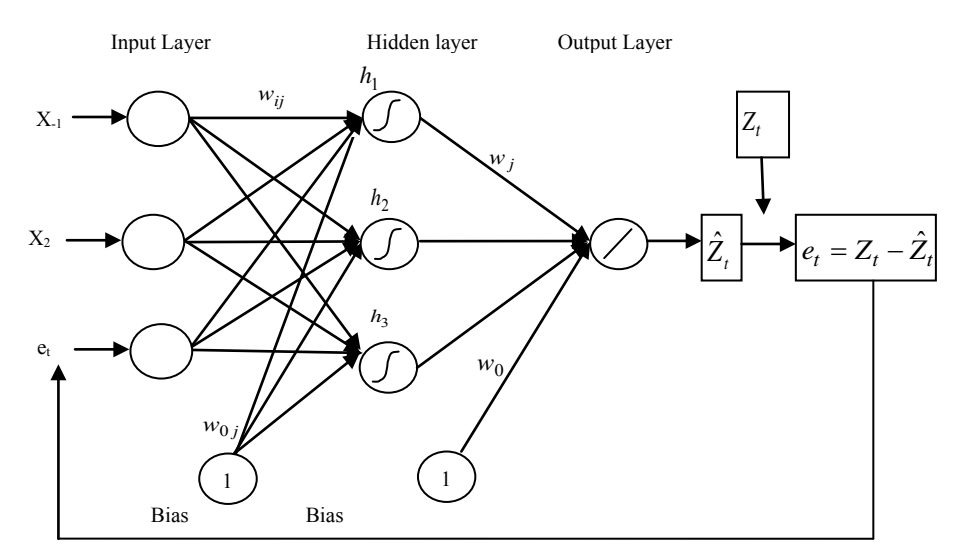

**Figure 2.2 Recurrent Neural Networks Architecture**

#### 2.2.2.3 Radial Basis Function Neural Networks

Radial basis function neural networks (RBFNN) is neural networks which has similar architecture as feedforward neural networks consist of three layers i.e. input layer, hidden layer and output layer. The architecture of RBFNN is shown in Figure 2.3.

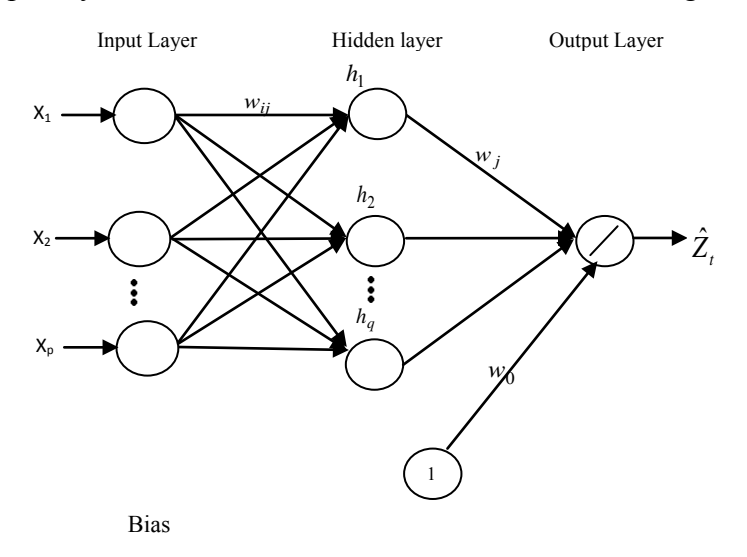

**Figure 2.3 Radial Basis Function Neural Networks Architecture**

RBFNN has more advantages than FFNN i.e. RBFNN is a forward networks model with good performance, global approximation, and is free from the local minima problems (Zheng and Zhong, 2011). RBFNN has the following mathematical representation

$$
\hat{Z}_t = w_0 + \sum_{j=1}^q w_j h_j \text{ and } h_j = \exp\left(-\frac{\sum_{i=1}^p (X_i - c_{ij})}{\sum_{j=1}^p (X_j - c_{ij})}\right) \qquad \text{(equation 2.4)}
$$

 $\alpha$ f where  $X_i(X_i = Z_{t-i}; i = 1, 2, ..., p)$  is the *i*th variable of input pattern,  $c_{ij}$  (*i* = 1, 2, ..., *p*; *j* = 1, 2, ..., *q*) is the centre of *j*th RBF unit for variable *i*,  $\delta_j$  is the width of *j*th

RBF unit,  $w_i$  is the weight between *j*th RBF unit and output,  $w_0$  is the biasing term at output node,  $p$  is the number of input nodes and  $q$  is the number of hidden layer nodes.

#### 2.2.2.4 Generalized Regression Neural Networks

Generalized regression neural networks (GRNN) is used for estimation of continuous variables, as the standard regression techniques. It related to the RBFNN and based on standard statistical technique called kernel regression (Celikoglu, 2006). Its advantages are fast learning, consistency and optimal regression with large number of samples (Ren et al., 2010). GRNN has four layers i.e input layer, pattern layer, summation layer and output layer. The architecture of GRNN is as follows

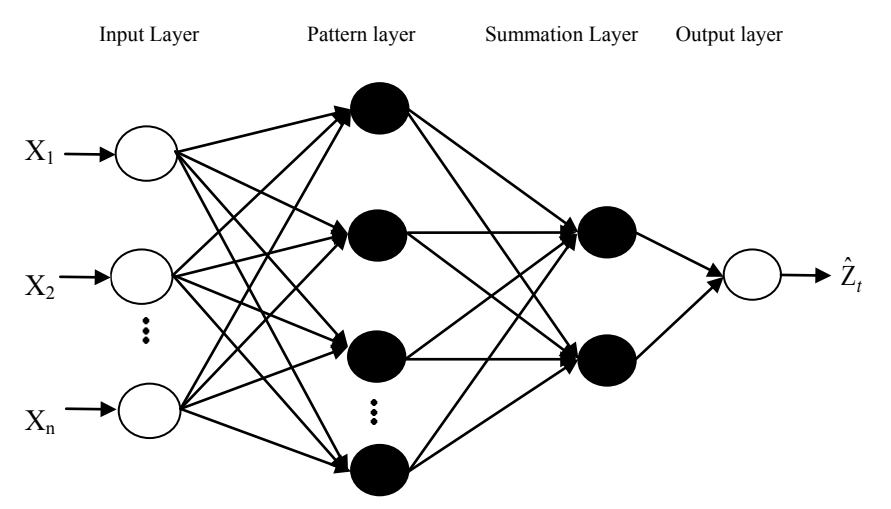

**Figure 2.4 Generalized Regression Neural Networks Architecture**

The following mathematical representation of GRNN is

$$
\hat{Z}_i(x) = \frac{\sum\limits_{i=1}^{n} Z_i \exp\left(-\frac{D_i}{2\sigma^2}\right)}{\sum\limits_{i=1}^{n} \exp\left(-\frac{D_i}{2\sigma^2}\right)} \text{ and } D_i = \sum\limits_{j=1}^{p} \left(X_j - X_{ij}\right)^2 \text{ (equation 2.5)}
$$

where n indicates the number of training pattern, p indicates the number of elements of an input vector. The  $X_i$  and  $X_{ij}$  represent the *j*th element of X and  $X_i$ , respectively.

#### 2.2.3 Hybrid Methodology

The fundamentals creating hybrid method are difficulty of determining the time series derived from the linear or nonlinear process, real world problems are seldom perfect linier or nonlinier and there is no single method is best in every situation (Zhang, 2003). Since it is difficult to completely know the characteristics of the data hybrid method that has both linier and nonlinier modeling has good performance for forecasting. When time series data considered have both linier and nonlinier, it can represent as

$$
\hat{Z}_t = L_t + N_t \qquad \text{(equation 2.6)}
$$

where  $L_t$  indicates linier component and  $N_t$  indicates nonlinier component. These two components have to be predicted from the data. In this research, ARIMA is used to predict linier component and ANN is used to predict nonlinier component from residual of ARIMA.

#### 2.2.4 Ensemble Approach

Combining several models is well-known as ensemble approach. There are two steps to create ensemble. First, creating several ensemble members by varying number of input and architecture of ANN while keeping the data training unchanged (Sharkey, 1999). Second,combining several predictions of ensemble members. Averaging and stacking are the most popular techniques to combine. Mathematical representation of averaging and stacking are as follow:

If *k* is number of ensemble members, then the solution of ensemble from averaging has the following mathematical representation:

$$
\hat{Z}_t = \frac{1}{k} \sum_{i=1}^k \hat{Z}_t^{(i)}, i = 1, ..., k
$$
 (equation 2.7)

where  $\hat{Z}_{i}^{(i)}$  is prediction value in *t*th period and *k*th ensemble member.

Stacking is an approach to make linier combination of predictor to improve prediction accuracy. Stacking is produced by minimizing the least square from *G* function and it has constraint non-negative coefficient. Stacking has the following mathematical representation (Breimen, 1996)

$$
G = \sum_{t=1}^{n} Z_t - \sum_{i=1}^{k} c_i \hat{Z}_t^i \bigg|, c_i > 0, \sum_{i=1}^{n} c_i = 1
$$
 (equation 2.8)

Coefficient  $\hat{c}_1, \hat{c}_2, \dots, \hat{c}_k$  is estimated to obtain the final output from ensemble

$$
\hat{Z}_t = \sum_{i=1}^k \hat{c}_i \hat{Z}_t^{(i)}
$$
 (equation 2.9)

## **CHAPTER 3 METHODOLOGY**

## **3.1 Dataset**

Dataset in this study use monthly inflation data since January 1980 until December 2013 periods. Dataset is available on Indonesia Central Bureau of Statistics (see [www.bps.go.id\)](http://www.bps.go.id/) There are eight variables that represent about inflation in Indonesia, i.e., national inflation  $(Z_{1,t})$ , and seven cities in East Java : Surabaya inflation  $(Z_{2,t})$ , Malang inflation  $(Z_{3,t})$ , Jember inflation ( $Z_{4,t}$ ), Kediriinflation ( $Z_{5,t}$ ), Probolinggo inflation ( $Z_{6,t}$ ), Madiun inflation  $(Z_{7,t})$  and Sumenep inflation  $(Z_{8,t})$ . Before fitting the model, data are divided into two parts, i.e., in-sample and out-of-sample data. In-sample data is used to create the model and outof-sample data is used to evaluate performance of model. Dataset for in-sample is January 1980 until December 2012 and the rest is for out-sample.

## **3.2 Hybrid ARIMA and ANN Ensemble Methodology**

There are three steps to create hybrid ARIMA-ANN ensemble. First step is creating several ensemble members, second step is combining ensemble members and last step is selecting the best model. Further explanations about creating and combining ensemble member in hybrid ARIMA-ANN ensemble methodology are as follows:

## 3.2.1 Creating Ensemble Member

This study uses varying input to create several ensemble members. Ensemble members in this study are several hybrid ARIMA-ANNs. Generally, there are three steps to create hybrid ARIMA-ANN ensemble. First, modeling series data to ARIMA to obtain linear component. Second, estimating the residuals from series data and prediction value of ARIMA.Third, modeling the residuals to ANN to obtain nonlinear component. The detailed explanations of creating ensemble member are presented as follows

- 1. Constructing ARIMA based on Box and Jenkins (1970) methodology. SAS and Minitab software packages are applied to construct ARIMA Model.Three steps of Box and Jenkins (1970) methodology are as follows:
	- a. Identification which is a phase to identify the necessary of transformation such as transformation for mean stationary and variance stationary (Wei, 2006). Non stationary process can be transformed to stationary process by using appropriate differencing. In other words, the series  $Z_t$  is not stationary but the *d*th differencing of series  $Z_t \langle (1 - B)^d Z_t \rangle$  will be a stationary process. Differencing can only be used in homogenous time series. In the real world problems, many series are not homogenous. It is caused by t ime dependence in variance and autocovariance. This problem can be solved by Box-Cox transformation (Wei, 2006). Mathematical representation of Box-Cox transformation is as follows

$$
T(Z_t) = \frac{Z_t^{\lambda} - 1}{\lambda}
$$
 (equation 3.1)

where  $\lambda$  indicates transformation parameter.

When a ser ies has followed stationary process, the next step is determining the orders p and q i n ARIMA  $(p,d,q)$  based on a utocorrelation  $(ACF)$  and partial autocorrelation (PACF). Bowerman et al. (2005) presented guidline to determine ARIMA order based on ACF and PACF pattern as follows

| 1 аріс 9.1 Анцістік іў Рейліппіс гонзсаэўнаі Актіяга гібасі |                                                                         |  |  |  |  |  |  |
|-------------------------------------------------------------|-------------------------------------------------------------------------|--|--|--|--|--|--|
| Sample ACF and Sample PACF Pattern                          | Nonseasonal Operator                                                    |  |  |  |  |  |  |
| Sample ACF has in lag $1, 2, \ldots$ q and cut off          | Nonseasonal operator for model                                          |  |  |  |  |  |  |
| after lag q and sample PACF has dies down                   | is <i>moving average</i> with q or der                                  |  |  |  |  |  |  |
| pattern                                                     | $\theta_a(B) = (1 - \theta_1 B - \theta_2 B^2 - \cdots - \theta_a B^a)$ |  |  |  |  |  |  |
|                                                             |                                                                         |  |  |  |  |  |  |
| Sample ACF has dies down pattern and                        | Nonseasonal operator for model                                          |  |  |  |  |  |  |
| sample PACF has spikes in lag $1, 2,p$ and                  | is <i>autoregressivewith</i> p order                                    |  |  |  |  |  |  |
| cut off after lag p                                         | $\phi_p(B) = (1 - \phi_1 B - \phi_2 B^2 - \dots - \phi_p B^p)$          |  |  |  |  |  |  |
| Sample ACF has spikes in lag $1, 2, \ldots$ and cut         | $\theta_a(B)$ or $\phi_n(B)$                                            |  |  |  |  |  |  |
| off after lag q, sample PACF has spikes in lag              |                                                                         |  |  |  |  |  |  |
| $1, 2, \ldots$ p and cut off after lag p                    |                                                                         |  |  |  |  |  |  |
| Sample ACF dan sample PACF do not have                      | Model does not have nonseasonal                                         |  |  |  |  |  |  |
| lag spikes                                                  | operator                                                                |  |  |  |  |  |  |
| Sample ACF and PACF are dies down                           | Nonseasonal model $\theta_a(B)$<br>and                                  |  |  |  |  |  |  |
|                                                             | $\phi_p(B)$                                                             |  |  |  |  |  |  |

**Table 3.1 Guideline to Determine Nonseasonal ARIMA Model**

b. The next phase is parameter estimation. There are several methods to estimate parameter of ARIMA such as moment, conditional least square, unconditional least square and full maximum likelihood (Cryer and Chan, 2008). This study uses maximum likelihood to estimate parameter of ARIMA. The procedure to estimate parameter of ARIMA by using maximum likelihood is as follow:

Suppose the general ARMA(p,q) model has the following mathematical representation

 $\dot{Z}_t = \phi_1 \dot{Z}_{t-1} + \dots + \phi_p \dot{Z}_{t-p} + a_t - \theta_1 a_{t-1} - \dots - \theta_q a_{t-q}$  (equation 3.2)

where  $Z_t = Z_t - \mu$ ,  $a_t$  is i.i.d.  $N(0, \sigma_{a_t}^2)$  and joint probability density function of  $\mathbf{a} = (a_1 a_2, a_n)$  is as follows

$$
P\left(\mathbf{a} \mid \boldsymbol{\varphi}, \mu, \boldsymbol{\theta}, \sigma_{a_t}^2\right) = \left(2\pi\sigma_{a_t}^2\right)^{1/2} \exp\left[-\frac{1}{2\sigma_{a_t}^2}\sum_{t=1}^n a_t^2\right] \text{(equation 3.3)}
$$

Rewriting (equation 3.2)

$$
a_{t} = \dot{Z}_{t} - \phi_{1} \dot{Z}_{t-1} - \dots - \phi_{p} \dot{Z}_{t-p} + \theta_{1} a_{t-1} + \dots + \theta_{q} a_{t-q}
$$
 (equation 3.4)

Therefore

$$
P(\mathbf{a} | \boldsymbol{\varphi}, \mu, \boldsymbol{\theta}, \sigma_{a_t}^2) = (2\pi\sigma_{a_t}^2)^{-n/2} \times
$$
  
\n
$$
\exp\left[-\frac{1}{2\sigma_{a_t}^2} \sum_{t=1}^n (\dot{Z}_t - \phi_1 \dot{Z}_{t-1} - \dots - \phi_p \dot{Z}_{t-p} + \theta_1 a_{t-1} + \dots + \theta_q a_{t-q})^2\right]
$$
 (equation 3.5)

Let  $\mathbf{Z} = (Z_1, Z_2, ..., Z_n)$  and the log likelihood function

$$
\ln L\left(\varphi,\mu,\theta,\sigma_{a_t}^2 \mid \mathbf{Z}\right) = -\frac{n}{2}\ln\left(2\pi\sigma_{a_t}^2\right) - \frac{1}{2\sigma_{a_t}^2}S(\varphi,\mu,\theta,\text{)}
$$
 (equation 3.6)

where  $S(\varphi, \mu, \theta) = \sum_{t=1}^{\infty} (Z_t - \phi_1 Z_{t-1} - \cdots - \phi_p Z_{t-p} + \theta_1 a_{t-1} + \cdots + \theta_q a_{t-q})$ *n t*  $S(\varphi, \mu, \theta) = \sum (Z_t - \phi_1 Z_{t-1} - \cdots - \phi_p Z_{t-p} + \theta_1 a_{t-1} + \cdots + \theta_q a_{t-q})$ 1  $(\varphi, \mu, \theta) = \sum_{i=1}^{n} (\dot{Z}_t - \phi_1 \dot{Z}_{t-1} - \cdots - \phi_p \dot{Z}_{t-p} + \theta_1 a_{t-1} + \cdots + \theta_q a_{t-q})^2$  To maximaze log likelihood function, taking the first derivatives of equation 3.6 over their parameters and then equating to zero.

$$
\frac{\partial \ln L(\mathbf{\varphi}, \mu, \mathbf{\theta}, \sigma_{a_t}^2 \mid \mathbf{Z})}{\partial \phi} = 0, \frac{\partial \ln L(\mathbf{\varphi}, \mu, \mathbf{\theta}, \sigma_{a_t}^2 \mid \mathbf{Z})}{\partial \theta} = 0, \frac{\partial \ln L(\mathbf{\varphi}, \mu, \mathbf{\theta}, \sigma_{a_t}^2 \mid \mathbf{Z})}{\partial \sigma_{a_t}^2} = 0,
$$

To obtain parameter standard error by using maximum likelihood estimation, the information matrix  $I(\phi, \theta)$  is used. Information matrix is obtained by s econd derivatives over parameters and it is denoted by  $l_{ii}$ 

$$
l_{ij} = \frac{\partial^2 \ln L[\beta, \sigma_{a_i}^2 \mid \mathbf{Z}]}{\partial \beta_i \partial \beta_j}
$$
 and  $I(\phi, \theta) = -E(l_{ij})$ 

Variance and standard error of parameter are denoted by  $V(\hat{\beta}) = [I(\phi,\theta)]^{-1}$  and  $SE(\hat{\beta}) = [V(\hat{\beta})]^{1/2}$ 

The next step after estimating parameter of ARIMA is evaluating the significance of parameter. Parameter evaluating procedure is as follows

$$
H_0: \theta = 0
$$
  
\n
$$
H_1: \theta \neq 0
$$
  
\nStatistics test  $t = \frac{\hat{\theta}}{s_{\hat{\theta}}}$  (equation 3.10)

θ

Critical area, reject  $H_0$  if  $|t| > t(\alpha_{\hat{2},n-n_p})$  where n indicates number of observations, npindicates number of estimation parameters

c. The final phase is diagnostic checking. Diagnostic checking is a procedure to evaluate the fitted model by us ing residual analysis which includes two assumptions, i.e., independent and normal distribution (Cryer and Chan, 2008). Residual independent evaluating is as follows

 $H_0: \rho_1 = \rho_2 = \cdots = \rho_K = 0$ H<sub>1</sub> : at least there is one  $\rho_k \neq 0$  where k= 1, 2, ..., K Statistics test :  $Q = n(n+2) \sum_{k=1}^{n} (n-k)$  $\sum_{k=1}^{K}$   $\binom{k}{k}$  $Q = n(n+2) \sum_{k=1}^{\infty} (n-k)^{-1} \hat{\rho}_k^2$  $2\sum_{k=1}^{k} (n-k)^{-1} \hat{\rho}_{k}^{2}$ (equation 3.11) where

n : number of residuals

 $\hat{\rho}_{k}$  : ACF residual *k*th estimation

*Q* can be approached by  $\chi^2_{(K-m)}$  where  $m = p + q$ , p and q indicates or der of ARIMA (p,d,q) and critical area is reject H<sub>0</sub> if  $Q > \chi^2_{(K-p-q)}$ . And normality distribution test for residual use Kolmogorov-Smirnov normality test as follows  $H_0$ : residual follows normal distribution

 $H<sub>1</sub>$ : residual does not follow normal distribution

Statistics test: 
$$
D = \sup |S(x) - F_0(x)|
$$
 (equation 3.12)

where  $S(x)$  indicates cumulative probability function which is calculated in sample and  $F_0(x)$  is cumulative probability function of normal distribution. Critical area, reject *H*<sub>0</sub> if D >Quantile1− $\alpha$  on Table A.17 (Daniel, 1989) or *p-value* < $\alpha$ .

The presence of outliers frequently causes the residuals of ARIMA model do not fulfill both assumptions, particularly normality distribution. Outlier detection is used to handle the ARIMA modeling with outlier data. There are many types of outlier, such as additive outlier (AO), innovational outlier (IO), temporary outlier (TO), and level shift outlier (LS). In this research, we consider only two kinds of outlier that already implemented in SAS package, i.e. AO and LS outliers. In general, ARIMA model with outlier can be formulated as

$$
Z_t = \sum_{j=1}^k \varpi_j v_j(B) I_j^{(T_j)} + \frac{\theta(B)}{\phi(B)} a_t
$$
 (equation 3.13)

where  $I_j^{(T_j)}$  is variable that indicate the presence of outlier at  $T_j$ , period and  $v_j(B)=1$  for AO, and  $v_j(B)=\frac{1}{(1-B)}$  for LS.

2. Estimating residual from series dataset and prediction value of ARIMA Residual for ARIMA model is obtained by the following mathematical representation:  $e_t = Z_t - \hat{L}_t$ 

where $Z_t$  is dataset,  $\hat{L}_t$  is forecast value for time *t* from estimated ARIMA model.

- 3. The last step in creating ensemble member is modeling residual of ARIMA to ANN. R and Matlab are applied to build ANN model. This study uses four architecture of ANN. They are FFNN, RBFNN, GRNN, and RNN. The general methodology to build ANN which has the best predictive accuracy is as follows
	- a. Determine the input of ANNs and their architectures.
		- Selecting the number ofinput in ANN provide a greater effect than selecting the number of neurons in the hidden layer so many researchers pay more attention to the selection of input (Zhang et al., 2001). It is caused parameters are estimated on the ANN model provide nonlinear structure of autocorrelation in time series. Several studies regarding the selection of ANN input on modeling of time series (Crone and Kourentzes, 2009; Faraway and Chatfield, 1998) often follow Box-Jenkins methodology through the pattern of ACF and PACF. The methodology to select input of ANN is follow
		- ARIMA (p, 0,0). This model uses PACF pattern to determine the inputof ANN model. The input of this model is AR order,  $Z_{t-1}, Z_{t-2},..., Z_{t-n}$
		- ARIMA  $(p, d, 0)$  and ARIMA  $(p, d, q)$ . For nonstationary time series, there are many significant lag in ACF and PACF so it sould be differencing until it become stationary time series thereafter it can be determined its model. This model uses ACF and PACF pattern to determine the input. The inputs of this model are both AR order and its differencing order,  $Z_{t-1}, Z_{t-2}, \ldots, Z_{t-n}, Z_{t-1-d}, Z_{t-2-d}, \ldots, Z_{t-n-d}$
		- ARIMA (0, d, 0). Input to the NN based model that is  $Z_{t-d}$
		- ARIMA (0,0, q). When the time series have stucture of MA, RNN is the only one that can model use direct input from ACF pattern, whereas for the other ANN architecture keep use significant PACF patterns.
	- b. Perform preprocessing of data

Several activation functions of neuron have a certainty range, for example. logistic sigmoid has range between 0 a nd 1, therefore, the data should be transformed as follows

$$
Z_t^* = \frac{(Z_t - \min(Z_t))}{(\min(Z_t) - \min(Z_t))}
$$
 (equation 3.14)

c. Training process

Training process is used to estimate the weights. The training process in this research use backpropogation algorithm. The following explanation is about example to estimate the weights of feedforward neural network by using backpropagation algorithm:

To update weights of neural networks we can use gradient descent optimization. Gradient descent use linear approach from error function to update weights. Error function formulation is as follows:

$$
Q(\mathbf{w} + \Delta \mathbf{w}) \approx Q(\mathbf{w}) + \Delta \mathbf{w}^T Q'(\mathbf{w})
$$
 (equation 3.15)

Weights are updated by the following equation

$$
\Delta \mathbf{w} = \eta Q'(\mathbf{w}), \eta > 0
$$
 (equation 3.16)

Q refer to sum square of error from training data and the formulation as follows

$$
Q = \frac{1}{2} \sum_{t=1}^{n} (Z_t - \hat{Z}_t)^2
$$
 (equation 3.17)

where

 $z_t$ <sup>=</sup> target

 $\hat{Z}_t$  = expected value of the target

$$
Q(\mathbf{w}) = \frac{1}{2} \sum_{t=1}^{n} \left( Z_t - g^o \left[ w_0 + \sum_{j=1}^{q} w_j g_j^h \left( w_{0j} + \sum_{i=1}^{p} w_{ij} X_i \right) \right] \right)^2
$$
 (equation 3.18)

Completion of the above optimization problem will be done using a gradient algorithm, i.e.,

$$
\Delta \mathbf{w} = \eta Q'(\mathbf{w}) \text{ or } \mathbf{w}^{(m+1)} = \mathbf{w}^{(m)} - \eta \frac{\partial Q(\mathbf{w})^{(m)}}{d\mathbf{w}}
$$
 (equation 3.19)

where  $\eta$  is learning rate,  $0 < \eta < 1$ .

To update weights we can use offline and online adaptation. Weights in offline adaptation are updated every input-output pair and weights in online adaptation are updated after all expected values from input and output are done. Online adaptation is well-known as batch mode. To simplify formulation 3.18, we define

$$
v_j^h = w_{0j} + \sum_{i=1}^p w_{ij} X_i
$$
 (equation 3.20)

$$
a_j^h = f_j^h \left( v_j^h \right) = f_j^h \left( \beta_{0j} + \sum_{i=1}^p w_{ij} X_i \right) \tag{equation 3.21}
$$

$$
v^{o} = w_{0} + \sum_{j=1}^{q} w_{j} a_{j}^{h}
$$
 (equation 3.22)  

$$
\hat{Z}_{t} = a^{o} = f^{o}(v^{o}) = f^{o}(w_{0} + \sum_{j=1}^{q} w_{j} a_{j}^{h})
$$
 (equation 3.23)

To update weights, i.e., equation 3.19, we need partial derivative of *Q* on **w**. First, we have to do partial derivative  $Q$  on  $w_i$  as follows:

$$
\frac{\partial Q(\mathbf{w})}{\partial w_j} = \frac{\partial \left[ \frac{1}{2} \sum_{t=1}^n \left( Z_t - f_t^o \left[ w_0 + \sum_{j=1}^q w_j f_j^h \left( w_0_j + \sum_{i=1}^p w_{ij} X_i \right) \right] \right)^2 \right]}{\partial w_j}
$$
 (equation 3.24)

$$
\frac{\partial Q(\mathbf{w})}{\partial w_j} = \frac{\partial Q(\mathbf{w})}{\partial a^o} \frac{\partial a^o}{\partial v^o} \frac{\partial v^o}{\partial w_j}
$$
 (equation 3.25)

$$
\frac{\partial Q(\mathbf{w})}{\partial a^o} = \frac{\partial \frac{1}{2} \sum_{t=1}^n (Z_t - a^o)^2}{\partial a^o} = -\sum_{t=1}^n (Z_t - a^o) = -\sum_{t=1}^n (Z_t - \hat{Z}_t)
$$
 (equation 3.26)

Because output layer use linier transfer function, therefore  $f^o(v^o) = v^o$ 

$$
\frac{\partial a^o}{\partial v^o} = \frac{\partial f^o(v^o)}{\partial v^o} = f^{o'}(v^o) = 1
$$
 (equation 3.27)

$$
\frac{\partial v^o}{\partial w_j} = \frac{\partial \left( w_0 + \sum_{j=1}^q w_j a_j^h \right)}{\partial w_j} = a_j^h
$$
 (equation 3.28)

$$
\frac{\partial Q(\mathbf{w})}{\partial w_j} = \frac{\partial Q(\mathbf{w})}{\partial a^o} \frac{\partial a^o}{\partial v^o} \frac{\partial v^o}{\partial w_j} = -\sum_{t=1}^n (Z_t - \hat{Z}_t) h_j^h = -\sum_{t=1}^n \delta_t^o a_j^h
$$
 (equation 3.29)

where,  $\delta_t^o = (Z_t - \hat{Z}_t)$  $\delta_t^o = (Z_t - \hat{Z}_t)$  (equation 3.30)

Second, perform partial derivative *Q*overw<sub>0</sub>, as follows:

$$
\frac{\partial Q(\mathbf{w})}{\partial w_0} = \frac{\partial Q(\mathbf{w})}{\partial a^o} \frac{\partial a^o}{\partial v^o} \frac{\partial v^o}{\partial w_0}
$$
 (equation 3.31)

$$
\frac{\partial v^o}{\partial w_0} = \frac{\partial \left( w_0 + \sum_{j=1}^q w_j a_j^h \right)}{\partial w_0} = 1
$$
 (equation 3.32)

$$
\frac{\partial Q(\mathbf{w})}{\partial w_0} = \frac{\partial Q(\mathbf{w})}{\partial a^o} \frac{\partial a^o}{\partial v^o} \frac{\partial v^o}{\partial w_0} = -\sum_{t=1}^n (Z_t - \hat{Z}_t) = -\sum_{t=1}^n \delta_t^o
$$
 (equation 3.33)

where  $\delta_t^o$  refer to equation 3.30.

Third, perform partial derivative *Q* over  $w_{ij}$ 

$$
\frac{\partial Q(\mathbf{w})}{\partial w_{ij}} = \frac{\partial Q(\mathbf{w})}{\partial a^o} \frac{\partial a^o}{\partial v^o} \frac{\partial v^o}{\partial a_j^h} \frac{\partial a_j^h}{\partial v_j^h} \frac{\partial v_j^h}{\partial w_{ij}}
$$
 (equation 3.34)

and the solution is

$$
\frac{\partial Q(\mathbf{w})}{\partial w_{ij}} = \frac{\partial Q(\mathbf{w})}{\partial a^o} \frac{\partial a^o}{\partial v^o} \frac{\partial v^o}{\partial a_j^h} \frac{\partial a_j^h}{\partial v_j^h} \frac{\partial v_j^h}{\partial w_{ij}} = -\sum_{t=1}^n (Z_t - \hat{Z}_t) h_j^h f_j^{h'} (v_j^h) X_i
$$

because hidden layer use logistic sigmoid activation function, therefore  $(v_j^h) = \frac{1}{1 + \exp(-v_j^h)}$ *j h*  $j \frac{v_j}{1 + \exp(-v_j)}$  $f_j^n(v_j^n) = \frac{1}{1 + \exp(-1)}$ 1 (equation 3.35)

$$
1 + \exp(-v_j)
$$
  
where,  $\frac{\partial a_j^h}{\partial v_j^h} = \frac{\partial f_j^h(v_j^h)}{\partial v_j^h} = f_j^h(v_j^h) = f_j^h(v_j^h)(1 - f_j^h(v_j^h))$  (equation 3.36)

$$
\frac{\partial v_j^h}{\partial w_{ij}} = \frac{\partial \left( w_{0j} + \sum_{i=1}^p w_{ij} X_i \right)}{\partial w_{ij}} = X_i
$$
 (equation 3.37)

To simplify equation equation 3.37, we can use  $\delta_t^o$  as in equation 3.30,

$$
\frac{\partial Q(\mathbf{w})}{\partial w_{ij}} = -\sum_{t=1}^{n} \delta_t^o a_j^h f_j^{h'} \left(v_j^h\right) X_i = -\sum_{t=1}^{n} \delta_{jt}^h X_i \qquad \text{(equation 3.38)}
$$

where  $\delta_{jt}^h = \delta_t^o a_j^h g_j^{h'} (\nu_j^h)$  (equation 3.39)

The last, perform derivative  $Q$  over  $w_0$  *i* 

$$
\frac{\partial Q(\mathbf{w})}{\partial w_{0j}} = \frac{\partial Q(\mathbf{w})}{\partial a^o} \frac{\partial a^o}{\partial v^o} \frac{\partial v^o}{\partial a_j^h} \frac{\partial a_j^h}{\partial v_j^h} \frac{\partial v_j^h}{\partial \beta_{0j}}
$$
 (equation 3.40)

$$
\frac{\partial Q(\mathbf{w})}{\partial \beta_{0j}} = \frac{\partial Q(\mathbf{w})}{\partial a^o} \frac{\partial a^o}{\partial v^o} \frac{\partial v^o}{\partial a_j^h} \frac{\partial a_j^h}{\partial v_j^h} \frac{\partial v_j^h}{\partial \beta_{0j}} = -\sum_{t=1}^n (Z_t - \hat{Z}_t) h_j^h g_j^{h'}(v_j^h) = -\sum_{t=1}^n \delta_{jt}^h \text{ (equation 3.41)}
$$

where 
$$
\frac{\partial v_j^h}{\partial \beta_{0j}} = \frac{\partial \left(\beta_{0j} + \sum_{i=1}^p \beta_{ij} Z_{t-i}\right)}{\partial \beta_{0j}} = 1
$$
 (equation 3.42)

Updating weights in output layer,

$$
\alpha_{j}^{(m+1)} = \alpha_{j}^{(m)} + \eta \sum_{t=1}^{n} \delta_{t}^{o(m)} a_{j}^{h(m)}
$$
 (equation 3.43)  

$$
\alpha_{0}^{(m+1)} = \alpha_{0}^{(m)} + \eta \sum_{t=1}^{n} \delta_{t}^{o(m)}
$$
 (equation 3.44)

and updating weights in hidden layer

$$
\beta_{ij}^{(m+1)} = \beta_{ij}^{(m)} + \eta \sum_{t=1}^{n} \delta_{jt}^{h} Z_{t-i}
$$
\n(equation 3.45)\n
$$
\beta_{0j}^{(m+1)} = \beta_{0j}^{(m)} + \eta \sum_{t=1}^{n} \delta_{jt}^{h} (m)
$$
\n(equation 3.46)

- d. Predicting the testing data. Value prediction is done iteratively testing data.
- e. Perform postprocessing of data  $Z_t = \min(Z_t) + (Z_t^* \times (\min(Z_t) - \min(Z_t)))$  (equation 3.47)

#### 3.2.2 Combining Ensemble Member

When several ensemble members are available, the next step is combining several ensemble members to obtain unique solution of hybrid ARIMA-ANN ensemble. This study use averaging and stacking to combine several members. The unique solution of averaging hybrid ARIMA and ANN ensemble is presented in equation (2.7) and unique solution of stacking is presented in equation (2.9). To estimate parameter weight of stacking, SPSS is applied.

## 3.2.3 Model Selection Criteria

Model selection criteria in this research use several forecast accuracy measurements such as root mean square error (RMSE), relative root mean square error (RelRMSE) and log mean squared error ratio (LMR). Mathematical representations of all model selection criteria are as follows (Gooijer and Hyndman, 2006)

RMSE = 
$$
\sqrt{\frac{\sum_{t=1}^{n} (Z_t - \hat{Z}_t)^2}{n}}
$$
 (equation 3.48)  
ReIRMSE = RMSE<sub>a</sub>  
LMR =  $\log \left( \frac{\text{MSE}_a}{\text{MSE}_b} \right)$  (equation 3.49)  
(equation 3.50)

The flow chart of hybrid ARIMA and ANNs ensemble is shown in Figure 3.1.

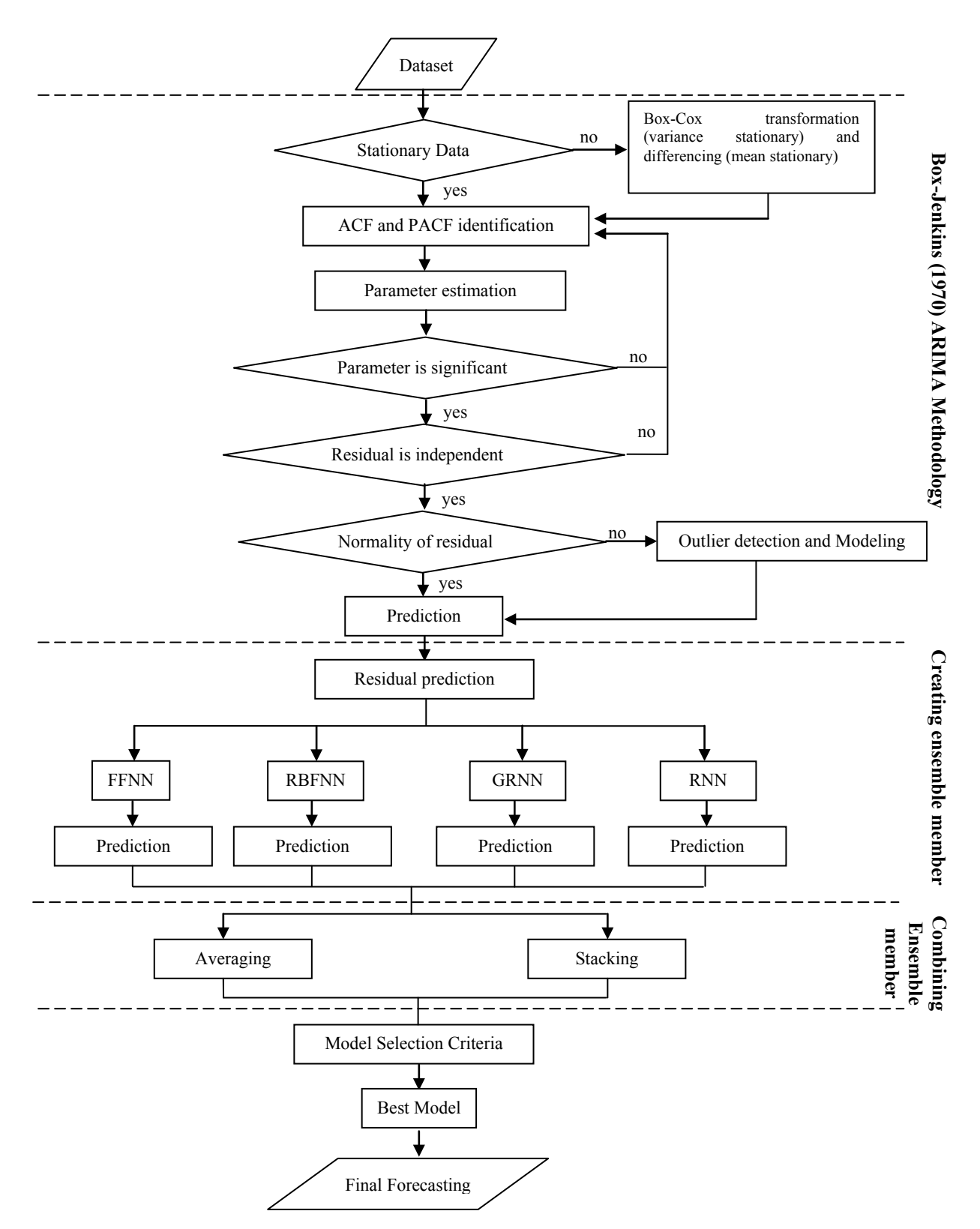

**Figure 3.1 Flow Chart of Hybrid ARIMA and ANNs Ensemble Model**

"This page is intentionally left blank"

#### **CHAPTER 4 RESULTS AND DISCUSSIONS**

## **4.1 Inflation Charateristics**

Time series patterns of national and seven cities inflation in East Java from January 1980 to December 2013 are showed in Figure 4.1. They have a pattern that tends to be relatively stable between 1 to 3, though there are some extreme points that reached more than 12, which was in 1998.

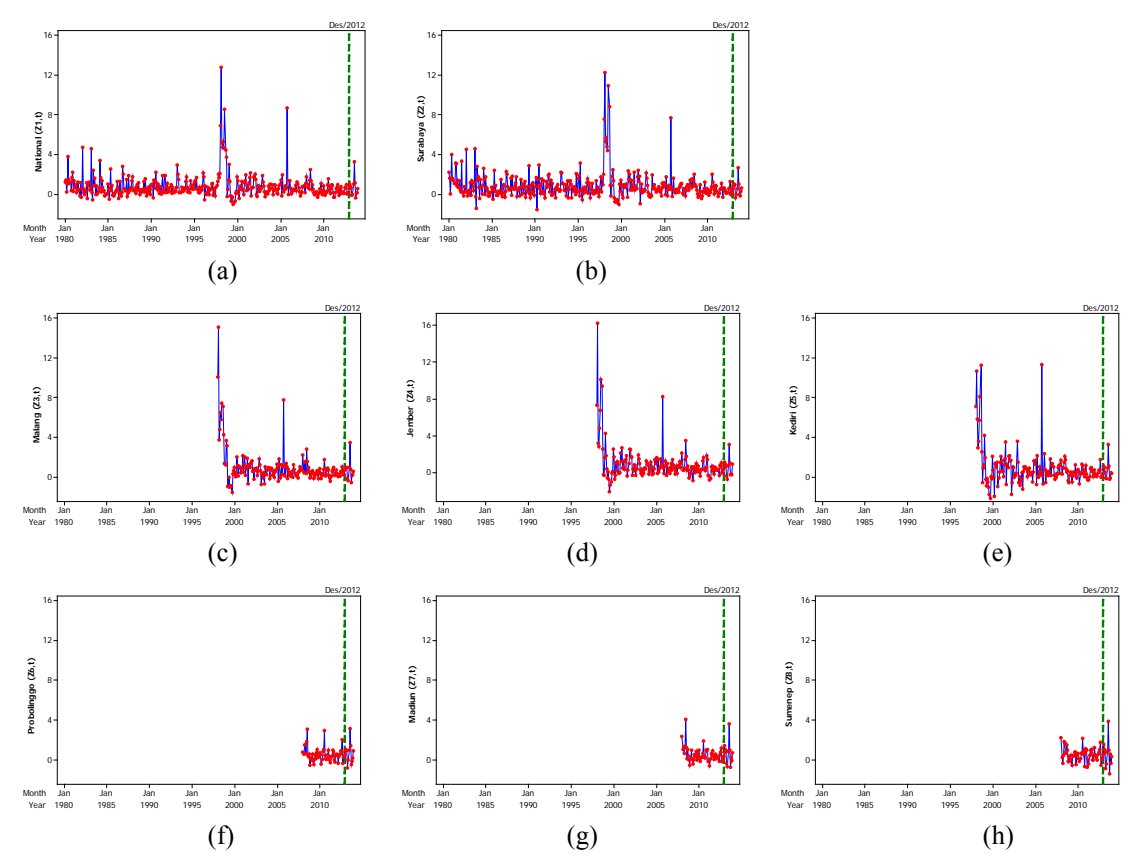

**Figure 4.1 Time Series Plot of (a) National Inflation, (b) Surabaya Inflation, (c) Malang Inflation, (d) Jember Inflation, (e) Kediri Inflation, (f) Probolinggo Inflation, (g) Madiun Inflation, and (h) Sumenep Inflation from January 1980-December 2013**

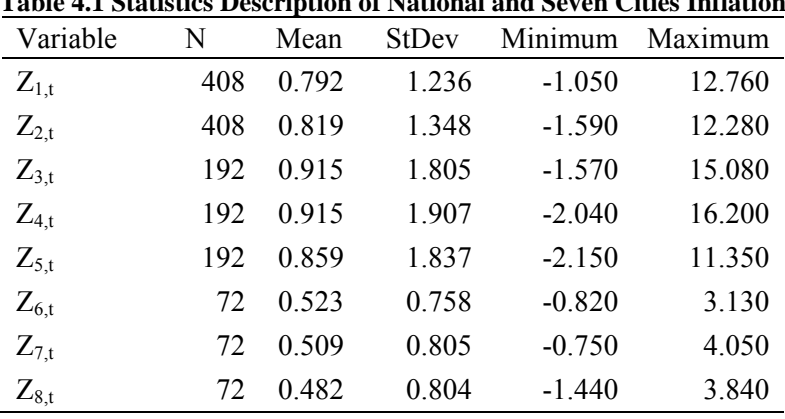

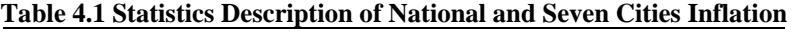

Descriptive statistics of each variable can be seen in Table 4.1. It shows that data on each of variable is different, it happens due to policy changes for customer price index calculation. The average inflation in each variable are relatively stable because the inflation is less than1 while distribution of data indicated from standard deviation, the minimum and maximum shows that the variable  $Z_{6, t}$  (Probolinggo) is the most homogeneous variableand has the smallest range while variables  $Z_{4,t}$  (Kediri) is the most heterogeneous variableand has the largest range. In addition, the rate of mean and standard deviation annually for each variable can be shown in Figure 4.2.

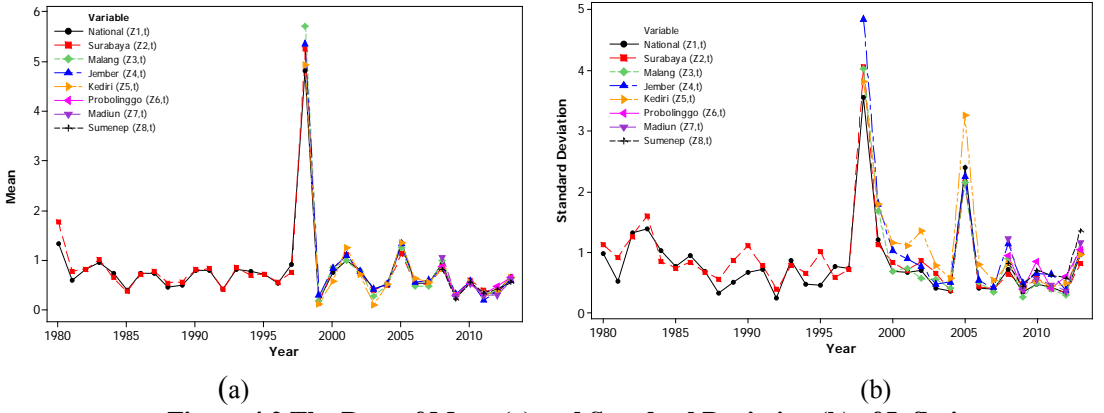

**Figure 4.2 The Rate of Mean (a) and Standard Deviation (b) of Inflation**

The annual mean rate of inflation for each of the variables has a similar pattern that fluctuates each year. The highest mean for each variable occurred in 1998 which reached over5, and for other mean is below 2. Meanwhile, the annual standard deviation rate of inflation for each of the variables has a variety of patterns and fluctuated. The highest standard deviation occurred in 1998 and the second highest in 2005. Mean and standard deviation were the highest in 1998 due to a weak banking system, the collapse of the rupiah over foreign currencies, and the main factor is political instability. In addition, the second highest standard deviation in 2005 is due to increase of fuel oil price.

#### **4.2 Autoregressive Integrated Moving Average (ARIMA) Model for Inflation**

ARIMA models are constructed from training data which consist inflation from January 1980 to December 2012, meanwhile testing data which consist January 2013 to December 2013 is used to evaluate the model. Time series plot of training data for each variable is shown in Figure 4.3. Figure 4.3 s howed that National Inflation  $(Z_{1,t})$  and inflation of Surabaya ( $Z_{2,t}$ )have 396 observations, inflation of Malang ( $Z_{3,t}$ ), inflation of Jember ( $Z_{4,t}$ ) and inflation of Kediri ( $Z_{5,t}$ )have 180 observations and inflation of Probolinggo ( $Z_{6,t}$ ), inflation of Madiun ( $Z_{7,t}$ ) and inflation of Sumenep ( $Z_{8,t}$ ) have 60 observations.

Box Jenkins procedures to construct ARIMA modelsfor each variable are relatively similar. Therefore, this discussion will only explain the Box Jenkins procedure on National inflation  $(Z_{1,t})$ . ARIMA models of the other variables are shown in the appendix.

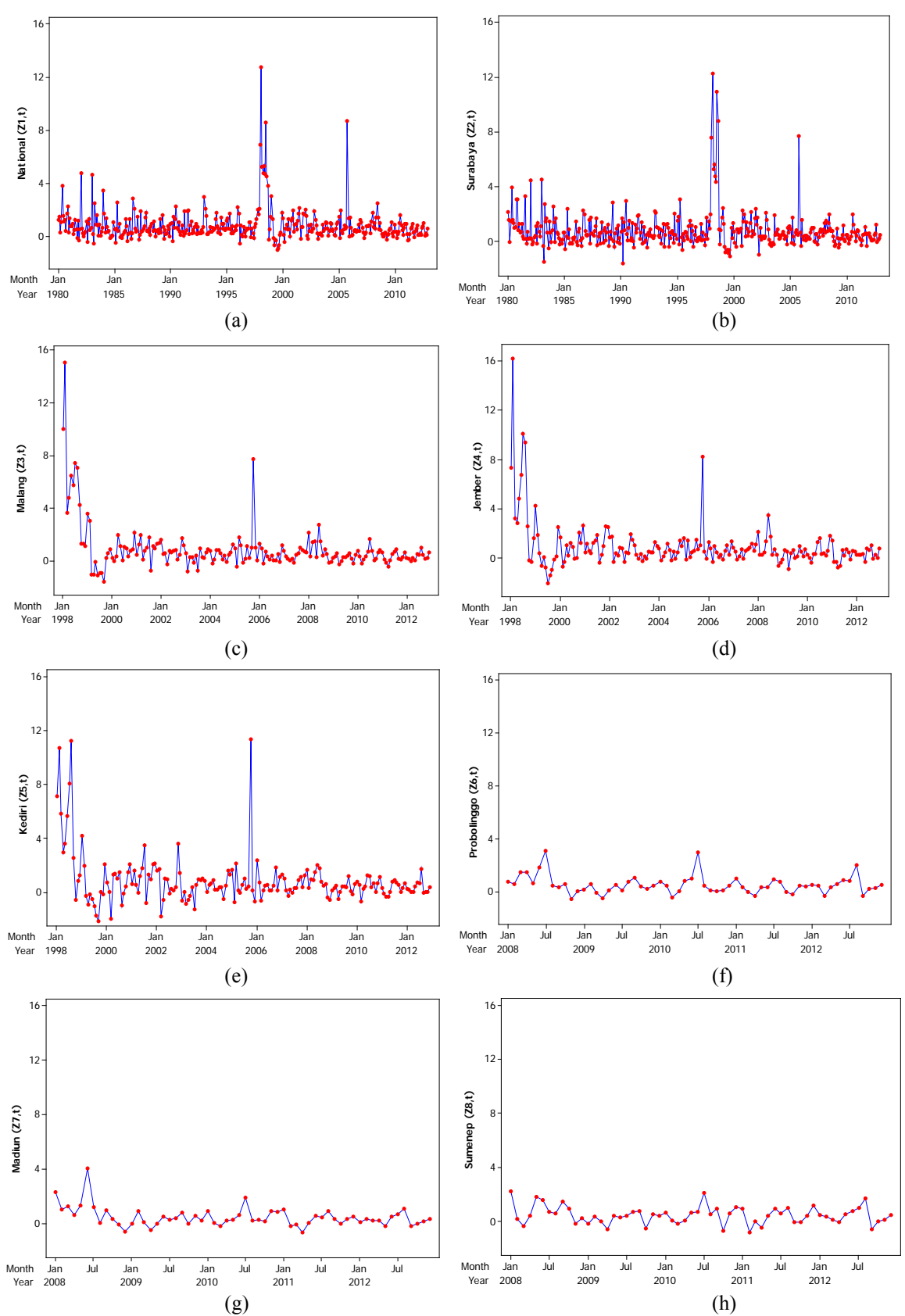

**Figure 4.3 Time Series Plot of (a) National Inflation, (b) Surabaya Inflation, (c) Malang Inflation, (d) Jember Inflation, (e) Kediri Inflation, (f) Probolinggo Inflation, (g) Madiun Inflation, and (h) Sumenep Inflation January 1980 to December 2012**

The next step after creating time series plot is creating boxplot (Figure 4.4). Figure 4.4 shows that the boxplot of national inflation does not have seasonal pattern because the distribution of monthly inflation is relatively the same. In addition there are some extreme points which may eventually lead to the fact that the data do not follow normal distribution.

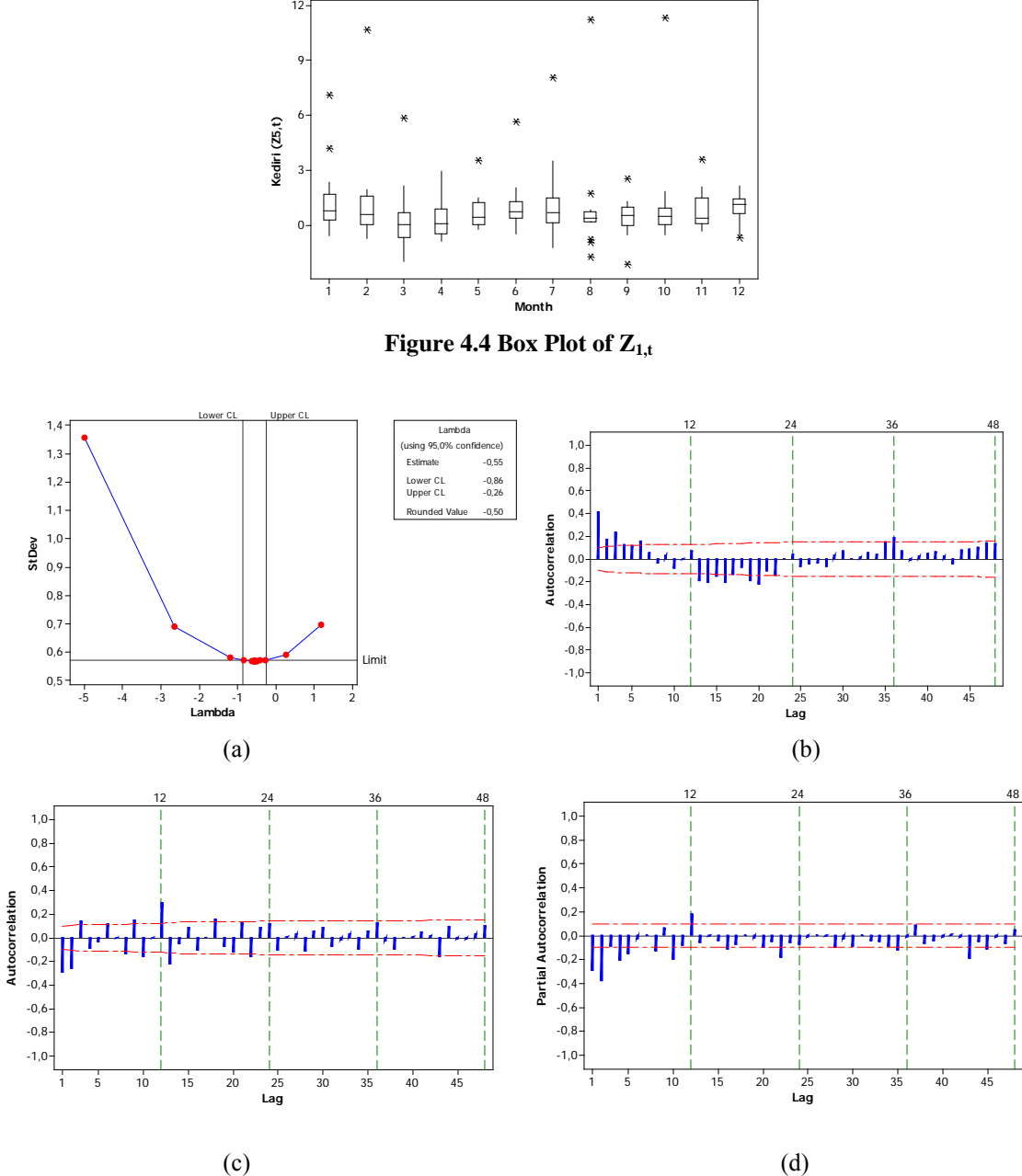

Figure 4.5 Identification Plot : (a) Box-Cox Transformation Z<sub>1,t</sub>, (b) ACF plot of Transformation Z<sub>1,t</sub>, (c) ACF plot of Transformation  $Z_{1,t}$  with d=1, and (d) PACF plot of Transformation  $Z_{1,t}$  with d=1

The next step is the evaluation data stationary (Figure 4.5). There are two kinds of stationary that should be evaluated are variance stationary and mean stationary. Evaluation of variance stationary can be evaluated by Box - Cox transformation plots in Figure 4.5a. Figure 4.5a shows that the data are not variance stationary due to lamnda=1 does not exist in range between lower CL and upper CL, so the data needs to be transformed. In this case, power -0.5 transformation is used because rounded lambda value equal to -0.5. The next step is the evaluation of mean stationary by e valuating t he ACF pattern (Figure 4.5b) .

Figure 4.5b shows that the data are not mean stationary because there are many spikes outside the lower and upper CL so that the data need to be differencing with  $d = 1$ . After differencing with  $d = 1$ , spikes that are outside the lower and upper CL is reduced and ACF look dies down for a large lag so all stationary assumptions is satisfied. Therefore, it can be used to estimate  $ARMA(p,q)$  order. The  $ARMA(p,q)$  model of national inflation is constructed based on pattern of ACF and PACF (Figure 4.5c and Figure 4.5d) and order of ARMA (p,q) is presumed by using guideline in Table 3.1.

|                                              | Parameter Estimation |            |          | Diagnostic Checking of<br>Residual |                             |  |
|----------------------------------------------|----------------------|------------|----------|------------------------------------|-----------------------------|--|
| Model                                        | Parameter            | Estimate   | P-value  | white<br>noise*)                   | normality<br>distribution*) |  |
| <b>ARIMA</b><br>([1, 12], 1, [2, 8, 14, 20]) | $\theta_2$           | 0.61056    | < 0.0001 |                                    | unsatisfied                 |  |
|                                              | $\theta_8$           | 0.13647    | 0.0104   |                                    |                             |  |
|                                              | $\theta_{14}$        | 0.15583    | 0.0014   | satisfied                          |                             |  |
|                                              | $\theta_{20}$        | 0.08800    | 0.0479   |                                    |                             |  |
|                                              | $\phi_1$             | $-0.57396$ | < 0.0001 |                                    |                             |  |
|                                              | $\phi_{12}$          | 0.26830    | < 0.0001 |                                    |                             |  |
|                                              | $\theta_2$           | 0.51296    | < 0.0001 |                                    |                             |  |
|                                              | $\theta_{20}$        | 0.11572    | 0.0085   |                                    |                             |  |
| <b>ARIMA</b><br>([1,8,12],1,[2,20])          | $\phi_1$             | $-0.46265$ | < 0.0001 | satisfied                          | unsatisfied                 |  |
|                                              | $\phi_8$             | $-0.13125$ | 0.0028   |                                    |                             |  |
|                                              | $\phi_{12}$          | 0.19808    | < 0.0001 |                                    |                             |  |
|                                              | $\theta_2$           | 0.58754    | < 0.0001 | satisfied                          | unsatisfied                 |  |
| <b>ARIMA</b><br>([1, 12, 20], 1, [2, 8, 14]) | $\theta_8$           | 0.12013    | 0.0067   |                                    |                             |  |
|                                              | $\phi_1$             | 0.12810    | 0.0033   |                                    |                             |  |
|                                              | $\phi_{12}$          | -0.54423   | < 0.0001 |                                    |                             |  |
|                                              | $\phi_{20}$          | 0.23315    | < 0.0001 |                                    |                             |  |
|                                              | $\theta_2$           | $-0.09523$ | 0.0285   |                                    |                             |  |
| <b>ARIMA</b><br>([1,12,14],1,[2,8,20])       | $\theta_2$           | 0.56306    | < 0.0001 |                                    | unsatisfied                 |  |
|                                              | $\theta_8$           | 0.15108    | 0.0005   |                                    |                             |  |
|                                              | $\theta_{14}$        | 0.11161    | 0.0058   | satisfied                          |                             |  |
|                                              | $\phi_1$             | $-0.52071$ | < 0.0001 |                                    |                             |  |
|                                              | $\phi_{12}$          | 0.25455    | < 0.0001 |                                    |                             |  |
|                                              | $\phi_{20}$          | $-0.11246$ | 0.0131   |                                    |                             |  |
| ARIMA<br>([1,8,12,14],1,[2,20])              | $\theta_2$           | 0.53775    | < 0.0001 |                                    | unsatisfied                 |  |
|                                              | $\theta_{20}$        | 0.11174    | 0.0094   |                                    |                             |  |
|                                              | $\phi_1$             | $-0.49862$ | < 0.0001 | satisfied                          |                             |  |
|                                              | $\phi_8$             | $-0.12515$ | 0.0039   |                                    |                             |  |
|                                              | $\phi_{12}$          | 0.22038    | < 0.0001 |                                    |                             |  |
|                                              | $\phi_{14}$          | $-0.12694$ | 0.0045   |                                    |                             |  |

**Table 4.2 ARIMA Model for National Inflation**

**\*)**using α=5%

| Model                                   | <b>Parameter Estimation</b> |                    |                    |                                           | Diagnostic Checking of<br>Residual |                           |
|-----------------------------------------|-----------------------------|--------------------|--------------------|-------------------------------------------|------------------------------------|---------------------------|
|                                         | Parameter                   | Estimate           | P-value            | Type of outlier                           | white<br>noise lag                 | normality<br>distribution |
|                                         |                             |                    |                    |                                           | to 30 $(*)$                        | $(*)$                     |
|                                         | $\theta_2$                  | 0.59110            | < 0.0001           | $\overline{\phantom{0}}$                  |                                    | Satisfied                 |
|                                         | $\theta_8$                  | 0.20921            | < 0.0001           |                                           |                                    |                           |
|                                         | $\theta_{20}$               | 0.11726            | 0.0023             |                                           |                                    |                           |
|                                         | $\phi_1$                    | $-0.50636$         | < 0.0001           |                                           |                                    |                           |
| <b>ARIMAX</b>                           | $\phi_{12}$                 | 0.31332            | < 0.0001           |                                           |                                    |                           |
|                                         | $\omega_1$                  | 0.42226            | < 0.0001           | additional outlier                        | Satisfied                          |                           |
| ([1,12],1,[2,8,20])                     | $\omega_2$                  | 0.25775            | < 0.0001           | additional outlier                        |                                    |                           |
|                                         | $\omega_3$                  | 0.24837            | < 0.0001           | additional outlier                        |                                    |                           |
|                                         | $\omega_4$                  | 0.16792            | 0.0038             | additional outlier                        |                                    |                           |
|                                         | $\omega_5$                  | $-0.15264$         | 0.0067             | additional outlier                        |                                    |                           |
|                                         | $\omega_6$                  | $-0.18539$         | 0.0010             | additional outlier                        |                                    |                           |
|                                         | $\omega_7$                  | 0.20832            | 0.0002             | additional outlier                        |                                    |                           |
|                                         | $\theta_2$                  | 0.48716<br>0.13297 | < 0.0001           |                                           |                                    |                           |
|                                         | $\theta_{20}$               | $-0.47243$         | 0.0035<br>< 0.0001 |                                           |                                    |                           |
|                                         | $\phi_1$                    | $-0.09182$         | 0.0378             |                                           |                                    |                           |
| <b>ARIMAX</b>                           | $\phi_8$                    | 0.27058            | < 0.0001           |                                           |                                    |                           |
| ([1,8,12],1,[2,20])                     | $\Phi_{12}$<br>$\omega_1$   | 0.36159            | < 0.0001           | additional outlier                        | Satisfied                          | Satisfied                 |
|                                         | $\omega_2$                  | 0.26380            | < 0.0001           | additional outlier                        |                                    |                           |
|                                         | $\omega_3$                  | 0.24708            | 0.0002             | additional outlier                        |                                    |                           |
|                                         | $\omega_4$                  | $-0.20531$         | 0.0005             | additional outlier                        |                                    |                           |
|                                         | $\omega_5$                  | 0.21731            | 0.0003             | additional outlier                        |                                    |                           |
|                                         | $\theta_2$                  | 0.59888            | < 0.0001           |                                           |                                    | Satisfied                 |
|                                         | $\theta_8$                  | 0.18795            | < 0.0001           |                                           |                                    |                           |
|                                         | $\phi_1$                    | $-0.49600$         | < 0.0001           |                                           |                                    |                           |
| <b>ARIMAX</b>                           | $\phi_{12}$                 | 0.26158            | < 0.0001           |                                           |                                    |                           |
| ([1, 12, 20], 1, [2, 8])                | $\phi_{20}$                 | $-0.10415$         | 0.0145             |                                           | Satisfied                          |                           |
|                                         | $\omega_1$                  | 0.26139            | < 0.0001           | additional outlier                        |                                    |                           |
|                                         | $\omega_2$                  | 0.28269            | < 0.0001           | additional outlier                        |                                    |                           |
|                                         | $\omega_3$                  | 0.20933            | 0.0004             | additional outlier                        |                                    |                           |
|                                         | $\theta_2$                  | 0.56355            | < 0.0001           |                                           |                                    | Satisfied                 |
|                                         | $\theta_8$                  | 0.16263            | 0.0002             |                                           |                                    |                           |
| <b>ARIMAX</b><br>([1,12,14],1,[2,8,20]) | $\theta_{20}$               | 0.10269            | 0.0117             |                                           |                                    |                           |
|                                         | $\phi_1$                    | $-0.52364$         | < 0.0001           |                                           | Satisfied                          |                           |
|                                         | $\Phi_{12}$                 | 0.29485            | < 0.0001           |                                           |                                    |                           |
|                                         | $\Phi_{14}$                 | $-0.11751$         | 0.0086             |                                           |                                    |                           |
|                                         | $\omega_1$                  | 0.28129            | < 0.0001           | additional outlier                        |                                    |                           |
|                                         | $\omega_2$                  | 0.26309            | < 0.0001           | additional outlier                        |                                    |                           |
|                                         | $\theta_2$                  | 0.94807            | < 0.0001           |                                           |                                    | Satisfied                 |
|                                         | $\phi_1$                    | $-0.72058$         | < 0.0001           |                                           |                                    |                           |
| <b>ARIMAX</b><br>([1,3,12,14],1,[2])    | $\phi_3$                    | $-0.13630$         | 0.0006             |                                           |                                    |                           |
|                                         | $\Phi_{12}$                 | 0.28597            | < 0.0001           |                                           |                                    |                           |
|                                         | $\Phi_{14}$                 | $-0.19571$         | < 0.0001           |                                           |                                    |                           |
|                                         | $\omega_1$<br>$\delta_1$    | 0.18995<br>0.23259 | 0.0029<br>< 0.0001 | additional outlier<br>level shift outlier | Satisfied                          |                           |
|                                         | $\delta_2$                  | $-0.22046$         | < 0.0001           | level shift outlier                       |                                    |                           |
|                                         | $\delta_3$                  | $-0.23161$         | < 0.0001           | level shift outlier                       |                                    |                           |
|                                         | $\omega_2$                  | 0.18204            | 0.0024             | additional outlier                        |                                    |                           |
|                                         | $\delta_4$                  | 0.21369            | < 0.0001           | level shift outlier                       |                                    |                           |

**Table 4.3 ARIMA Model with Outlier Analysis for National Inflation**

\*)Using  $\alpha = 5\%$ 

Table 4.2 shows that ARIMA (p,d,q) model for national inflation have five models. The next step after preassumed order of ARIMA (p,d,q) is parameter estimation and diagnostic checking. Parameter estimation is used to evaluate significance of parameter and diagnostic checking is used to evaluate independent and normal distribution of residuals. Table 4.2 shows that parameter of all models are significant because p-value < 0.05, and the residual of all models is independent but does not follow normal distribution. The cause of the fact that residuals does not follow normal distribution is the existence of outliers. Outliers are time series observations that are often influenced by i nterruptive events such as su dden political, economic crisis, and increased fuel price. These interruptive events create spurious observations that are inconsistent with the rest of data. In addition, the timing of interruptive event is sometimes unknown (Wei, 2006). To overcome this problem we can be used ARIMA model with outlier analysis (ARIMAX). ARIMA (p,d,q) model with outlier analysis is procedure that detects and removes the outlier effect in ARIMA (p,d,q) model (Wei, 2006).

The ARIMA (p,d,q) with outlier analysis for national inflation is shown in Table 4.3. Table 4.3 shows that some models have different order ARIMA (p,d,q) from the previous model (Table 4.2), for example ARIMA ([1,12],1,[2,8,14,20]) change into ARIMAX ([1,12],1,[2,8,20]) after using outlier analysis. All models have additional outliers meanwhile there is one model which exists level shift outlier. In addition, all models are satisfied both parameter significance test and diagnostic checking. Therefore, all models are satisfied all the assumptions and they can be used to predict the inflation.

Using the same Box-Jenkins procedure as it has been applied to the national inflation, the summary ARIMA (p,d,q) for national inflation and inflation of seven cities in East Java can be shown in Table 4.4.

Table 4.4 shows that all variables have five ARIMA (p,d,q) models except Malang inflation  $(Z_{3,t})$  which has only four ARIMA (p,d,q) models. There are six variables which use ARIMA ( $p,d,q$ ) with outlier analysis and another two variables use ARIMA ( $p,d,q$ ) without outlier analysis. The two variables are Madiun inflation  $(Z_{6,t})$  and Sumenep  $(Z_{8,t})$ . In addition, there are three variables (Probolinggo Inflation  $(Z_{5,t})$ , Madiun inflation  $(Z_{6,t})$ and Sumenep  $(Z_{8,t})$  are already mean stationary because d=0 in the order of ARIMA(p,d,q) model. Moreover, every models in each variable has different number of parameters and number of outliers.

The next step after constructing the ARIMA (p,d,q) model is predicting the inflation then calculate the residual of ARIMA  $(p,d,q)$ . The residual of ARIMA  $(p,d,q)$  is used to determine input of artificial neural networks (ANNs).

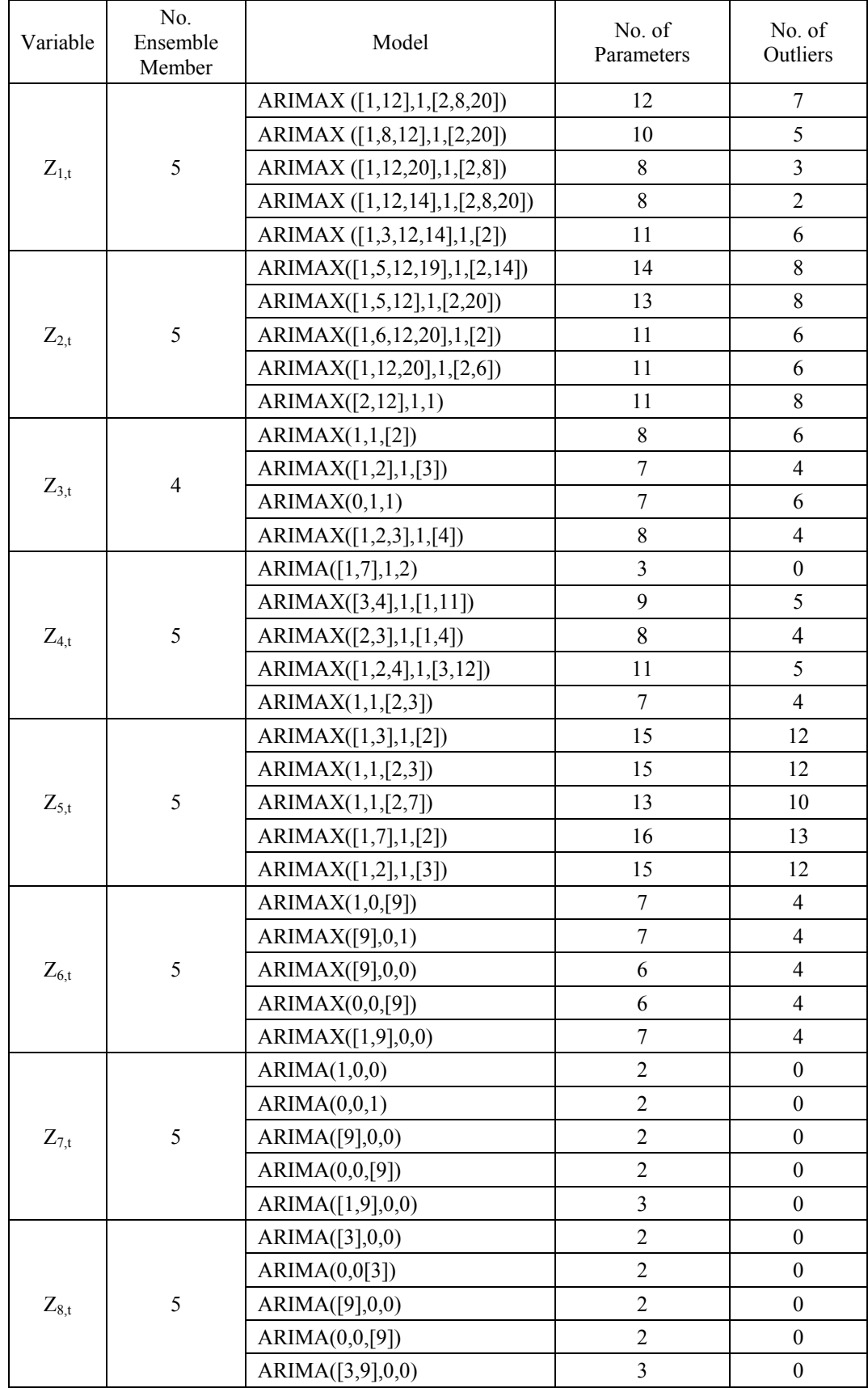

#### **Table 4.4 Summary ARIMA Model with Outlier Analysis for National Inflation and Seven Cities Inflation in East Java**
| Variable  | Model                         | Input                 | <b>FFNN</b><br>Model |
|-----------|-------------------------------|-----------------------|----------------------|
|           | ARIMAX ([1,12], 1, [2,8, 20]) | Lag 14, Lag 19        | NN(2,1,1)            |
| $Z_{1,t}$ | ARIMAX ([1,8,12],1,[2,20])    | Lag 14, Lag 16        | NN(2,2,1)            |
|           | ARIMAX ([1,12,20],1,[2,8])    | Lag 14, Lag 19        | NN(2,3,1)            |
|           | ARIMAX ([1,12,14],1,[2,8,20]) | Lag 19                | NN(1,1,1)            |
|           | ARIMAX ([1,3,12,14],1,[2])    | Lag 20, Lag 22        | NN(2,1,1)            |
|           | ARIMAX([1,5,12,19],1,[2,14])  | Lag 19, Lag 20        | NN(2,6,1)            |
|           | ARIMAX([1,5,12],1,[2,20])     | Lag 16                | NN(2,1,1)            |
| $Z_{2,t}$ | ARIMAX([1,6,12,20],1,[2])     | Lag 16, Lag 22        | NN(2,4,1)            |
|           | ARIMAX([1,12,20],1,[2,6])     | Lag 16, Lag 22        | NN(1,1,1)            |
|           | ARIMAX([2,12],1,1)            | Lag 20, Lag 22        | NN(2,6,1)            |
|           | ARIMAX(1,1,[2])               | Lag 14, Lag 16        | NN(2,1,1)            |
|           | ARIMAX([1,2],1,[3])           | Lag 16, Lag 20        | NN(2,8,1)            |
| $Z_{3,t}$ | ARIMAX(0,1,1)                 | Lag $16$              | NN(1,15,1)           |
|           | ARIMAX([1,2,3],1,[4])         | Lag 16                | NN(1,2,1)            |
|           | ARIMA([1,7],1,2)              | Lag 3, Lag 20         | NN(2,15,1)           |
|           | ARIMAX([3,4],1,[1,11])        | Lag 2, Lag 13         | NN(2,5,1)            |
| $Z_{4,t}$ | ARIMAX([2,3],1,[1,4])         | Lag 6, Lag 15         | NN(2,7,1)            |
|           | ARIMAX([1,2,4],1,[3,12])      | Lag 13, Lag 20        | NN(2,11,1)           |
|           | ARIMAX(1,1,[2,3])             | $Lag$ 20              | NN(1,10,1)           |
|           | ARIMAX([1,3],1,[2])           | Lag 9, Lag 11         | NN(2,3,1)            |
|           | ARIMAX(1,1,[2,3])             | Lag 22                | NN(1,1,1)            |
| $Z_{5,t}$ | ARIMAX(1,1,[2,7])             | Lag 8, Lag 22         | NN(2,1,1)            |
|           | ARIMAX([1,7],1,[2])           | Lag 15, Lag 22        | NN(2,2,1)            |
|           | ARIMAX([1,2],1,[3])           | Lag 9, Lag 15, Lag 22 | NN(3,3,1)            |
|           | ARIMAX(1,0,[9])               | Lag 11                | NN(2,9,1)            |
|           | ARIMAX([9],0,1)               | Lag 6, Lag 11         | NN(2,1,1)            |
| $Z_{6,t}$ | ARIMAX([9],0,0)               | Lag 1, Lag 11         | NN(2,18,1)           |
|           | ARIMAX(0,0,[9])               | Lag 1, Lag 11, Lag 12 | NN(3,16,1)           |
|           | ARIMAX([1,9],0,0)             | Lag 11                | NN(1,13,1)           |
|           | ARIMA(1,0,0)                  | Lag 9, Lag 18         | NN(2,14,1)           |
|           | ARIMA(0,0,1)                  | Lag 9                 | NN(1,5,1)            |
| $Z_{7,t}$ | ARIMA([9],0,0)                | Lag 1, Lag 4          | NN(2,1,1)            |
|           | ARIMA(0,0,[9])                | Lag 1, Lag 2, Lag 4   | NN(3,6,1)            |
|           | ARIMA([1,9],0,0)              | Lag $4$ , Lag $8$     | NN(2,2,1)            |
|           | ARIMA([3],0,0)                | Lag 9, Lag 11, Lag 17 | NN(3,19,1)           |
|           | ARIMA(0,0[3])                 | Lag 9, Lag 17         | NN(2,18,1)           |
| $Z_{8,t}$ | ARIMA([9],0,0)                | Lag 11, Lag 17        | NN(2,12,1)           |
|           | ARIMA(0,0,[9])                | Lag 10, Lag 17        | NN(2,3,1)            |
|           | ARIMA([3,9],0,0)              | Lag 7, Lag 17         | NN(2,7,1)            |

**Table 4.5 Member of Hybrid Autoregressive Integrated Moving Average and Feedforward Neural Network Ensemble**

### **4.3 Hybrid Autoregressive Integrated Moving Average (ARIMA) and Feedforward Neural Networks (FNNs) Ensemble Model for Inflation**

Hybrid autoregressive integrated moving average (ARIMA) and feedforward neural networks (FFNNs) ensemble is a combination model from ARIMA and FFNNs, where the input of FFNNs is residual of ARIMA (p,d,q) model. Input of FFNNs is determined by PACF of Residual ARIMA and number of neuron in hidden layer of FFNNs is determined by the smallest mean square root error of in sample data. Number of neuron in hidden layer in this research is simulated from 1 to 20 ( see appendix 5). The inputs and number of neuron in hidden layer of each model is shown in Table 4.5.

Table 4.5 showed that number of input for each model has variation from one input until three inputs and the majority number of input for each model is two inputs. Meanwhile, number of hidden layer has high variation and the majority number of neuron in hidden layer is 1 ne uron. The next step after constructing hybrid ARIMA and FFNNs is combining each member by a veraging and stacking techniques. Root mean square error (RMSE) of each member is shown in Figure 4.6

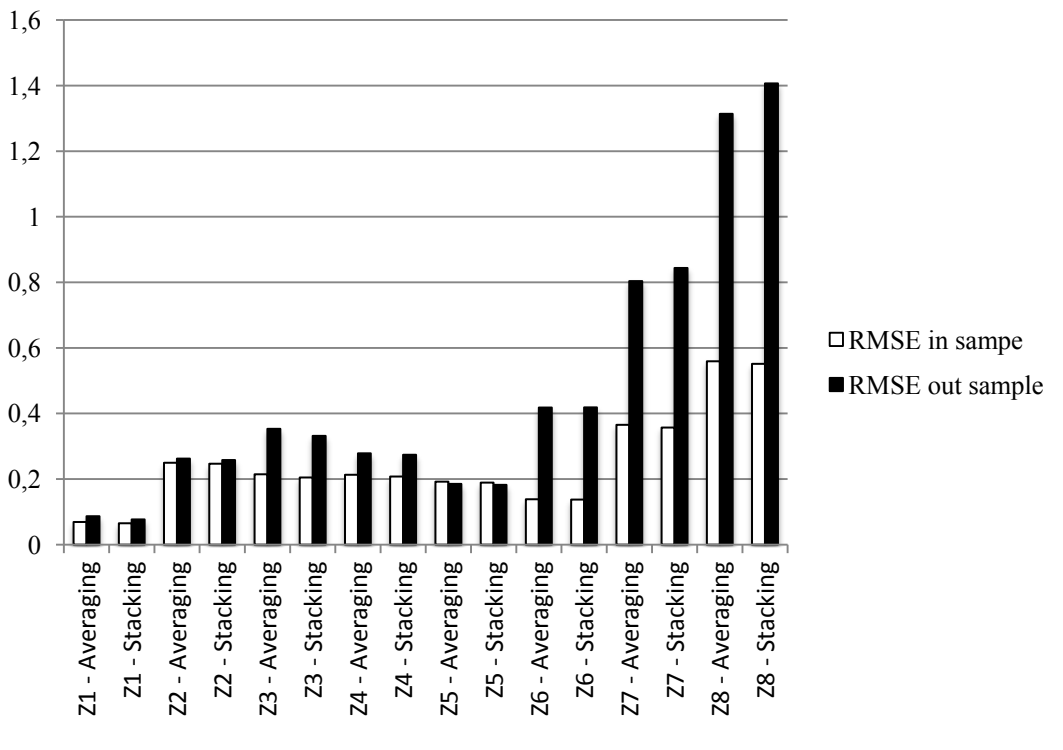

#### **Figure 4.6 RMSE Hybrid ARIMA and FFNNs Ensemble**

Figure 4.6 showed that in sample RMSE has smaller value than out sample RMSE. It happens because some data in out sample is expected to be positive but in reality the inflation is negative. Stacking has better performance than averaging in training data because all the in sample RMSE has less value than out sample RMSE. Meanwhile, in testing data stacking also take over averaging but in the last three models stacking have bigger RMSE than averaging.

| Variable  | Model                         | Input                 | <b>RNN</b><br>Model |
|-----------|-------------------------------|-----------------------|---------------------|
|           | ARIMAX ([1,12],1,[2,8,20])    | Lag 14, Lag 19        | NN(2,16,1)          |
| $Z_{1,t}$ | ARIMAX ([1,8,12],1,[2,20])    | Lag 14, Lag 16        | NN(2,20,1)          |
|           | ARIMAX ([1,12,20],1,[2,8])    | Lag 14, Lag 19        | NN(2,1,1)           |
|           | ARIMAX ([1,12,14],1,[2,8,20]) | Lag $19$              | NN(1,7,1)           |
|           | ARIMAX ([1,3,12,14],1,[2])    | Lag 20, Lag 22        | NN(2,19,1)          |
|           | ARIMAX([1,5,12,19],1,[2,14])  | Lag 19, Lag 20        | NN(2,17,1)          |
|           | ARIMAX([1,5,12],1,[2,20])     | Lag $16$              | NN(1,9,1)           |
| $Z_{2,t}$ | ARIMAX([1,6,12,20],1,[2])     | Lag 16, Lag 22        | NN(2,10,1)          |
|           | ARIMAX([1,12,20],1,[2,6])     | Lag 16, Lag 22        | NN(2,15,1)          |
|           | ARIMAX([2,12],1,1)            | Lag 20, Lag 22        | NN(2,2,1)           |
|           | ARIMAX(1,1,[2])               | Lag 14, Lag 16        | NN(2,7,1)           |
|           | ARIMAX([1,2],1,[3])           | Lag 16, Lag 20        | NN(2,1,1)           |
| $Z_{3,t}$ | ARIMAX(0,1,1)                 | Lag $16$              | NN(1,10,1)          |
|           | ARIMAX([1,2,3],1,[4])         | Lag 16                | NN(1,12,1)          |
|           | ARIMA([1,7],1,2)              | Lag 3, Lag 20         | NN(2,5,1)           |
|           | ARIMAX([3,4],1,[1,11])        | Lag 2, Lag 13         | NN(2,20,1)          |
| $Z_{4,t}$ | ARIMAX([2,3],1,[1,4])         | Lag 6, Lag 15         | NN(2,14,1)          |
|           | ARIMAX([1,2,4],1,[3,12])      | Lag 13, Lag 20        | NN(2,6,1)           |
|           | ARIMAX(1,1,[2,3])             | $Lag$ 20              | NN(1,14,1)          |
|           | ARIMAX([1,3],1,[2])           | Lag 9, Lag 11         | NN(2,10,1)          |
|           | ARIMAX(1,1,[2,3])             | Lag 22                | NN(1,2,1)           |
| $Z_{5,t}$ | ARIMAX(1,1,[2,7])             | Lag 8, Lag 22         | NN(2,20,1)          |
|           | ARIMAX([1,7],1,[2])           | Lag 15, Lag 22        | NN(2,6,1)           |
|           | ARIMAX([1,2],1,[3])           | Lag 9, Lag 15, Lag 22 | NN(3,19,1)          |
|           | ARIMAX(1,0,[9])               | Lag $11$              | NN(1,12,1)          |
|           | ARIMAX([9],0,1)               | Lag 6, Lag 11         | NN(2,6,1)           |
| $Z_{6,t}$ | ARIMAX([9],0,0)               | Lag 1, Lag 11         | NN(2,17,1)          |
|           | ARIMAX(0,0,[9])               | Lag 1, Lag 11, Lag 12 | NN(3,19,1)          |
|           | ARIMAX([1,9],0,0)             | Lag11                 | NN(1,2,1)           |
|           | ARIMA(1,0,0)                  | Lag 9, Lag 18         | NN(2,19,1)          |
|           | ARIMA(0,0,1)                  | Lag 9                 | NN(1,16,1)          |
| $Z_{7,t}$ | ARIMA([9],0,0)                | Lag 1, Lag 4          | NN(2,15,1)          |
|           | ARIMA(0,0,[9])                | Lag 1, Lag 2, Lag 4   | NN(3,13,1)          |
|           | ARIMA([1,9],0,0)              | Lag 4, Lag 8          | NN(2,19,1)          |
|           | ARIMA([3],0,0)                | Lag 9, Lag 11, Lag 17 | NN(3,6,1)           |
|           | ARIMA(0,0[3])                 | Lag 9, Lag 17         | NN(2,2,1)           |
| $Z_{8,t}$ | ARIMA([9],0,0)                | Lag 11, Lag 17        | NN(2,8,1)           |
|           | ARIMA(0,0,[9])                | Lag 10, Lag 17        | NN(2,3,1)           |
|           | ARIMA([3,9],0,0)              | Lag 7, Lag 17         | NN(2,20,1)          |

**Table 4.6 Member of Hybrid Autoregressive Integrated Moving Average (ARIMA) and Recurrent Neural Network (RNN) Ensemble**

### **4.4 Hybrid Autoregressive Integrated Moving Average (ARIMA) and Recurrent Neural Networks (RNNs) Ensemble Model for Inflation**

Hybrid autoregressive integrated moving average (ARIMA) and recurrent neural networks (RNNs) ensemble is a combination model from ARIMA and RNNs, where the input of RNNs is residual of ARIMA (p,d,q) model. Input of RNNs is determined by PACF of residual ARIMA and number of neuron in hidden layer of RNNs is determined by t he smallest mean square root error (MSE) of in sample data. Number of neuron in hidden layer in this research is simulated from 1 to 20 (see appendix 7). The inputs and number of neuron in hidden layer of each model is shown in Table 4.6. This study use Matlab with newelm as function.

Table 4.6 showed that number of input for each model has variation from one input until three inputs and the majority number of input for each model is two inputs. Meanwhile, number of hidden layer has high variation and the majority number of neuron in hidden layer is less than ten neuron. The next step after constructing hybrid ARIMA and RNNs is combining each member by averaging and stacking techniques. Root mean square error of each member is shown in Figure 4.6.

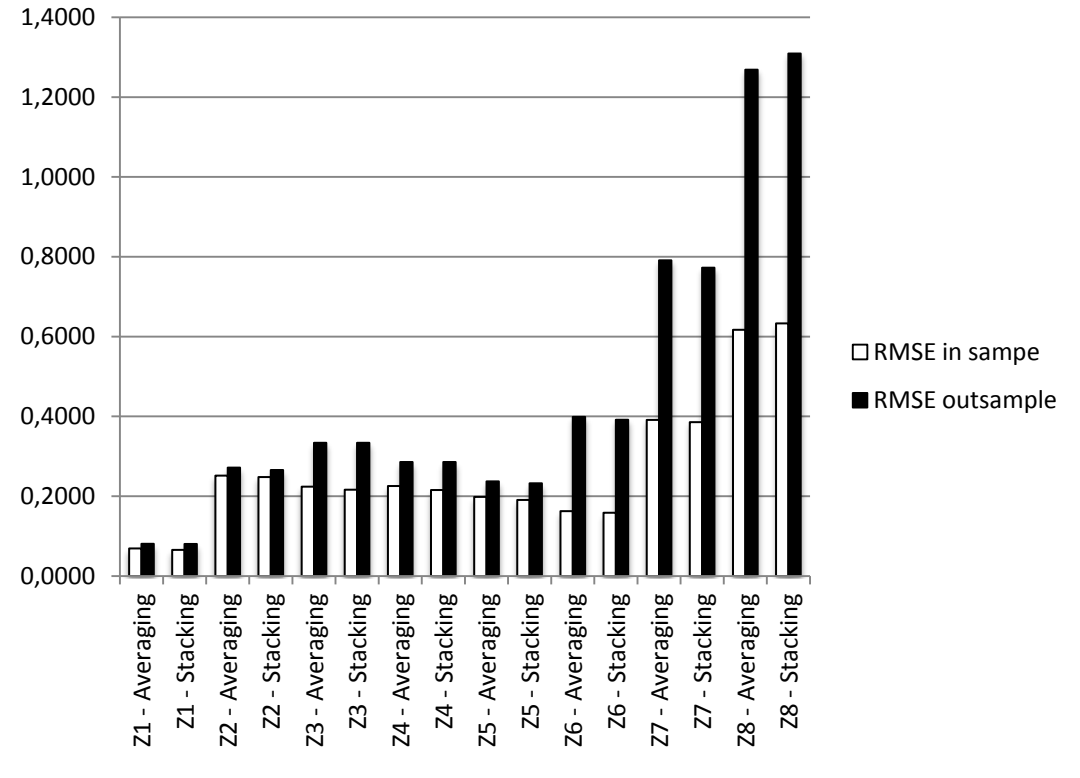

**Figure 4.7 RMSE Hybrid ARIMA and RNNs Ensemble**

Figure 4.7 showed that RMSE in sample is smaller than RMSE out sample and almost all stacking hybrid ARIMA and RNNs ensemble have smaller RMSE than averaging hybrid ARIMA and RNNs ensemble except sumenep inflation  $(Z_{8,t})$  which has smaller RMSE in averaging hybrid ARIMA and RNNs ensemble. Therefore, hybrid ARIMA and RNNs stacking has higher performance to combining ensemble member than averaging.

| Variable      | Model                         | Input                 | <b>SPREAD</b> |
|---------------|-------------------------------|-----------------------|---------------|
|               | ARIMAX ([1,12], 1, [2,8, 20]) | Lag 14, Lag 19        | 0.1           |
| $Z_{\rm 1,t}$ | ARIMAX ([1,8,12],1,[2,20])    | Lag 14, Lag 16        | 0.1           |
|               | ARIMAX ([1,12,20],1,[2,8])    | Lag 14, Lag 19        | 0.1           |
|               | ARIMAX ([1,12,14],1,[2,8,20]) | Lag 19                | 0.1           |
|               | ARIMAX ([1,3,12,14],1,[2])    | Lag 20, Lag 22        | 0.1           |
|               | ARIMAX([1,5,12,19],1,[2,14])  | Lag 19, Lag 20        | 0.1           |
|               | ARIMAX([1,5,12],1,[2,20])     | Lag $16$              | 0.3           |
| $Z_{2,t}$     | ARIMAX([1,6,12,20],1,[2])     | Lag 16, Lag 22        | 2.6           |
|               | ARIMAX([1,12,20],1,[2,6])     | Lag 16, Lag 22        | 2.2           |
|               | ARIMAX([2,12],1,1)            | Lag 20, Lag 22        | 1.2           |
|               | ARIMAX(1,1,[2])               | Lag 14, Lag 16        | 1.7           |
|               | ARIMAX([1,2],1,[3])           | Lag 16, Lag 20        | 0.4           |
| $Z_{3,t}$     | ARIMAX(0,1,1)                 | Lag $16$              | 0.1           |
|               | ARIMAX([1,2,3],1,[4])         | Lag 16                | 0.1           |
|               | ARIMA([1,7],1,2)              | Lag 3, Lag 20         | 0.9           |
|               | ARIMAX([3,4],1,[1,11])        | Lag 2, Lag 13         | 0.6           |
| $Z_{4,t}$     | ARIMAX([2,3],1,[1,4])         | Lag 6, Lag 15         | 0.4           |
|               | ARIMAX([1,2,4],1,[3,12])      | Lag 13, Lag 20        | 0.7           |
|               | ARIMAX(1,1,[2,3])             | $Lag$ 20              | 0.3           |
|               | ARIMAX([1,3],1,[2])           | Lag 9, Lag 11         | 0.5           |
|               | ARIMAX(1,1,[2,3])             | Lag 22                | 0.7           |
| $Z_{5,t}$     | ARIMAX(1,1,[2,7])             | Lag 8, Lag 22         | 0.4           |
|               | ARIMAX([1,7],1,[2])           | Lag 15, Lag 22        | 0.6           |
|               | ARIMAX([1,2],1,[3])           | Lag 9, Lag 15, Lag 22 | 1.5           |
|               | ARIMAX(1,0,[9])               | $Lag$ 11              | 0.8           |
|               | ARIMAX([9],0,1)               | Lag 6, Lag 11         | 5.1           |
| $Z_{6,t}$     | ARIMAX([9],0,0)               | Lag 1, Lag 11         | 0.005         |
|               | ARIMAX(0,0,[9])               | Lag 1, Lag 11, Lag 12 | 10.6          |
|               | ARIMAX([1,9],0,0)             | Lag 11                | 1.4           |
|               | ARIMA(1,0,0)                  | Lag 9, Lag 18         | 0.1           |
|               | ARIMA(0,0,1)                  | Lag 9                 | 1.2           |
| $Z_{7,t}$     | ARIMA([9],0,0)                | Lag 1, Lag 4          | 3.3           |
|               | ARIMA(0,0,[9])                | Lag 1, Lag 2, Lag 4   | 0.2           |
|               | ARIMA([1,9],0,0)              | $Lag$ 4, $Lag$ 8      | 9.8           |
|               | ARIMA([3],0,0)                | Lag 9, Lag 11, Lag 17 | 0.1           |
|               | ARIMA(0,0[3])                 | Lag 9, Lag 17         | 16.6          |
| $Z_{8,t}$     | ARIMA([9],0,0)                | Lag 11, Lag 17        | 10.1          |
|               | ARIMA(0,0,[9])                | Lag 10, Lag 17        | 8.2           |
|               | ARIMA([3,9],0,0)              | Lag 7, Lag 17         | 0.053         |

**Table 4.7 Member of Hybrid Autoregressive Integrated Moving Average and Radial Basis Function Neural Network Ensemble**

#### **4.5 Hybrid Autoregressive Integrated Moving Average (ARIMA) and Radial Basis Function Neural Networks (RBFNNs) Ensemble Model for Inflation**

Hybrid autoregressive integrated moving average (ARIMA) and radial basis function neural networks (RBFNNs) ensemble is a combination model from ARIMA and RBFNNs, where the input of RBFNNs is residual of ARIMA (p,d,q) model. Input of RBFNNs is the same with input of FFNNs which determined by PACF of residual ARIMA. This study use Matlab with newrbe as function because it has advantages that can produce a network with zero error on training vector. Number of neuron in hidden layer is the same length asoutput of training data. Constant spread is simulated from 0.1 until 5 with increment 0.1 and some models have larger and smaller spread (see Appendix 9). The hybrid ARIMA and RBFNNs model is shown in Table 4.7.

Table 4.7 showed that the majority of RBFNNs have spread between 0.1 and 0.5. There are only two models that have constant spread less than 0.1 a nd twelve models that have constant spread larger than 0.5. T he next step after constructing hybrid ARIMA and RBFNNs is combining each member by a veraging and stacking techniques. Root mean square error of each member is shown in Figure 4.8.

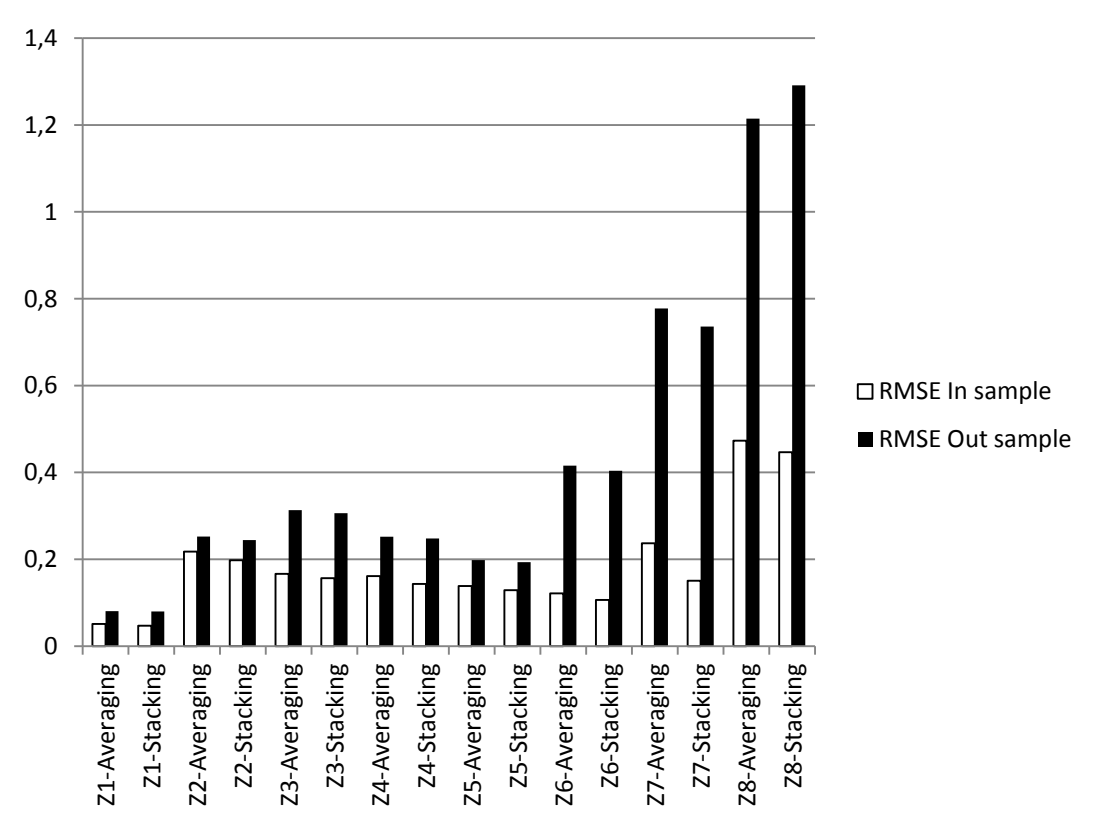

#### **Figure 4.8 RMSE Hybrid ARIMA and RBFNNs Ensemble**

Figure 4.8 showed that RMSE in sample is smaller than RMSE out sample and almost all stacking hybrid ARIMA and RBFNNs ensemble have smaller RMSE than averaging hybrid ARIMA and RBFNNs ensemble except sumenep inflation  $(Z_{8,t})$  which has smaller RMSE in averaging hybrid ARIMA and RBFNNs ensemble in out sample. Therefore, stacking in hybrid ARIMA and RBFNNs ensemble has high performance to combining ensemble member.

| Variable      | Model                         | Input                 | <b>SPREAD</b> |
|---------------|-------------------------------|-----------------------|---------------|
|               | ARIMAX ([1,12],1,[2,8,20])    | Lag 14, Lag 19        | 0.02          |
| $Z_{\rm 1,t}$ | ARIMAX ([1,8,12],1,[2,20])    | Lag 14, Lag 16        | 0.01          |
|               | ARIMAX ([1,12,20],1,[2,8])    | Lag 14, Lag 19        | 0.02          |
|               | ARIMAX ([1,12,14],1,[2,8,20]) | Lag 19                | 0.02          |
|               | ARIMAX ([1,3,12,14],1,[2])    | Lag 20, Lag 22        | 0.04          |
|               | ARIMAX([1,5,12,19],1,[2,14])  | Lag 19, Lag 20        | 0.08          |
|               | ARIMAX([1,5,12],1,[2,20])     | Lag 16                | 0.01          |
| $Z_{2,t}$     | ARIMAX([1,6,12,20],1,[2])     | Lag 16, Lag 22        | 0.09          |
|               | ARIMAX([1,12,20],1,[2,6])     | Lag 16, Lag 22        | 0.06          |
|               | ARIMAX([2,12],1,1)            | Lag 20, Lag 22        | 0.06          |
|               | ARIMAX(1,1,[2])               | Lag 14, Lag 16        | 0.1           |
|               | ARIMAX([1,2],1,[3])           | Lag 16, Lag 20        | 0.07          |
| $Z_{3,t}$     | ARIMAX(0,1,1)                 | Lag $16$              | 0.01          |
|               | ARIMAX([1,2,3],1,[4])         | Lag $16$              | 0.06          |
|               | ARIMA([1,7],1,2)              | Lag $3$ , Lag $20$    | 0.03          |
|               | ARIMAX([3,4],1,[1,11])        | Lag 2, Lag 13         | 0.02          |
| $Z_{4,t}$     | ARIMAX([2,3],1,[1,4])         | Lag 6, Lag 15         | 0.05          |
|               | ARIMAX([1,2,4],1,[3,12])      | Lag 13, Lag 20        | 0.04          |
|               | ARIMAX(1,1,[2,3])             | $Lag$ 20              | 0.04          |
|               | ARIMAX([1,3],1,[2])           | Lag 9, Lag 11         | 0.07          |
|               | ARIMAX(1,1,[2,3])             | $Lag$ 22              | 0.09          |
| $Z_{5,t}$     | ARIMAX(1,1,[2,7])             | Lag 8, Lag 22         | 0.05          |
|               | ARIMAX([1,7],1,[2])           | Lag 15, Lag 22        | 0.03          |
|               | ARIMAX([1,2],1,[3])           | Lag 9, Lag 15, Lag 22 | 0.09          |
|               | ARIMAX(1,0,[9])               | Lag $11$              | 0.2           |
|               | ARIMAX([9],0,1)               | Lag 6, Lag 11         | 0.15          |
| $Z_{\rm 6.t}$ | ARIMAX([9],0,0)               | Lag 1, Lag 11         | 0.2           |
|               | ARIMAX(0,0,[9])               | Lag 1, Lag 11, Lag 12 | 0.01          |
|               | ARIMAX([1,9],0,0)             | Lag11                 | 0.3           |
|               | ARIMA(1,0,0)                  | Lag 9, Lag 18         | 0.18          |
|               | ARIMA(0,0,1)                  | Lag 9                 | 0.09          |
| $Z_{\rm 7.t}$ | ARIMA([9],0,0)                | Lag 1, Lag 4          | 0.04          |
|               | ARIMA(0,0,[9])                | Lag 1, Lag 2, Lag 4   | 0.06          |
|               | ARIMA([1,9],0,0)              | $Lag$ 4, $Lag$ 8      | 0.05          |
|               | ARIMA([3],0,0)                | Lag 9, Lag 11, Lag 17 | 0.35          |
|               | ARIMA(0,0[3])                 | Lag 9, Lag 17         | 0.02          |
| $Z_{\rm 8.t}$ | ARIMA([9],0,0)                | Lag 11, Lag 17        | 0.3           |
|               | ARIMA(0,0,[9])                | Lag 10, Lag 17        | 0.15          |
|               | ARIMA([3,9],0,0)              | Lag 7, Lag 17         | 0.1           |

**Table 4.8 Member of Hybrid Autoregressive Integrated Moving Average and Generalized Regression Neural Network Ensemble**

#### **4.6 Hybrid Autoregressive Integrated Moving Average (ARIMA) and Generalized Regression Neural Networks (GRNNs) Model for Inflation**

Hybrid autoregressive integrated moving average (ARIMA) and generalized regression neural networks (GRNNs) ensemble is a combination model from ARIMA and GRNNs. where the input of GRNNs is residual of ARIMA (p.d.q) model. Input of GRNNs is the same with input of FFNNs which determined by PACF of residual ARIMA. This study use Matlab with newgrnn as function. Number of neuron in hidden layer is the same length as output of training data. Constant spread is simulated from 0.01 unt il 0.5 with increment 0.01 (see Appendix 11). The hybrid ARIMA and GRNNs model is shown in Table 4.8.

Table 4.8 showed that the majority of GRNNs have spread less than 0.1. There are only nine models that have constant spread more than 0.1. T he next step after constructing hybrid ARIMA and GRNNs is combining each member by a veraging and stacking techniques. Root mean square error of each member is shown in Figure 4.9.

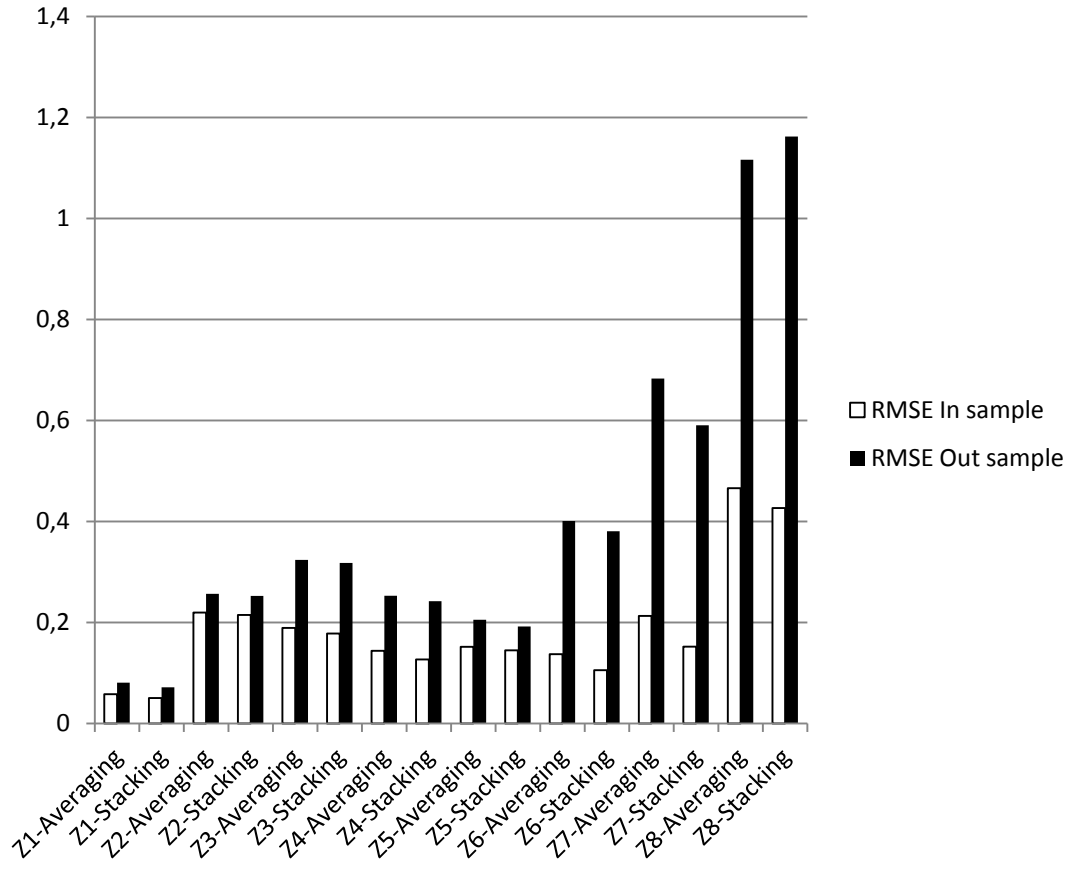

**Figure 4.9 RMSE Hybrid ARIMA and GRNNs Ensemble**

Figure 4.9 s howed that RMSE in sample is less than RMSE out sample and almost all stacking hybrid ARIMA and GRNNs ensemble have smaller RMSE than averaging hybrid ARIMA and RBFNNs ensemble except sumenep inflation  $(Z_{8,t})$  which has smaller RMSE in averaging hybrid ARIMA and GRNNs ensemble in out sample. Therefore. stacking hybrid ARIMA and GRNNs ensemble has higher performance to combining ensemble member than averaging hybrid ARIMA and GRNNs ensemble.

| Variable      | Model                                                       | <b>RMSE</b>       | <b>RMSE</b>    |
|---------------|-------------------------------------------------------------|-------------------|----------------|
|               |                                                             | Training<br>0.071 | Testing        |
| $Z_{\rm 1.t}$ | ARIMAX ([1,12],1,[2,8,20])*<br>ARIMAX ([1,8,12],1,[2,20])   | 0.073             | 0.078<br>0.082 |
|               |                                                             | 0.075             | 0.083          |
|               | ARIMAX ([1,12,20],1,[2,8])<br>ARIMAX ([1,12,14],1,[2,8,20]) | 0.075             | 0.081          |
|               | ARIMAX ([1,3,12,14],1,[2])                                  | 0.068             | 0.083          |
|               |                                                             | 0.257             | 0.263          |
|               | ARIMAX([1,5,12,19],1,[2,14])*<br>ARIMAX([1,5,12],1,[2,20])  | 0.258             | 0.264          |
| $Z_{2.t}$     | ARIMAX([1,6,12,20],1,[2])                                   | 0.273             | 0.283          |
|               | ARIMAX([1,12,20],1,[2,6])                                   | 0.275             | 0.280          |
|               | ARIMAX([2,12],1,1)                                          | 0.263             | 0.267          |
|               | ARIMAX(1,1,[2])                                             | 0.224             | 0.336          |
|               | ARIMAX([1,2],1,[3])                                         | 0.255             | 0.336          |
| $Z_{3,t}$     | ARIMAX(0,1,1)                                               | 0.225             | 0.338          |
|               | $ARIMAX([1,2,3],1,[4])^*$                                   | 0.268             | 0.334          |
|               | ARIMA([1,7],1,2)                                            | 0.318             | 0.289          |
|               | ARIMAX([3,4],1,[1,11])                                      | 0.240             | 0.300          |
| $Z_{\rm 4.t}$ | $ARIMAX([2,3],1,[1,4])$ *                                   | 0.258             | 0.283          |
|               |                                                             | 0.225             | 0.286          |
|               | ARIMAX([1,2,4],1,[3,12])<br>ARIMAX(1,1,[2,3])               | 0.243             | 0.297          |
|               | ARIMAX([1,3],1,[2])                                         | 0.212             | 0.229          |
|               | ARIMAX(1,1,[2,3])                                           | 0.201             | 0.225          |
| $Z_{\rm 5.t}$ | $ARIMAX(1,1,[2,7])^*$                                       | 0.233             | 0.223          |
|               | ARIMAX([1,7],1,[2])                                         | 0.225             | 0.234          |
|               | ARIMAX([1,2],1,[3])                                         | 0.209             | 0.231          |
|               | ARIMAX(1,0,[9])                                             | 0.167             | 0.407          |
|               | ARIMAX([9],0,1)                                             | 0.161             | 0.396          |
| $Z_{6,t}$     | ARIMAX([9],0,0)                                             | 0.180             | 0.388          |
|               | ARIMAX(0,0,[9])                                             | 0.182             | 0.403          |
|               | ARIMAX([1,9],0,0)*                                          | 0.164             | 0.372          |
|               | ARIMA(1,0,0)                                                | 0.410             | 0.830          |
|               | ARIMA(0,0,1)                                                | 0.410             | 0.829          |
| $Z_{7,t}$     | ARIMA([9],0,0)                                              | 0.419             | 0.764          |
|               | $ARIMA(0,0,[9])$ *                                          | 0.417             | 0.756          |
|               | ARIMA([1,9],0,0)                                            | 0.393             | 0.769          |
|               | ARIMA([3],0,0)                                              | 0.632             | 1.290          |
|               | ARIMA(0,0[3])                                               | 0.633             | 1.300          |
| $Z_{\rm 8.t}$ | ARIMA([9],0,0)                                              | 0.632             | 1.224          |
|               | ARIMA(0,0,[9])                                              | 0.629             | 1.216          |
|               | ARIMA([3,9],0,0)*                                           | 0.618             | 1.191          |
|               |                                                             |                   |                |

**Table 4.9 Root Mean Square Error (RMSE) of Autoregressive Integrated Moving Average (ARIMA)**

\*) ARIMA model which has the smallest RMSE

### **4.7 Comparison between Hybrid Autoregressive Integrated Moving Average (ARIMA) and Artificial Neural Networks (ANNs) Ensemble and Autoregressive Integared Moving Average (ARIMA)**

Comparison between hybrid autoregressive integrated moving average (ARIMA) and artificial neural networks ensemble and autoregressive integrated moving average (ARIMA) is used to know does complicated model (in this case is hybrid ARIMA and ANN ensemble) have higher performance than simple method (in this case is ARIMA). To know that. this study using relative root mean square error (RelRMSE) and log mean square error ratio (LMR). All hybrid ARIMA and ANNsensemblemodels for each variable are compared by ARIMA which have the smallest RMSE in testing data. The RMSE of ARIMA is shown in Table 4.9. meanwhile RelRMSE and LMR of hybrid ARIMA and ANNs ensemble is shown in Table 4.10.

| Variable       | Method                            | RelRMSE  |         | <b>LMR</b> |          |
|----------------|-----------------------------------|----------|---------|------------|----------|
|                |                                   | Training | Testing | Training   | Testing  |
| Z1             | Hybrid ARIMA-FFNN Averaging       | 0.971    | 1.108   | $-0.058$   | 0.204    |
|                | Hybrid ARIMA-FFNN Stacking        | 0.917    | 0.984   | $-0.173$   | $-0.033$ |
|                | Hybrid ARIMA-RNN Averaging        | 0.971    | 1.029   | $-0.058$   | 0.058    |
|                | Hybrid ARIMA-RNN Stacking         | 0.923    | 1.029   | $-0.161$   | 0.057    |
|                | Hybrid ARIMA-RBFNN Averaging      | 0.717    | 1.029   | $-0.665$   | 0.057    |
|                | Hybrid ARIMA-RBFNN Stacking       | 0.663    | 1.020   | $-0.822$   | 0.040    |
|                | Hybrid ARIMA-GRNN Averaging       | 0.815    | 1.029   | $-0.409$   | 0.057    |
|                | Hybrid ARIMA-GRNN Stacking        | 0.708    | 0.913   | $-0.690$   | $-0.183$ |
|                | Hybrid ARIMA-FFNN Averaging       | 0.970    | 0.998   | $-0.062$   | $-0.004$ |
|                | Hybrid ARIMA-FFNN Stacking        | 0.959    | 0.981   | $-0.085$   | $-0.038$ |
|                | Hybrid ARIMA-RNN Averaging        | 0.977    | 1.033   | $-0.046$   | 0.064    |
| Z2             | Hybrid ARIMA-RNN Stacking         | 0.964    | 1.010   | $-0.072$   | 0.020    |
|                | Hybrid ARIMA-RBFNN Averaging      | 0.846    | 0.959   | $-0.335$   | $-0.084$ |
|                | Hybrid ARIMA-RBFNN Stacking       | 0.768    | 0.928   | $-0.528$   | $-0.149$ |
|                | Hybrid ARIMA-GRNN Averaging       | 0.853    | 0.976   | $-0.319$   | $-0.049$ |
|                | Hybrid ARIMA-GRNN Stacking        | 0.835    | 0.959   | $-0.361$   | $-0.083$ |
|                | Hybrid ARIMA-FFNN Averaging       | 0.801    | 1.058   | $-0.445$   | 0.113    |
| Z <sub>3</sub> | Hybrid ARIMA-FFNN Stacking        | 0.764    | 0.994   | $-0.538$   | $-0.013$ |
|                | Hybrid ARIMA-RNN Averaging        | 0.836    | 1.000   | $-0.359$   | 0.001    |
|                | Hybrid ARIMA-RNN Stacking         | 0.807    | 1.000   | $-0.428$   | $-0.001$ |
|                | Hybrid ARIMA-RBFNN Averaging      | 0.622    | 0.938   | $-0.950$   | $-0.128$ |
|                | Hybrid ARIMA-RBFNN Stacking       | 0.584    | 0.916   | $-1.076$   | $-0.175$ |
|                | Hybrid ARIMA-GRNN Averaging       | 0.706    | 0.970   | $-0.696$   | $-0.061$ |
|                | <b>Hybrid ARIMA-GRNN Stacking</b> | 0.664    | 0.951   | $-0.820$   | $-0.100$ |

**Table 4.10 RelRMSE and LMR of Hybrid Autoregressive Integrated Moving Average (ARIMA) and Artificial Neural Networks (ANNs)**

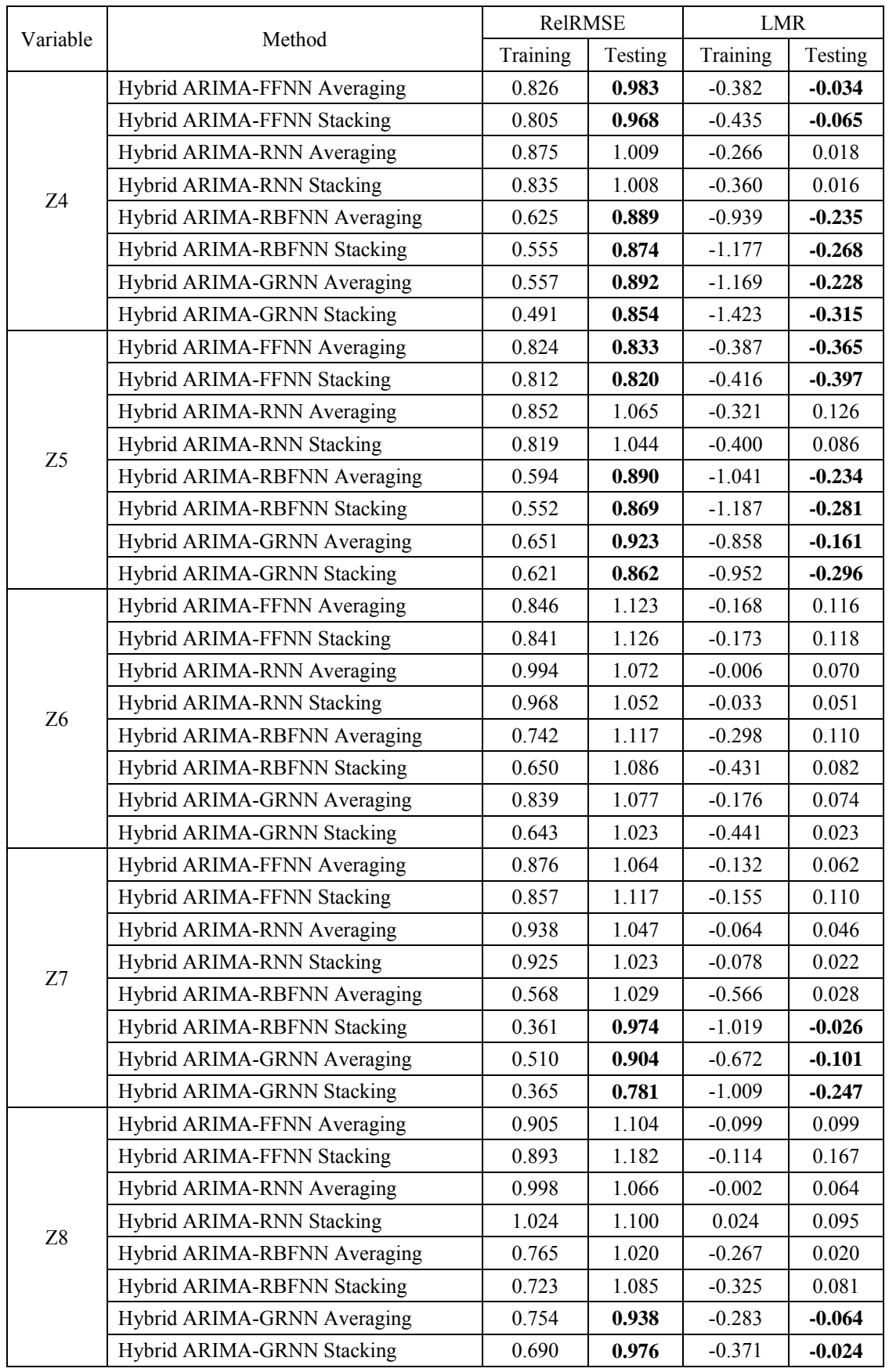

#### **Table 4.10 RelRMSE and LMR of Hybrid Autoregressive Integrated Moving Average (ARIMA) and Artificial Neural Networks (ANNs) (continue)**

Performance of forecasting model is evaluation in testing data. because it shows how model generate forecasting value for future. Eventhough. overall hybrid ARIMA and ANNs ensemble has much higher performance than ARIMA model in training but in testing only some hybrid ARIMA and ANNs have higher performance than ARIMA for each variable because RelRMSE has less than 1 and LMR has less than 0 (Table 4.10). However. hybrid ARIMA and ANNs ensemble in Probolinggo inflation  $(Z_{6,t})$  has lower performance than ARIMA because RelRMSE has more than 1 and LMR has more than 0. Overall. stacking technique has higher performance than averaging to combine the hybrid ARIMA and ANNs ensemble. In addition. hybrid ARIMA and GRNNs ensemble has higher performance than the rest of other hybrid ARIMA and ANNs.

Summary of the best models which have the smallest RMSE, RelRMSE which less than 1 and LMR which less than 0 is shown in Table 4.11

| Variable       | Method                      | <b>RMSE</b> | RelRMSE | <b>LMR</b> |
|----------------|-----------------------------|-------------|---------|------------|
| Z1             | Hybrid ARIMA-GRNN Stacking  | 0.072       | 0.913   | $-0.183$   |
| <b>72</b>      | Hybrid ARIMA-RBFNN Stacking | 0.244       | 0.928   | $-0.149$   |
| Z <sub>3</sub> | Hybrid ARIMA-RBFNN Stacking | 0.306       | 0.916   | $-0.175$   |
| 74             | Hybrid ARIMA-GRNN Stacking  | 0.242       | 0.854   | $-0.315$   |
| Z5             | Hybrid ARIMA-GRNN Stacking  | 0.192       | 0.862   | $-0.296$   |
| Ζ6             | ARIMAX([1.9].0.0)           | 0.372       | 1.000   | 0.000      |
| 77             | Hybrid ARIMA-GRNN Stacking  | 0.590       | 0.781   | $-0.247$   |
| Z8             | Hybrid ARIMA-GRNN Averaging | 1.116       | 0.938   | $-0.064$   |

**Table 4.11 The Best Model for National Inflation and Seven Cities Inflation in East Java**

### **CHAPTER 5 CONCLUSION AND RECOMMENDATIONS**

#### **5.1 Conclusion**

In this research hybrid autoregressive integrated moving average (ARIMA) and artificial neural networks (ANNs) are usedwith varying input while the training data unchanged to create ensemble members for forecasting purpose. Meanwhile, averaging and stacking techniques are used to combine the ensemble members. The networks of ANNs in this study are feedforward neural networks (FFNNs), recurrent neural networks (RNNs), radial basis function neural networks (RBFNNs) and generalized regression neural networks (GRNNs). There are five ensemble members for each variable except Malang inflation  $(Z_{3,t})$ which has only four ensemble members. The input of ANNs is PACF of residual ARIMA. The best network in hybrid ARIMA and ANNs is determined by the best root mean square error of training data. Meanwhile, the best model is determined by the smallest RMSE, RelRMSE less than 1 and LMR more than 0 in testing data. In general,hybrid ARIMA and ANNs gives better performance than ARIMA for each variable.Also, stacking technique give better performance than averaging to combine the hybrid ARIMA and ANNs ensembles. In addition, hybrid ARIMA and GRNNs ensemble gives higher performance than the other hybrid ARIMA and ANNs.

#### **5.2 Recommendations**

To improve forecasting accuracy in this research, future research can be done in the following directions:

- 1. Create ensemble members of hybrid ARIMA and ANNsensemble using other data training methodology such as bootstrap and boosting.
- 2. Stepwise regression can be used to determine inputs of ANNs in hybrid ARIMA and ANNs ensemble

"This page is intentionally left blank"

#### **REFERENCES**

- Ang,A., Bekaertb,G., Weic, M. (2007).Do Macro Variables, Asset Markets, or Surveys Forecast Inflation Better?. *Journal of Monetary Economics*, 54, 1163–1212
- Bank Indonesia. (2013, Dec 18). Kerangka Kebijakan Moneter. Retrieved from <http://www.bi.go.id/web/id/Moneter/Kerangka+Kebijakan+Moneter/>
- Bank Indonesia (2013b, Dec 19). Pengenalan Inflasi. Retrieved from <http://www.bi.go.id/web/id/Moneter/Inflasi/Pengenalan+Inflasi/>
- BPS (Badan Pusat Statistik). (2013, Dec 19). Konsep Inflasi. Retrieved from [http://www.bps.go.id/menutab.php?tabel=1&kat=2&id\\_subyek=03](http://www.bps.go.id/menutab.php?tabel=1&kat=2&id_subyek=03)
- Bollerslev, T. (1986). Generalized Autoregressive Conditional Heteroskedasticity. *Journal of Econometrics, 31,* 107-127
- Bos, C.S., Franses, P.H., Ooms, M. (2002). Inflation, Forecast Intervals and Long Memory Regression Models. *International Journal of Forecasting, 18*, 243–264
- Box, G.E.P., Jenkins, G.M. 1976. *Time series Analysis Forecasting and Control Revised Edition*. Oakland: Holden-Day, Inc
- Bowerman, B.L., O'Connel, R.T., Koehler, A.B. (2005)*.* Forecasting, Time Series and Regression an Applied Approach Fourth Edition. USA: Brook/Cole, Thomson Learning, Inc.
- Breimen, L. (1996).Stacked Regression. *Machine Learning, 24,* 49-64
- Broto, C. (2011). Inflation targeting in Latin America: Empirical analysis using GARCH models. *Economic Modelling, 28,* 1424-1434
- Celikoglu, H.B. (2006). Application of Radial Basis Function and Generalized Regression Neural Networks in Nonlinier Utility Function Spesification for Travel Mode Choice Modelling. *Mathematical and Computer Modelling, 44,* 640-658
- Chen, D. (2011). Chinese Automobile Demand Prediction Based on ARIMA Model. *2011 14th International Conference on Biomedical Engineering and Informatics (BMEI),* 2197-2201
- Connor, J.T., Martin, R.D., Atlas, L.E. (1994). Recurrent Neural Networks and Robust Time Series Prediction. *IEEE Transactions on Neural Networks, Vol 5, 2*
- Crone, S.F., Kourentzes, N. (2009). Input-variable Specification for Neural Networks an Analysis ofForecasting low and high Time Series Frequency. *Proceedings of International Joint Conference on Neural Networks (IJCNN)*, 619-626
- Cryer, J. D., Chan, Kung-Sik. (2008). *Time series Analysis With Applications in R Second Edition*. New York: Springer.
- Daniel, W.W. (1989). *Statistika Nonparametrik Terapan*. Jakarta: PT Gramedia
- Davis, J.L., Chandra, K., Thompson, C. (2000). Nonlinier Time Series Model for VBR Radio Traffic. *25th Annual IEEE Conference on Local Computer Networks 2000,*  678-683
- Donate, J.P., Cortez, P., Sanchez, G.G., de Miguel, A.S. (2013). Time Series Forecasting Using a Weighted Cross-Validation Evolutionary Artificial Neural Networks Ensemble. *Neurocomputing, 109*, 27-32
- Engle, R.F. (1982). Autoregressive Conditional Heteroskedasticity with Estimates of The Variance of United Kingdom Inflation. *Econometrica, 50*, 987-1007
- Faraway, J., Chatfield, C. (1998). Time Series Forecasting with Neural Networks: a Comparative study using Airlines Data. Applied Statistics, 47, 231-250
- Gao, S., He, Y., Chen, H. (2009). Wind Speed Forecast for Wind Farms Based on ARMA-ARCH Model. *International Conference on Sustainable Power Generation and Supply (SUPERGEN '09).*1-4
- Gooijer, J.G. D., Hyndman, R.J. (2006). 25 Years of Time Series Forecasting. *International Journal of Forecasting, 22,* 443-473
- Heij, C., Groenen, P.J.F., Dijk, D.v., (2007). Forecasting Comparison of Principal Component Regression and Principal Covariate Regression. *Computational Statistics and Data Analysis, 51,* 3612-3625
- Hurtado, C., Luis, J., Fregoso, C., Hector, J. (2013). Forecasting Mexican Inflation using Neural Networks. *International Conference on Electronics, Communications and Computing (CONIELECOMP)*, 32 – 35
- Khashei, M., Bijari, B., Ardali, G.A.R. (2009). Improvement of Auto-Regressive Integrated Moving Average Models Using Fuzzy Logic and Artificial Neural Networks (ANNs). *Neurocomputing, 72,* 956-967
- Kontonikas, A. (2004). Inflation and Inflation Uncertainty in The United Kingdom, Evidence from GARCH Modelling. *Economic Modelling, 21,* 525-543
- Kooths, S., Mitze, T., Ringhut, E. (2003). Inflation Forecasting A Comparison Between Econometric Methods and A Computational Approach Based On Genetic-Neural Fuzzy Rule-Bases. *2003 IEEE International Conference on Computational Intelligence for Financial Engineering*, 183 - 190
- Lee, C-M., Ko, C-N. (2011). Short Term Load Forecasting Using Lifting Scheme and ARIMA Models. *Expert System with Applications, 38,* 5902-5911
- Liu, P., Chen, S-H., Yang, H-H., Hung, C-T.,Tsai, M-R. (2008). Application of Artificial Neural Networks and SARIMA in Portland Cement Supply Chain to Forecast Demand. *Fourth International Conference on Natural Computation*. 97-101
- McAdams, P., McNelis, P. (2005). Forecasting Inflation with Thick Model and Neural Networks .*Economic Modelling, 45*,848-867
- Methaprayoon, K., Lee, W.J., Didsayabutra, P., Liao, J., Ross, R. (2003). Neural Networks-Based Short Term Load Forecasting for Unit Commitment Scheduling*. IEEE Technical Conference Industrial and Commercial Power Systems,* 138 - 143
- Muqtashidah, I. (2009). Jaringan Syaraf Tiruan Backpropagation dan Analisis Runtun Waktu Sebagai Metode Forecast Pada Penghitungan Laju Inflasi. Final Project of Mathematics Department, Universitas Negeri Semarang (not published)
- Nakamura, E. (2005). Inflation Forecasting Using a Neural Networks. *Economics Letters,86*, 373-378.
- Ni, S. (2011). Inflation Rate Generator Based on VAR Model. *2011 Fourth International Conference on Business Intelligence and Financial Engineering (BIFE)*, 325-327
- Öğünç, F., Akdoğan, K., Başer, S., Chadwick, M.G., Ertuğ, D., Hülagü,T., Kösem,S., Özmen,M.U., Tekatlı, N. (2013). Short-term inflation forecasting models for Turkey and a forecast combination analysis*. Economic Modelling, 33*, 312–325
- Purnama, A. (2010). Backpropagation Neural Networks As Method For Forecasting on Calculation Inflation Rate In Jakarta and Surabaya. Final Project of Computer Science Department, Universitas Gunadarma (not published)
- Ren, S., Yang, D., Ji, F., Tian, X. (2010) Application of Generalized Regression Neural Networks in Prediction of Cement Properties. *2010 International Conference on Computer Design and Applications*
- Rukini and Suhartono, (2013).) *Model ARIMAX dan Deteksi Garch untuk Peramalan Inflasi Kota* Denpasar*.* Prosiding Seminar Nasional Universitas Negeri Yogyakarta Matematika dan Pendidikan Matematika.
- Septiorini, A. (2009). Peramalan Inflasi Nasional Yang Dipengaruhi Faktor Ekonomi Makro dengan Metode Fungsi Transfer. Final Project of Mathematics Department, Institut Teknologi Sepuluh Nopember Surabaya (not published)
- Silfiani, M., Suhartono. (2012). Forecasting Inflation in Indonesia Using Ensemble Methods. *International Conference Mathematics, Statistics and its Applications 2012.*
- Sharaf, A.M., Lie, T.T., Gooi, H.B. (1993). A neural networks based short term load forecasting model. *Canadian Conference on Electrical and Computer Engineering*, vol 1, 325 – 328
- Sharkey, A.J.C. (1999).On Combining Artificial Neural Net: Ensemble and Modular Multi-Networks System. Springer Verlag
- Shu, C., Burn, D.H. (2004). Artificial Neural Networks Ensemble and their Application in Pooled Flood Frequency Analysis. *Water Resources Research, 40*
- Stock,J.H., Watson, M.W. (1999). Forecasting inflation. *Journal of Monetary Economics, 44,* 93-335
- Tarno., Suhartono., Subanar., Rosadi, D. (2012). New Procedure for Determining Order of SubsetAutoregressiveIntegrated Moving Average (ARIMA)Based on Overfitting Concept. *International Conference on Statistics in Science, Business, and Engineering (ICSSBE) 2012,* 1-5
- Tebak, B.M., Feitosa, M.A. (2009). An analysis of the Yield Spread as Predictor of Inflation in Brazil: Evidence from Wavelets Approach. *Expert System and Applications, 36,* 7129-7134
- Tong, H., Lim, K.S. (1980). Threshold Autoregression Limit Cycles and Cyclical Data. *Journal of the Royal Statistical Society, Series B (Methodology), Vol 42, 3, 245-*292
- Vanipour, M., Banihabib, M.E., Behbahani, S.M.R. (2013). Comparison of the ARMA, ARIMA, and the Autoregressive Artificial Neural Networks Models in Forecasting The Monthly Inflow of Dez Dam Reservoir. *Journal of Hydrology, 476*. 433-441
- Wang, C., Wu, D. (2010). Modeling China's Inflation: Linear versus Nonlinear Method. International Conference on Computational Intelligence and Software Engineering (CiSE),  $1 - 4$
- Wei, W.W.S. (2006). *Time series Analysis: Univariate and Multivariate MethodsSecond Edition*. USA: Pearson Education, Inc
- Wijaya, Y.B., Napitupulu, T.A. (2010). Stock Price Prediction: Comparison of ARIMA and Artificial Neural Networks Methods. *2010 Second International Conference on Advances in Computing, Control and Telecommunication Technologies (ACT)*, 176-179
- Zaier, I., Shu, C., Ourda, T.B.M.J., Seidou, O., Chebana, F. (2010). Estimation of Ice Thickness on Lakes Using Artificial Neural Networks Ensembles. *Journal of Hydrology, 383,* 330-340
- Zhang, L., Li, J. (2012). Inflation Forecasting Using Support Vector Regression. *2012 International Symposium on Information Science and Engineering (ISISE)*, 136- 140
- Zhang, G.P. (2003). Time Series Forecasting Using A Hybrid ARIMA and Neural Networks Model. *Neurocomputing, 50,* 159-175
- Zheng, F., Zhong, S. (2011). Time Series Forecasting Using an Ensemble Model Incorporating ARIMAand ANN Based on Combined Objectives. *2nd International Conference on Artificial Intelligence, Management Science, and Electronic Commerce (AIMSEC).* 2671-2674

"This page is intentionally left blank"

## **BIOGRAPHY**

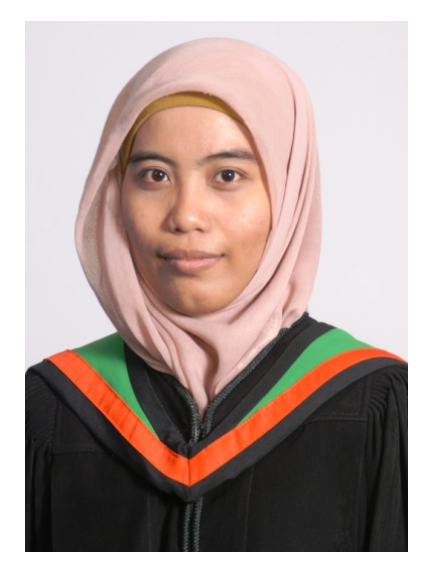

The author was born in Mojokerto, March  $11<sup>st</sup>$ , 1990. She has been finished her study in elementary school in SDN Mejoyo (2002), junior high school in SMPN 2 Mojosari (2005), senior high school in SMAN 1 Mojosari (2008). She also got bachelor degree in science from Statistics Departement, FMIPA-ITS (2012). She finished her bachelor degree by forecasting inflation using ARIMA and ANNs ensemble as her research under the guidance of Dr. Suhartono as her advisor. She continued her master degree in Statistics Departement, FMIPA-ITS by double degree program between Sepuluh Nopember Institute of Technology (ITS) and Asian Institute of Techology (AIT) Thailand. She chose her field of study in Industrial and Manufacturing Engineering during her study in AIT. She finished her master degree in science under the guidance of

Dr. Huynh Trung Luong as her advisor. She chose hybrid ARIMA and ANNs ensemble as her research to finish her thesis. She can be contacted by email in simegs@gmail.com.

## **APPENDICES**

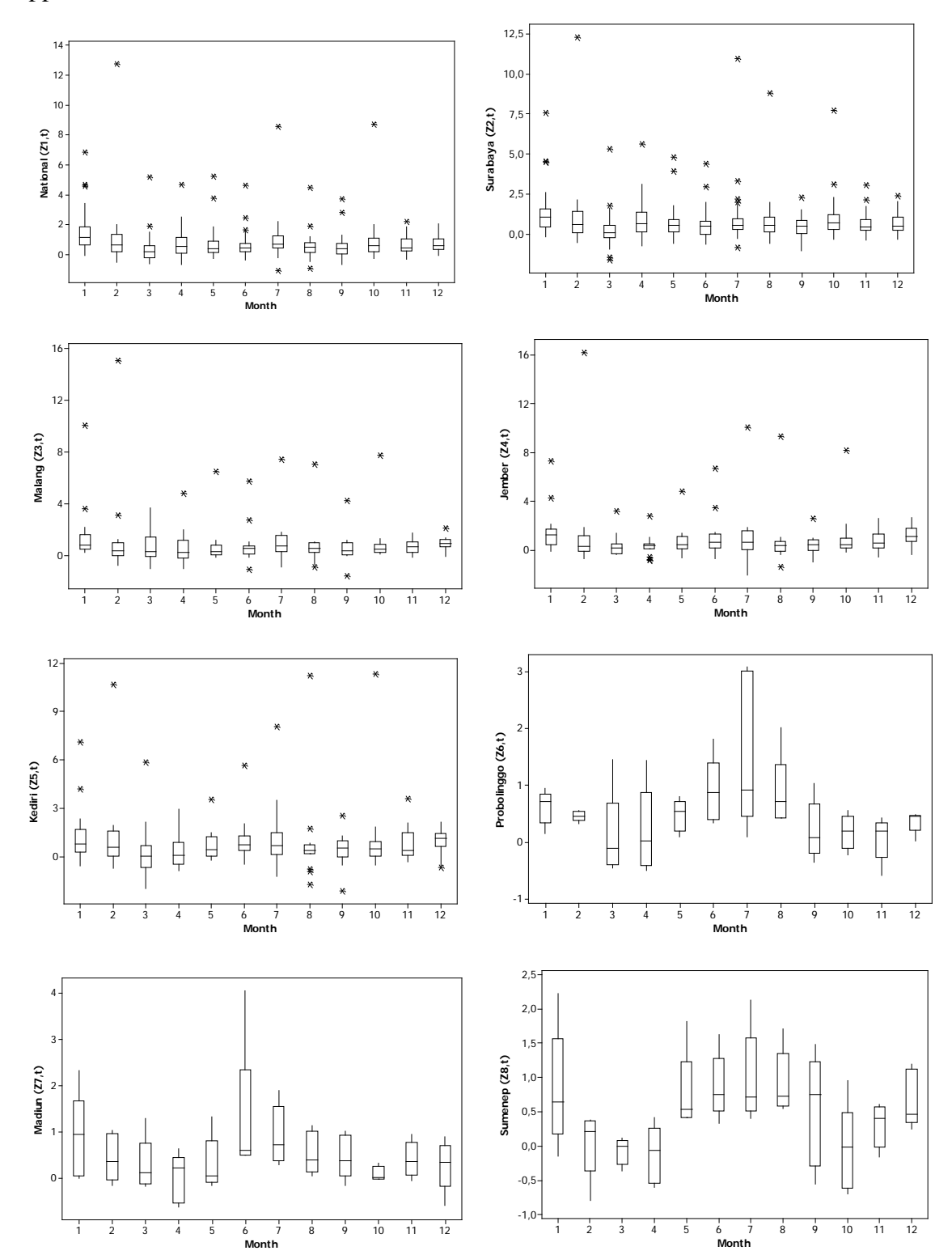

Appendix 1: Box Plot for Inflation of Seven Cities in East Java

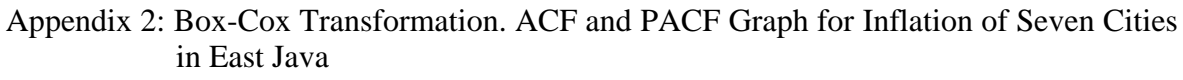

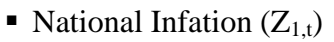

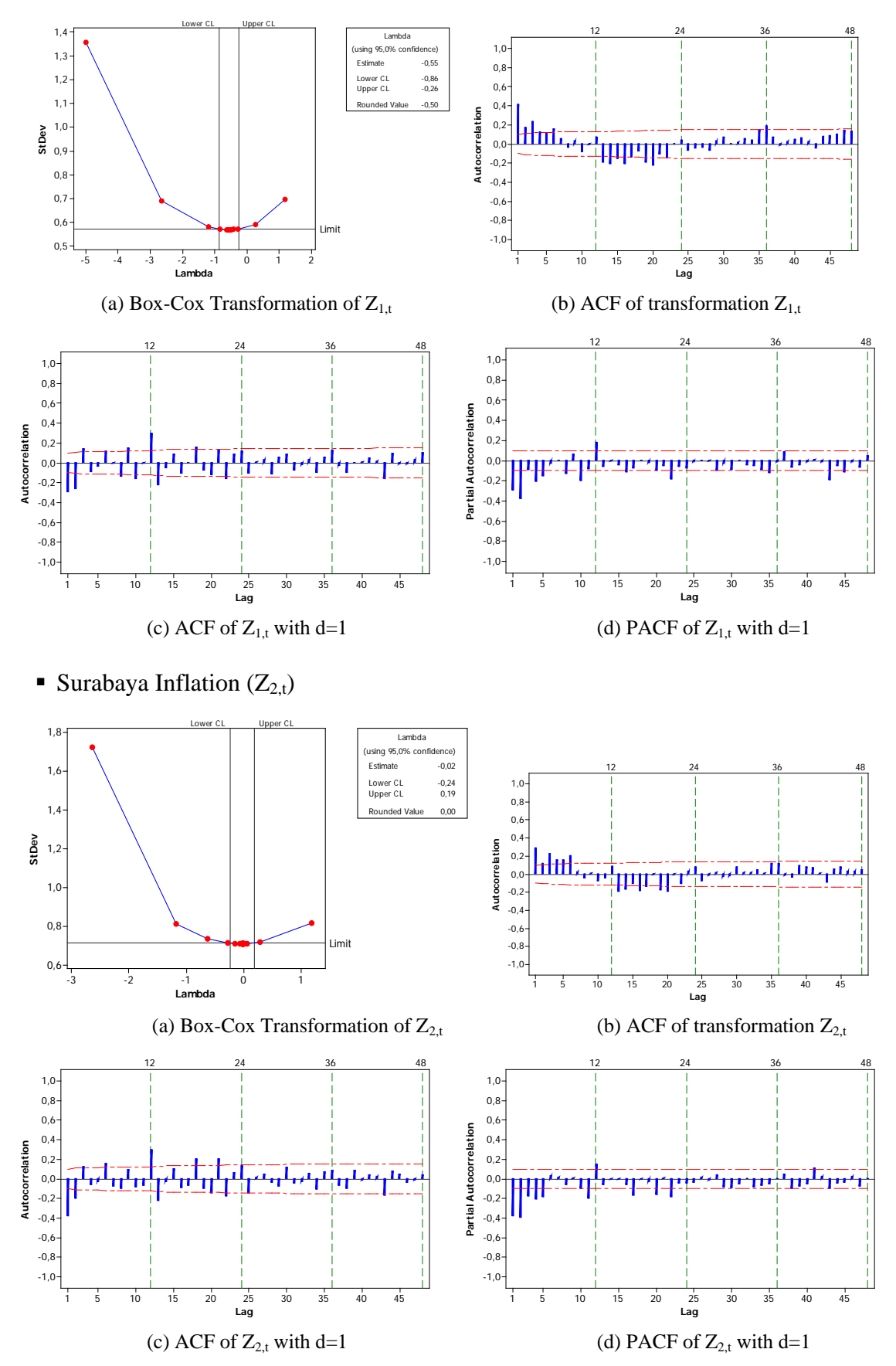

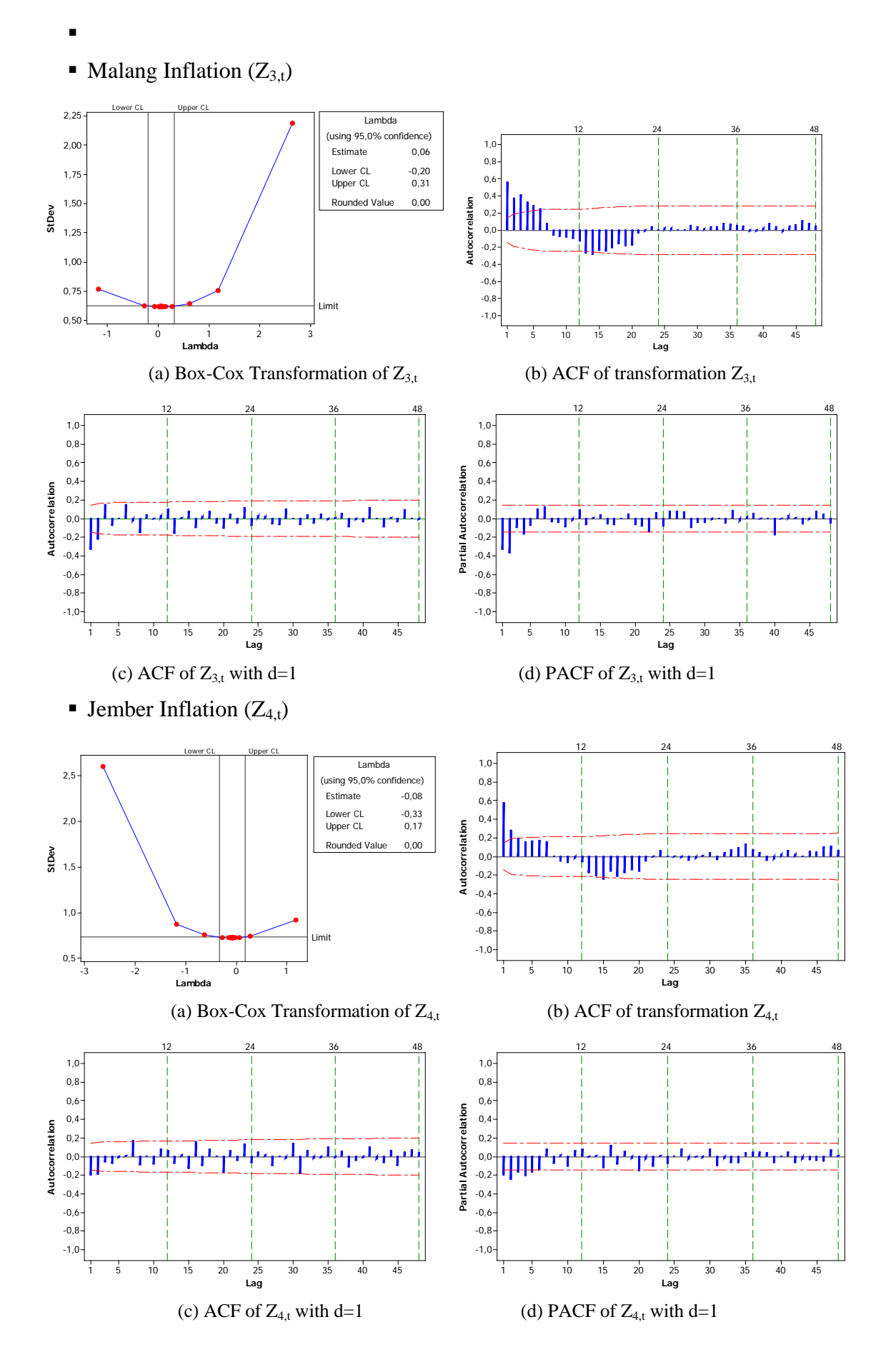

**Kediri Inflation**  $(Z_{5,t})$ 

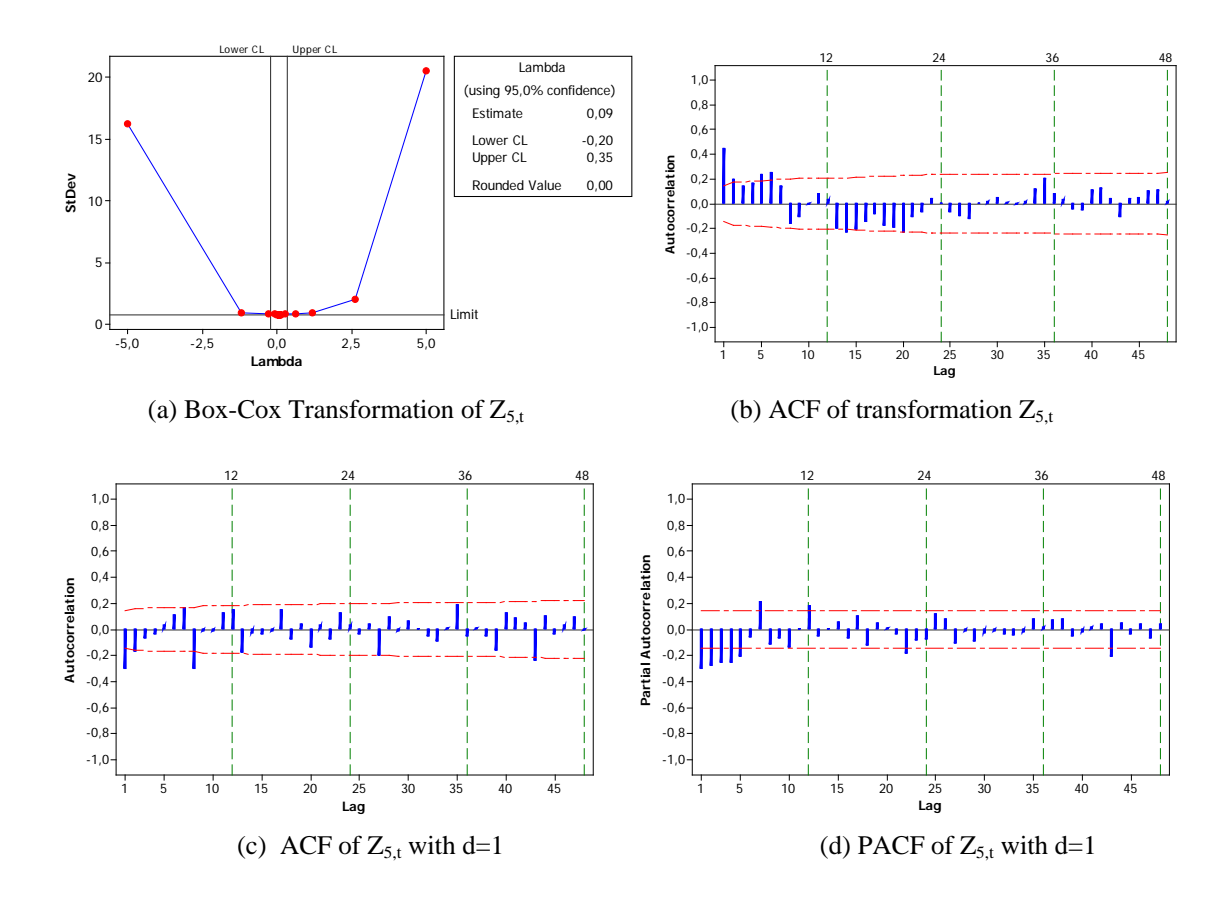

• Probolinggo Inflation  $(Z_{6,t})$ 

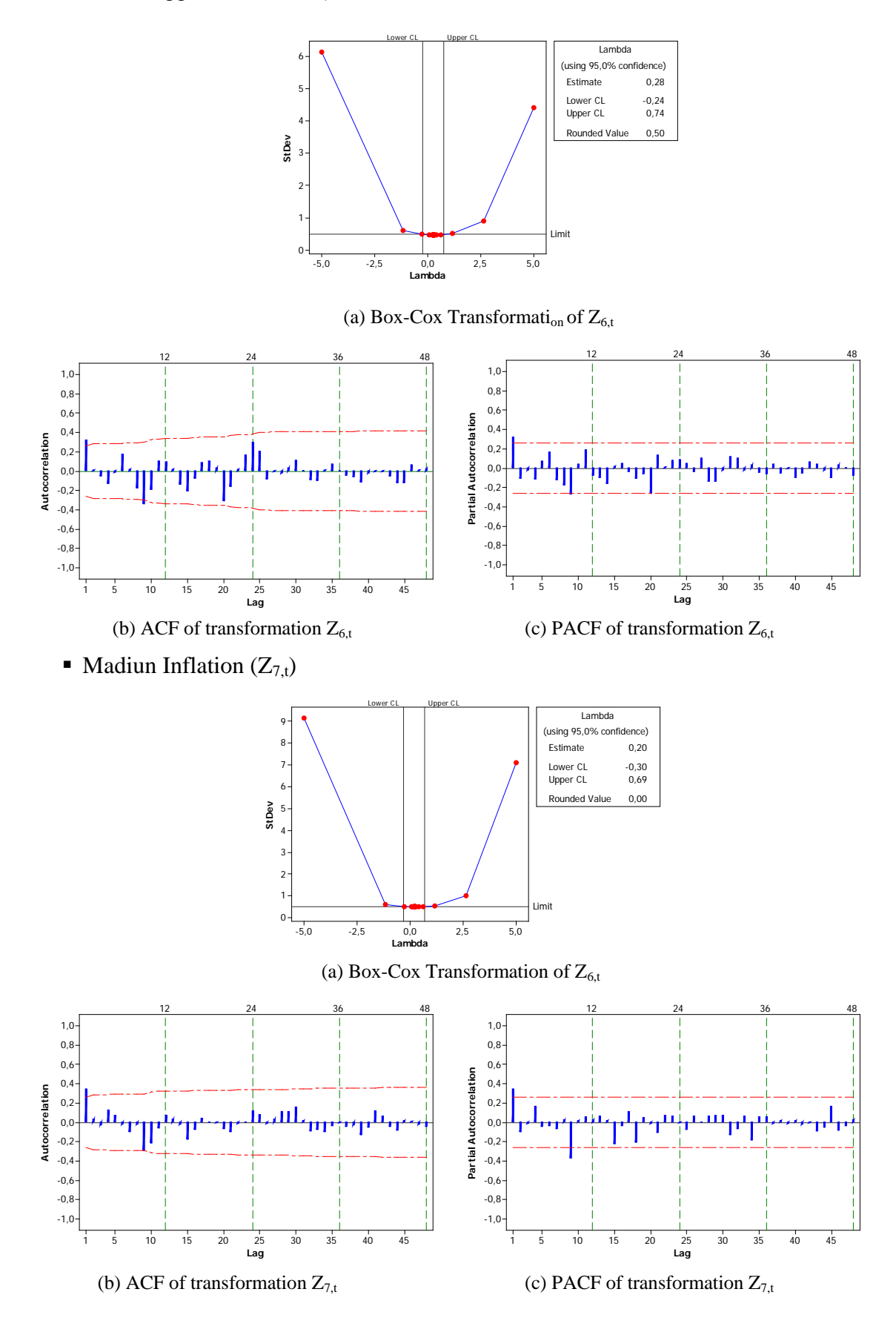

Sumenep Inflation  $(Z_{8,t})$ 

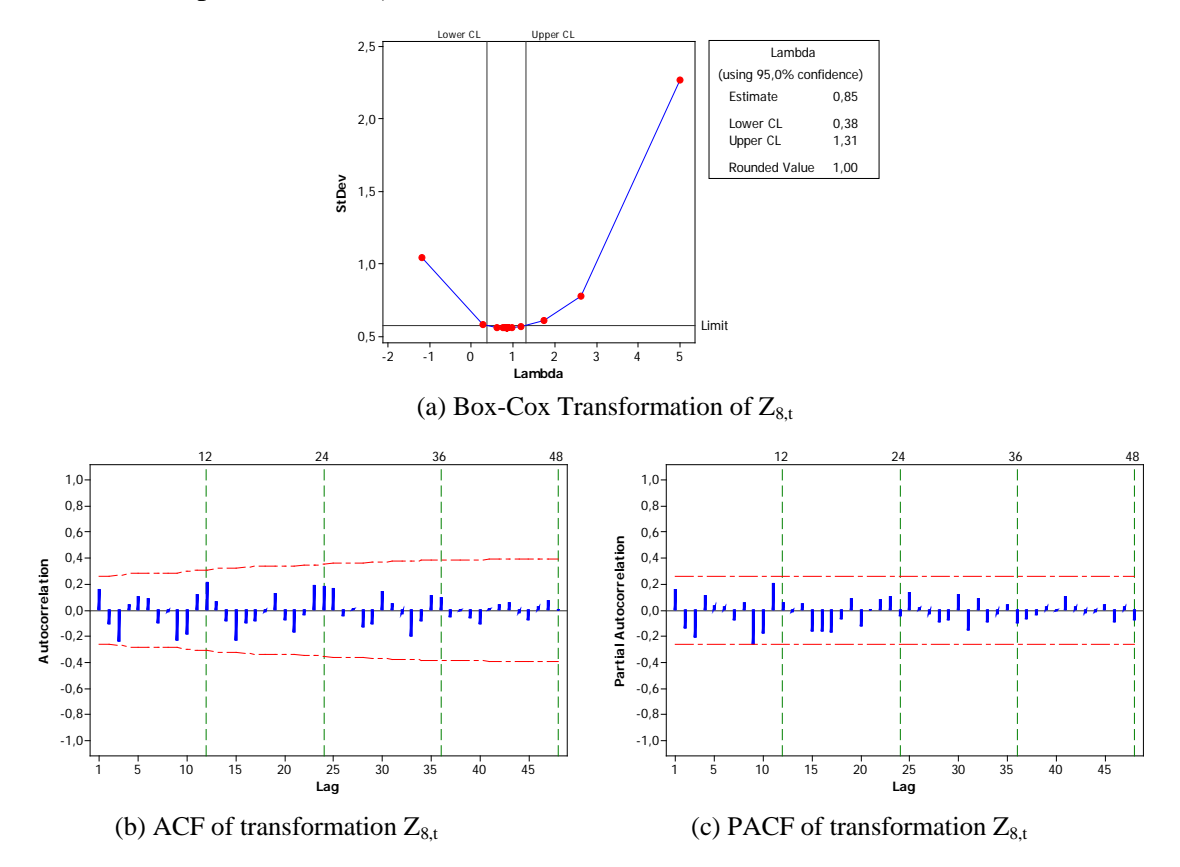

# Appendix 3: SAS Output ARIMA Model for Inflation

## • National Inflation  $(Z_{1,t})$

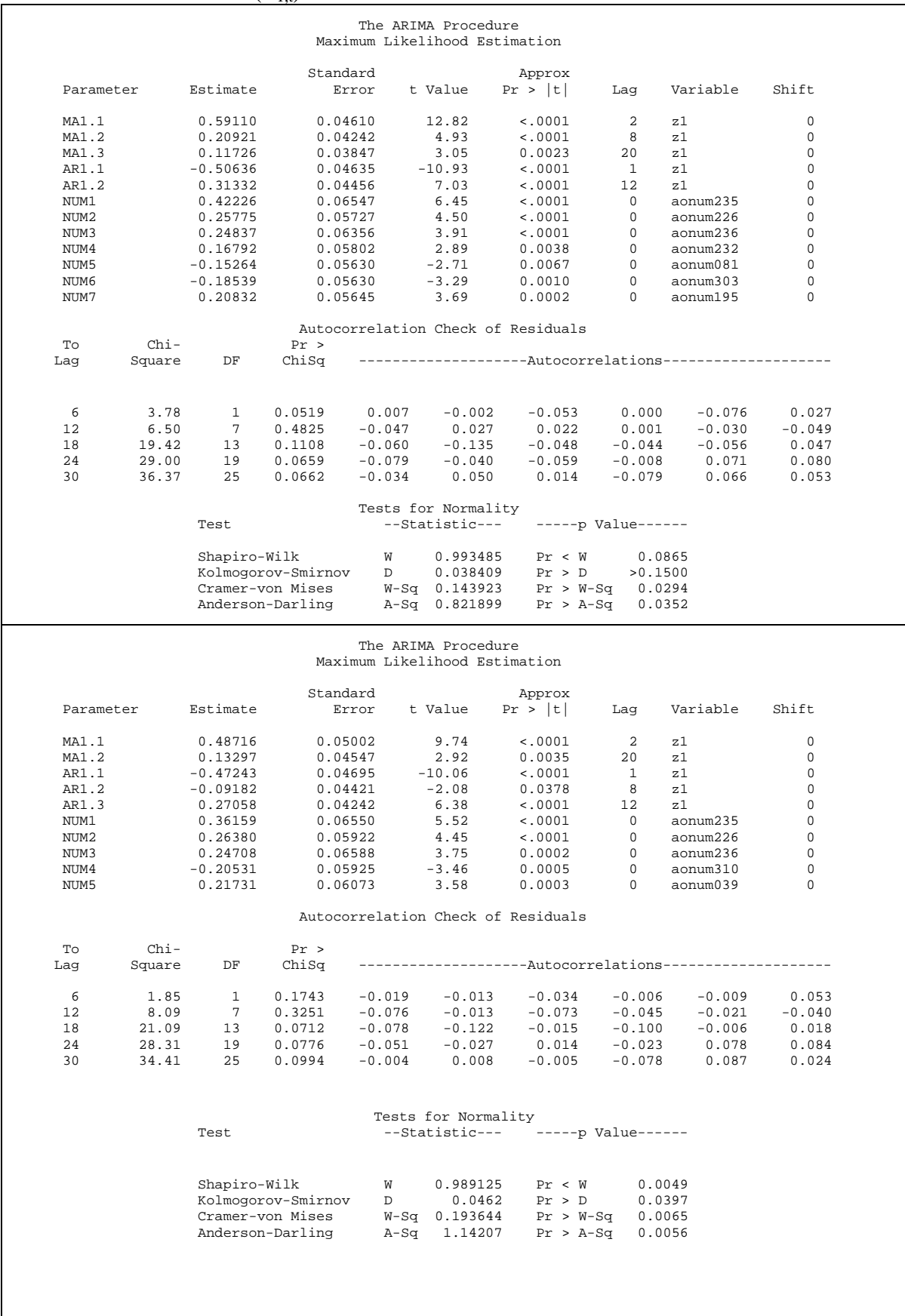

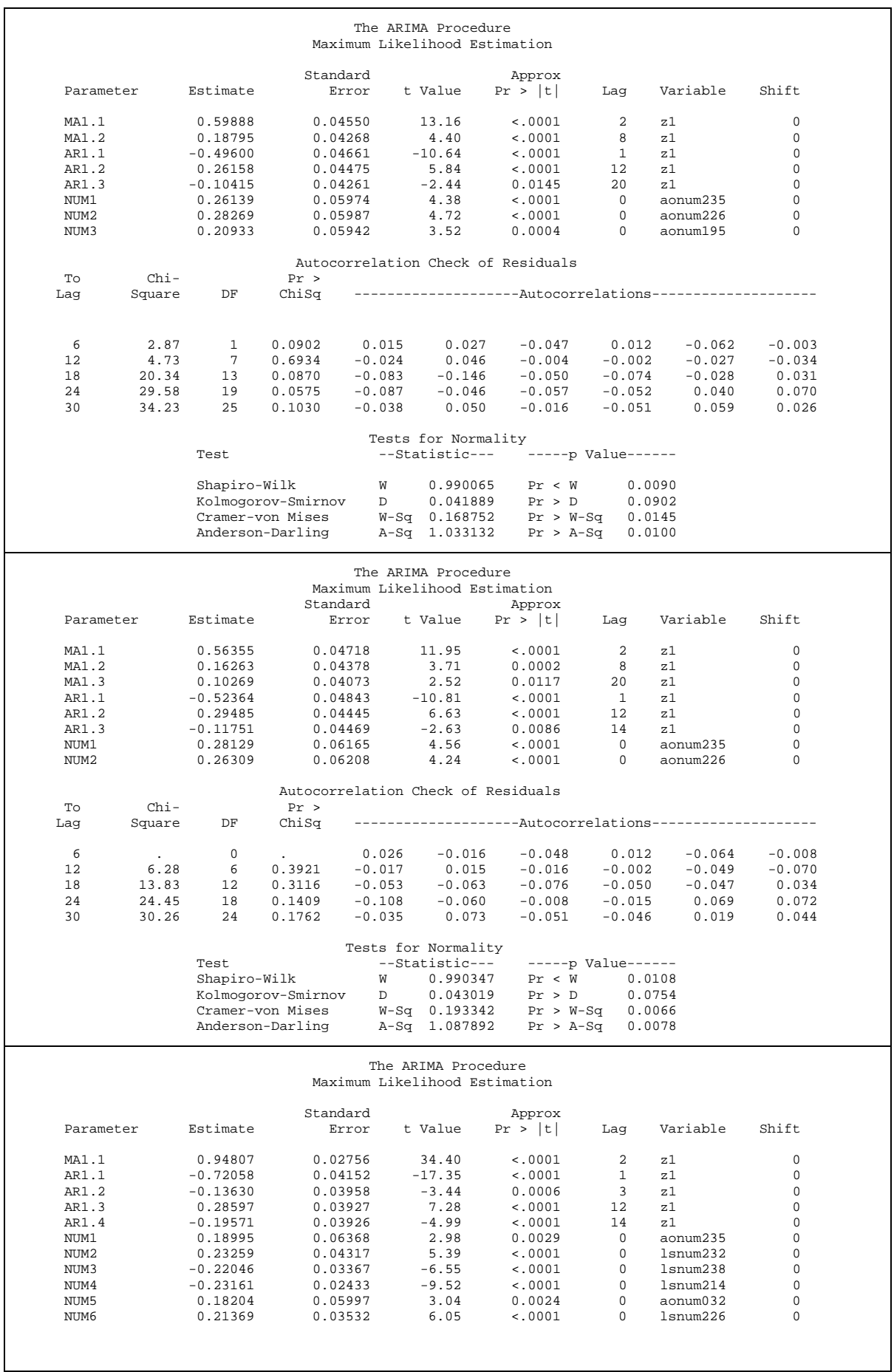

i

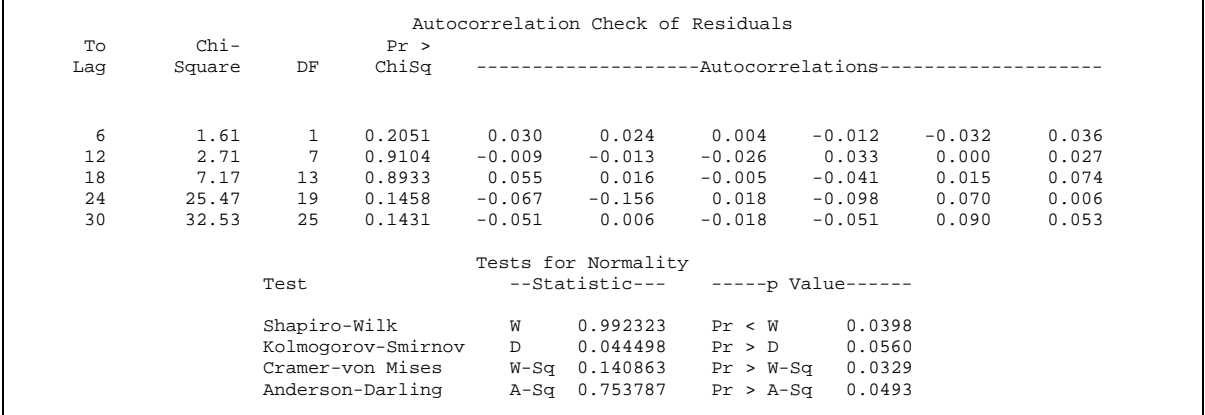

## **Surabaya Inflation**  $(Z_{2,t})$

 $\mathbf{r}$ 

 $\overline{\phantom{a}}$ 

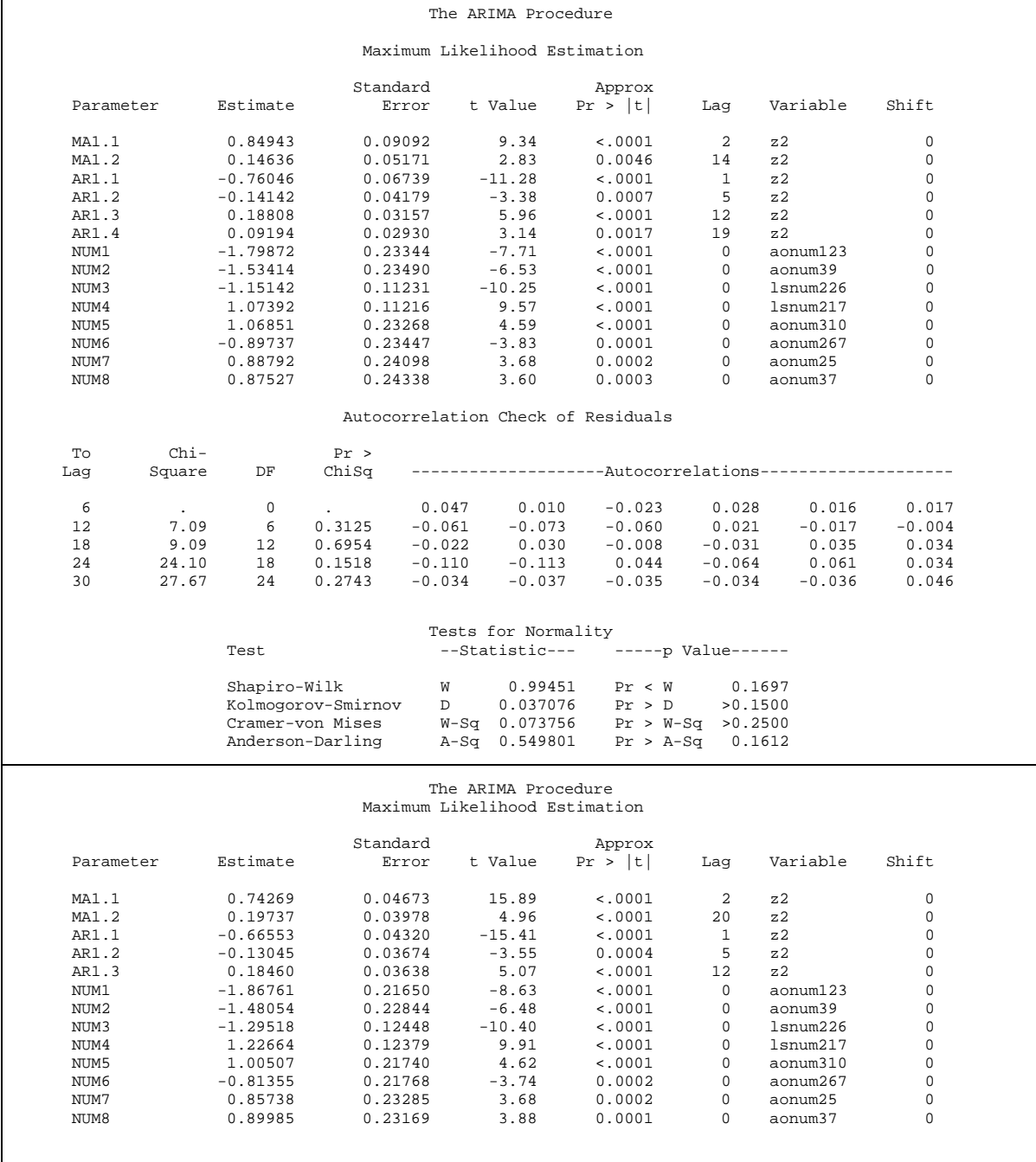

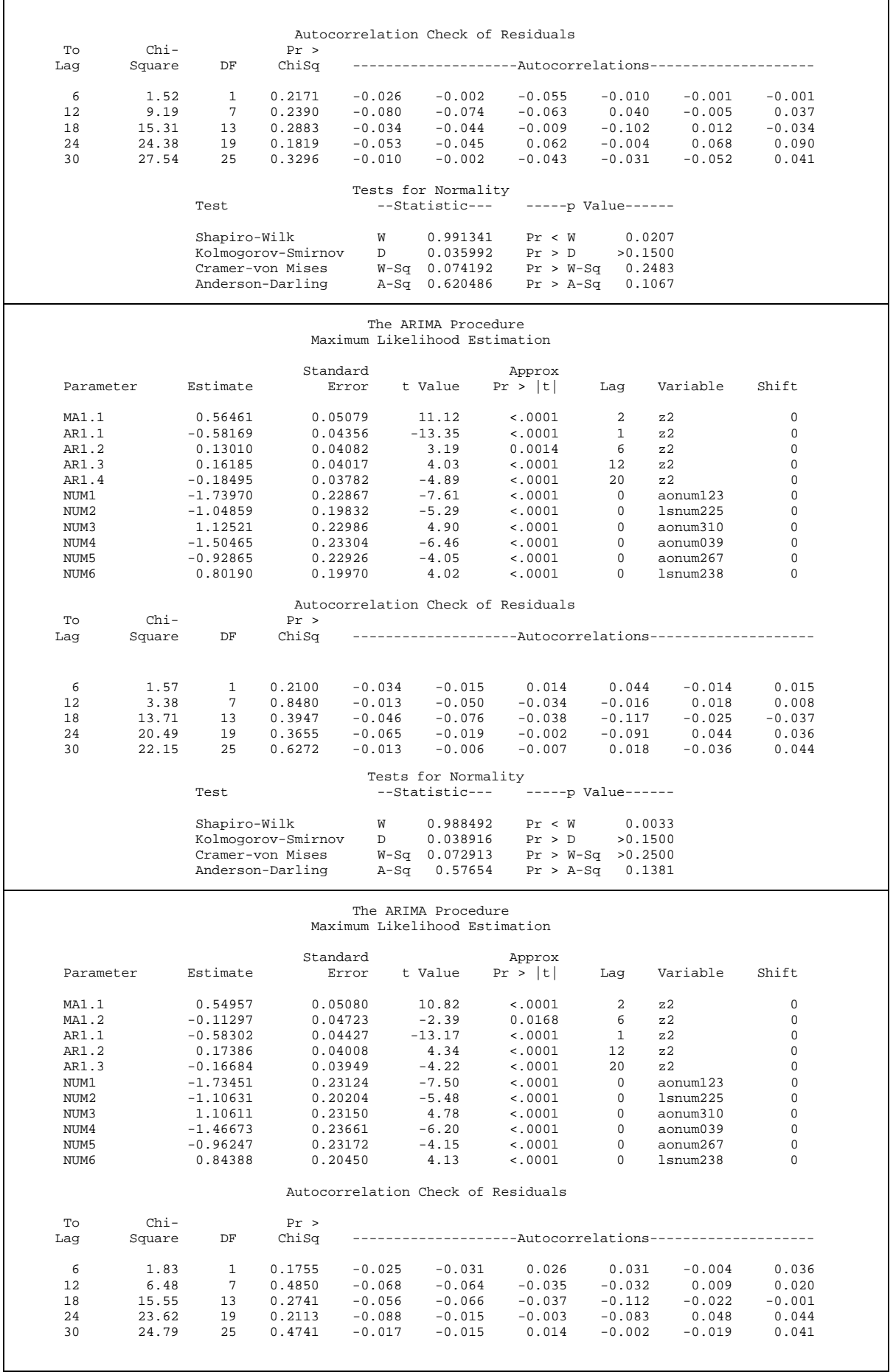

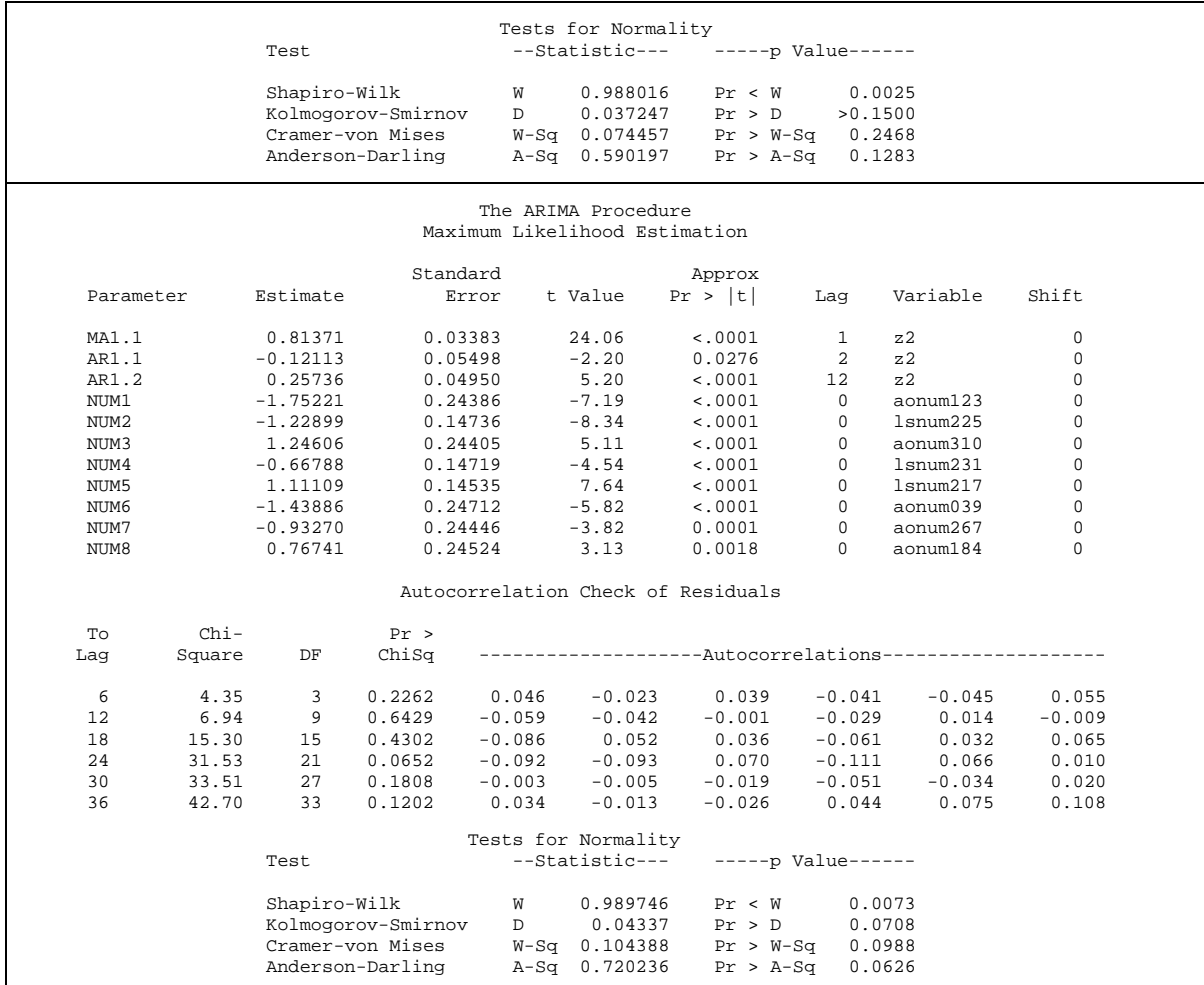

# • Malang Inflation  $(Z_{3,t})$

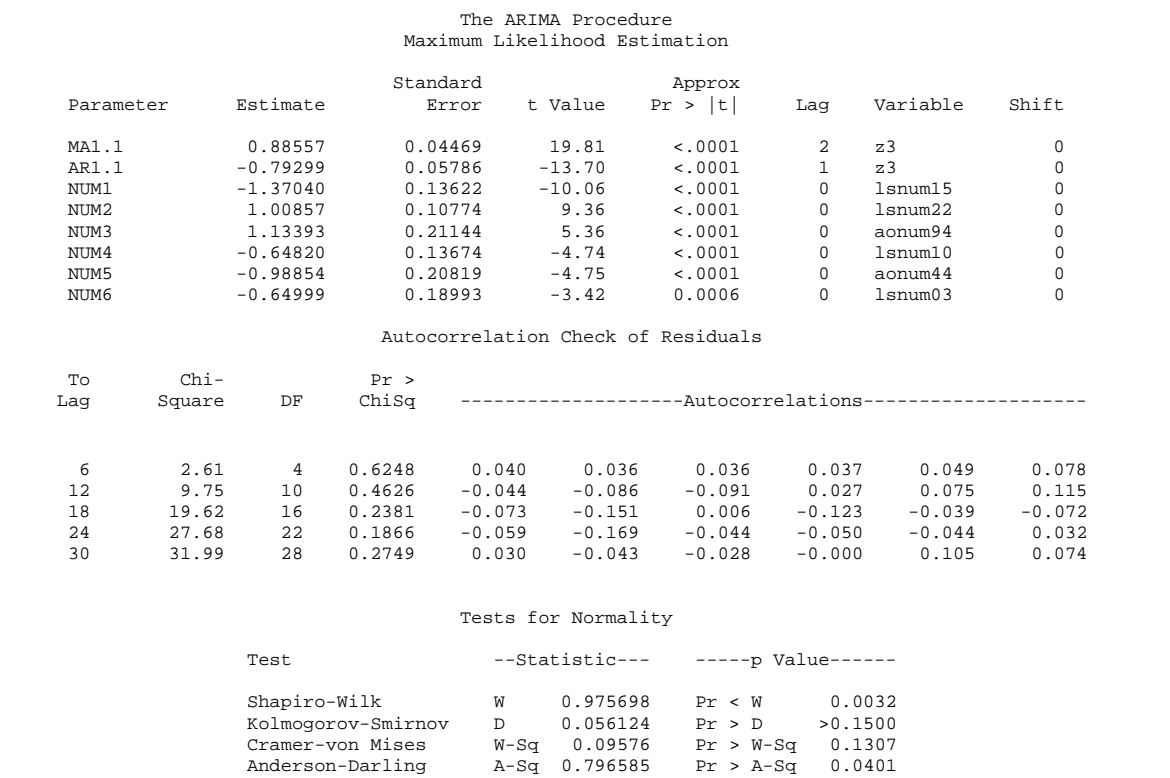

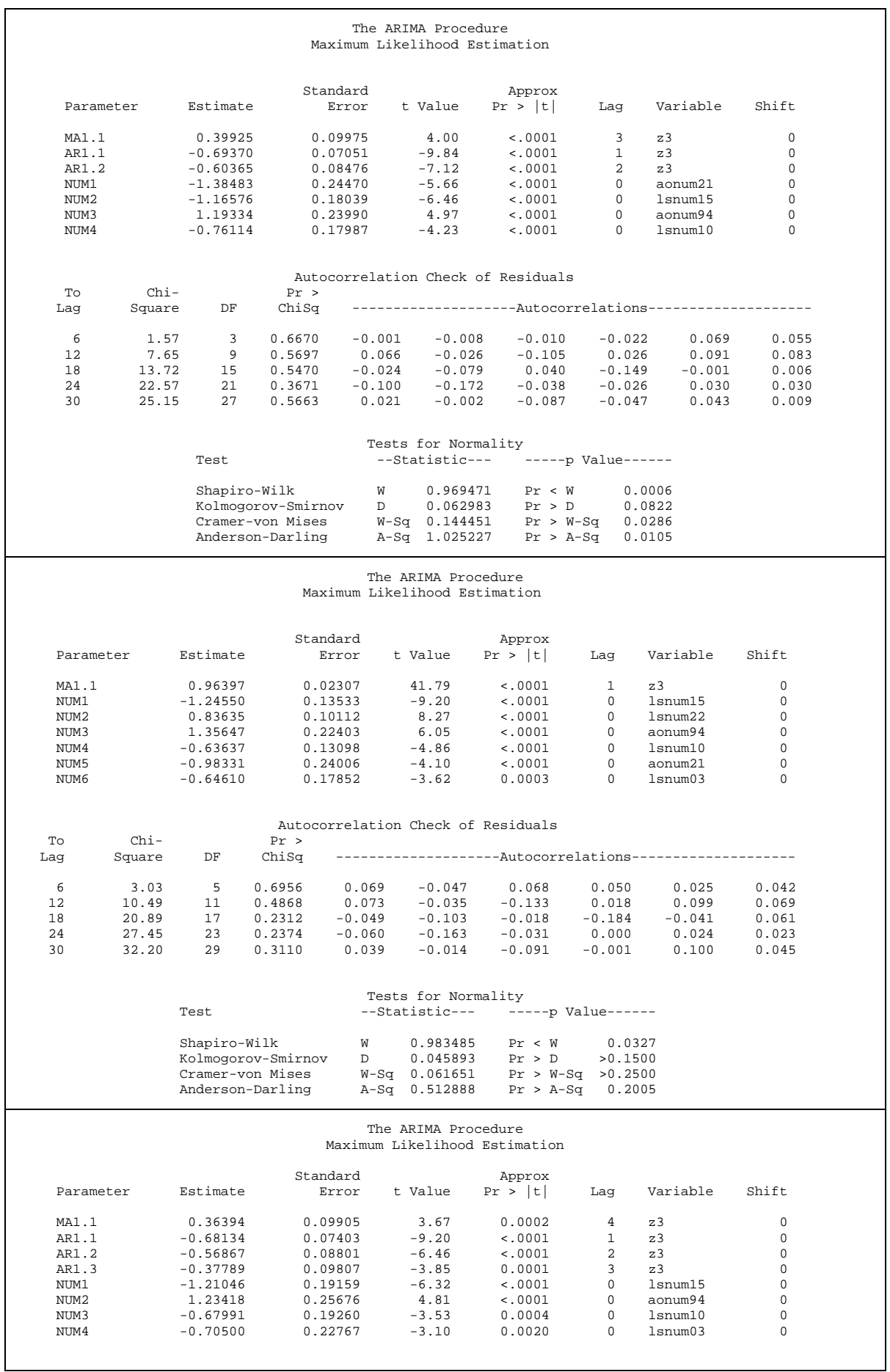

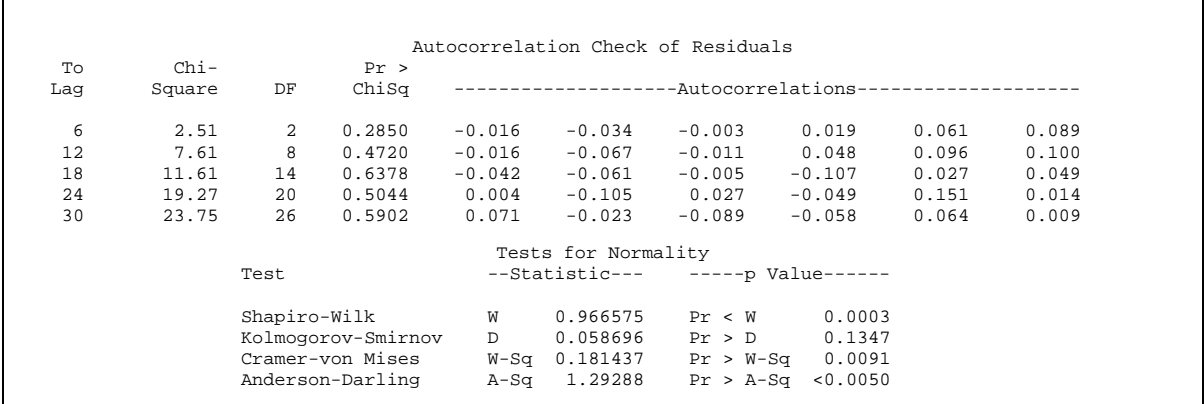

# **Jember Inflation**  $(Z_{4,t})$

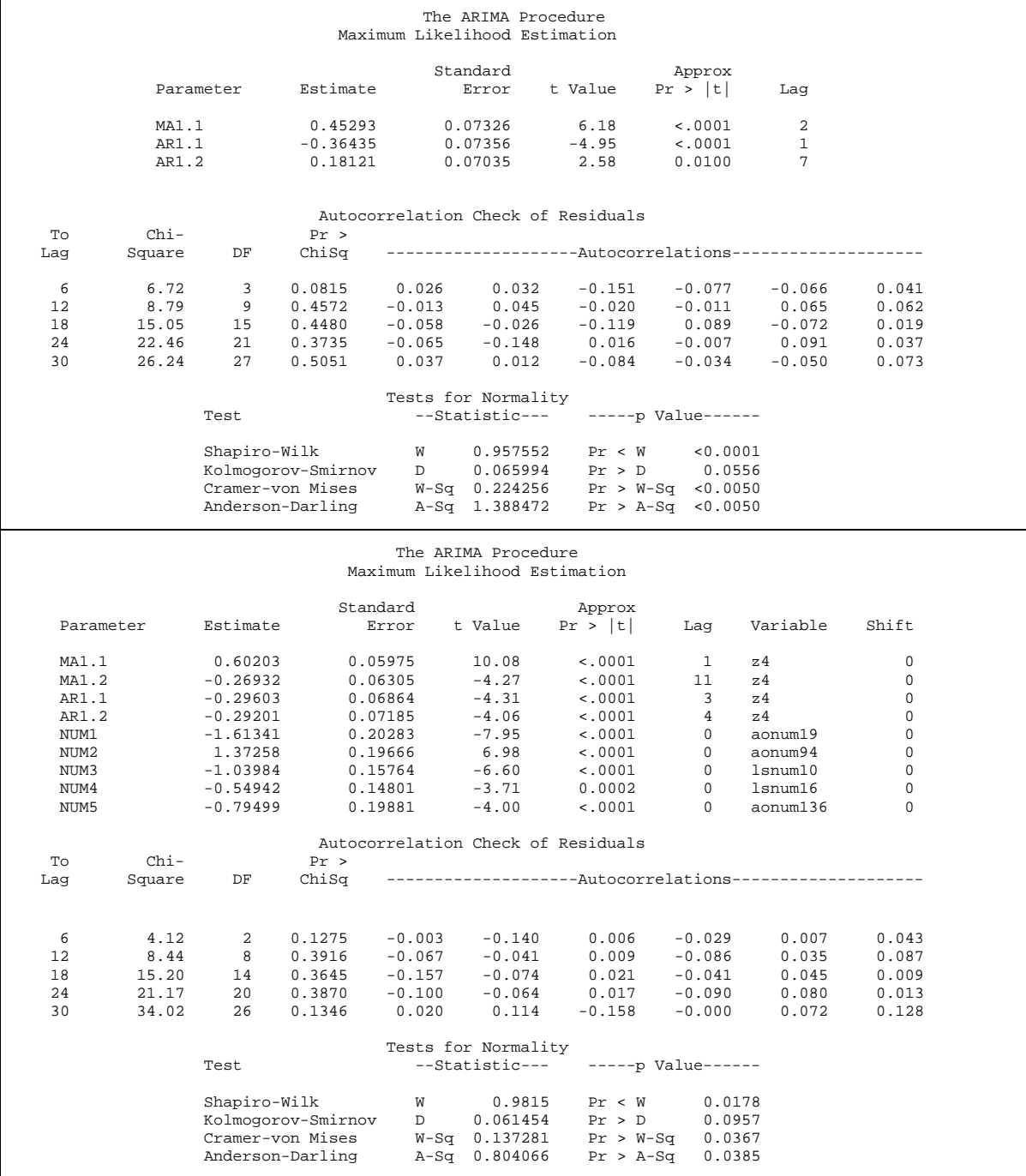

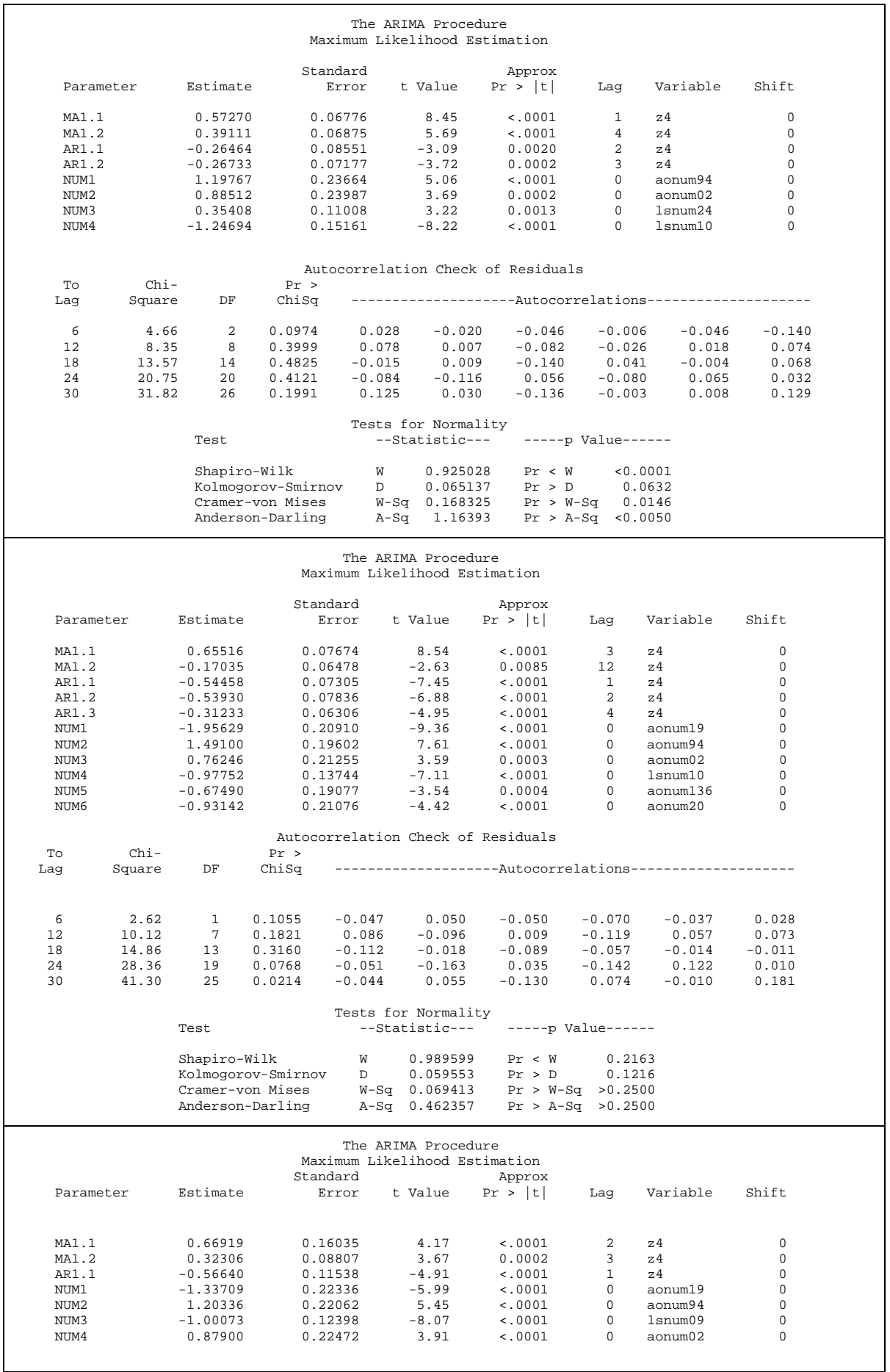

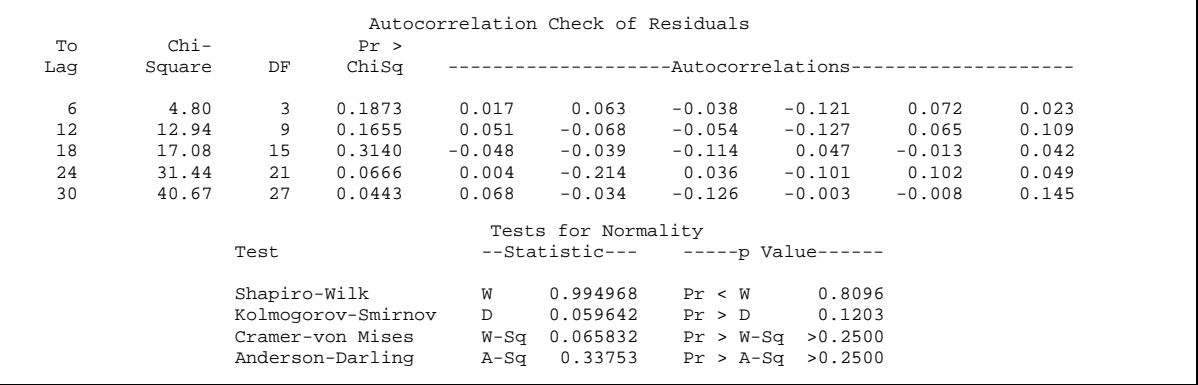

## **Kediri Inflation**  $(Z_{5,t})$

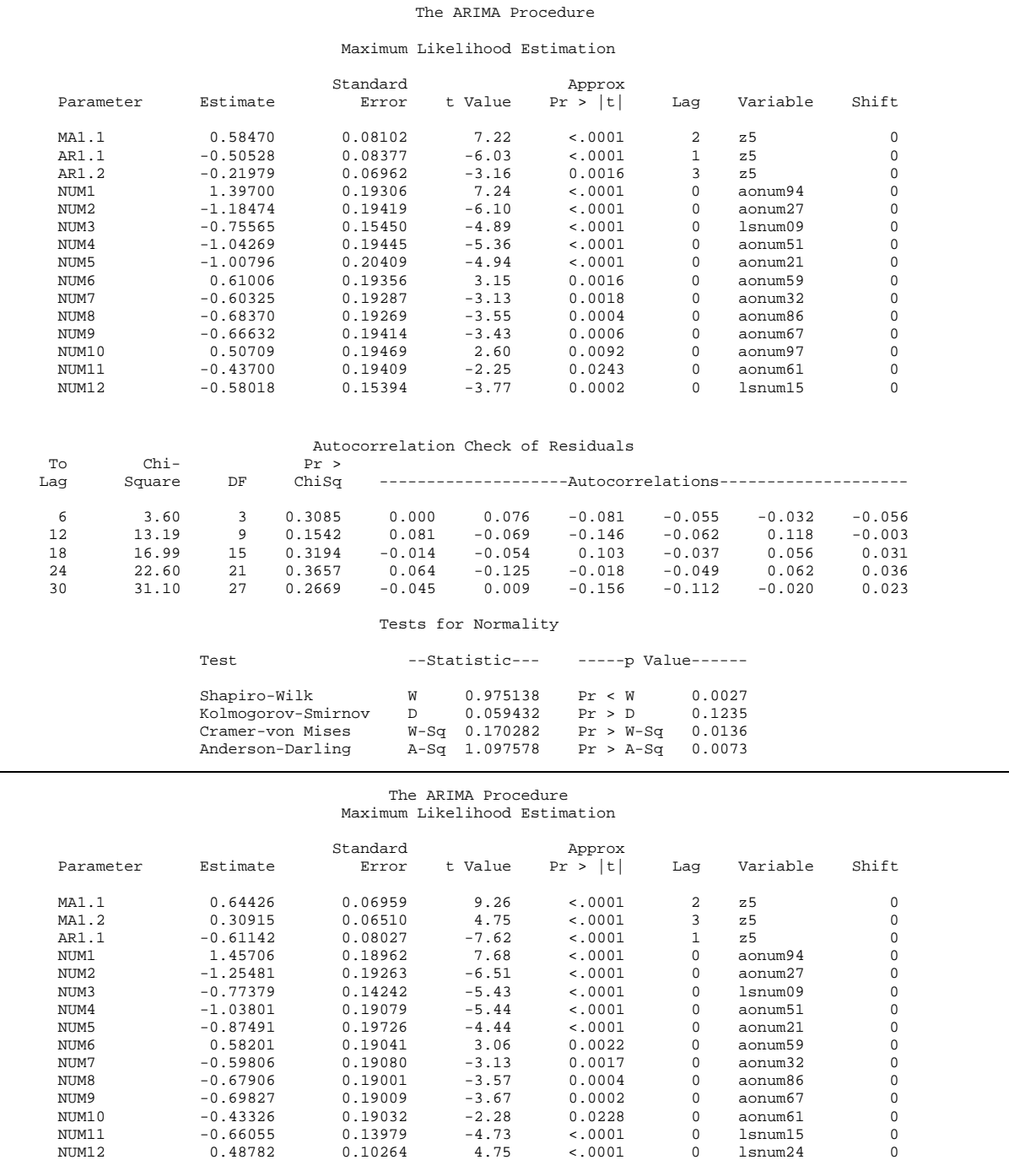
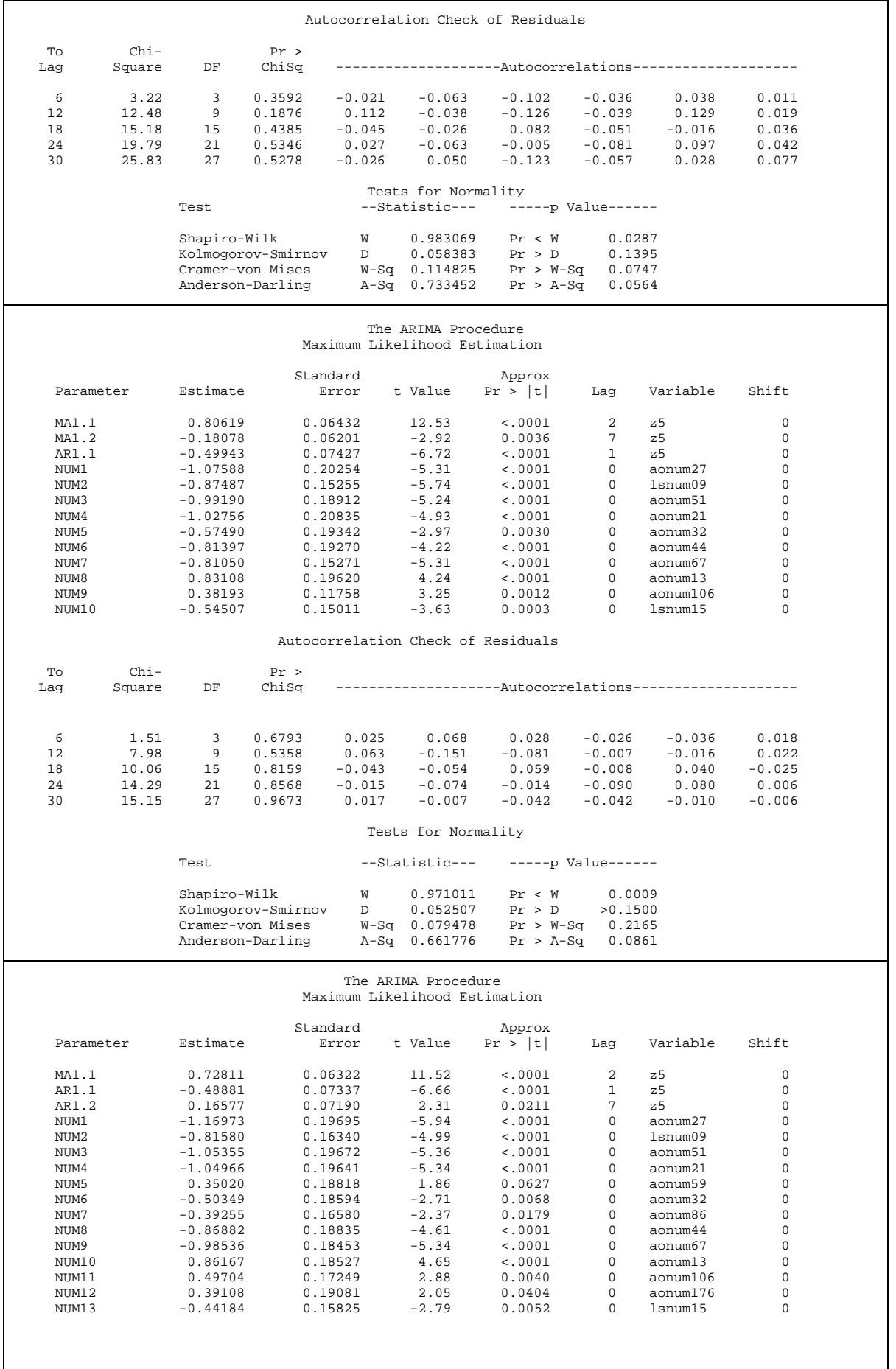

I

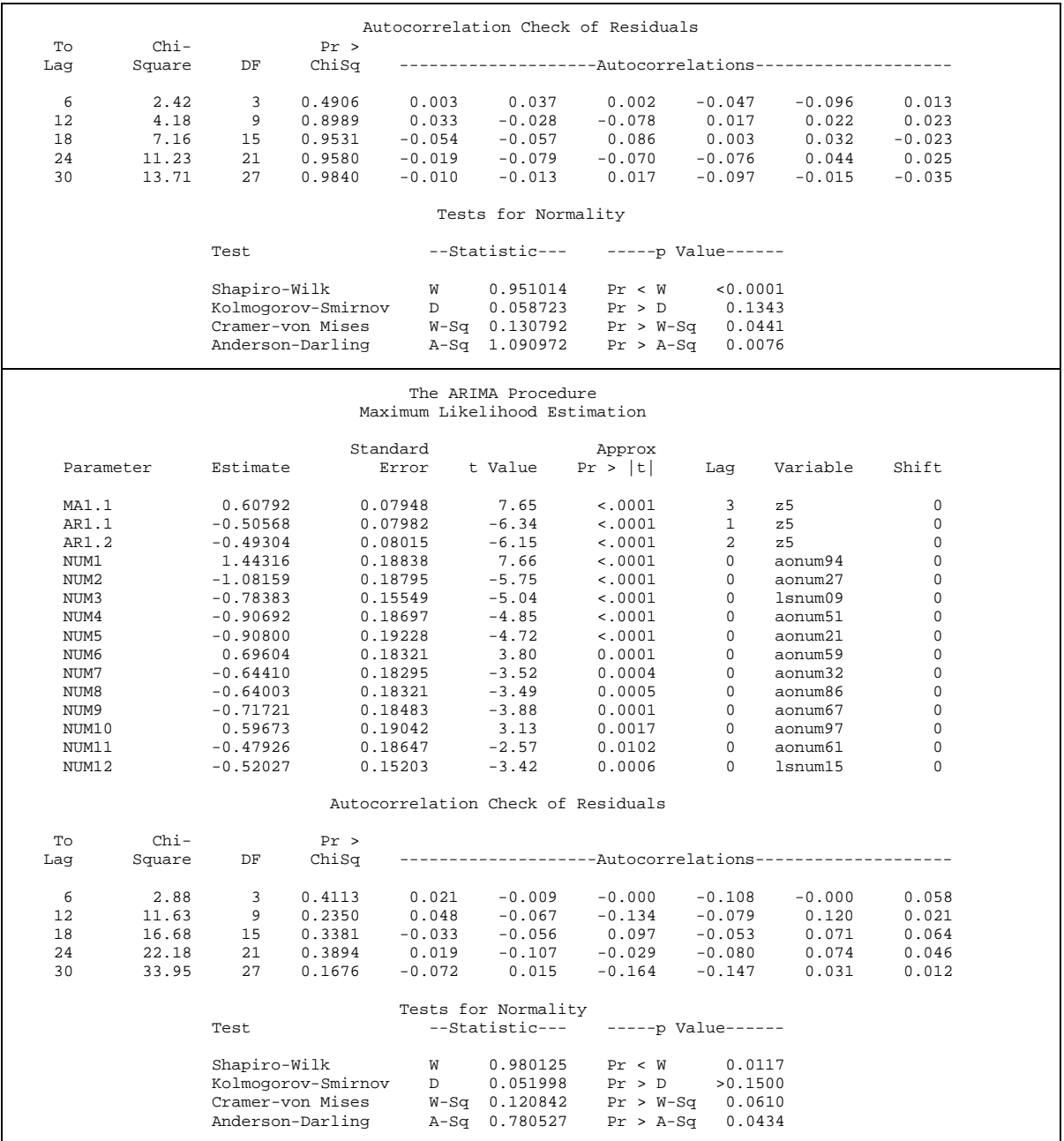

## • Probolinggo Inflation  $(Z_{6,t})$

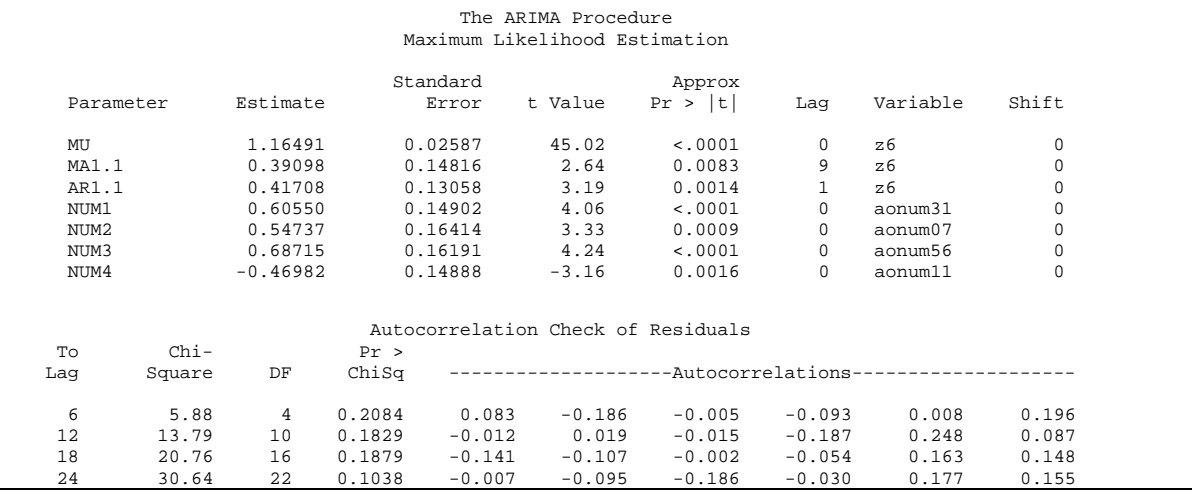

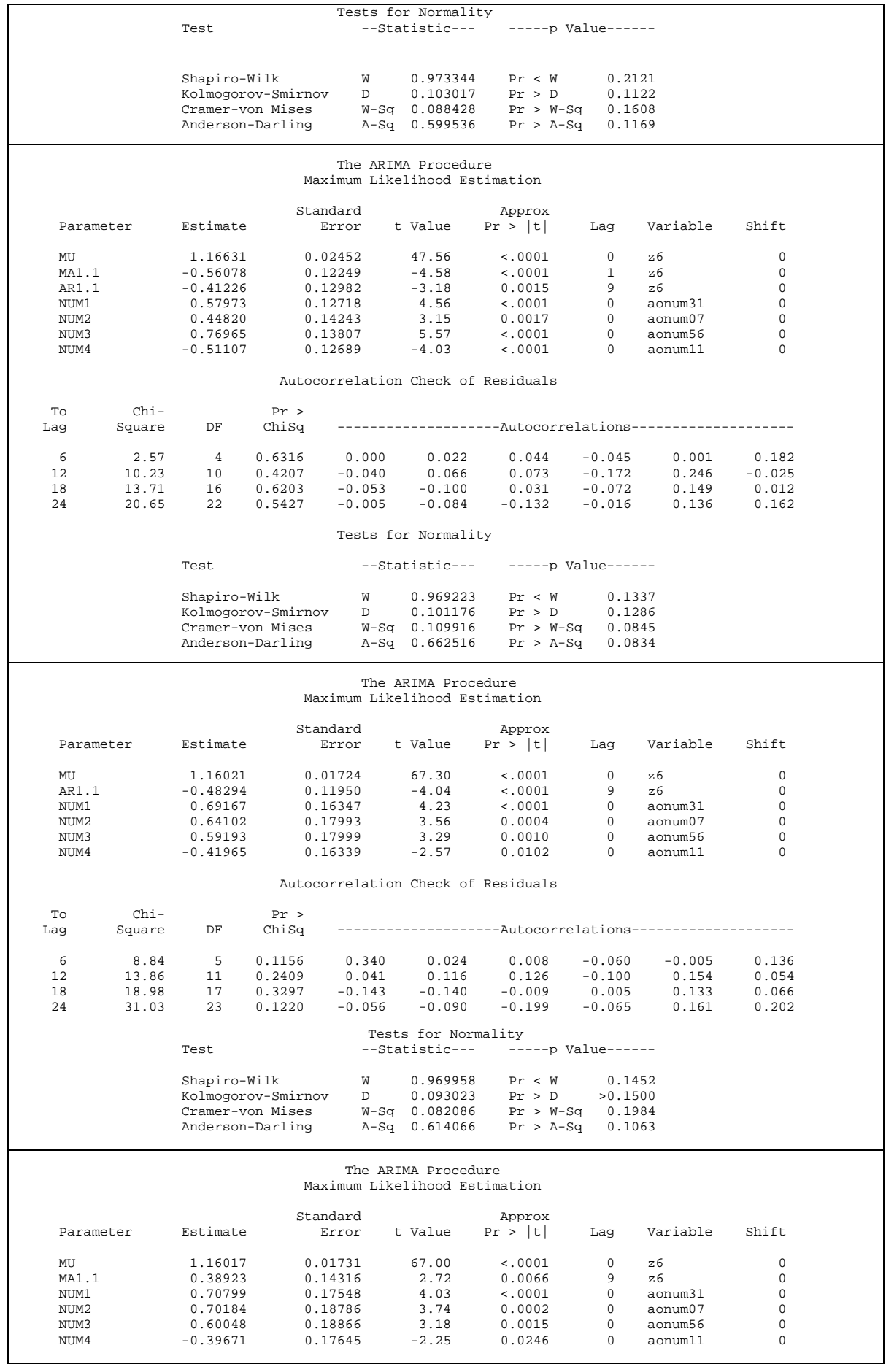

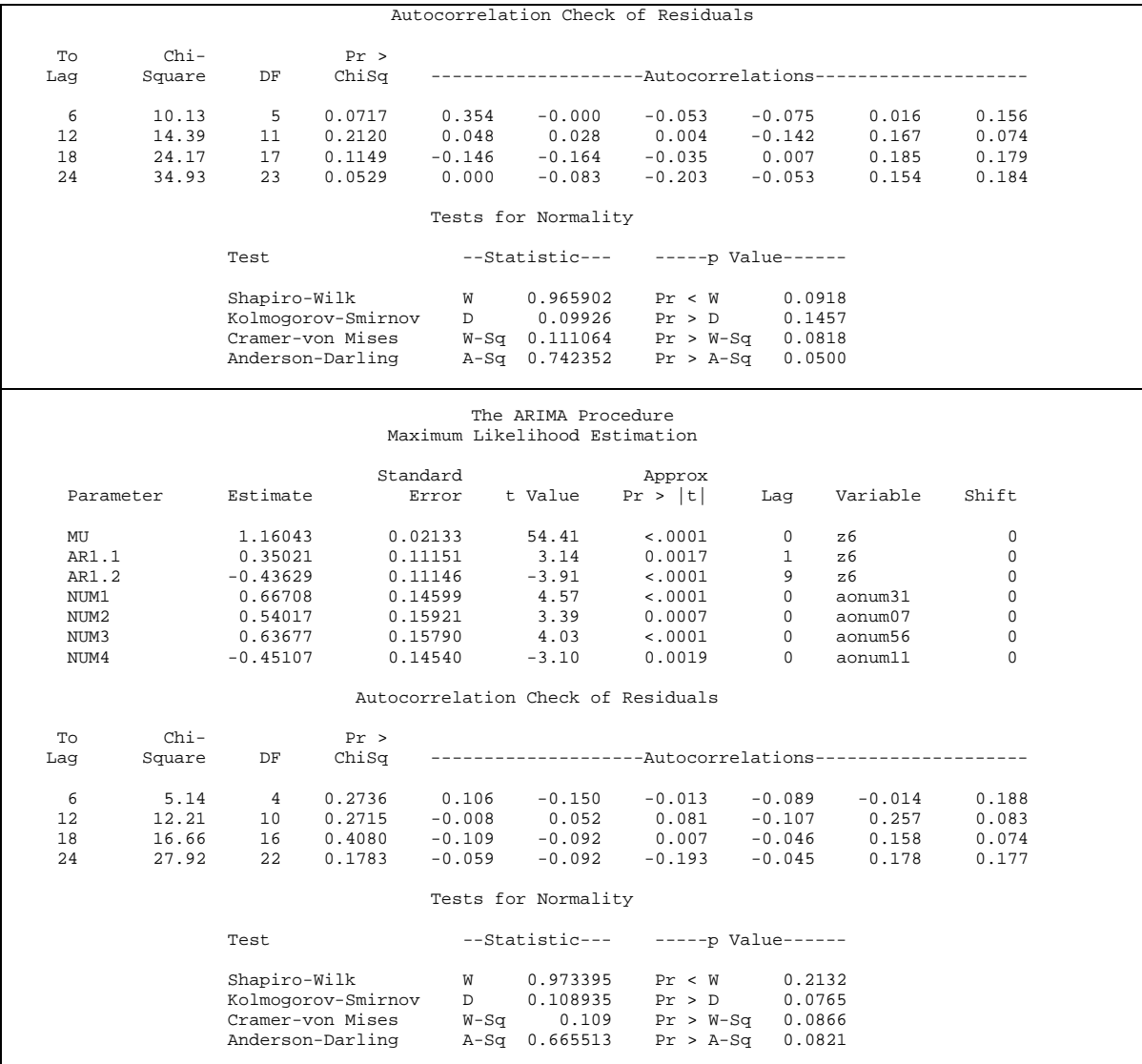

## $\blacksquare$  Madiun Inflation  $(Z_{7,t})$

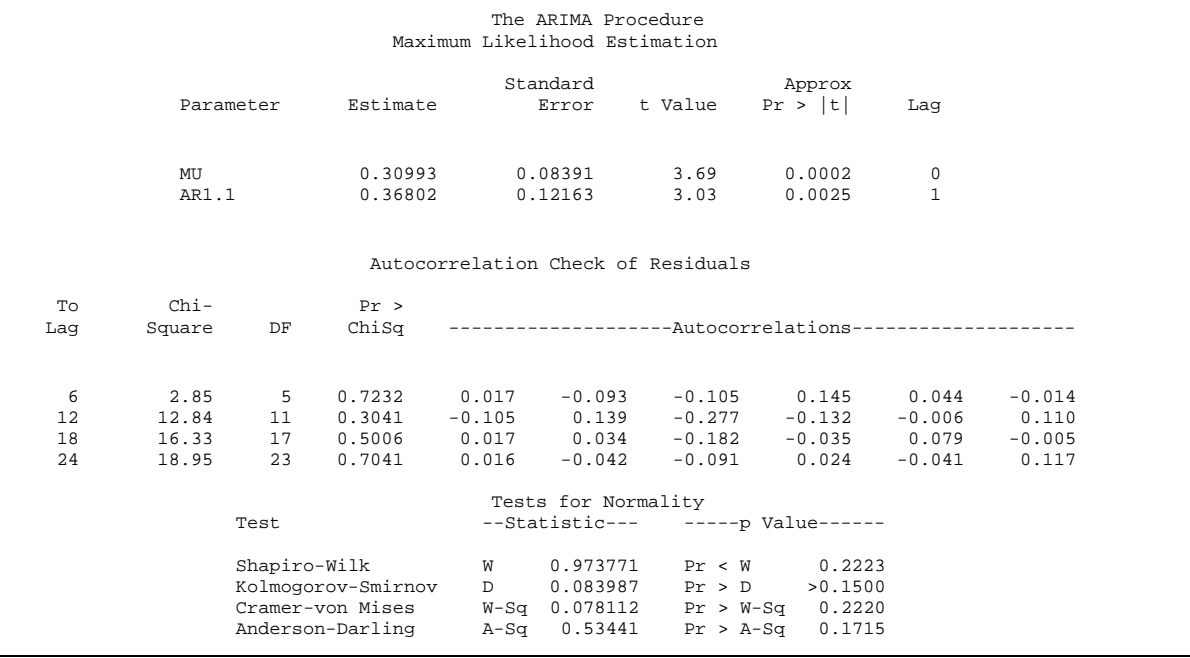

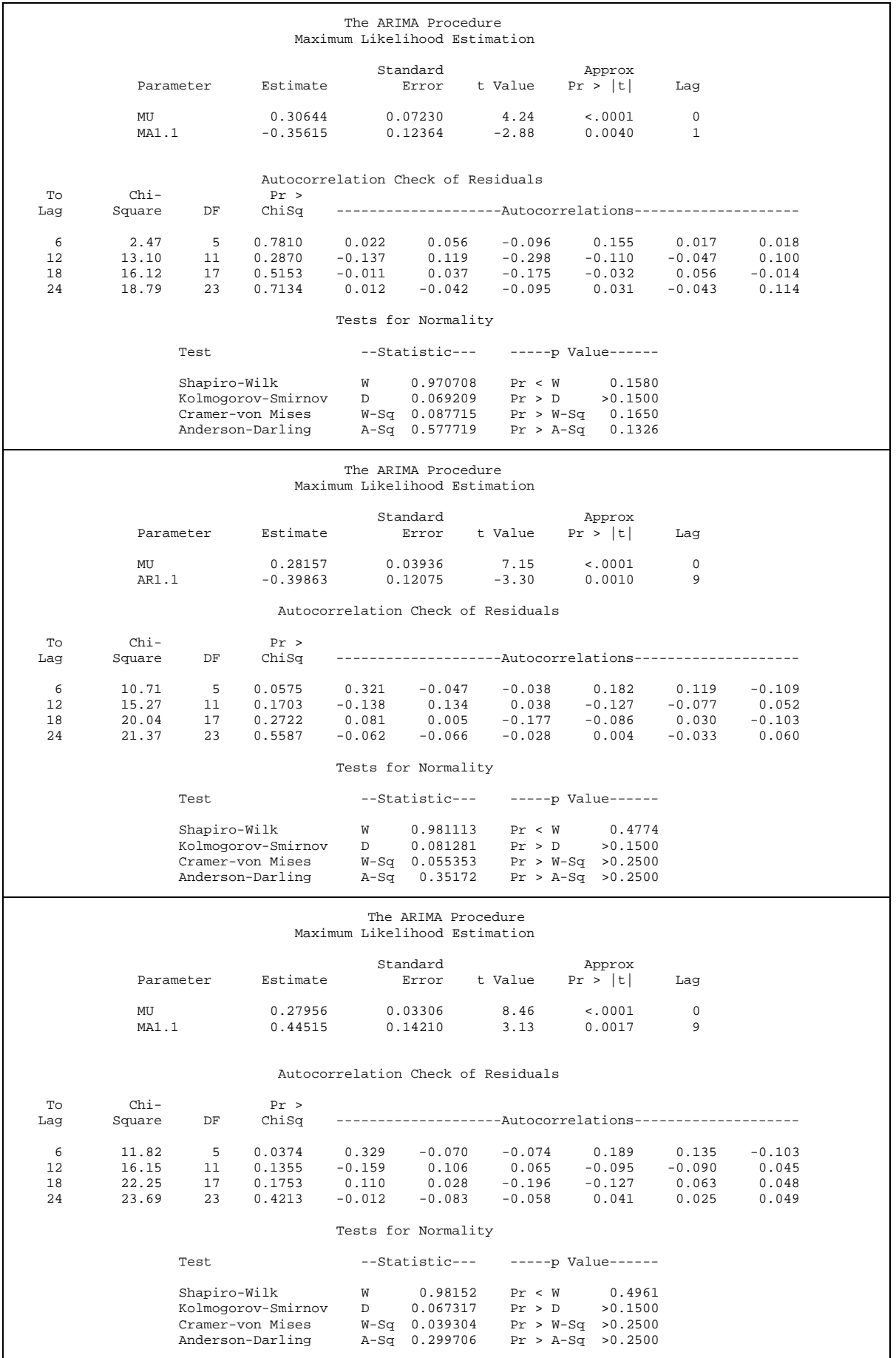

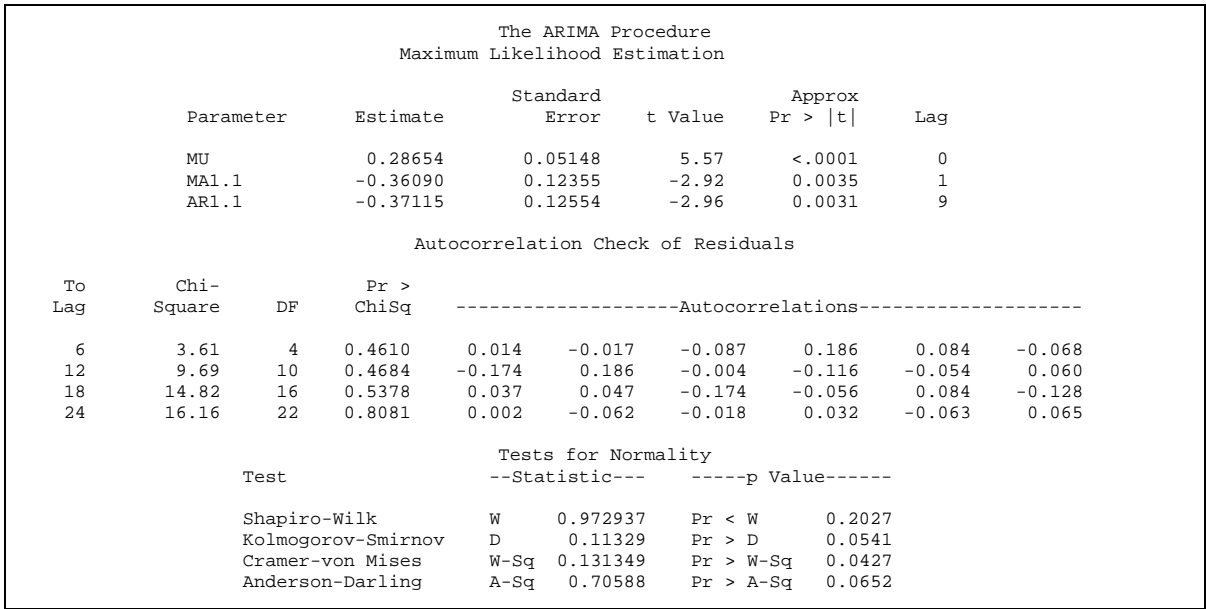

Sumenep Inflation  $(Z_{8,t})$ 

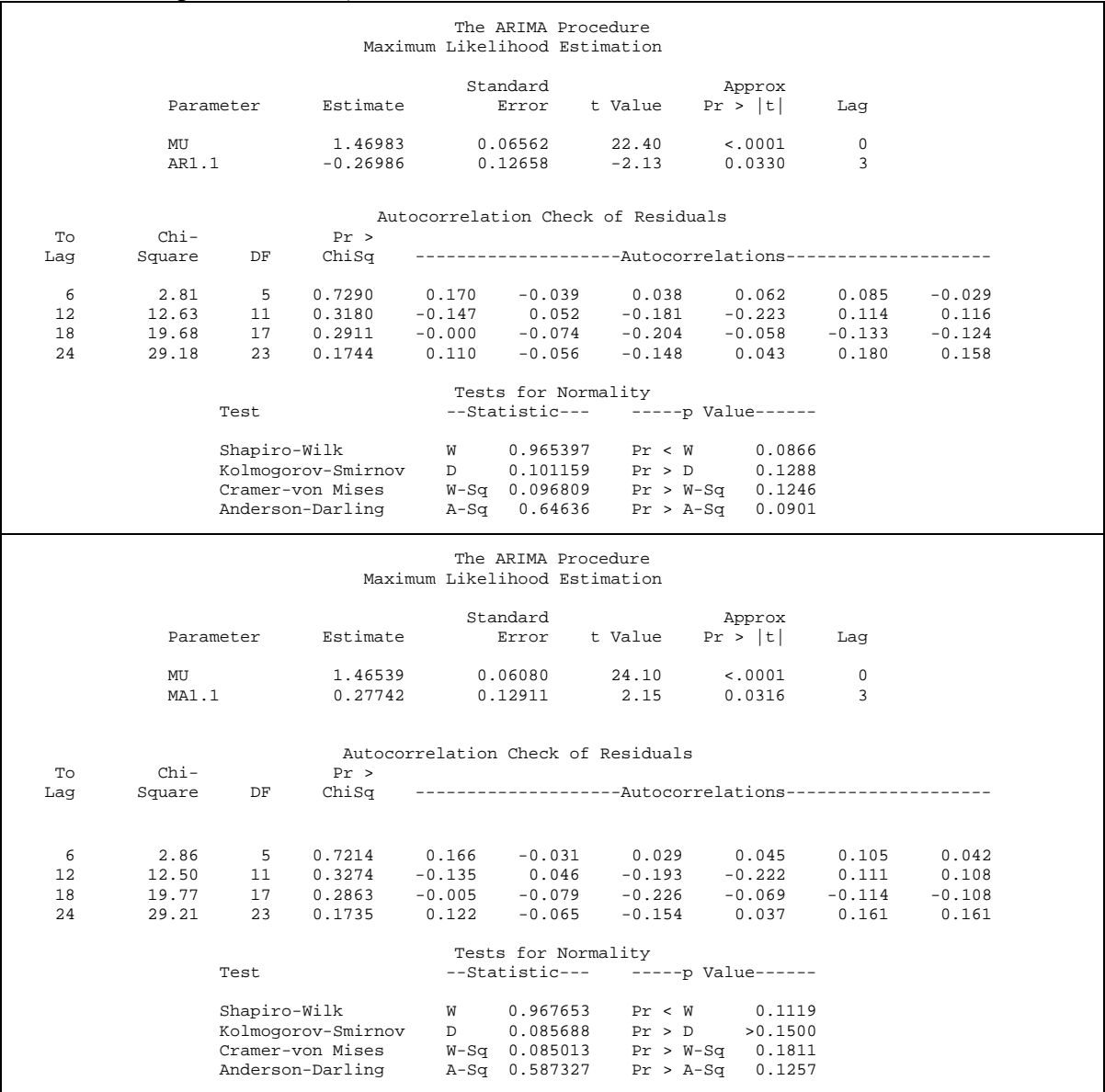

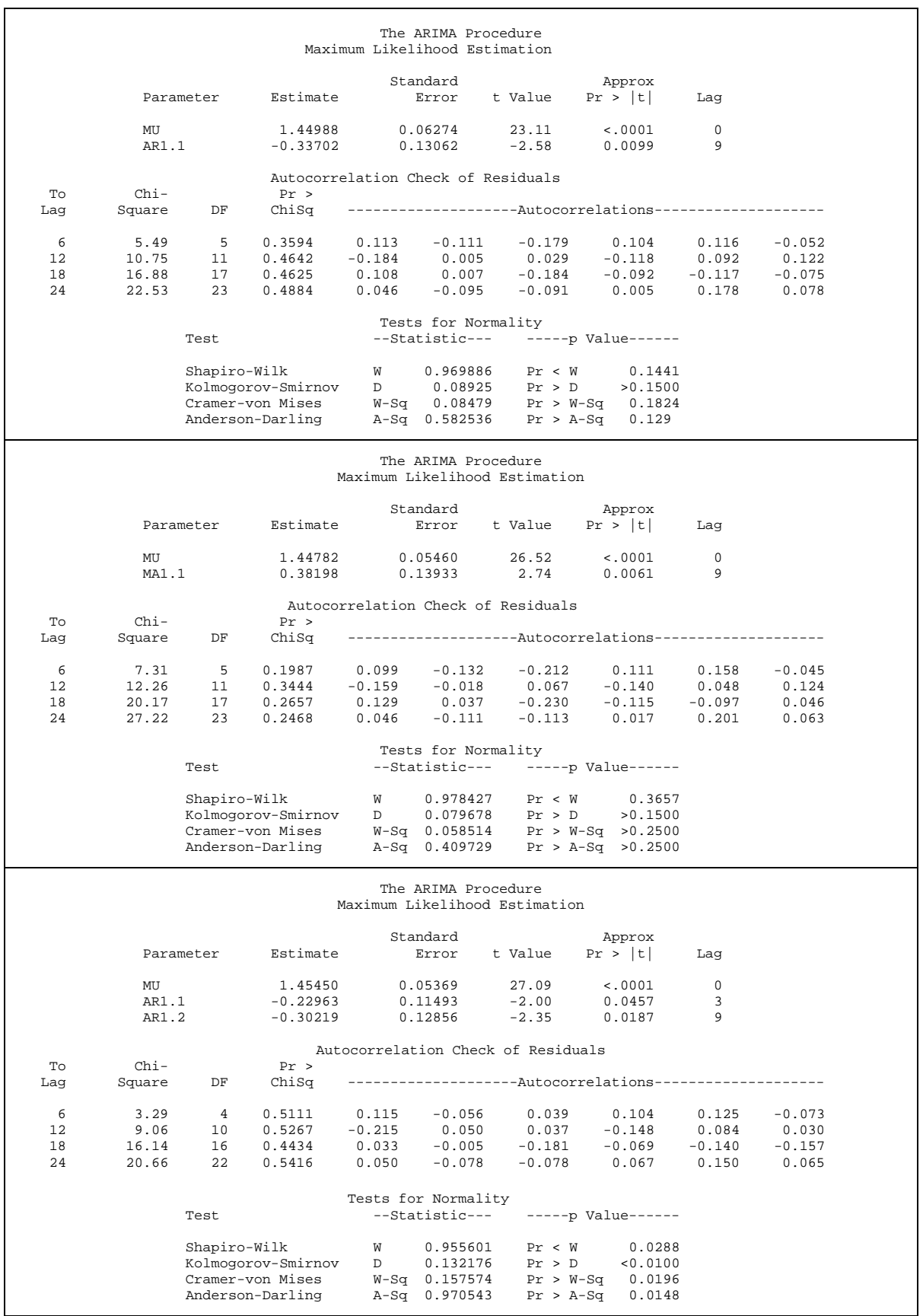

Appendix 4: Partial Autocorrelation (PACF) residual of ARIMA

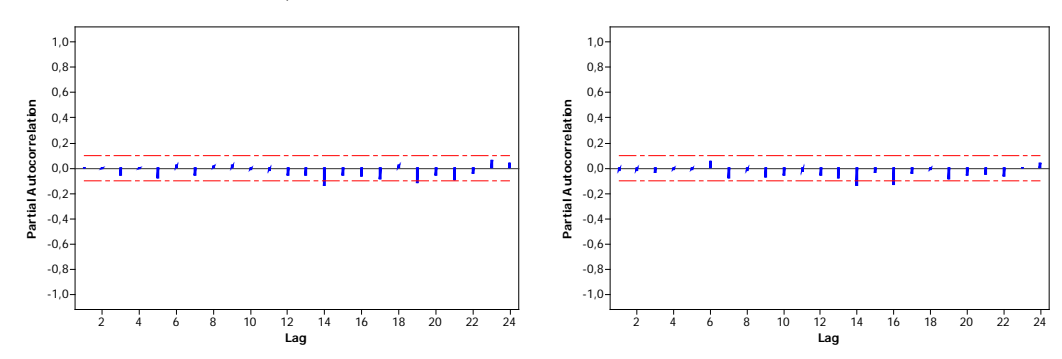

■ National Inflation  $(Z_{1,t})$ 

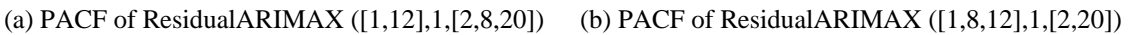

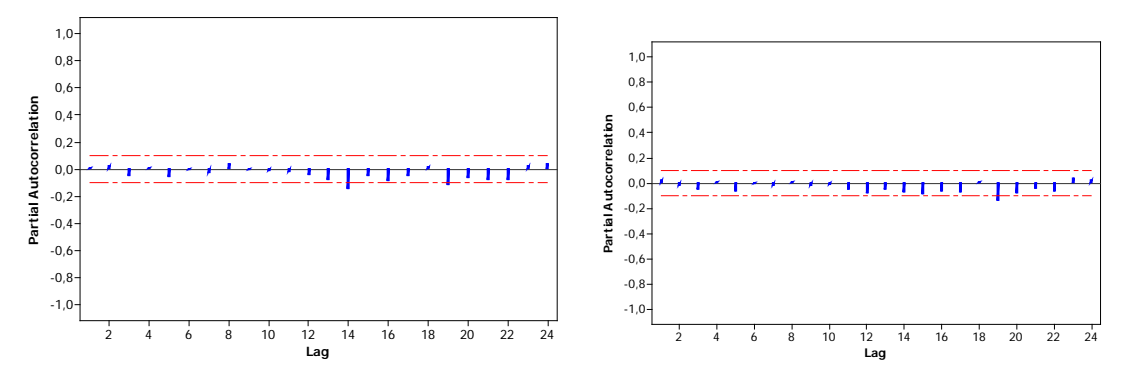

(a)PACF of ResidualARIMAX ([1,12,20],1,[2,8]) (b) PACF of ResidualARIMAX([1,12,14],1,[2,8,20])

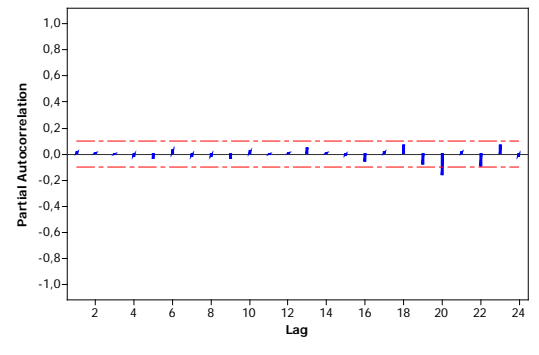

(e) PACF of ResidualARIMAX ([1,3,12,14],1,[2])

Surabaya Inflation  $(Z_{2,t})$ 

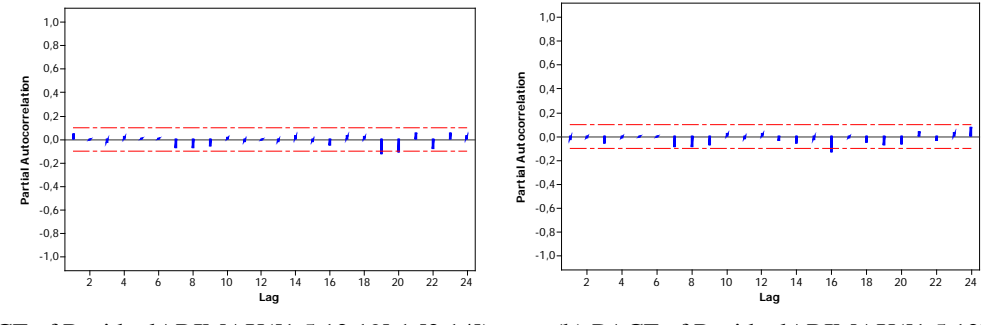

(a) PACF of ResidualARIMAX([1,5,12,19],1,[2,14]) (b) PACF of ResidualARIMAX([1,5,12],1,[2,20])

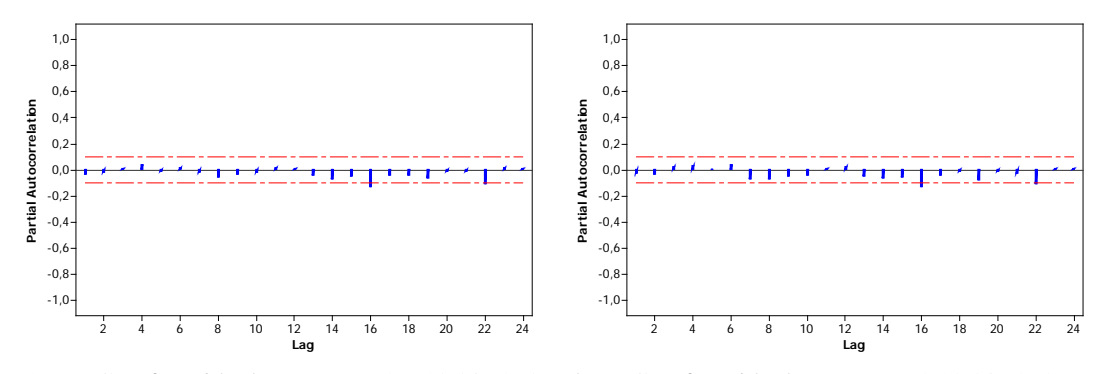

(c) PACF of ResidualARIMAX([1,6,12,20],1,[2])(d) PACF of ResidualARIMAX([1,12,20],1,[2,6])

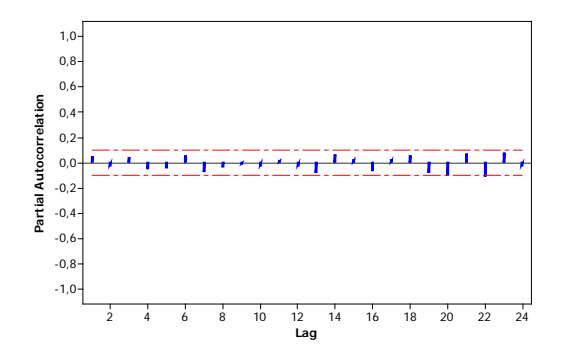

(e) PACF of ResidualARIMAX([2,12],1,1)

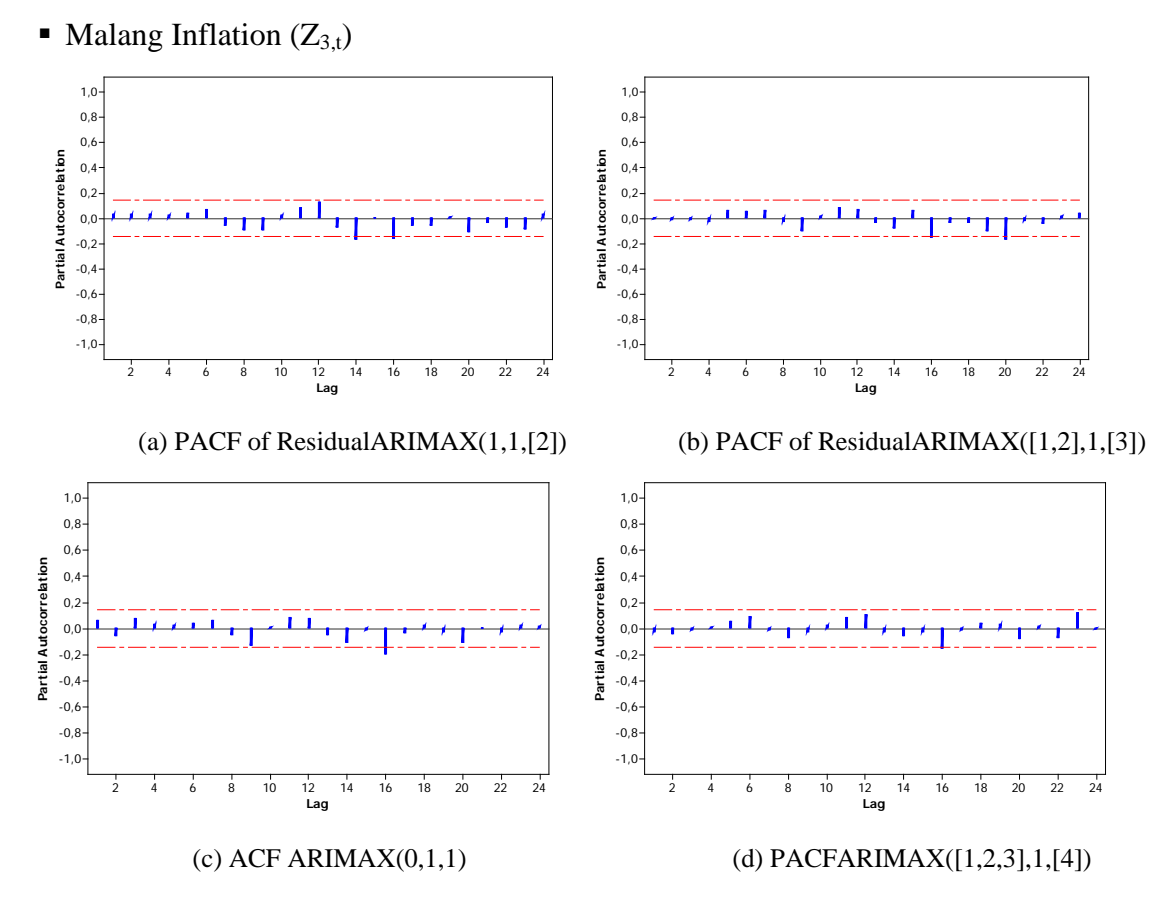

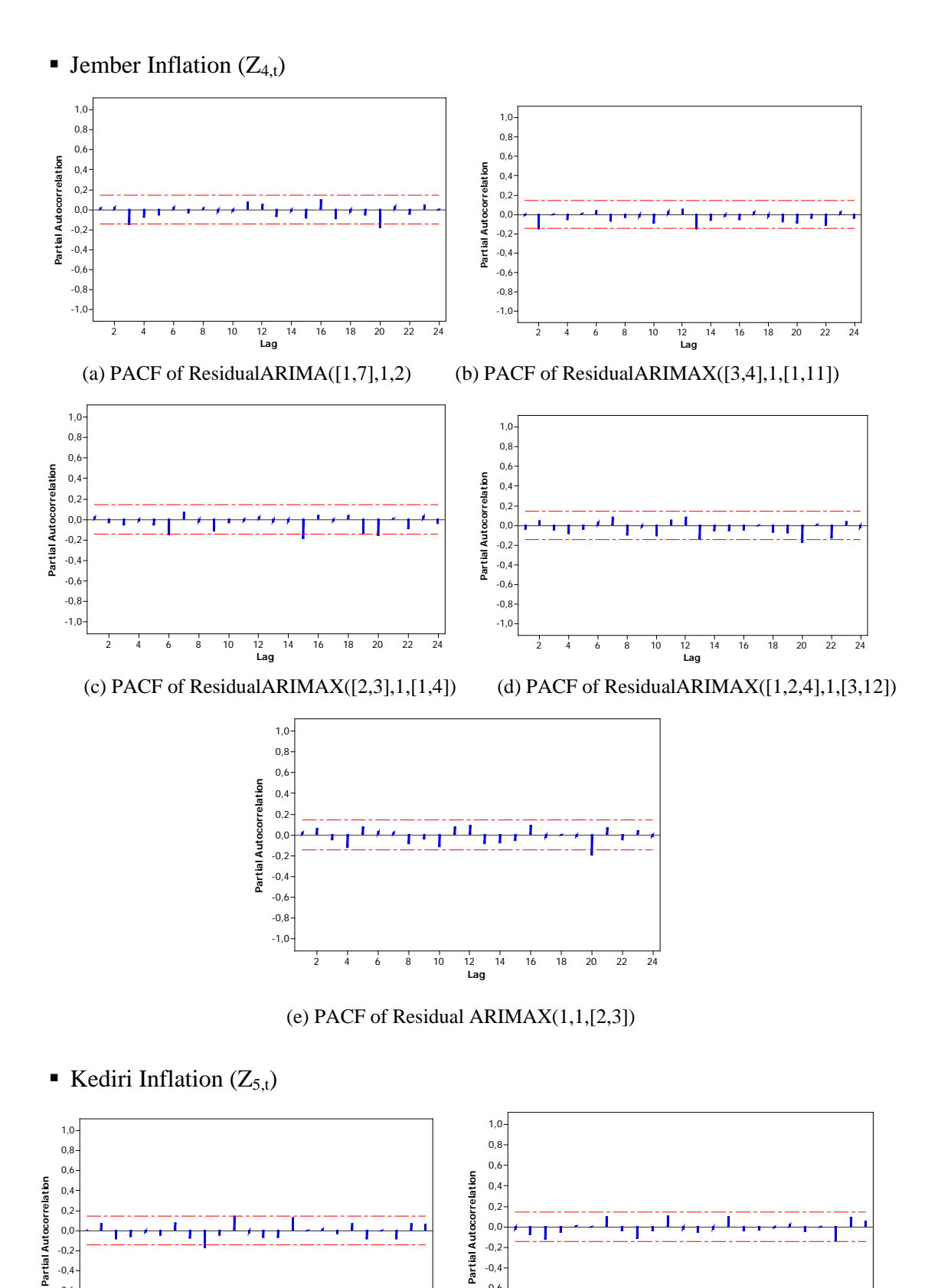

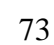

(a) PACF of Residual ARIMAX $([1,3],1,[2])$  (b) PACF of Residual ARIMA $(1,1,[2,3])$ 

 $-0,4$  $-0,6$ -0,8  $-1,0$ 

2 4 6 8 10 12 14 16 18 20 22 24

**Lag**

2 4 6 8 10 12 14 16 18 20 22 24

**Lag**

-0,2 -0,4 -0,6 -0,8 -1,0

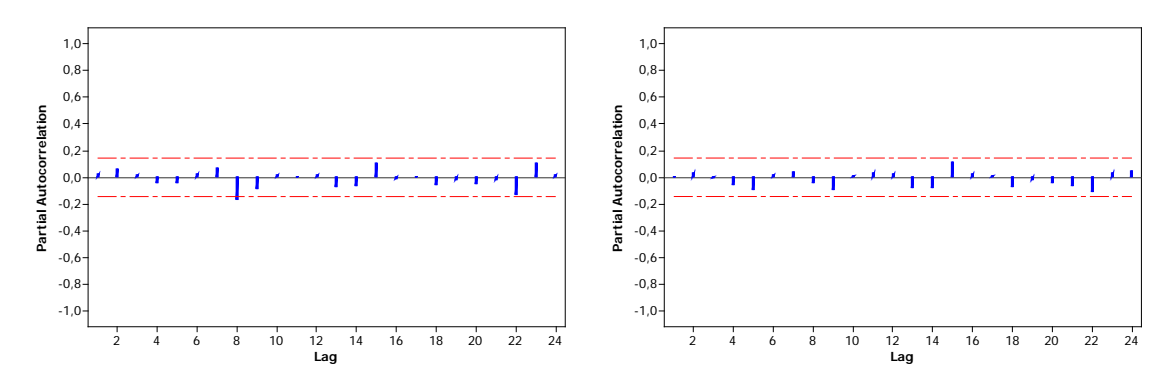

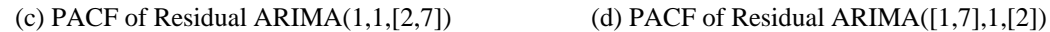

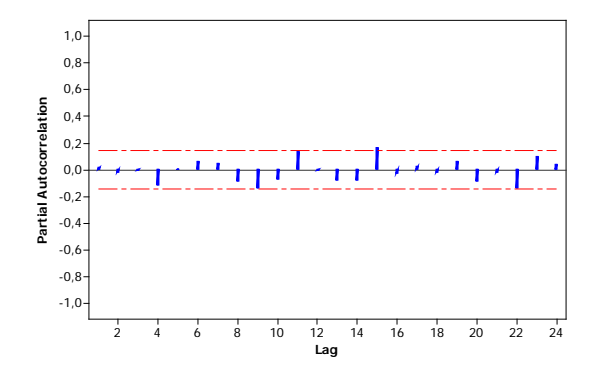

(e) PACF of Residual ARIMA([1,2],1,[3])

• Probolinggo Inflation  $(Z_{6,t})$ 

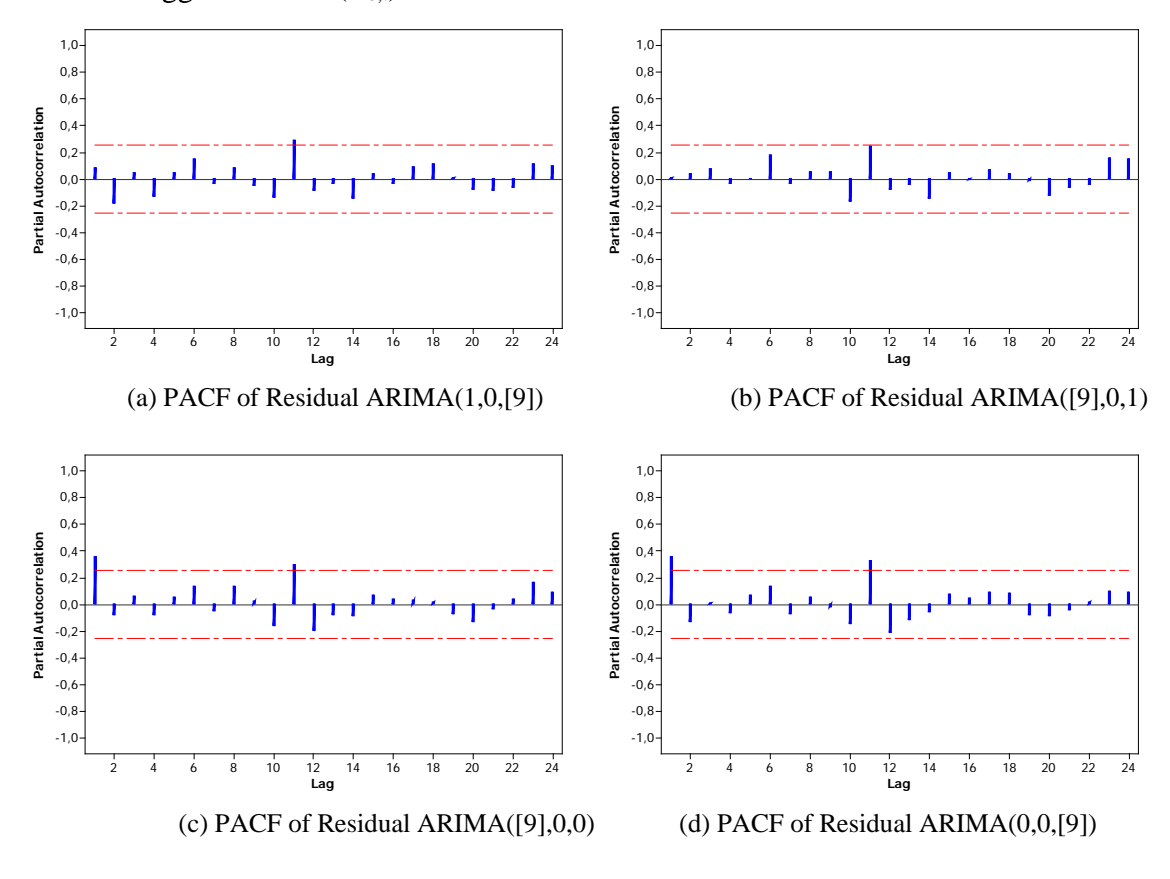

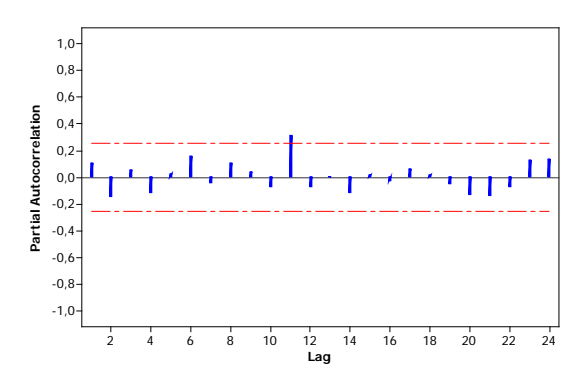

(e) PACF of Residual ARIMA([1,9],0,0)

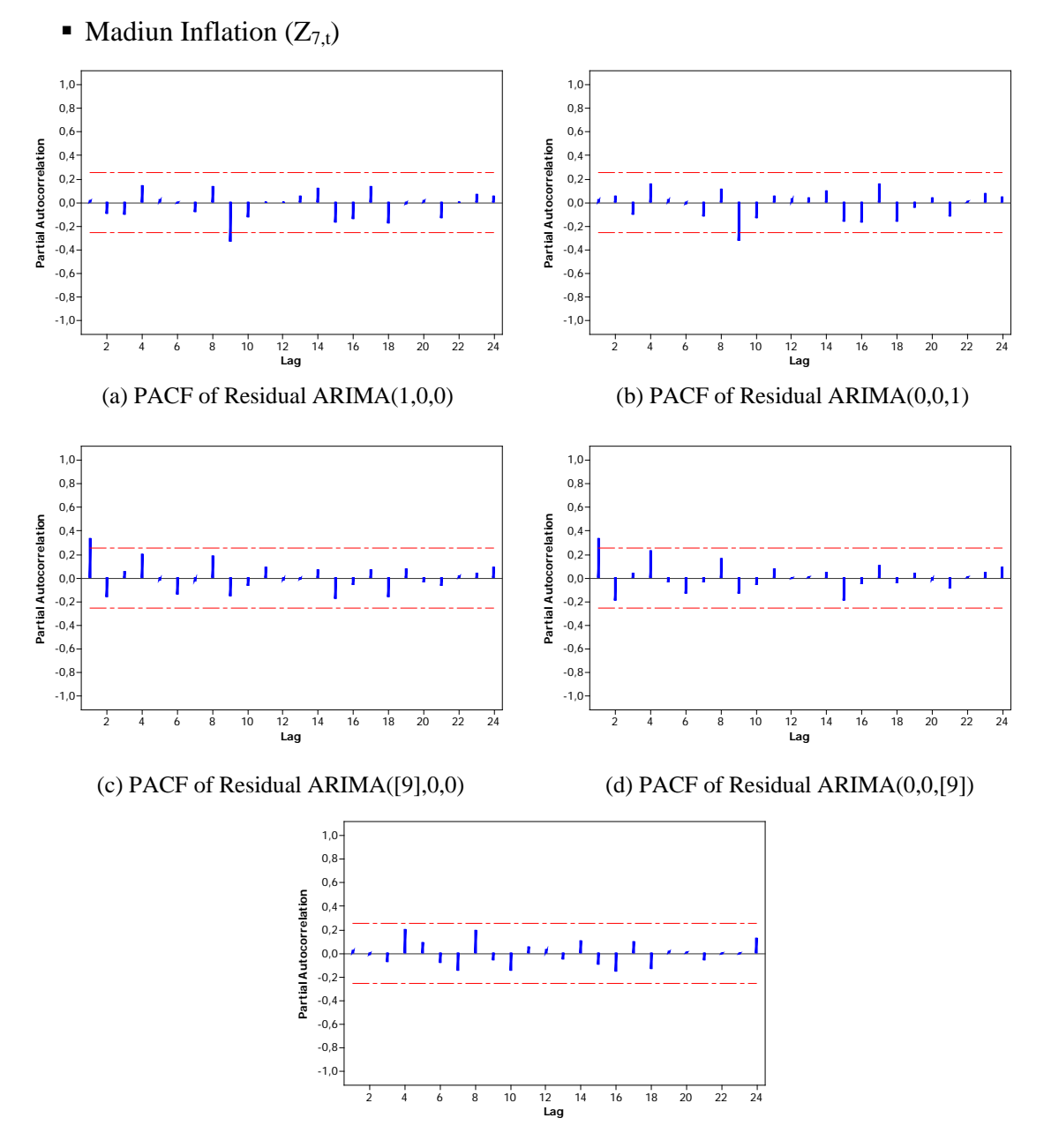

(e) PACF of Residual ARIMA([1,9],0,0)

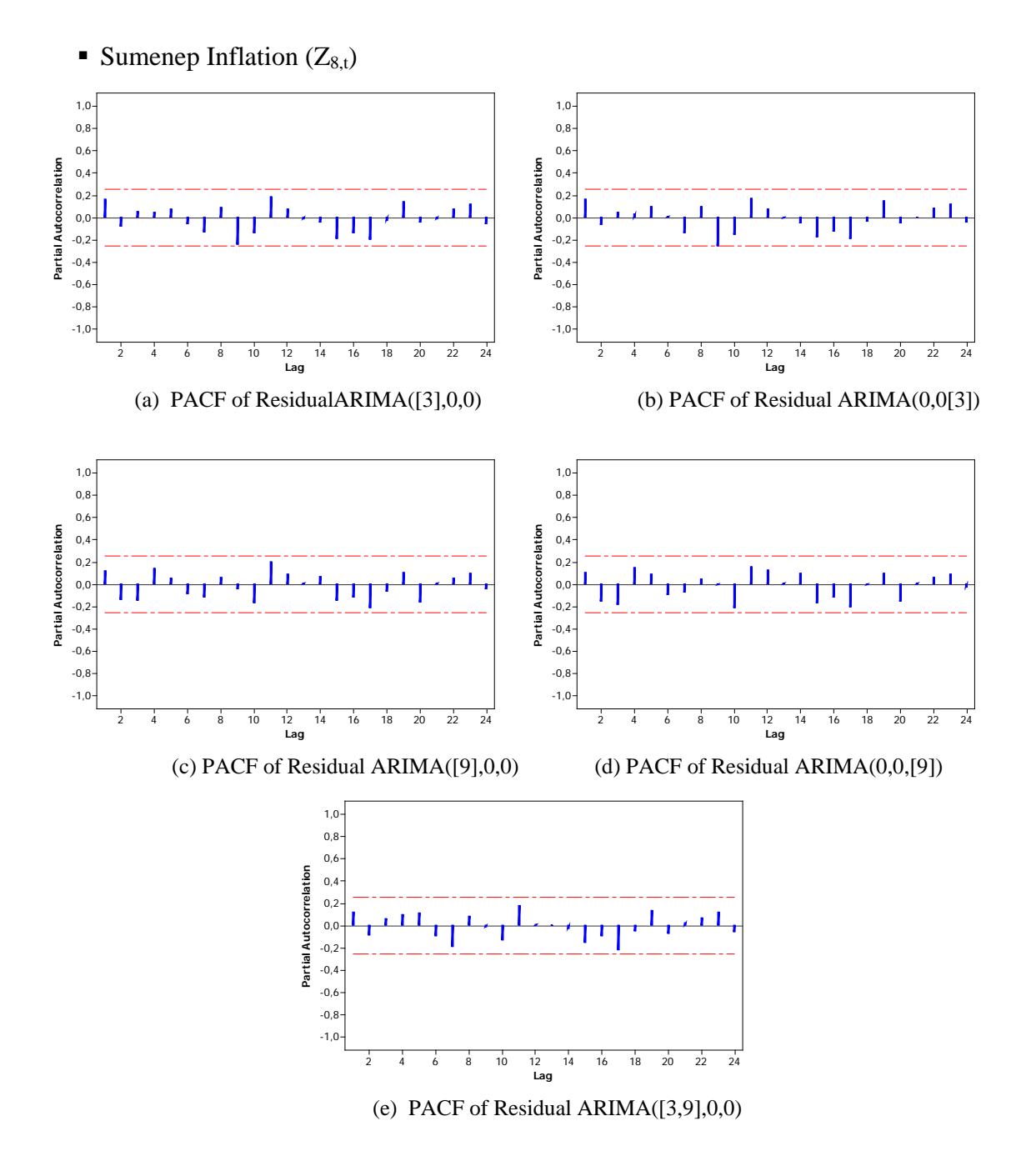

Appendix 5: Root Mean Square Error of Hybrid Autoregressive Integrated Moving Average (ARIMA) and Feedforward Neural Networks (FFNNs)

■ National Inflation  $(Z_{1,t})$ 

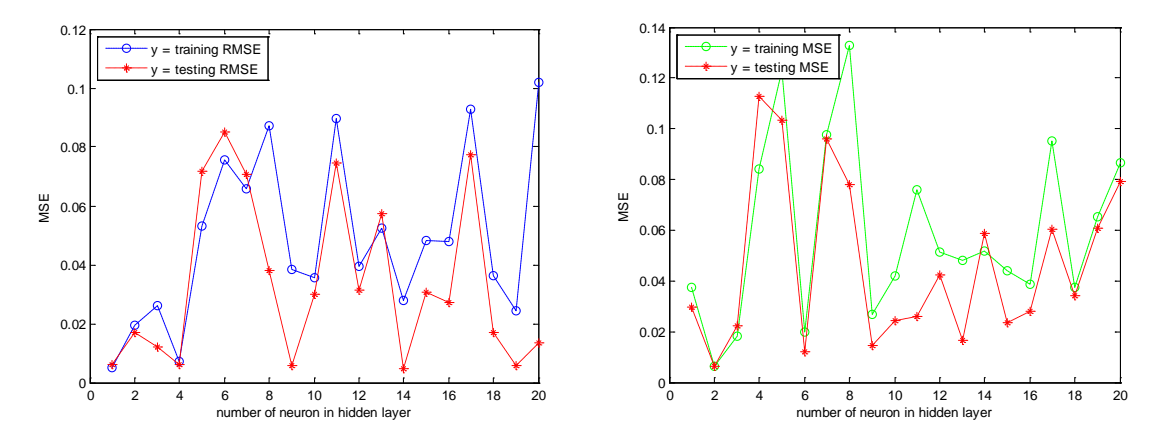

(a) RMSE of Hybrid ARIMAX ([1,12],1,[2,8,20]) and FFNNs(b) RMSE of Hybrid ARIMAX ([1,8,12],1,[2,20]) and FFNNs

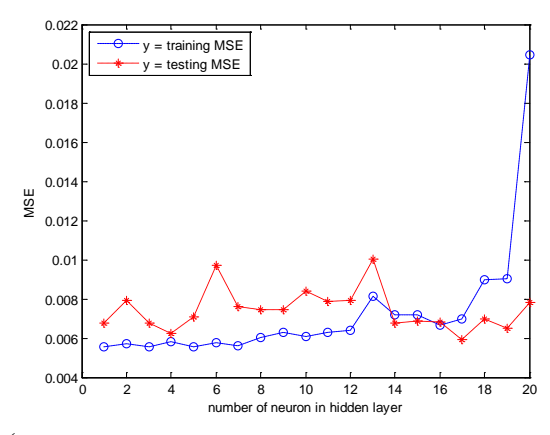

<sup>0</sup> <sup>2</sup> <sup>4</sup> <sup>6</sup> <sup>8</sup> <sup>10</sup> <sup>12</sup> <sup>14</sup> <sup>16</sup> <sup>18</sup> <sup>20</sup> <sup>5</sup> number of neuron in hidden layer 6 7 8 9 10 11  $12$  $\overline{1}$  $14 \frac{x \cdot 10^{-3}}{2}$ MSE  $=$  training MSE testing MSE

(a) RMSE of Hybrid ARIMAX ([1,12,20],1,[2,8]) and FFNNs (b) RMSE of Hybrid ARIMAX([1,12,14],1,[2,8,20]) and FFNNs

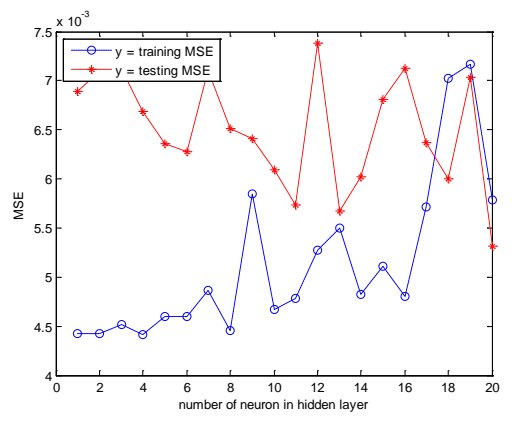

(e) RMSE of Hybrid ARIMAX ([1,3,12,14],1,[2]) and FFNNs

Surabaya Inflation  $(Z_{2,t})$ 

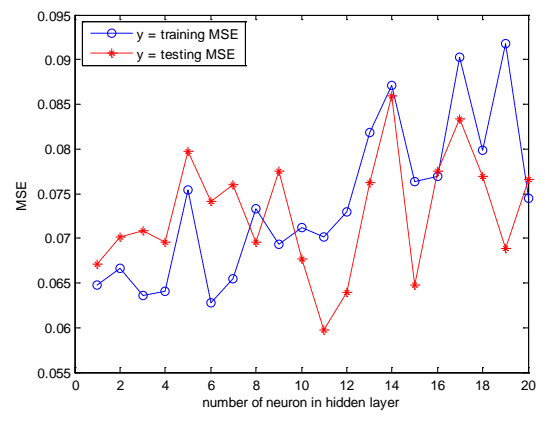

(a) RMSE of Hybrid ARIMAX( $[1,5,12,19]$ , $1,[2,14]$ ) and FFNNs (b) RMSE of Hybrid ARIMAX( $[1,5,12]$ , $1,[2,20]$ ) and FFNNs

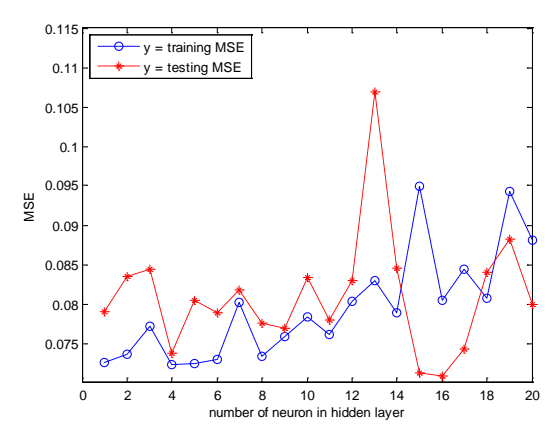

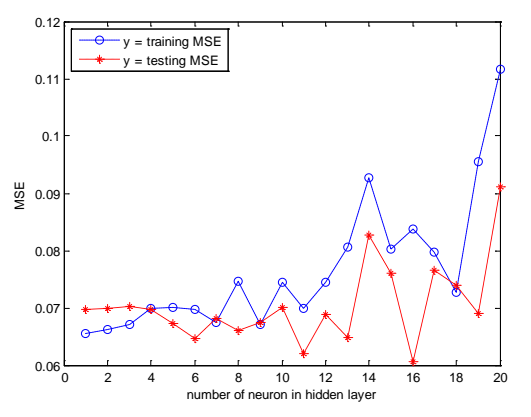

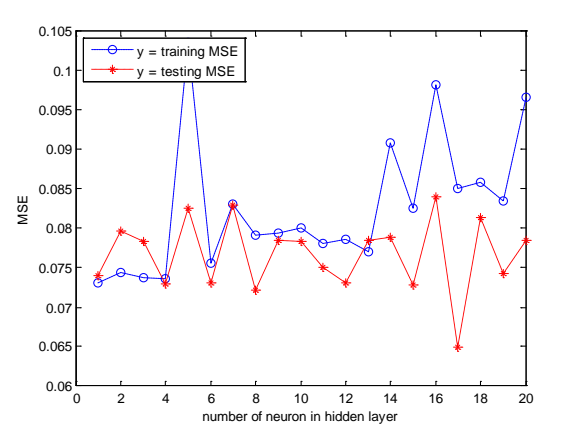

(c) RMSE of Hybrid ARIMAX([1,6,12,20],1,[2]) and FFNNs (d) RMSE of Hybrid ARIMAX([1,12,20],1,[2,6]) and FFNNs

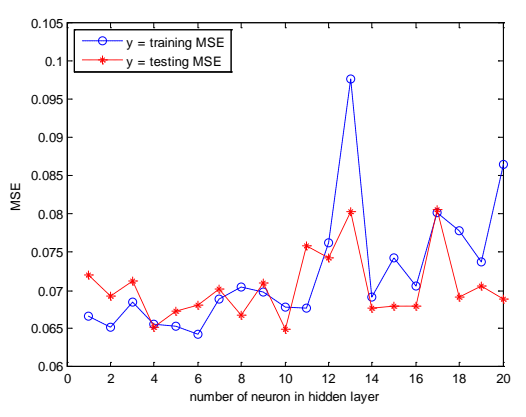

(e) RMSE of Hybrid ARIMAX([2,12],1,1) and FFNNs

• Malang Inflation  $(Z_{3,t})$ 

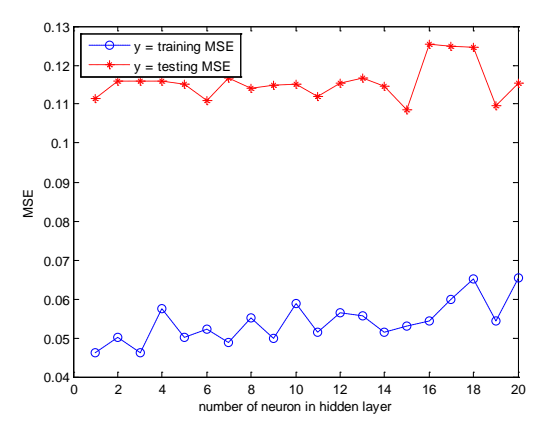

(a) RMSE of Hybrid ARIMAX(1,1,[2]) and FFNNs (b) RMSE of Hybrid ARIMAX([1,2],1,[3]) and FFNNs

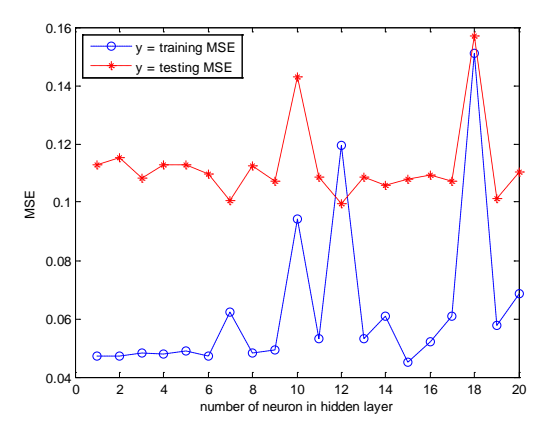

**Jember Inflation**  $(Z_{4,t})$ 

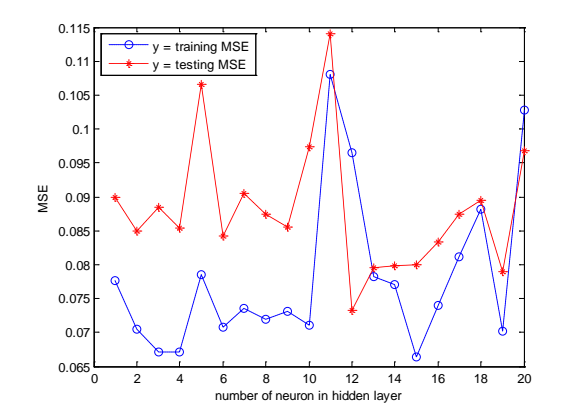

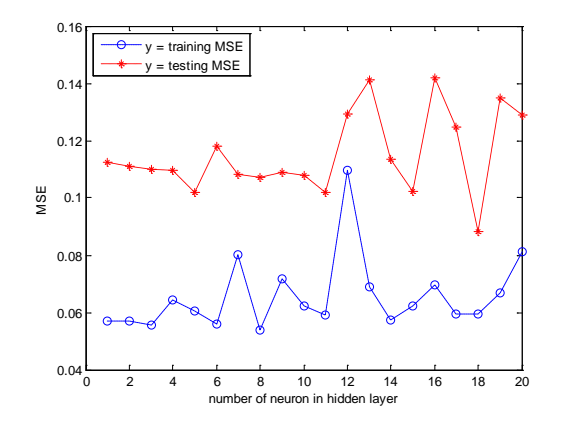

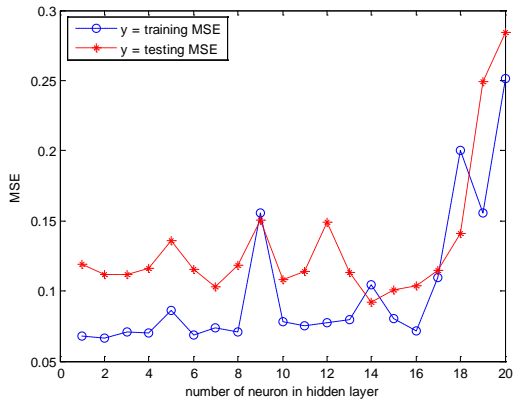

(c) RMSE of Hybrid ARIMAX(0,1,1)and FFNNs (d) RMSE of Hybrid ARIMAX([1,2,3],1,[4]) and FFNNs

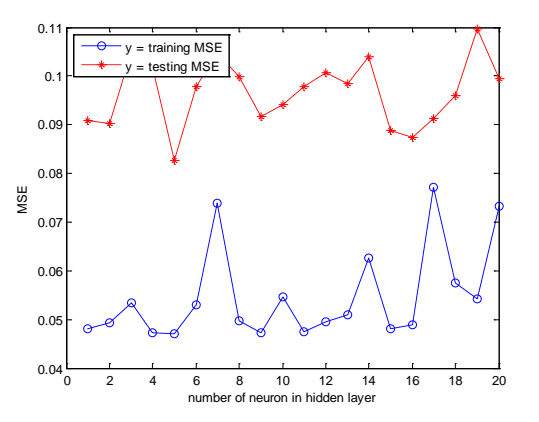

(a) RMSE of Hybrid  $ARIMA([1,7],1,2)$  and FFNNs (b) RMSE of Hybrid  $ARIMAX([3,4],1,[1,11])$  and FFNNs

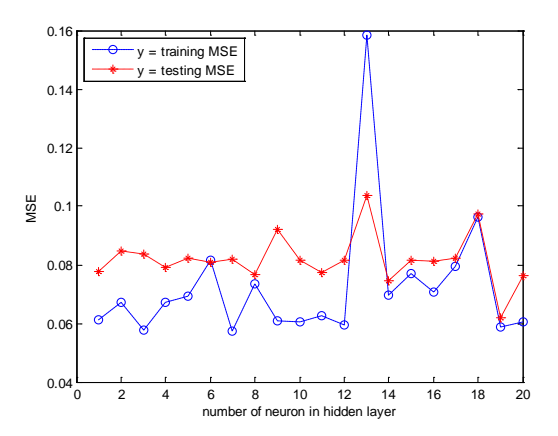

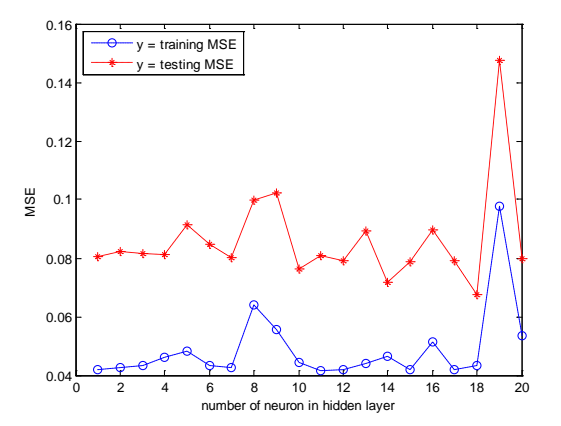

(c) RMSE of Hybrid ARIMAX([2,3],1,[1,4]) and FFNNs (d) RMSE of Hybrid ARIMAX([1,2,4],1,[3,12]) and FFNNs

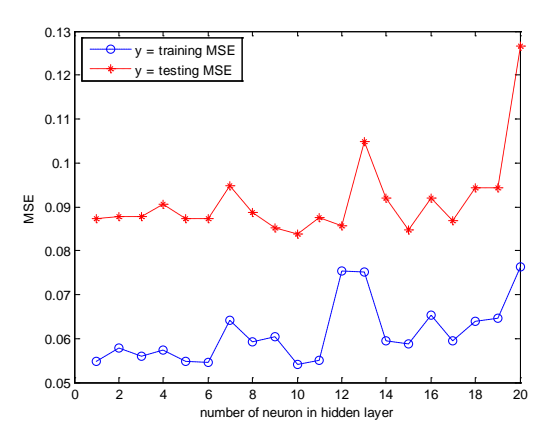

(e) RMSE of Hybrid ARIMAX(1,1,[2,3]) and FFNNs

■ Kediri Inflation  $(Z_{5,t})$ 

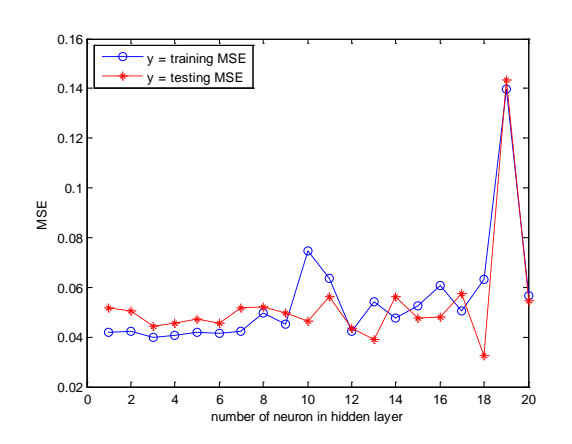

(a) RMSE of Hybrid ARIMAX $([1,3],1,[2])$  and FFNNs (b) RMSE of Hybrid ARIMA $(1,1,[2,3])$  and FFNNs

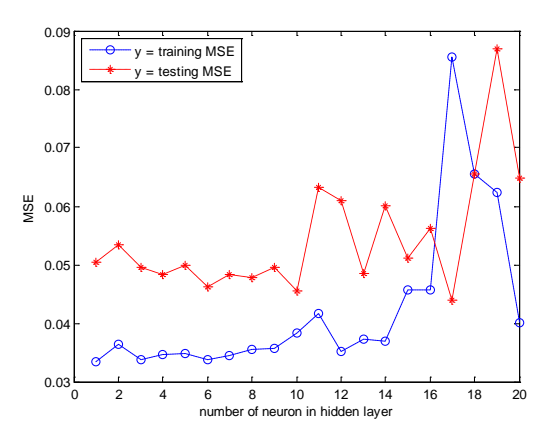

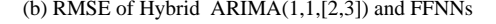

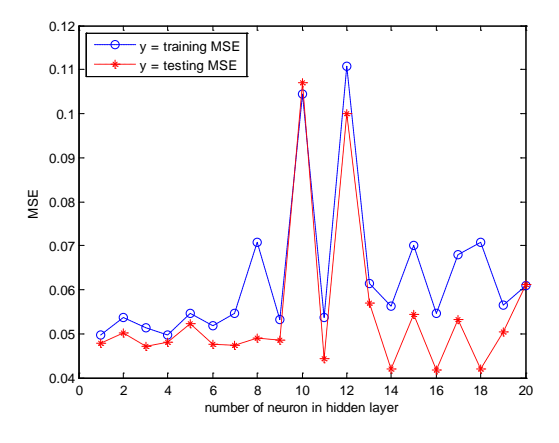

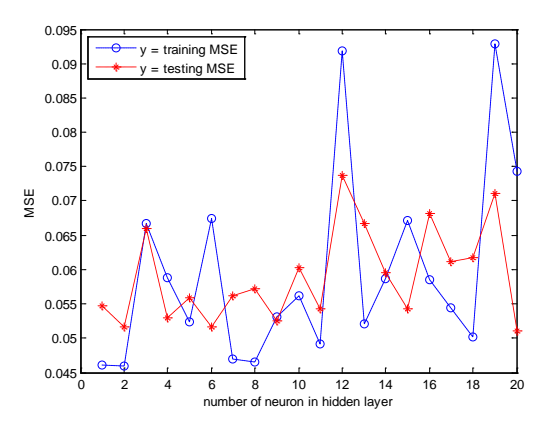

(c) RMSE of Hybrid ARIMA(1,1,[2,7]) and FFNNs (d) RMSE of Hybrid ARIMA([1,7],1,[2]) and FFNNs

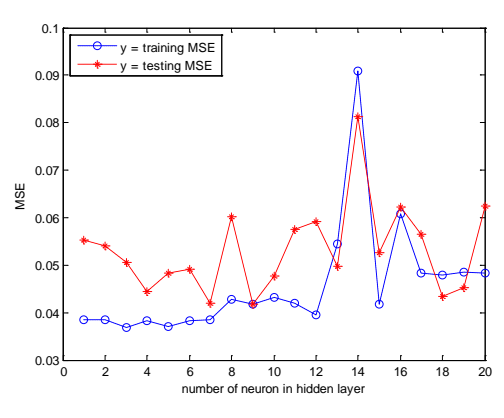

(e) RMSE of Hybrid ARIMA([1,2],1,[3]) and FFNNs

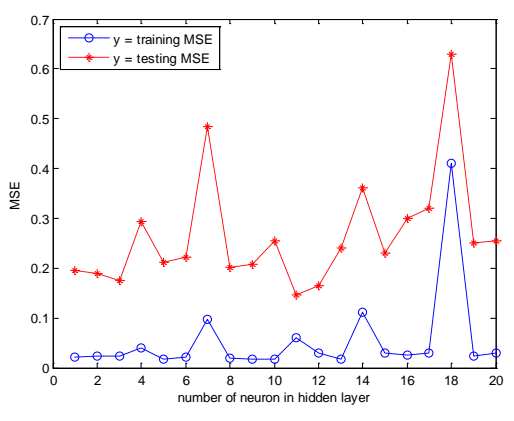

• Probolinggo Inflation  $(Z_{6,t})$ 

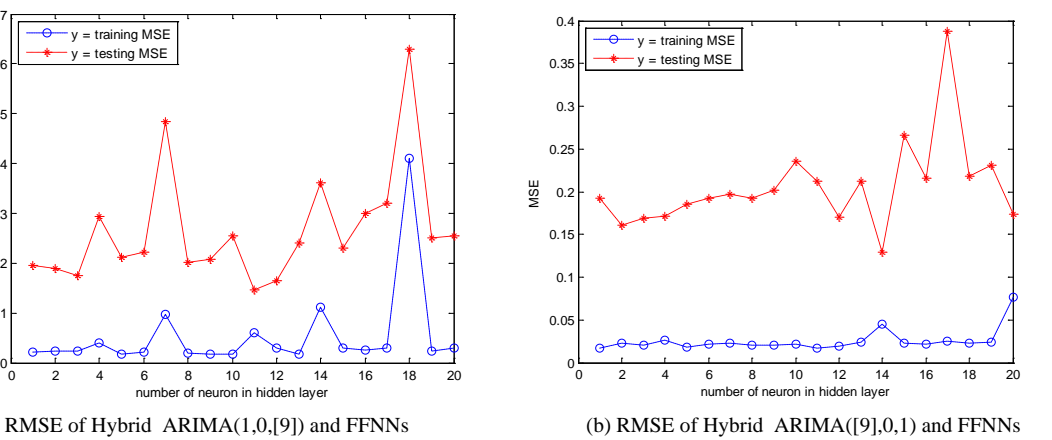

(a)

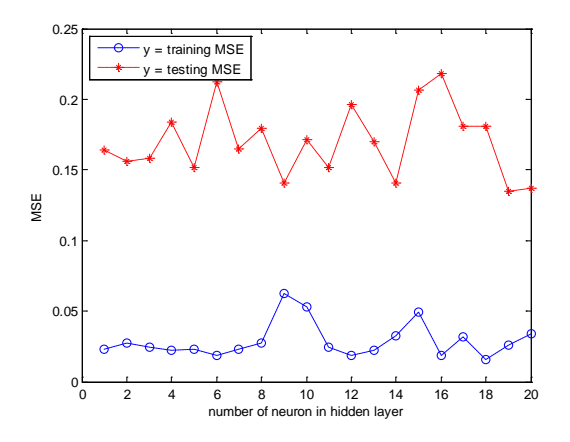

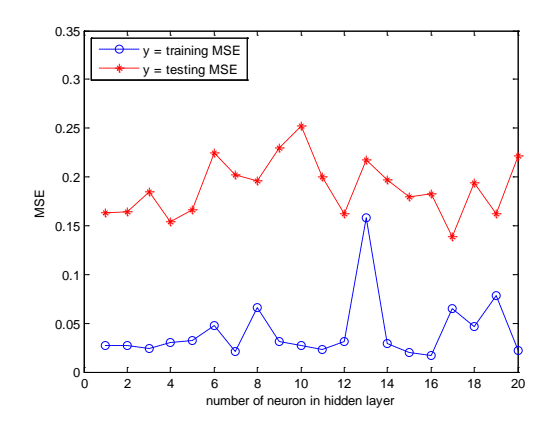

(c) RMSE of Hybrid ARIMA([9],0,0) and FFNNs (d) RMSE of Hybrid ARIMA(0,0,[9]) and FFNNs

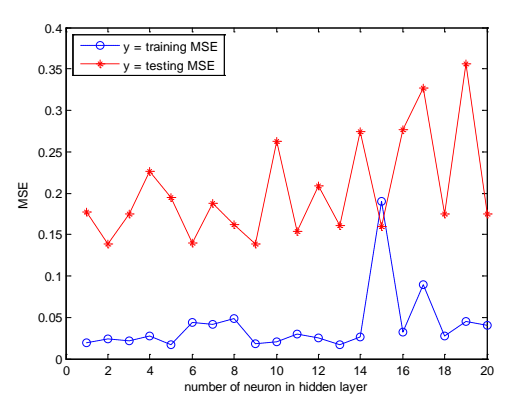

(e) RMSE of Hybrid ARIMA([1,9],0,0) and FFNNs

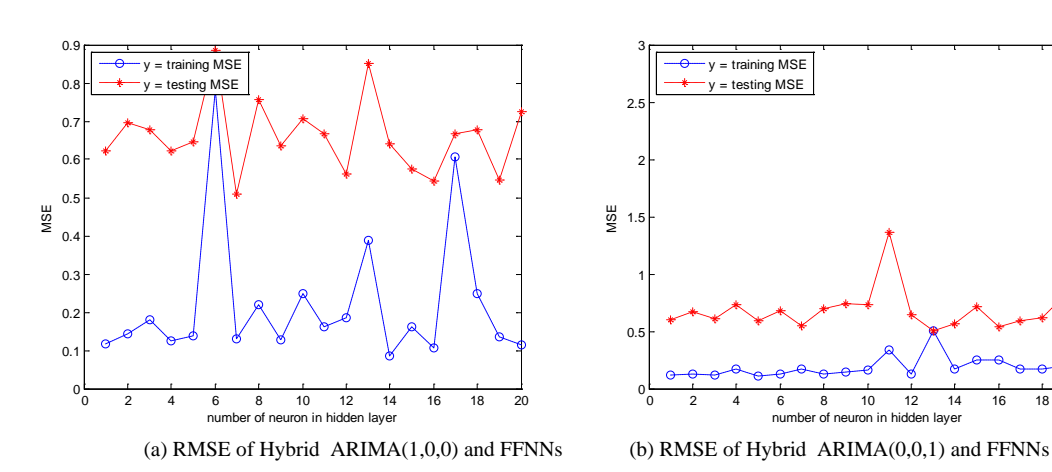

• MadiunInflation  $(Z_{7,t})$ 

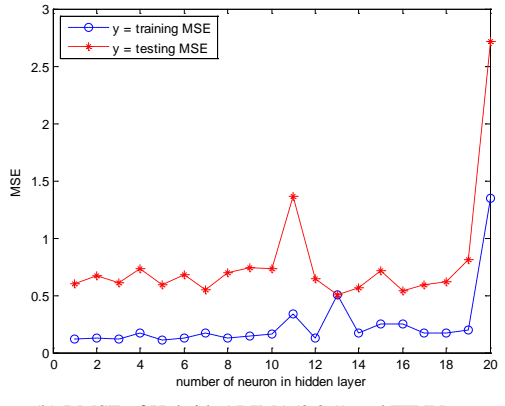

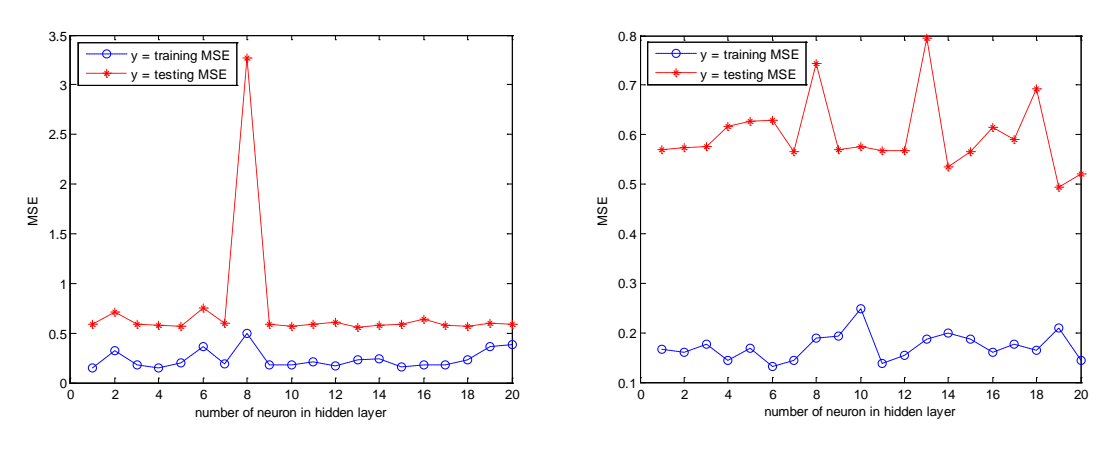

(c) RMSE of Hybrid ARIMA([9],0,0) and FFNNs (d) RMSE of Hybrid ARIMA(0,0,[9]) and FFNNs

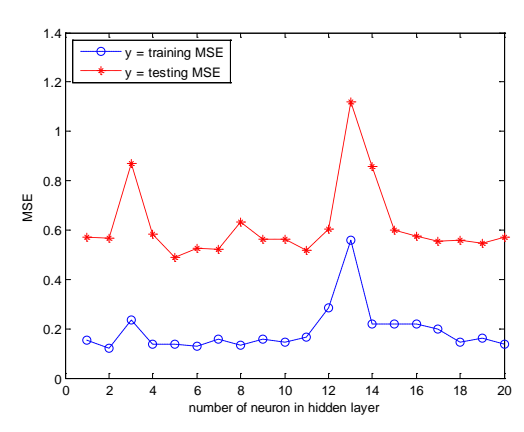

(e) RMSE of Hybrid ARIMA([1,9],0,0) and FFNNs

SumenepInflation  $(Z_{8,t})$ 

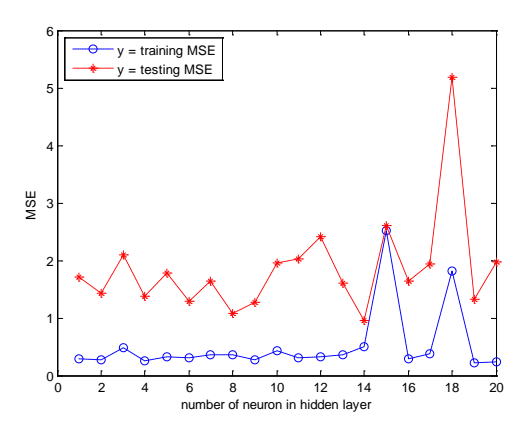

(a) RMSE of Hybrid ARIMA([3],0,0) and FFNNs (b) RMSE of Hybrid ARIMA(0,0[3]) and FFNNs

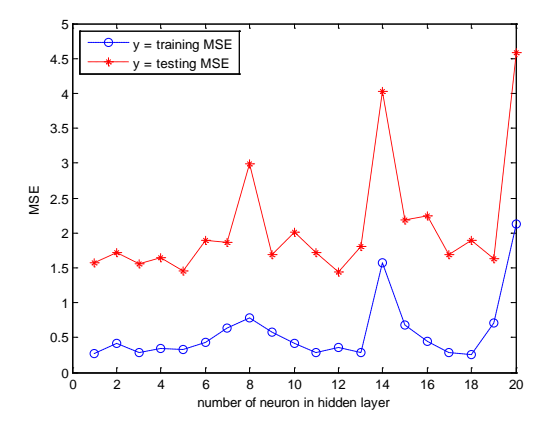

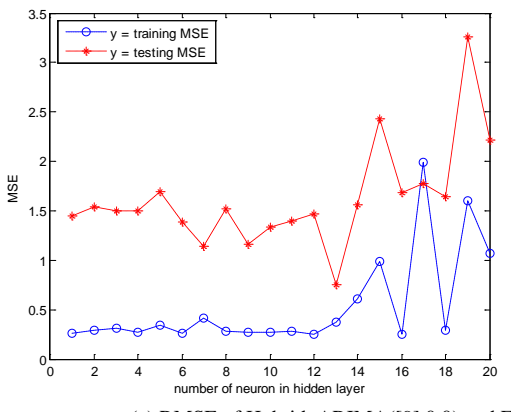

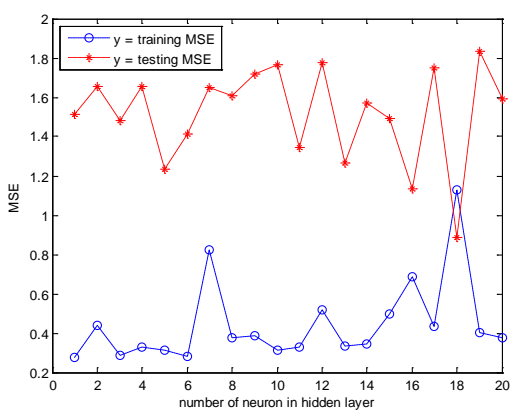

(c) RMSE of Hybrid ARIMA([9],0,0) and FFNNs (d) RMSE of Hybrid ARIMA(0,0,[9]) and FFNNs

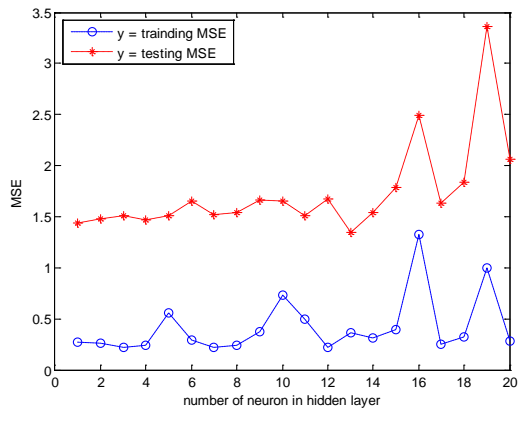

(e) RMSE of Hybrid ARIMA([3,9],0,0) and FFNNs

Appendix 6: Output SPSS for Coeffient of Stacking of Hybrid Autoregressive Integrated Moving Average (ARIMA) and Feedforward Neural Networks (FFNNs)

• National Inflation  $(Z_{1,t})$ 

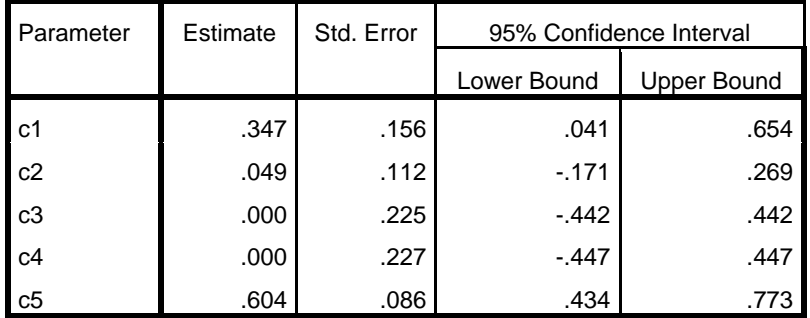

■ Surabaya  $(Z_{2,t})$ 

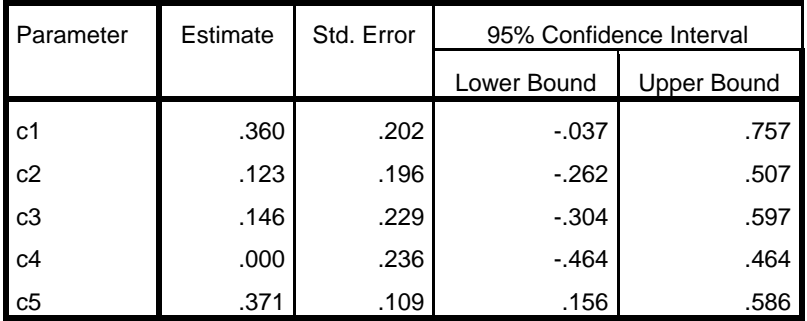

 $\blacksquare$  Malang  $(Z_{3,t})$ 

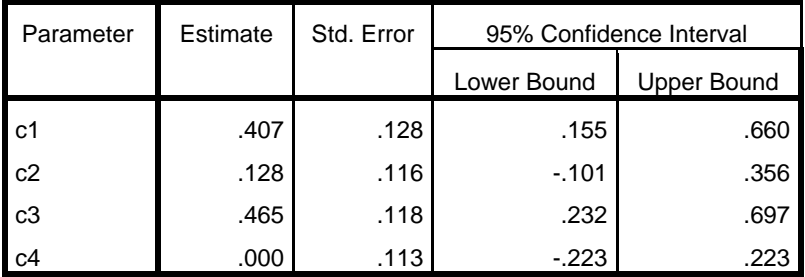

■ Kediri  $(Z_{5,t})$ 

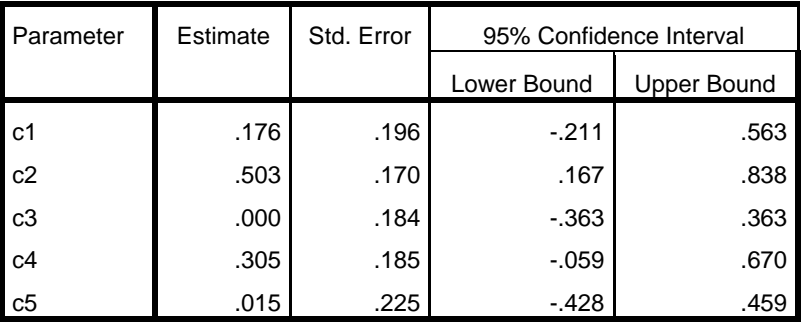

 $\blacksquare$  Jember (Z<sub>4,t</sub>)

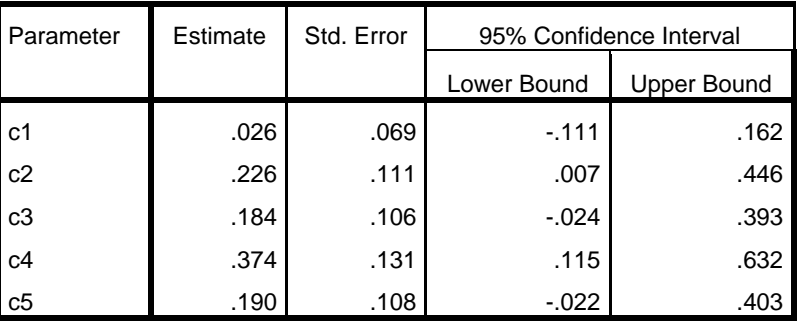

 $\blacksquare$  Probolinggo (Z<sub>6,t</sub>)

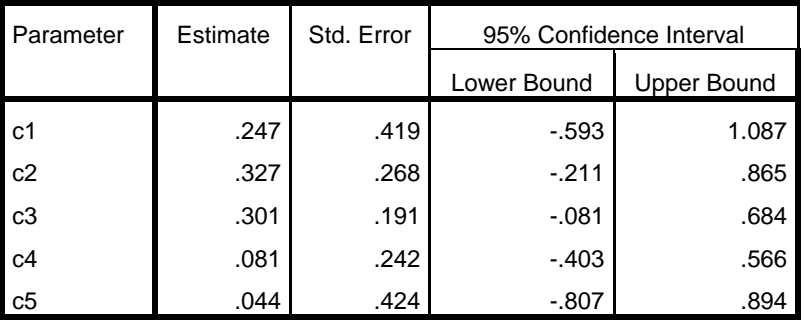

 $\blacksquare$  Madiun  $(Z_{7,t})$ 

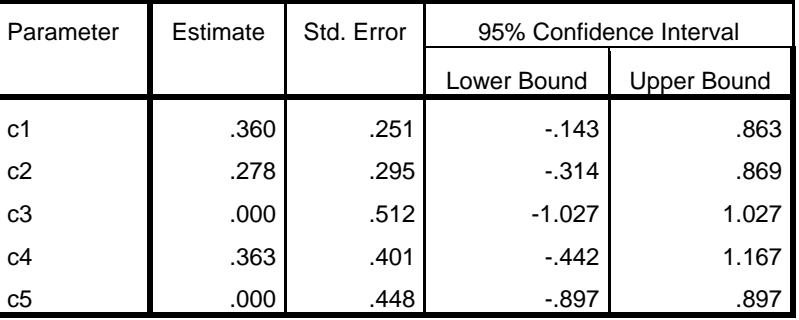

 $\blacksquare$  Sumenep (Z<sub>8,t</sub>)

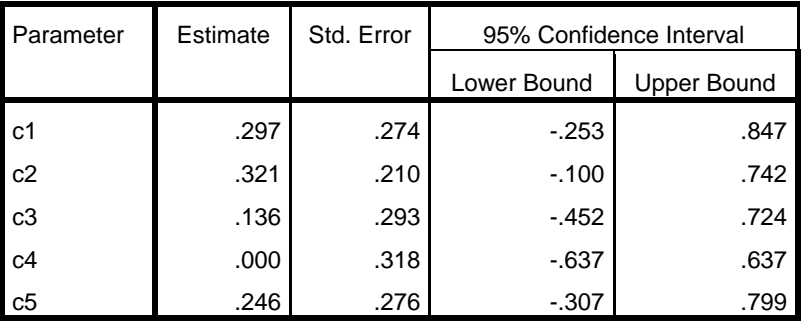

Appendix 7: Root Means Square Error of Hybrid Autoregressive Integrated Moving Average (ARIMA) and Recurrent Neural Network (RNNs)

 $\begin{array}{ccccccccccc}\n0 & 2 & 4 & 6 & 8 & 10 & 12 & 14 & 16 & 18 & 20 \\
\hline\n& 0 & 2 & 4 & 6 & 8 & 10 & 12 & 14 & 16 & 18 & 20\n\end{array}$  $0.0$  $0.1$ 0.15  $0.2$  $0.25$ 0.3  $0.35$  $\Omega$ .  $0.45$  $\overline{0}$ . MSE y = training RMSE y = testing RMSE

■ National Inflation  $(Z_{1,t})$ 

0 2 4 6 8 10 12 14 16 18 20  $0.05$  $0.1$  $0.15$  $0.2$  $0.25$  $0.3$  $0.35$  $0.4$  $\mathbf{0}$ . number of neuron in hidden layer MSE y = training RMSE  $y = \text{testing RMSE}$ 

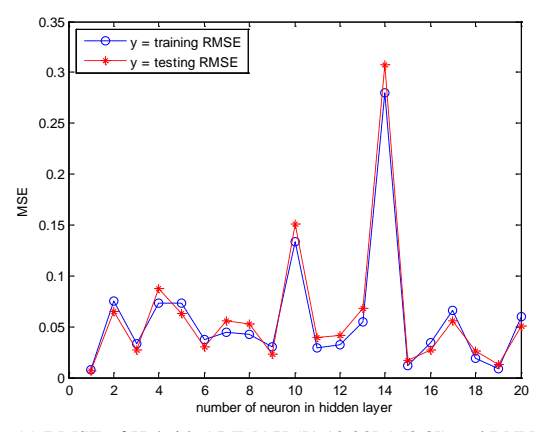

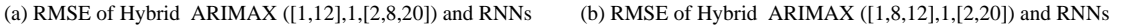

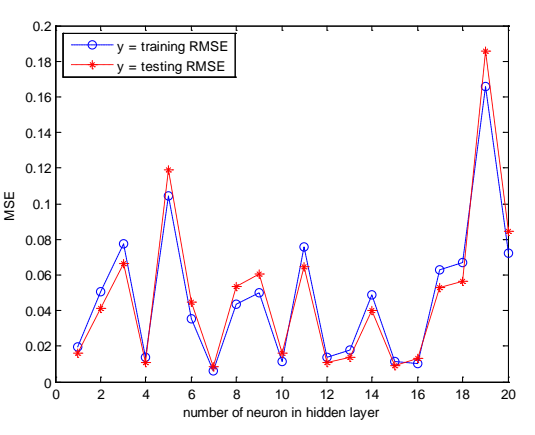

(c) RMSE of Hybrid ARIMAX ([1,12,20],1,[2,8]) and RNNs (d) RMSE of Hybrid ARIMAX([1,12,14],1,[2,8,20]) and RNNs

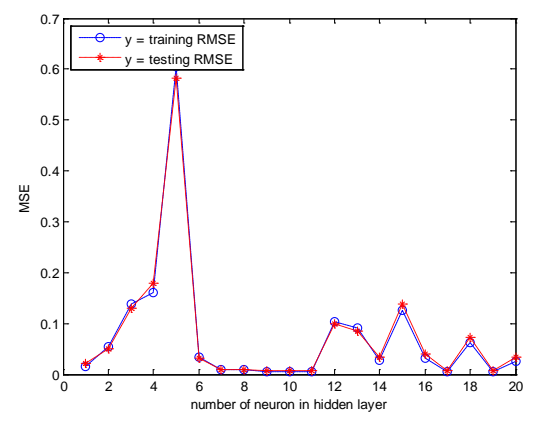

(e) RMSE of Hybrid ARIMAX ([1,3,12,14],1,[2]) and RNNs

Surabaya Inflation  $(Z_{2,t})$ 

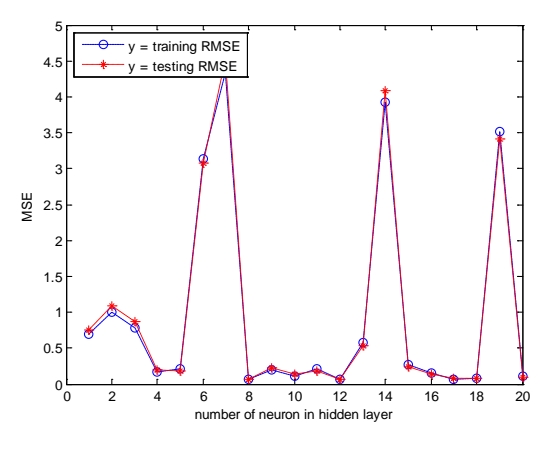

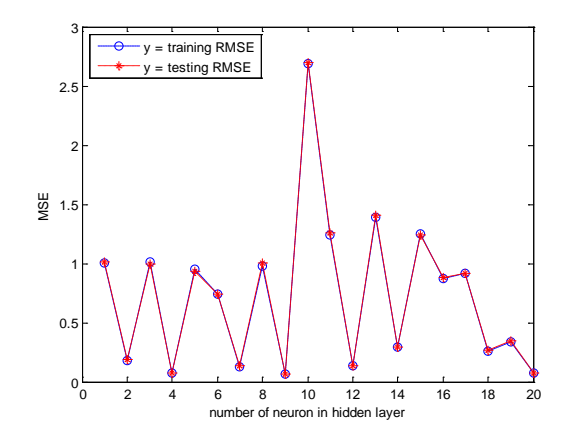

(a) RMSE of Hybrid ARIMAX([1,5,12,19],1,[2,14]) and RNNs (b) RMSE of Hybrid ARIMAX([1,5,12],1,[2,20]) and RNNs

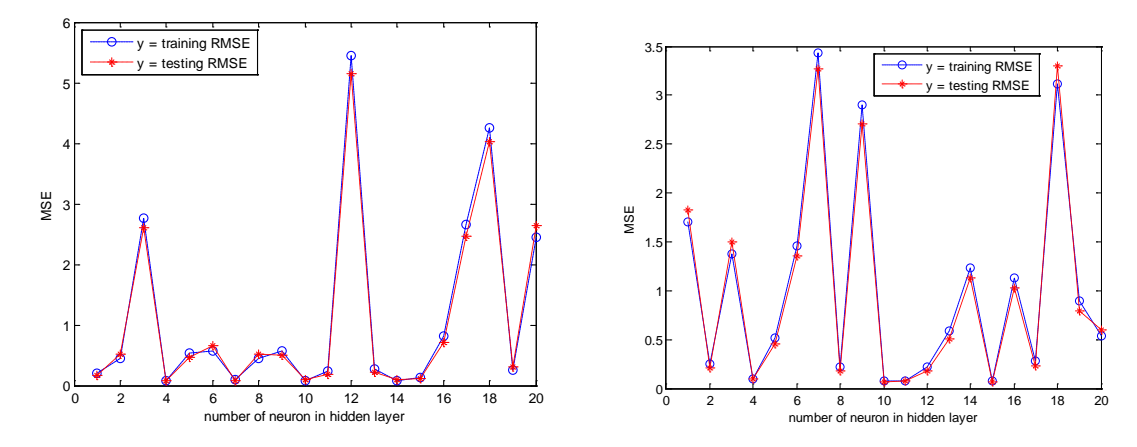

(c) RMSE of Hybrid  $ARIMAX([1,6,12,20],1,[2])$  and  $RNNs(d) RMSE$  of Hybrid  $ARIMAX([1,12,20],1,[2,6])$  and  $RNNs$ 

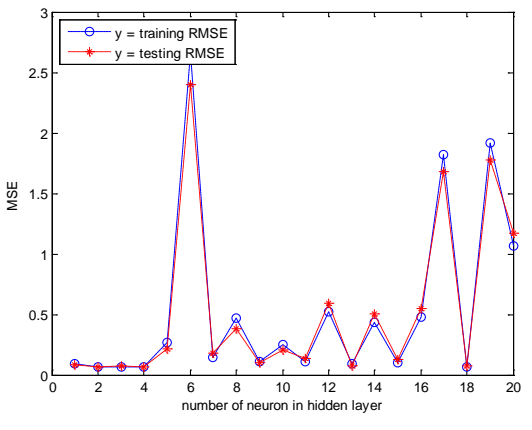

(e) RMSE of Hybrid ARIMAX([2,12],1,1) and RNNs

• Malang Inflation  $(Z_{3,t})$ 

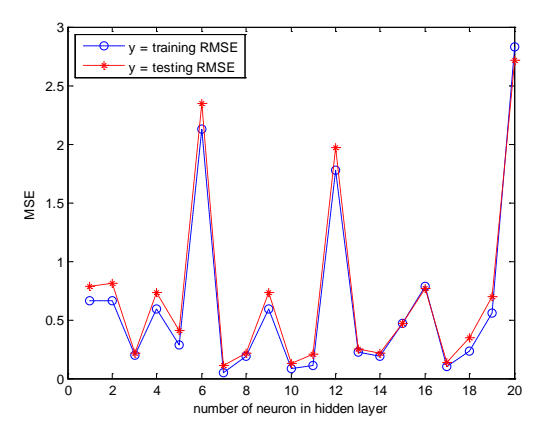

(a) RMSE of Hybrid  $ARIMAX(1,1,[2])$  and RNNs (b) RMSE of Hybrid  $ARIMAX([1,2],1,[3])$  and RNNs

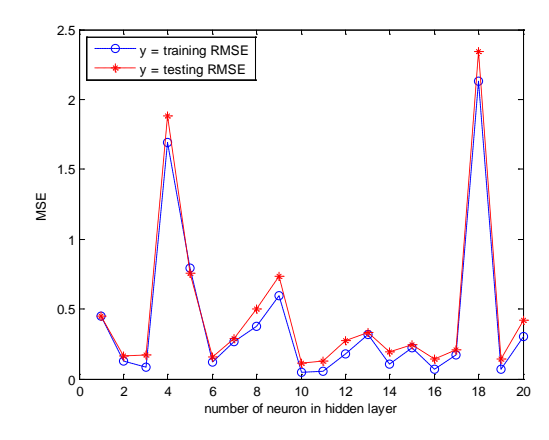

**Jember Inflation**  $(Z_{4,t})$ 

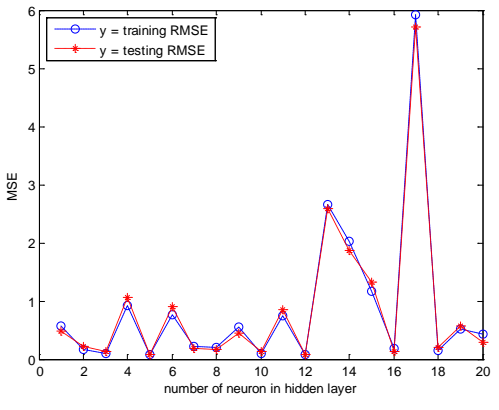

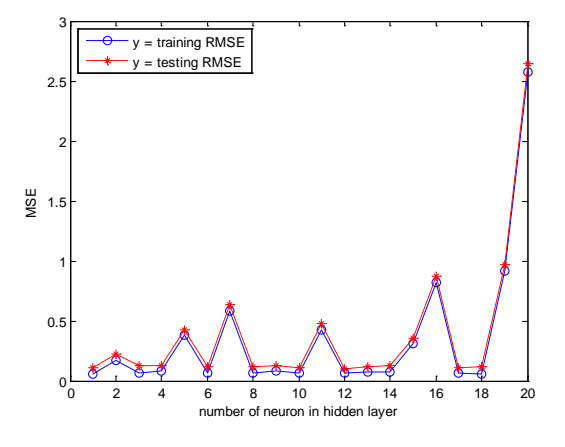

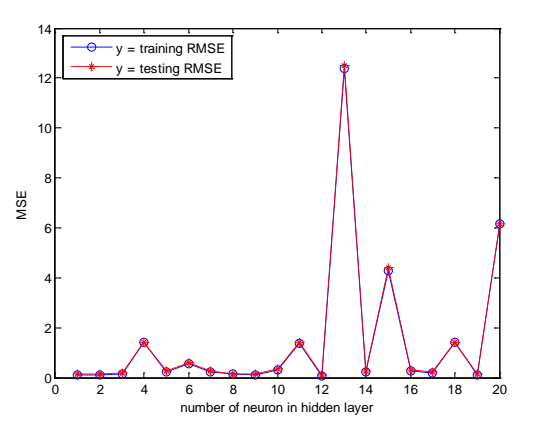

(c) RMSE of Hybrid ARIMAX(0,1,1)and RNNs (d) RMSE of Hybrid ARIMAX([1,2,3],1,[4]) and RNNs

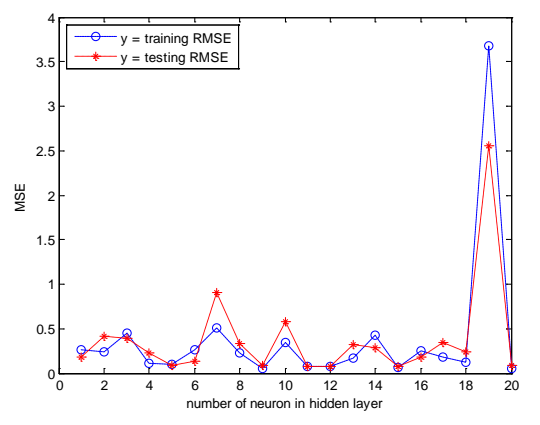

(a) RMSE of Hybrid  $ARIMA([1,7],1,2)$  and  $RNNs$  (b)  $RMSE$  of Hybrid  $ARIMAX([3,4],1,[1,11])$  and  $RNNs$ 

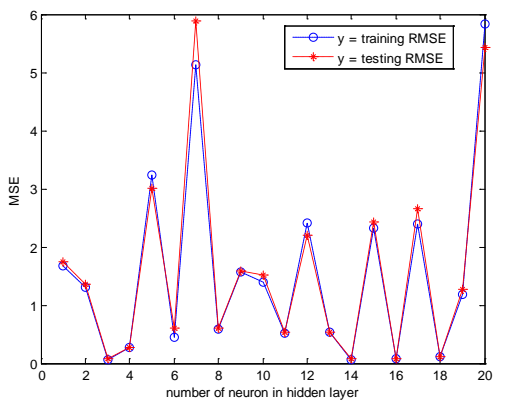

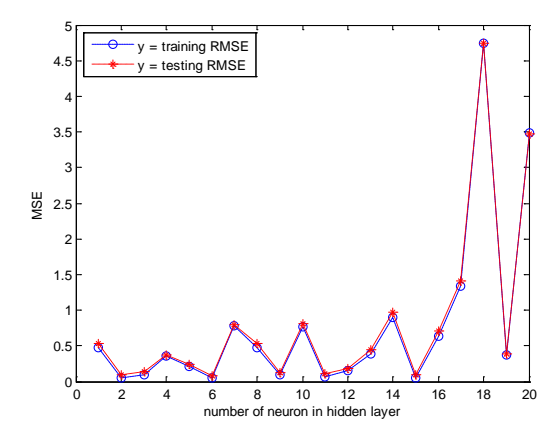

(c) RMSE of Hybrid ARIMAX([2,3],1,[1,4]) and RNNs (d) RMSE of Hybrid ARIMAX([1,2,4],1,[3,12]) and RNNs

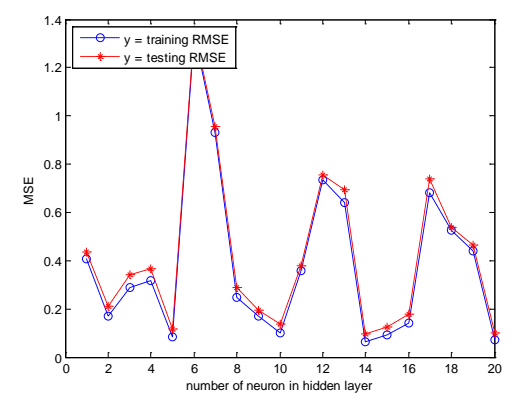

(e) RMSE of Hybrid ARIMAX(1,1,[2,3]) and RNNs

**Kediri Inflation**  $(Z_{5,t})$ 

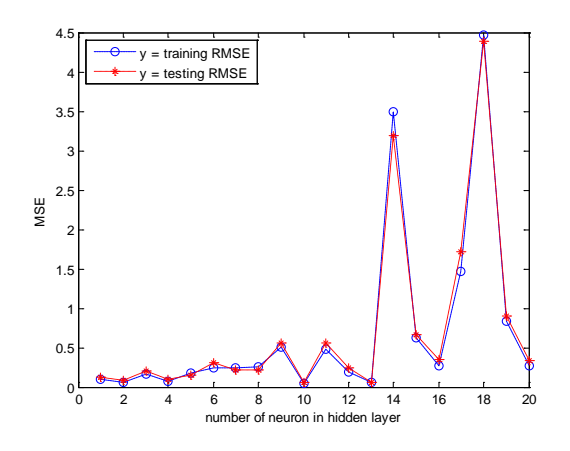

(a) RMSE of Hybrid ARIMAX([1,3],1,[2]) and RNNs (b) RMSE of Hybrid ARIMA(1,1,[2,3]) and RNNs

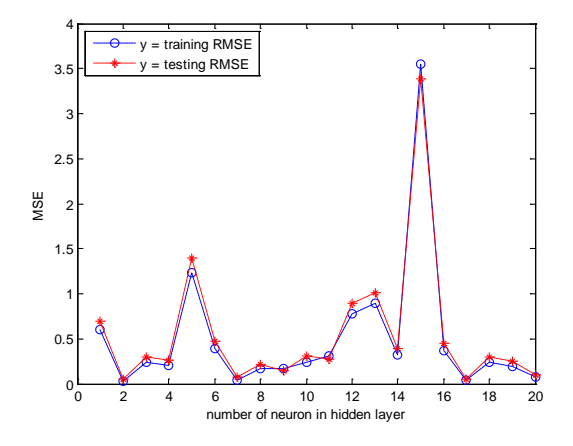

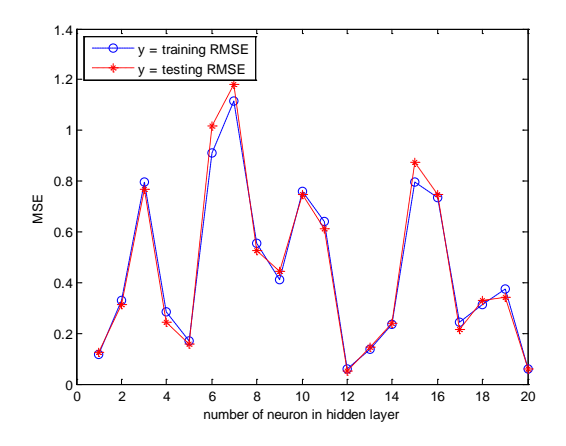

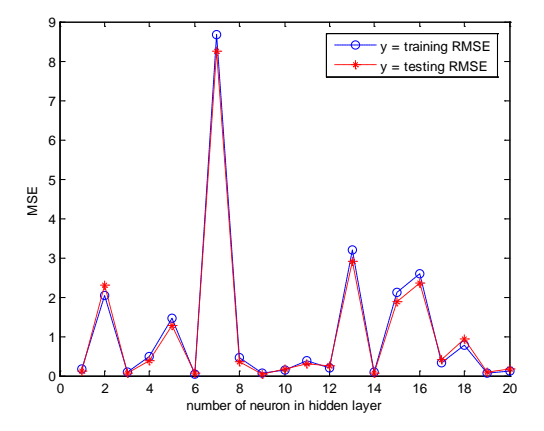

(c) RMSE of Hybrid ARIMA(1,1,[2,7]) and RNNs (d) RMSE of Hybrid ARIMA([1,7],1,[2]) and RNNs

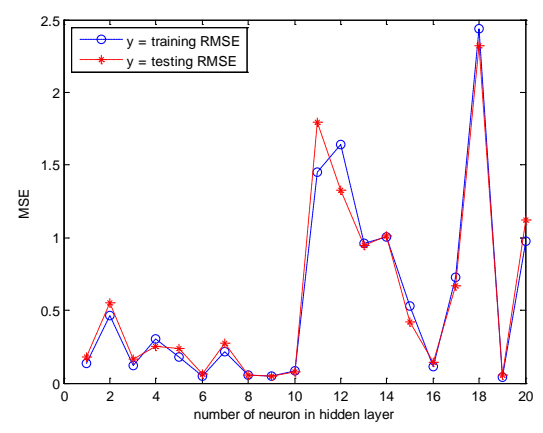

(e) RMSE of Hybrid ARIMA([1,2],1,[3]) and RNNs

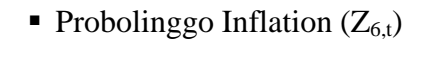

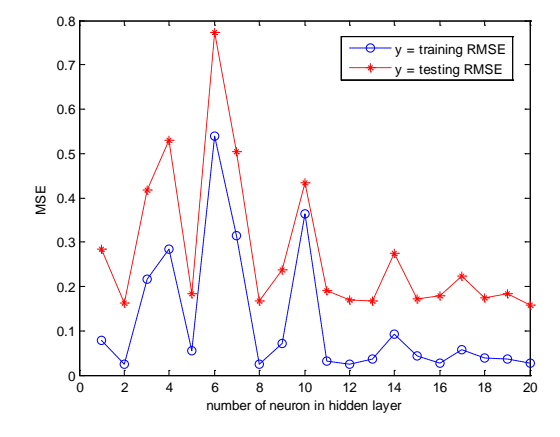

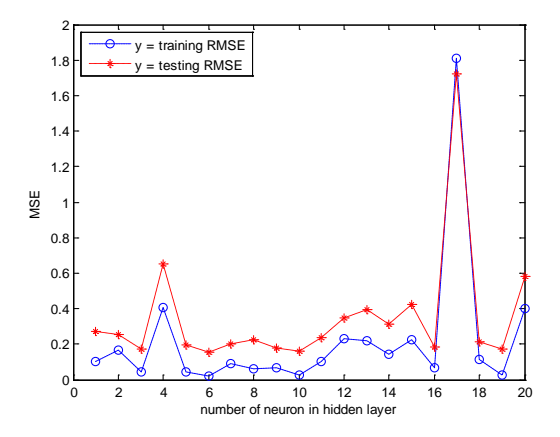

(a) RMSE of Hybrid ARIMA(1,0,[9]) and RNNs (b) RMSE of Hybrid ARIMA([9],0,1) and RNNs

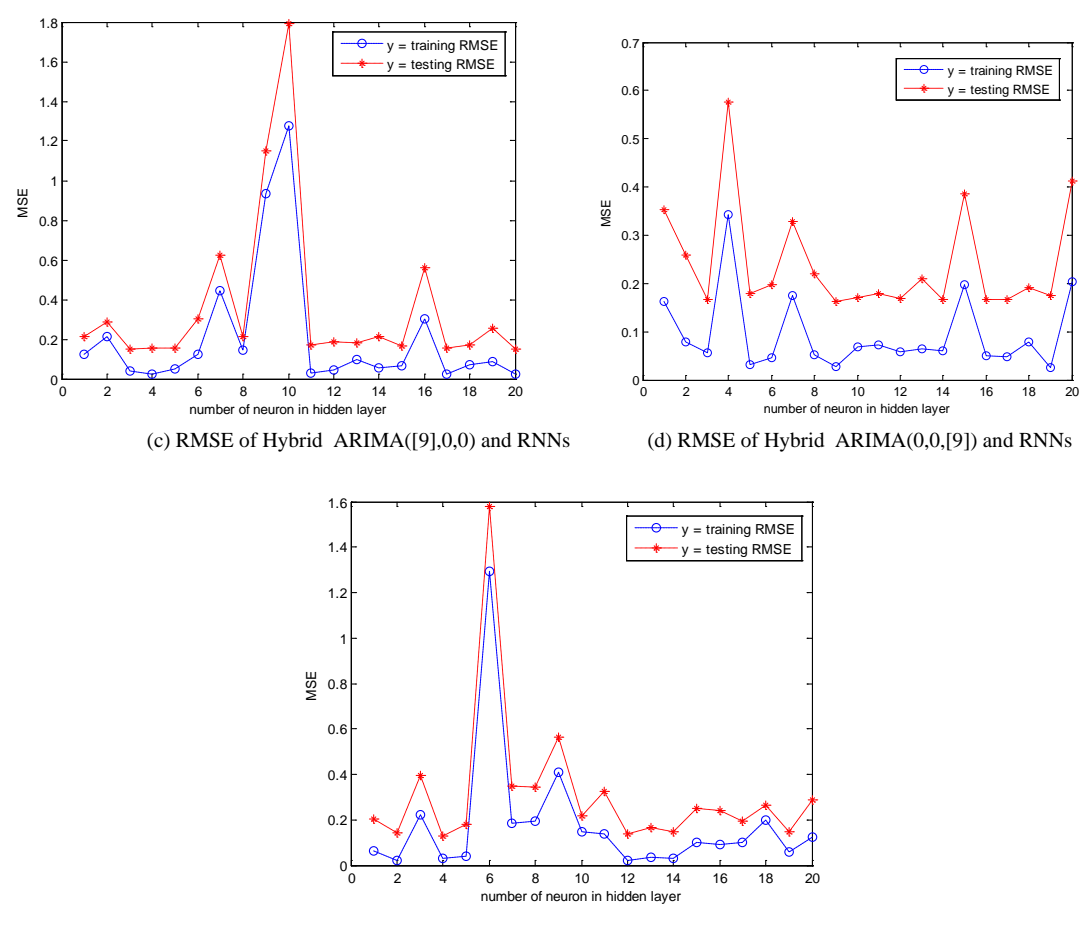

(e) RMSE of Hybrid ARIMA([1,9],0,0) and RNNs

 $\blacksquare$  Madiun Inflation (Z<sub>7,t</sub>)

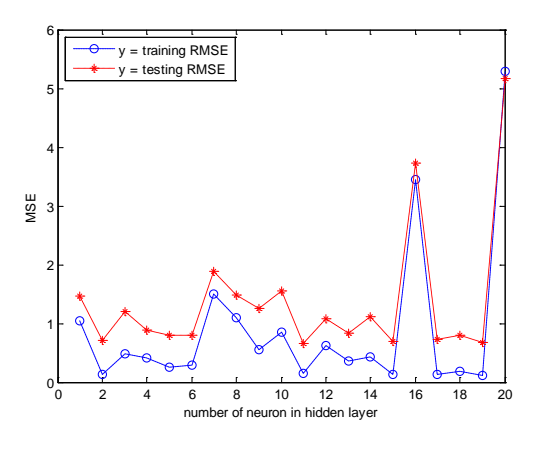

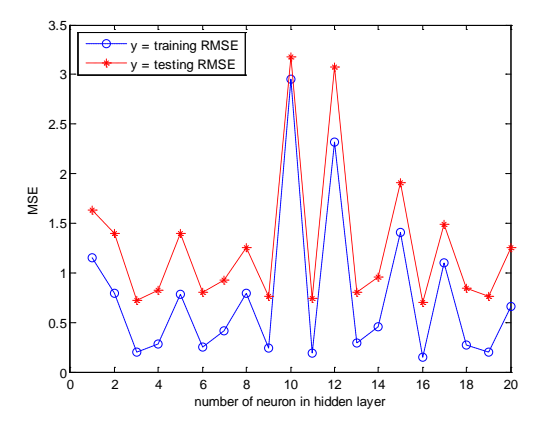

(a) RMSE of Hybrid  $ARIMA(1,0,0)$  and  $RNNs$  (b)  $RMSE$  of Hybrid  $ARIMA(0,0,1)$  and  $RNNs$ 

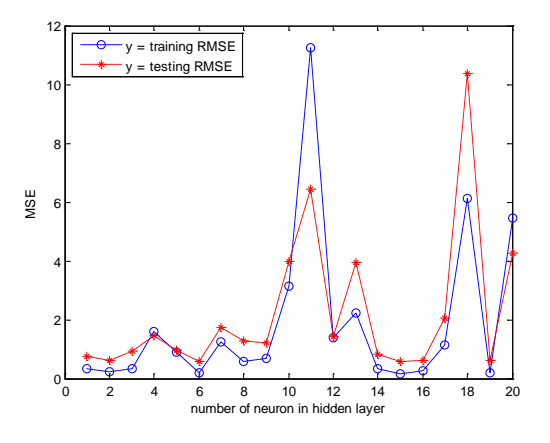

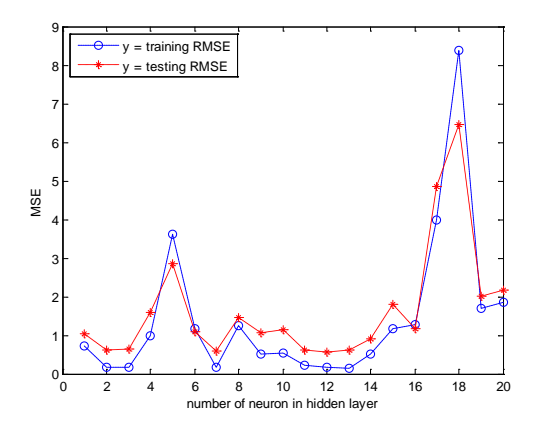

(c) RMSE of Hybrid ARIMA([9],0,0) and RNNs (d) RMSE of Hybrid ARIMA(0,0,[9]) and RNNs

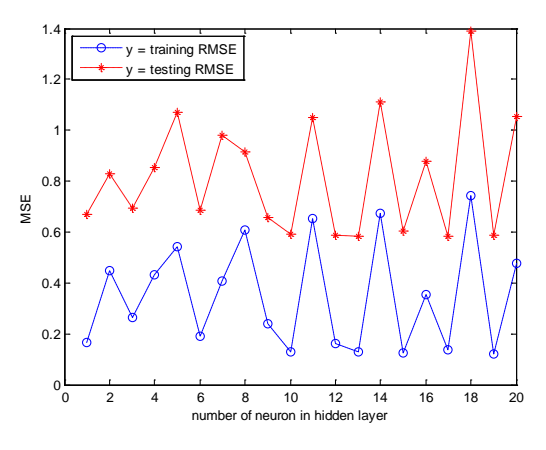

(e) RMSE of Hybrid ARIMA([1,9],0,0) and RNNs

Sumenep Inflation  $(Z_{8,t})$ 

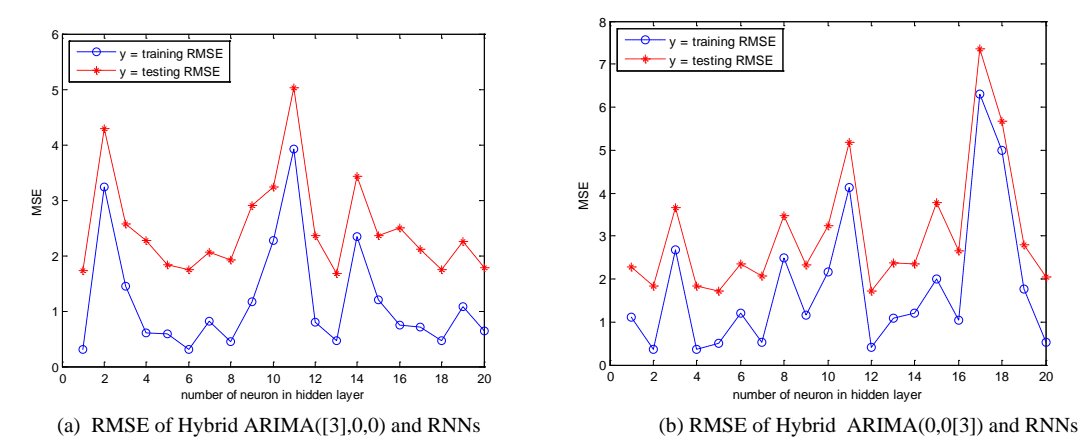

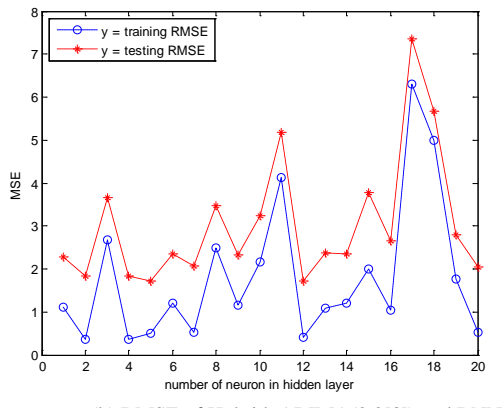

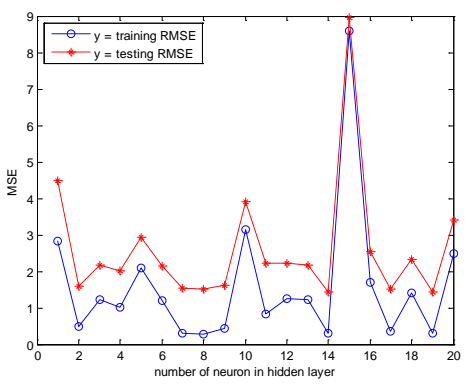

0 2 4 6 8 10 12 14 16 18 20<br>
10 2 4 6 8 10 12 14 16 18 20 MSE y = training RMSE y = testing RMSE

(c) RMSE of Hybrid ARIMA([9],0,0) and RNNs (d) RMSE of Hybrid ARIMA(0,0,[9]) and RNNs

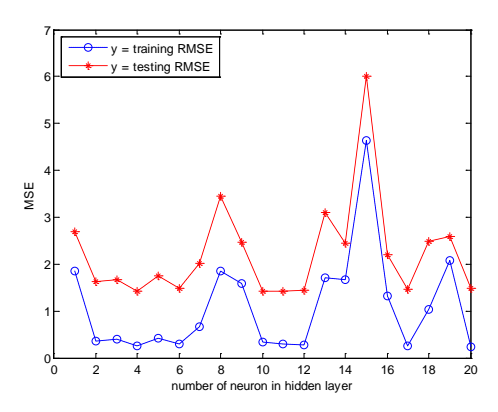

(e) RMSE of Hybrid ARIMA([3,9],0,0) and RNNs

Appendix 8: Coeffient of Stacking of Hybrid Autoregressive Integrated Moving Average (ARIMA) and Recurrent Neural Networks (RNNs)

• National Inflation  $(Z_{1,t})$ 

| Parameter | Estimate | Std. Error | 95% Confidence Interval |                    |
|-----------|----------|------------|-------------------------|--------------------|
|           |          |            | Lower Bound             | <b>Upper Bound</b> |
| c1        | .354     | .146       | .066                    | .642               |
| c2        | .098     | .128       | $-154$                  | .350               |
| c3        | .000     | .172       | $-.338$                 | .338               |
| c4        | .000     | .180       | $-0.355$                | .355               |
| c5        | .547     | .079       | .392                    | .703               |

Surabaya Inflation  $(Z_{2,t})$ 

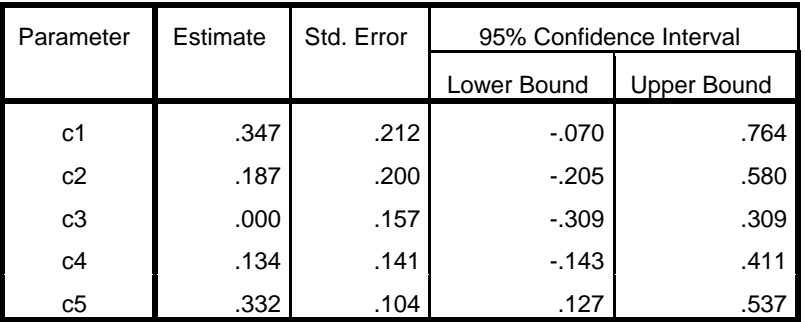

 $\blacksquare$  Malang Inflation (Z<sub>3,t</sub>)

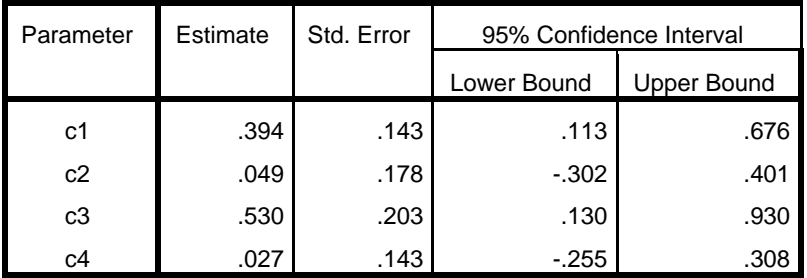

**Jember Inflation**  $(Z_{4,t})$ 

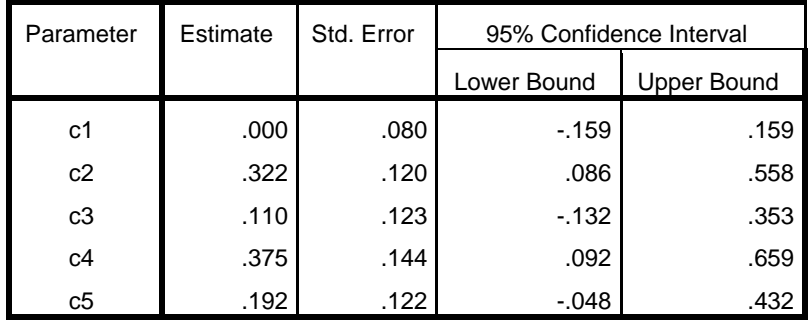

**Kediri Inflation**  $(Z_{5,t})$ 

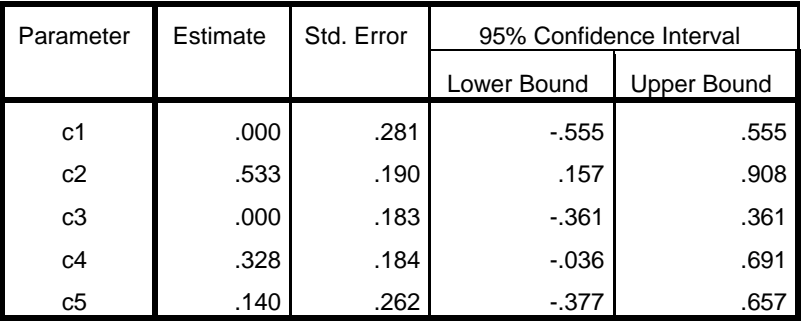

• Probolinggo Inflation  $(Z_{6,t})$ 

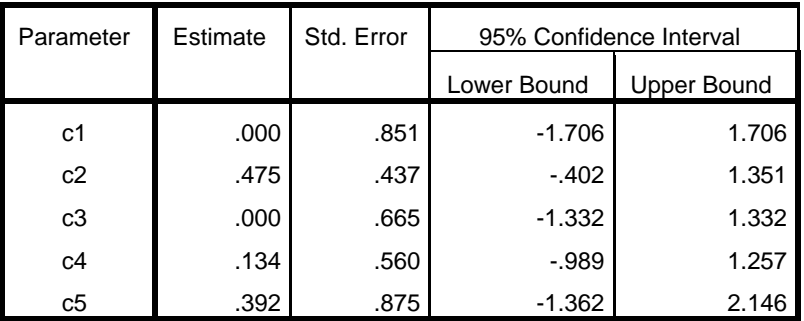

• Madiun Inflation  $(Z_{7,t})$ 

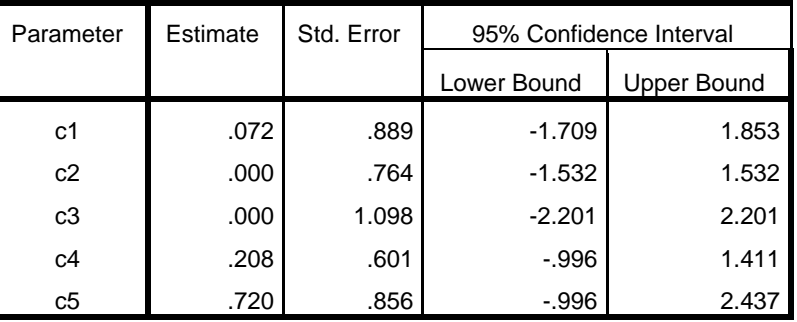

Sumenep Inflation  $(Z_{8,t})$ 

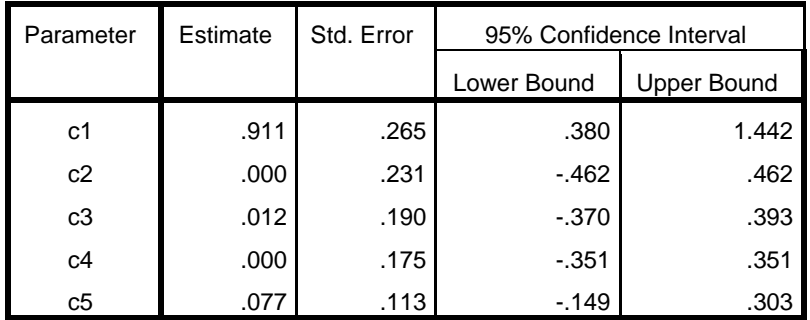

Appendix 9: Root Means Square Error of Hybrid Autoregressive Integrated Moving Average (ARIMA) and Radial Basis Function Neural Networks (RBFNNs)

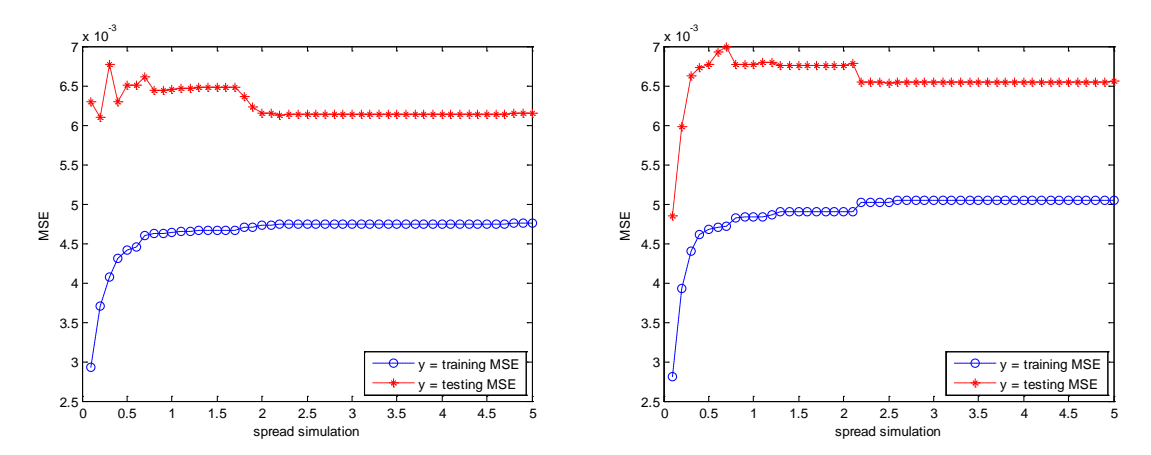

■ National Inflation  $(Z_{1,t})$ 

(a) RMSE of Hybrid ARIMAX ([1,12],1,[2,8,20]) and RBFNNs (b) RMSE of Hybrid ARIMAX ([1,8,12],1,[2,20]) and RBFNNs

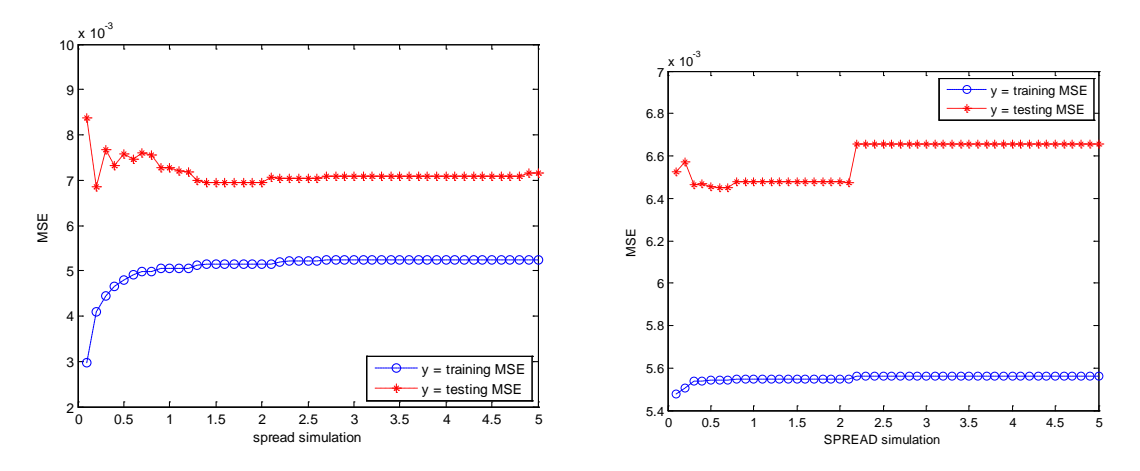

(c) RMSE of Hybrid ARIMAX ([1,12,20],1,[2,8]) and RBFNNs (d) RMSE of Hybrid ARIMAX([1,12,14],1,[2,8,20]) and RBFNNs

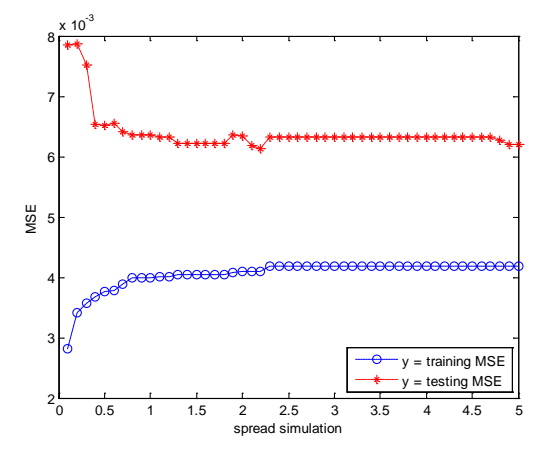

e) RMSE of Hybrid ARIMAX ([1,3,12,14],1,[2]) and RBFNNs

Surabaya Inflation  $(Z_{2,t})$ 

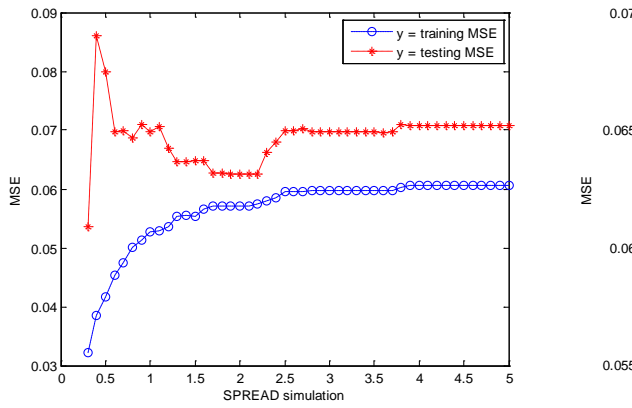

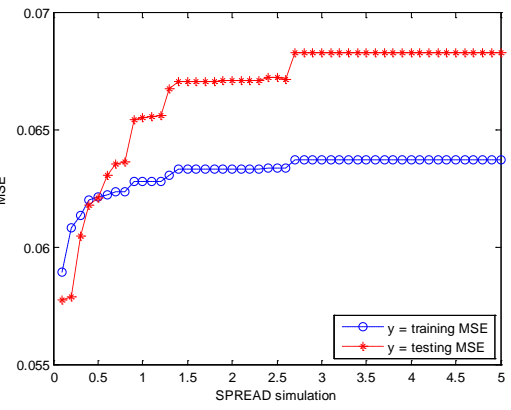

(a) RMSE of Hybrid ARIMAX([1,5,12,19],1,[2,14]) and RBFNNs (b) RMSE of Hybrid ARIMAX([1,5,12],1,[2,20]) and RBFNNs

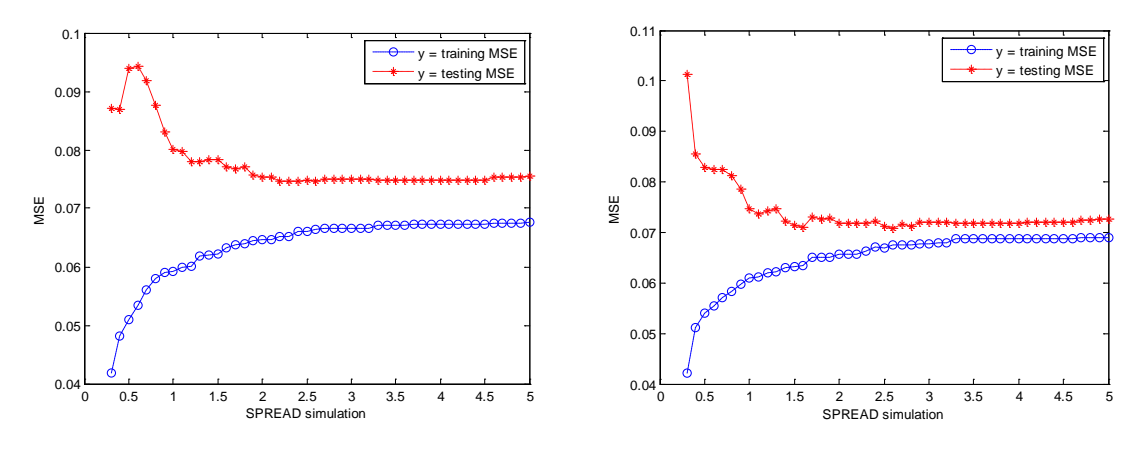

(c) RMSE of Hybrid ARIMAX([1,6,12,20],1,[2]) and RBFNNs(d) RMSE of Hybrid ARIMAX([1,12,20],1,[2,6]) and RBFNNs

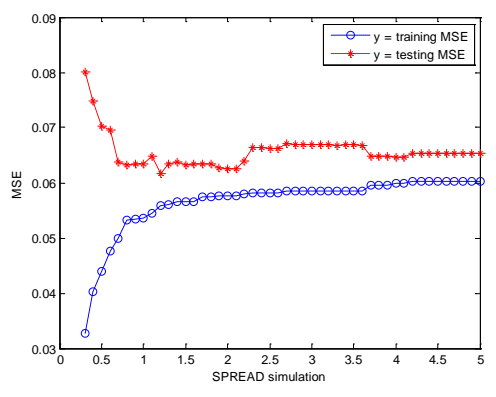

(e) RMSE of Hybrid ARIMAX([2,12],1,1) and RBFNNs

• Malang Inflation  $(Z_{3,t})$ 

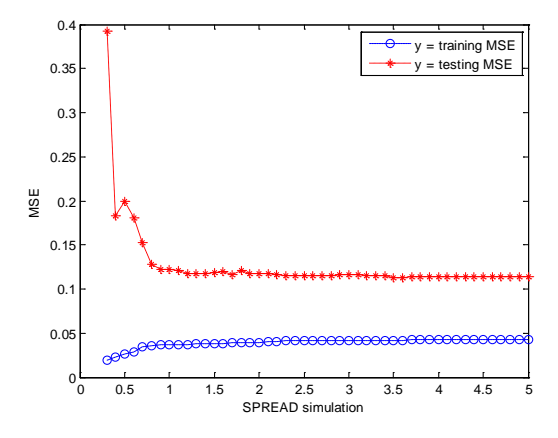

(a) RMSE of Hybrid ARIMAX(1,1,[2]) and RBFNNs (b) RMSE of Hybrid ARIMAX([1,2],1,[3]) and RBFNNs

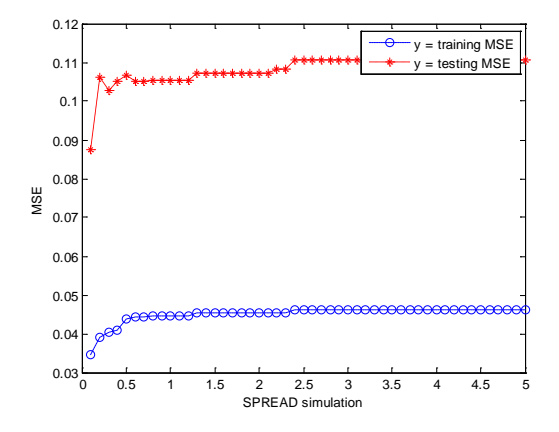

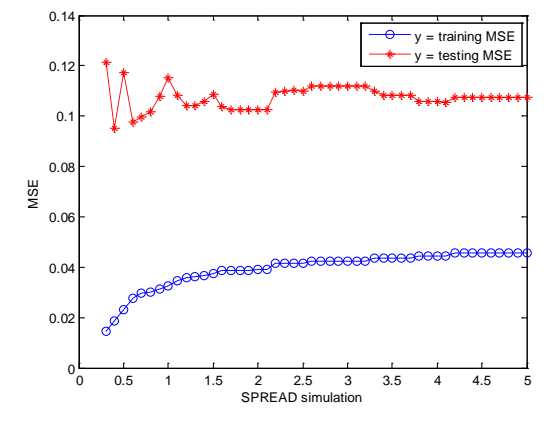

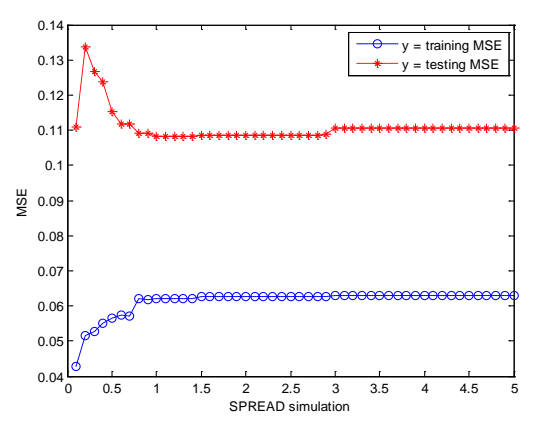

(c) RMSE of Hybrid ARIMAX(0,1,1)and RBFNNs (d) RMSE of Hybrid ARIMAX([1,2,3],1,[4]) and RBFNNs

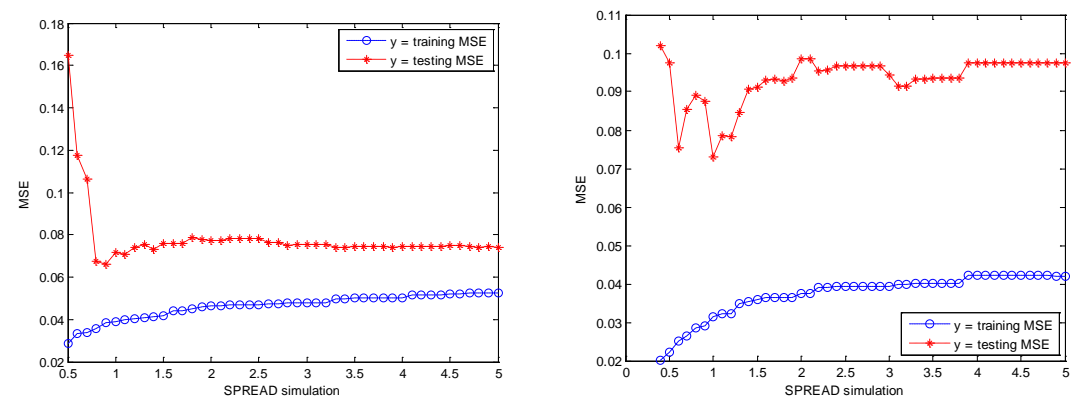

(a) RMSE of Hybrid ARIMA([1,7],1,2) and RBFNNs (b) RMSE of Hybrid ARIMAX([3,4],1,[1,11]) and RBFNNs

## **Jember Inflation**  $(Z_{4,t})$
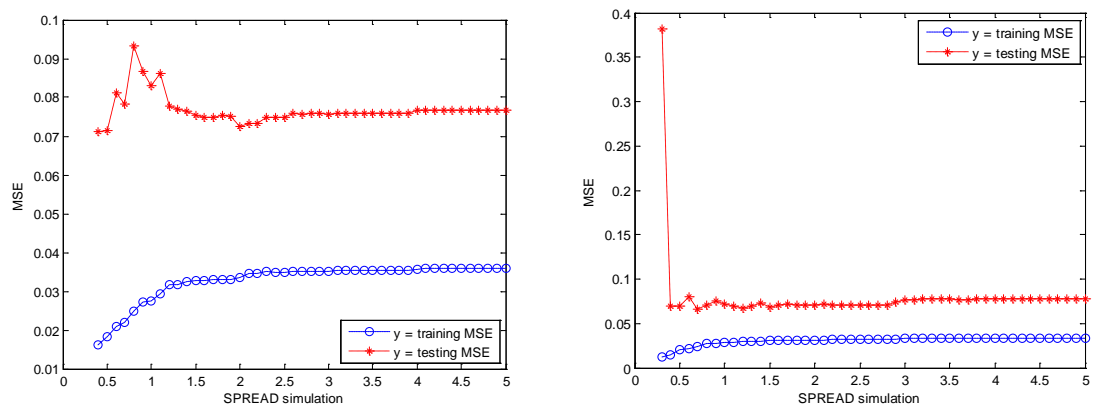

(c) RMSE of Hybrid ARIMAX([2,3],1,[1,4]) and RBFNNs (d) RMSE of Hybrid ARIMAX([1,2,4],1,[3,12]) and RBFNNs

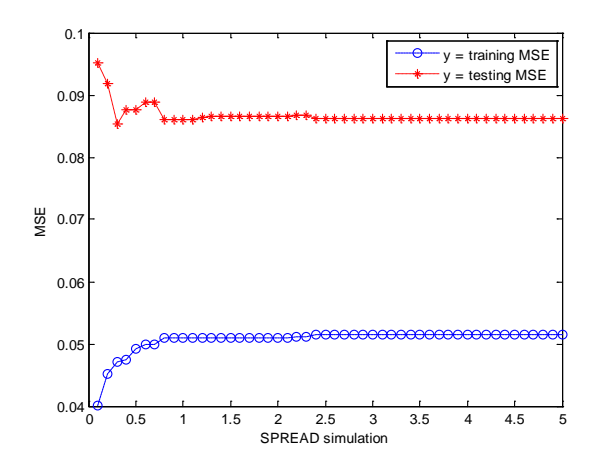

(e) RMSE of Hybrid ARIMAX(1,1,[2,3]) and RBFNNs

■ Kediri Inflation  $(Z_{5,t})$ 

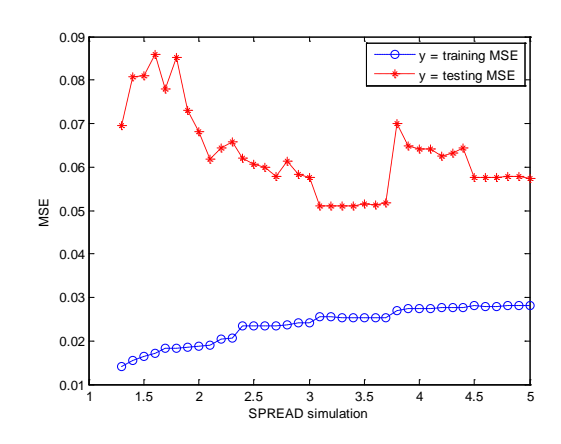

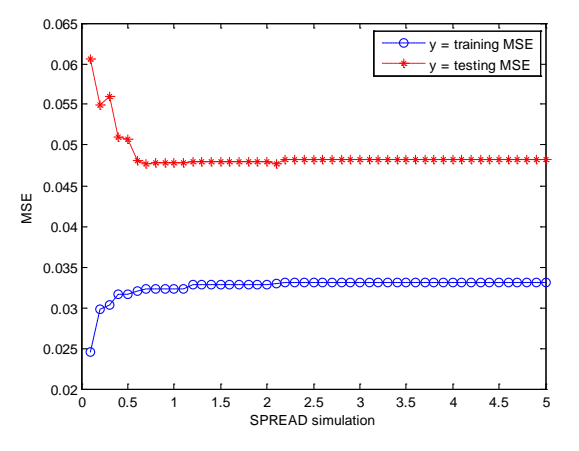

(a) RMSE of Hybrid ARIMAX([1,3],1,[2]) and RBFNNs (b) RMSE of Hybrid ARIMA(1,1,[2,3]) and RBFNNs

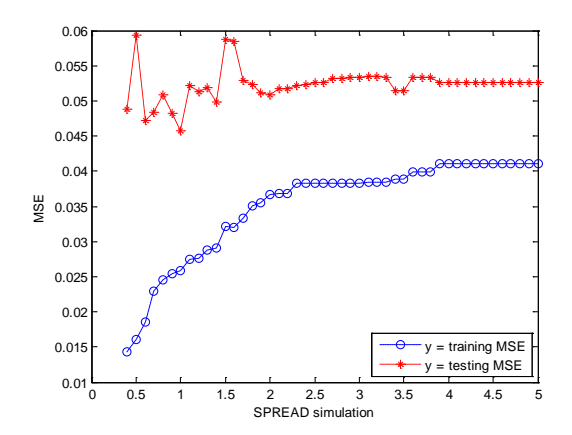

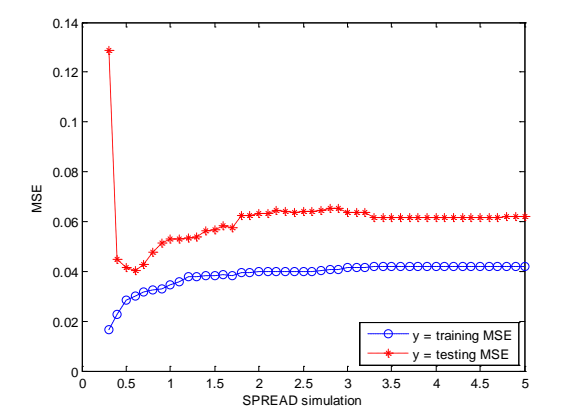

(c) RMSE of Hybrid ARIMA(1,1,[2,7]) and RBFNNs (d) RMSE of Hybrid ARIMA([1,7],1,[2]) and RBFNNs

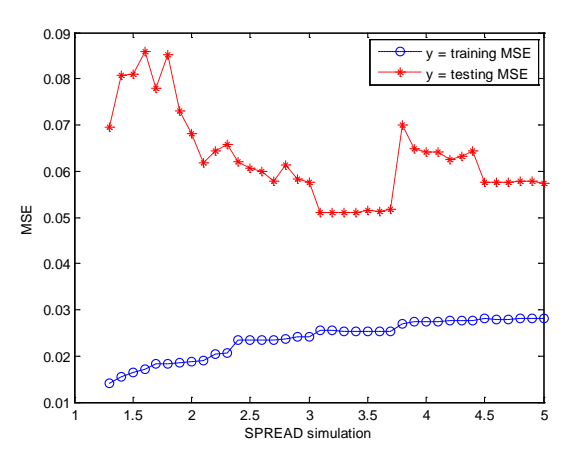

(e) RMSE of Hybrid ARIMA([1,2],1,[3]) and RBFNNs

• Probolinggo Inflation  $(Z_{6,t})$ 

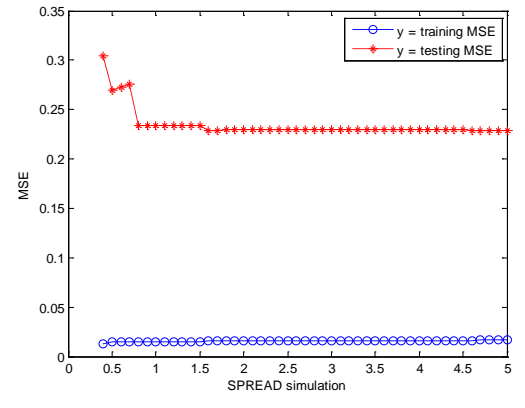

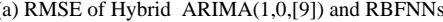

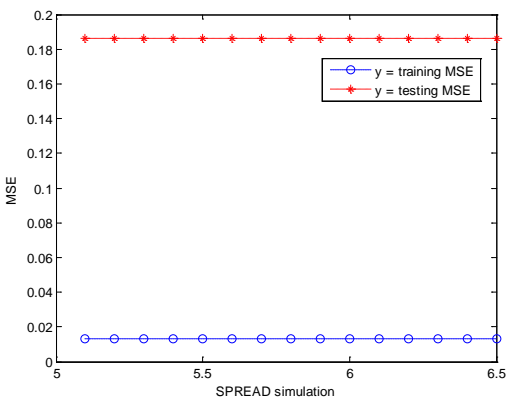

(a) RMSE of Hybrid ARIMA(1,0,[9]) and RBFNNs (b) RMSE of Hybrid ARIMA([9],0,1) and RBFNNs

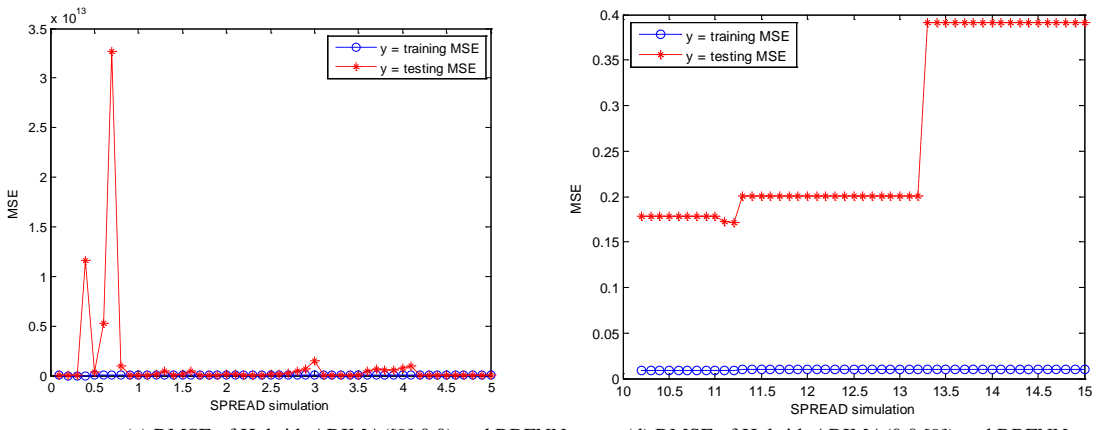

(c) RMSE of Hybrid ARIMA([9],0,0) and RBFNNs (d) RMSE of Hybrid ARIMA(0,0,[9]) and RBFNNs

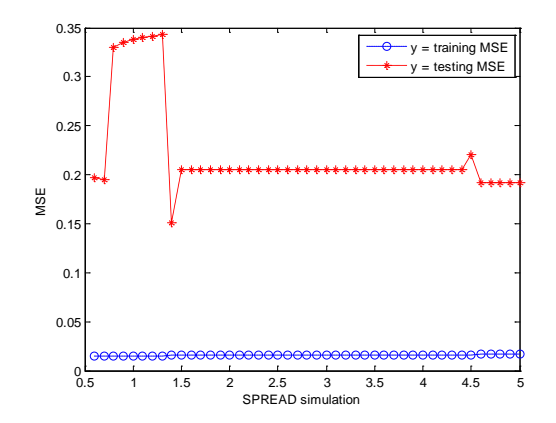

(e) RMSE of Hybrid ARIMA([1,9],0,0) and RBFNNs

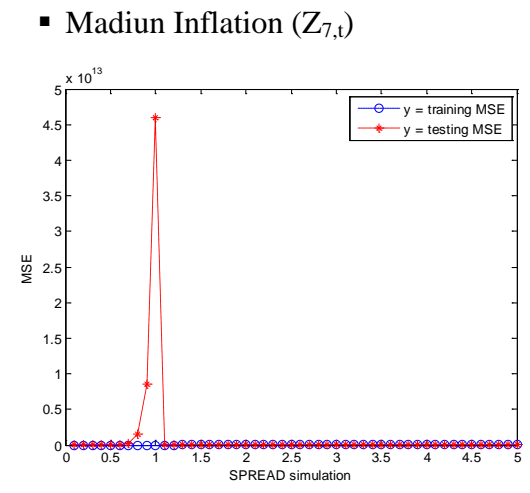

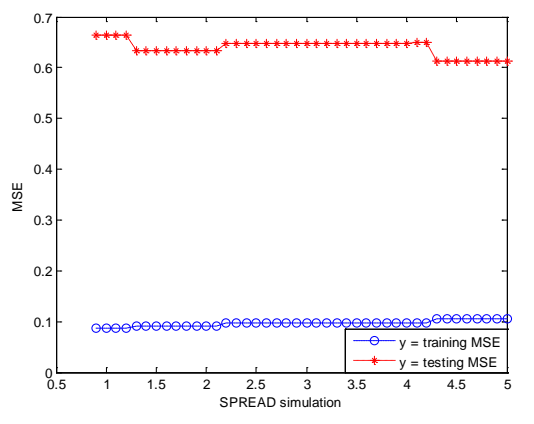

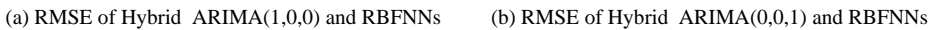

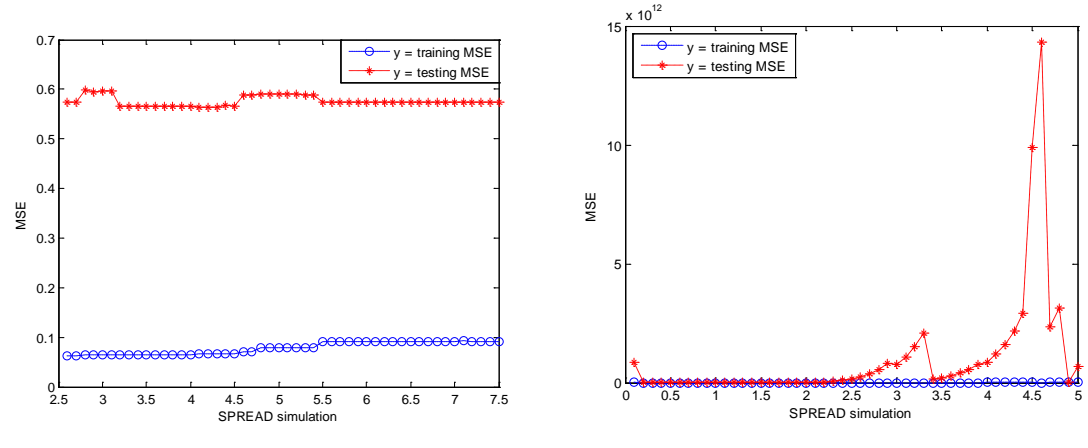

(c) RMSE of Hybrid ARIMA([9],0,0) and RBFNNs (d) RMSE of Hybrid ARIMA(0,0,[9]) and RBFNNs

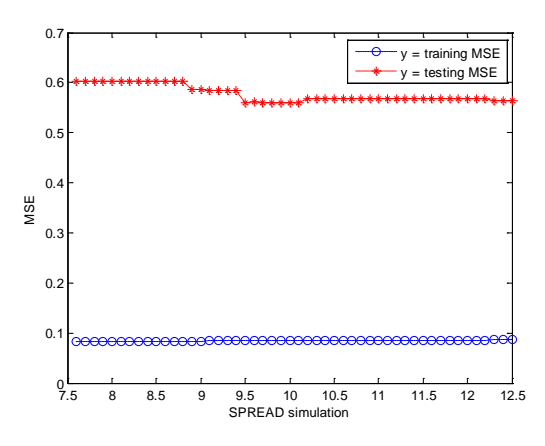

(e) RMSE of Hybrid ARIMA([1,9],0,0) and RBFNNs

Sumenep Inflation  $(Z_{8,t})$ 

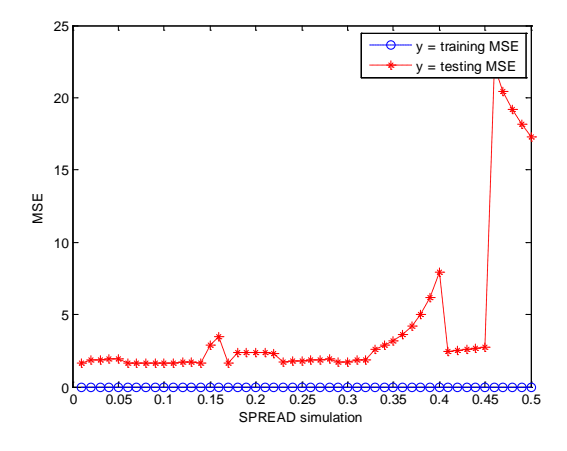

(a) RMSE of Hybrid ARIMA([3],0,0) and RBFNNs (b) RMSE of Hybrid ARIMA(0,0[3]) and RBFNNs

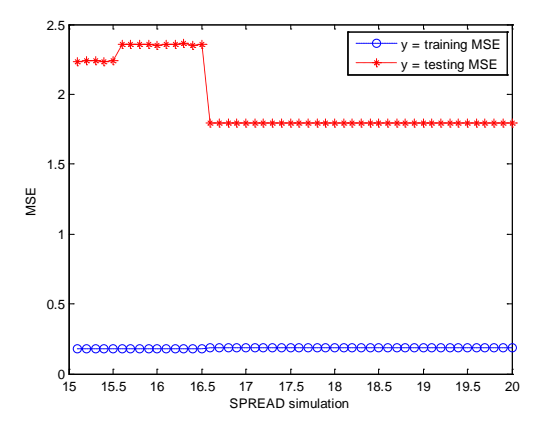

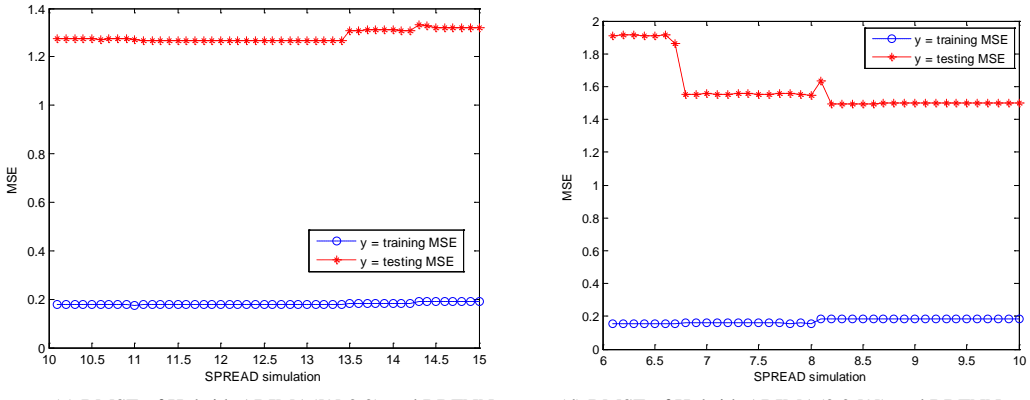

(c) RMSE of Hybrid ARIMA([9],0,0) and RBFNNs (d) RMSE of Hybrid ARIMA(0,0,[9]) and RBFNNs

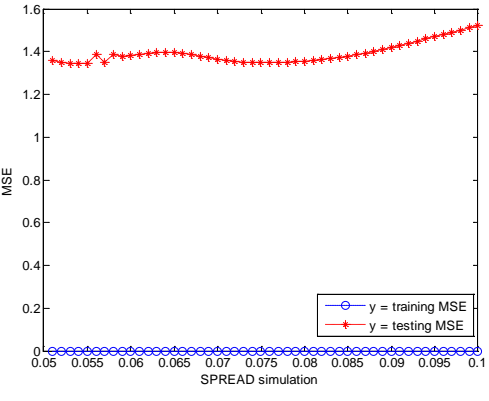

(e) RMSE of Hybrid ARIMA([3,9],0,0) and RBFNNs

Appendix 10: Output SPSS Stacking Coefficient of Hybrid Autoregressive Integrated Moving Average (ARIMA) and Radial Basis Function Neural Networks (RBFNNs)

• National Inflation  $(Z_{1,t})$ 

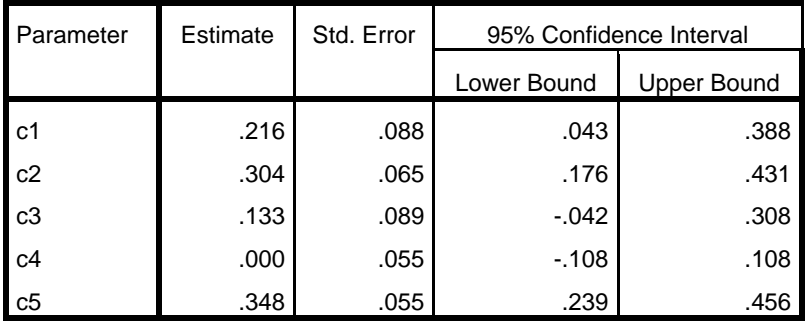

Surabaya Inflation  $(Z_{2,t})$ 

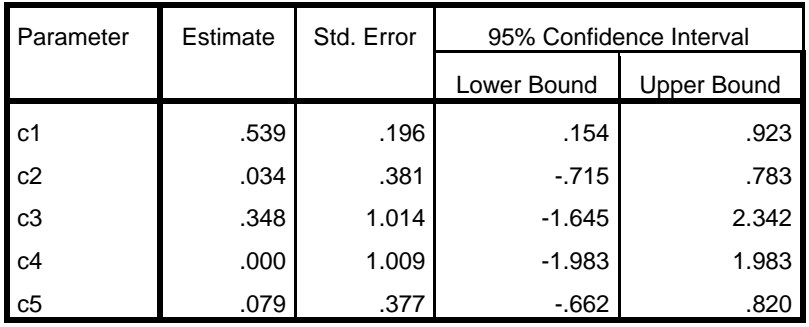

 $\blacksquare$  Malang Inflation (Z<sub>3,t</sub>)

| Parameter | Estimate | Std. Error | 95% Confidence Interval |                    |
|-----------|----------|------------|-------------------------|--------------------|
|           |          |            | Lower Bound             | <b>Upper Bound</b> |
| l c1      | .074     | .107       | $-137$                  | .286               |
| c2        | .584     | .074       | .437                    | .731               |
| c3        | .196     | .104       | $-.008$                 | .401               |
| c4        | .145     | .075       | $-.003$                 | .293               |

**Jember Inflation**  $(Z_{4,t})$ 

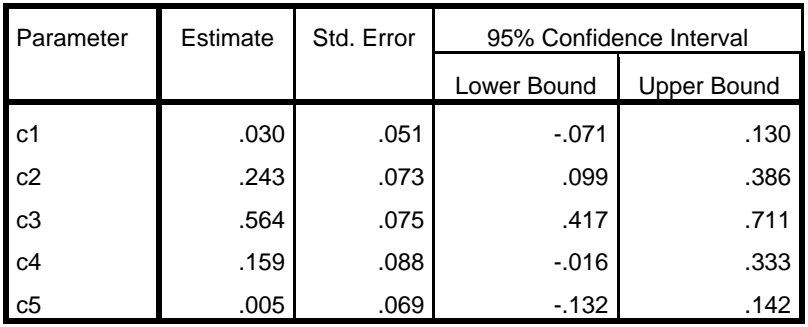

■ Kediri Inflation  $(Z_{5,t})$ 

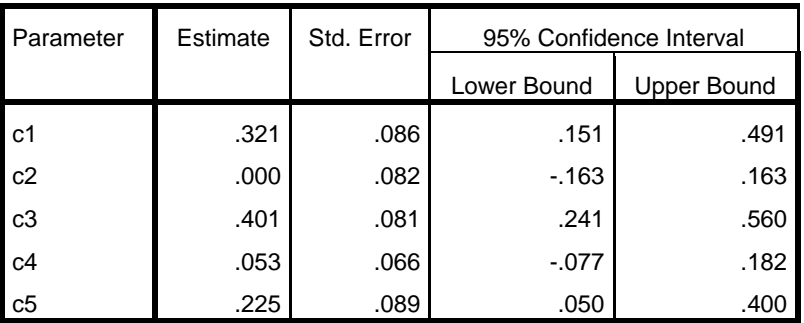

 $\blacksquare$  Probolinggo Inflation ( $Z_{6,t}$ )

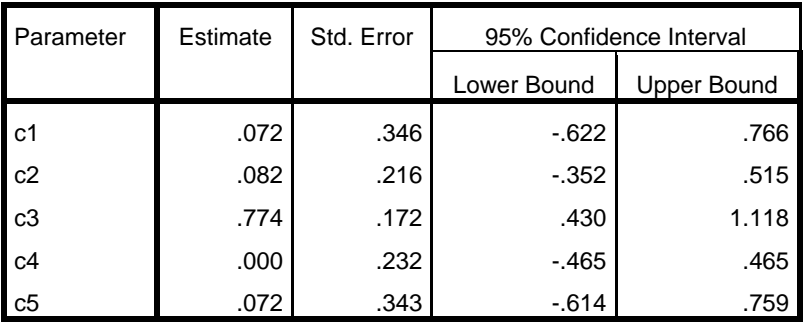

• Madiun Inflation  $(Z_{7,t})$ 

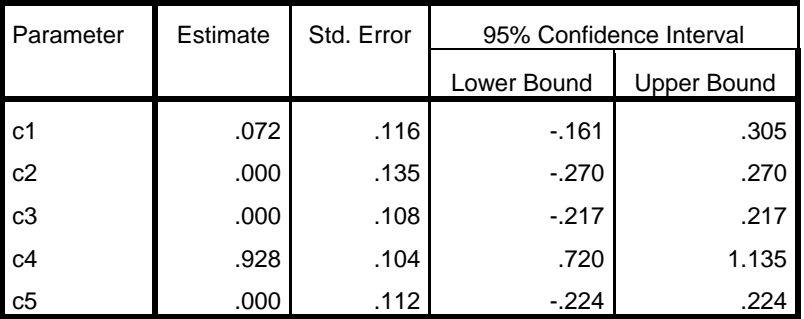

Sumenep Inflation  $(Z_{8,t})$ 

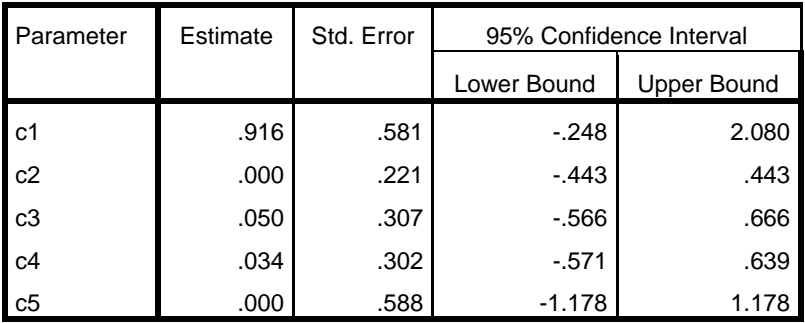

Appendix 11: Root Means Square Error of Hybrid Autoregressive Integrated Moving Average (ARIMA and) Generalized Regression Neural Networks (GRNNs)

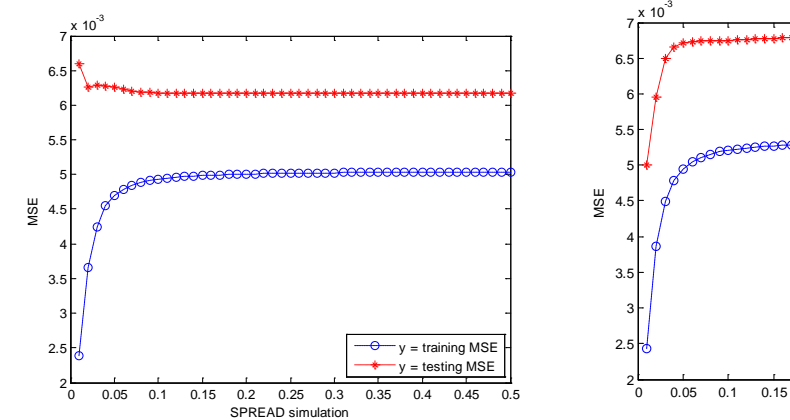

• National Inflation  $(Z_{1,t})$ 

(a) RMSE of Hybrid ARIMAX ([1,12],1,[2,8,20]) and GRNNs (b) RMSE of Hybrid ARIMAX ([1,8,12],1,[2,20]) and GRNNs

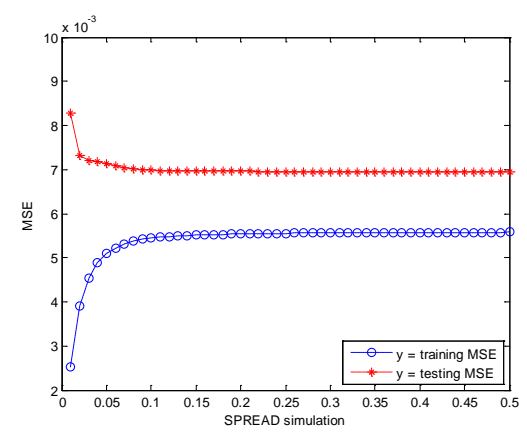

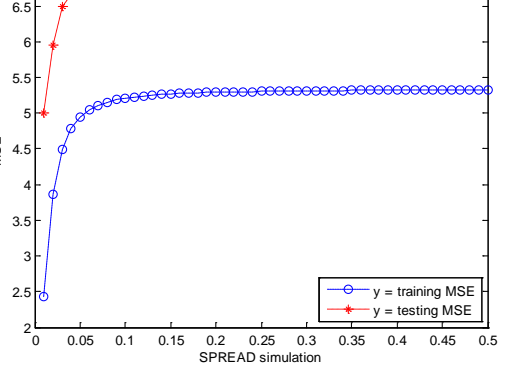

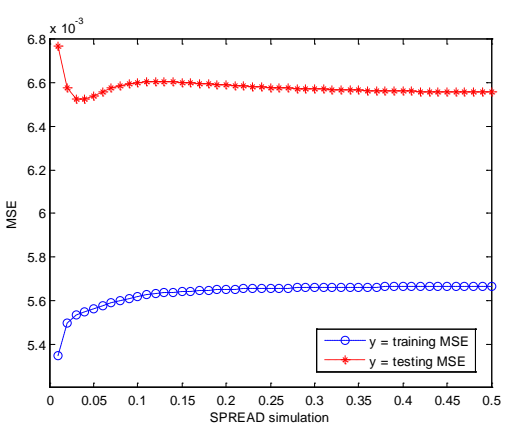

(c) RMSE of Hybrid ARIMAX ([1,12,20],1,[2,8]) and GRNNs (d) RMSE of Hybrid ARIMAX([1,12,14],1,[2,8,20]) and GRNNs

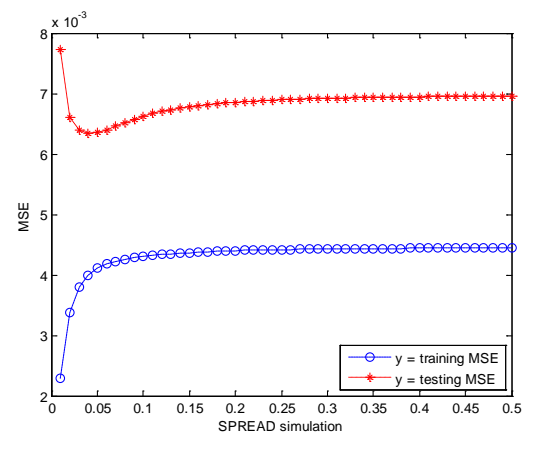

(e) RMSE of Hybrid ARIMAX ([1,3,12,14],1,[2]) and GRNNs

Surabaya Inflation  $(Z_{2,t})$ 

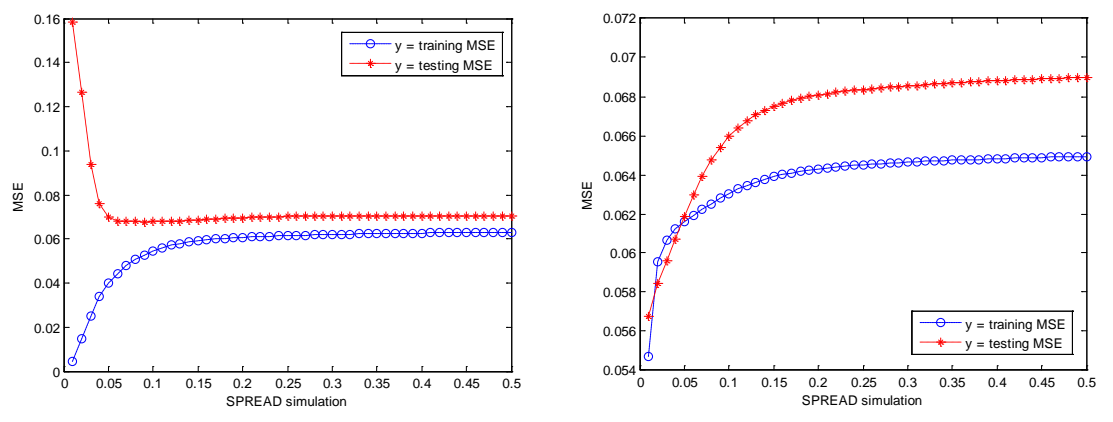

(a) RMSE of Hybrid ARIMAX([1,5,12,19],1,[2,14]) and GRNNs (b) RMSE of Hybrid ARIMAX([1,5,12],1,[2,20]) and GRNNs

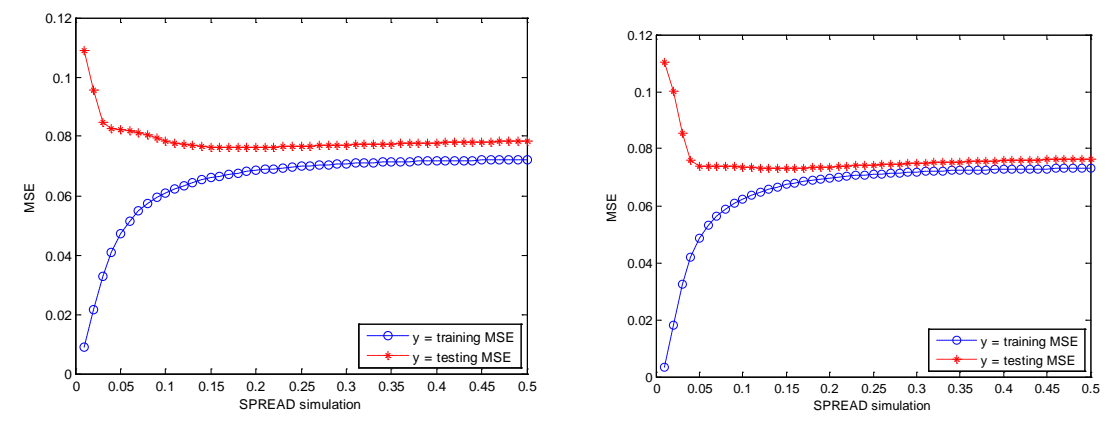

(c) RMSE of Hybrid ARIMAX([1,6,12,20],1,[2]) and GRNNs(d) RMSE of Hybrid ARIMAX([1,12,20],1,[2,6]) and GRNNs

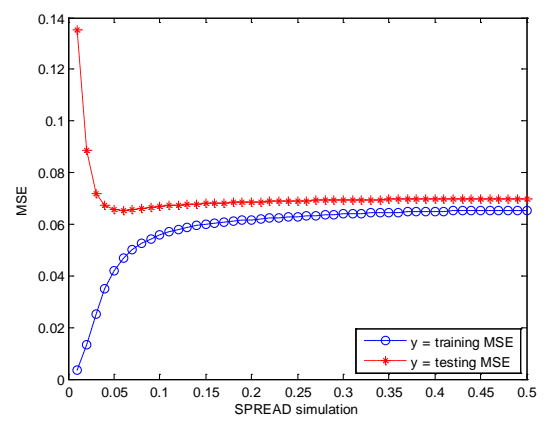

(e) RMSE of Hybrid ARIMAX([2,12],1,1) and GRNNs

 $\blacksquare$  Malang Inflation (Z<sub>3,t</sub>)

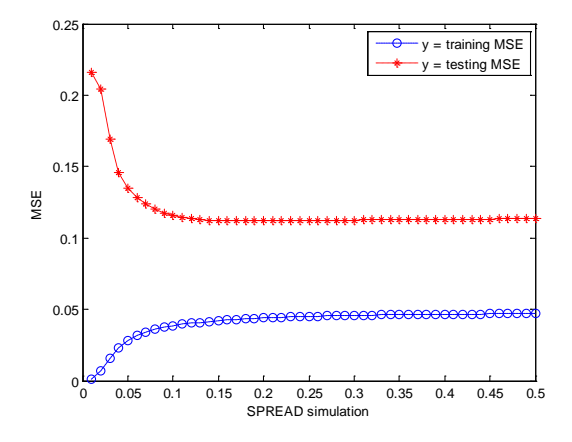

(a) RMSE of Hybrid ARIMAX(1,1,[2]) and GRNNs (b) RMSE of Hybrid ARIMAX([1,2],1,[3]) and GRNNs

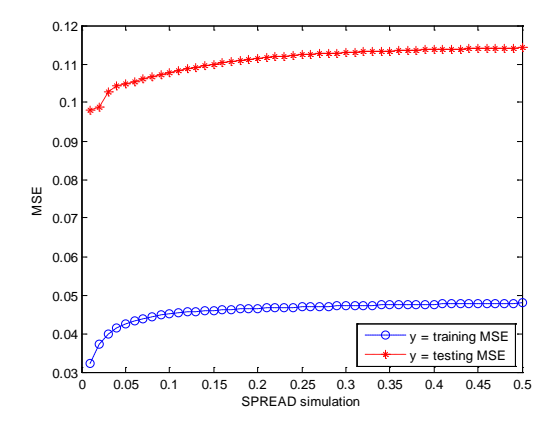

**Jember Inflation**  $(Z_{4,t})$ 

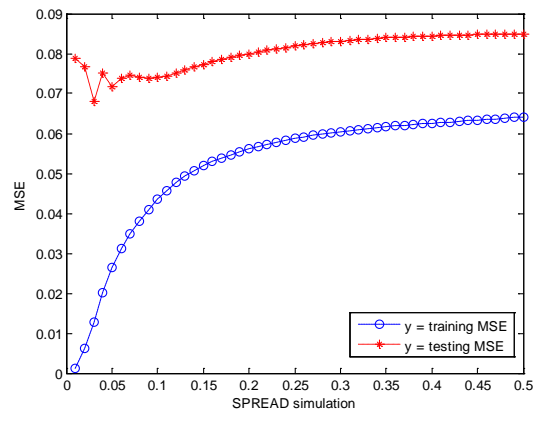

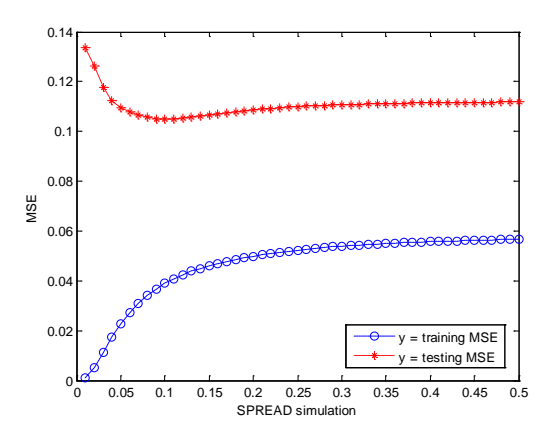

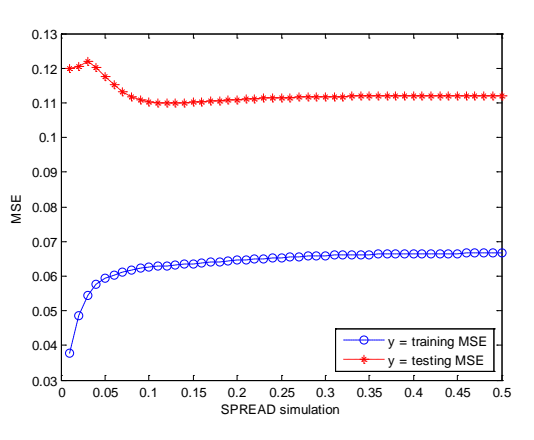

(c) RMSE of Hybrid ARIMAX(0,1,1)and GRNNs (d) RMSE of Hybrid ARIMAX([1,2,3],1,[4]) and GRNNs

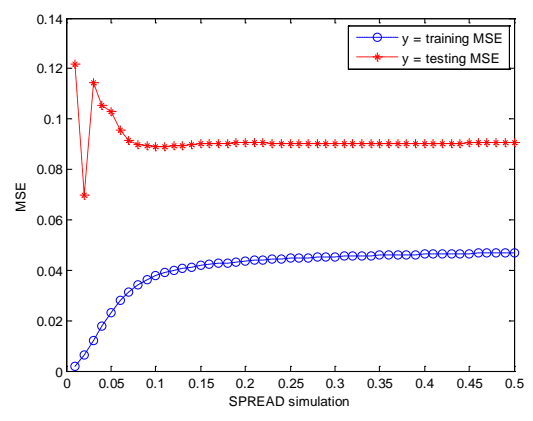

(a) RMSE of Hybrid ARIMA([1,7],1,2) and GRNNs (b) RMSE of Hybrid ARIMAX([3,4],1,[1,11]) and GRNNs

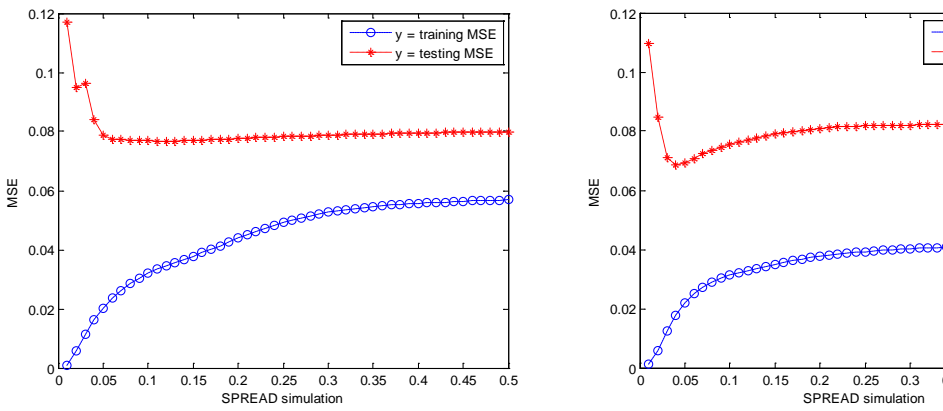

0 0 0.05 0.1 0.15 0.2 0.25 0.3 0.35 0.4 0.45 0.5<br>
SPREAD simulation

y = training MSE y = testing MSE

(c) RMSE of Hybrid ARIMAX([2.3].1.[1.4]) and GRNNs (d) RMSE of Hybrid ARIMAX([1.2.4].1.[3.12]) and GRNNs

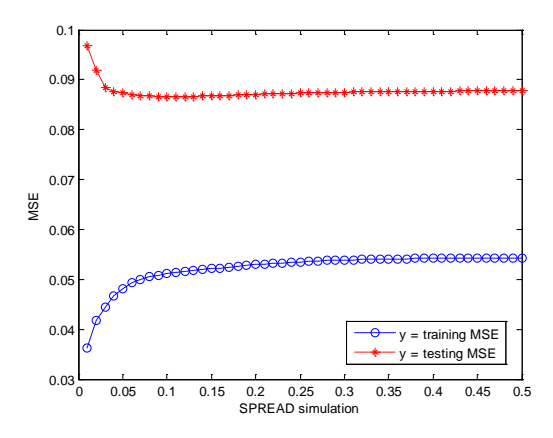

(e) RMSE of Hybrid ARIMAX(1.1.[2.3]) and GRNNs

**Kediri Inflation**  $(Z_{5,t})$ 

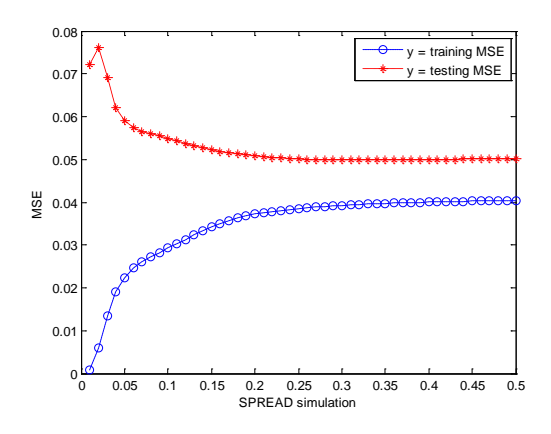

(a) RMSE of Hybrid  $ARIMAX([1,3],1,[2])$  and  $GRNNs$  (b) RMSE of Hybrid  $ARIMA(1,1,[2,3])$  and  $GRNNs$ 

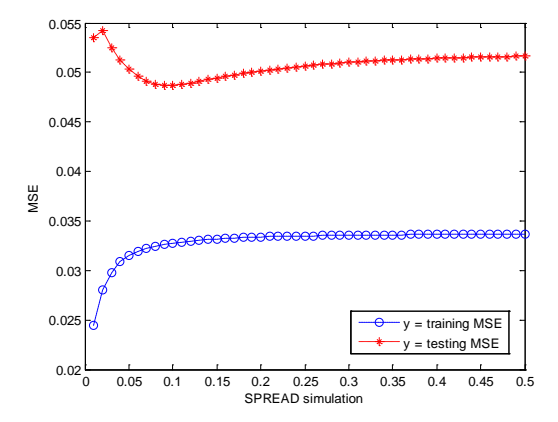

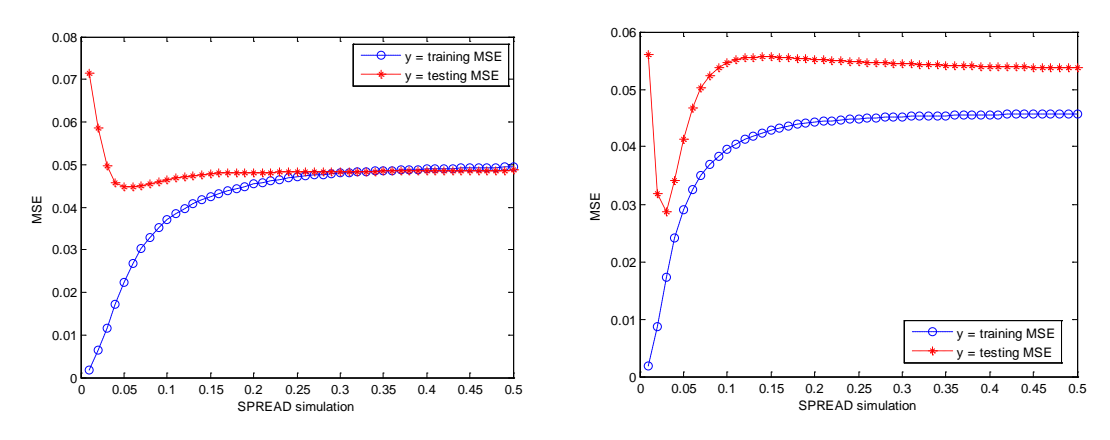

(c) RMSE of Hybrid ARIMA(1,1,[2,7]) and GRNNs (d) RMSE of Hybrid ARIMA([1,7],1,[2]) and GRNNs

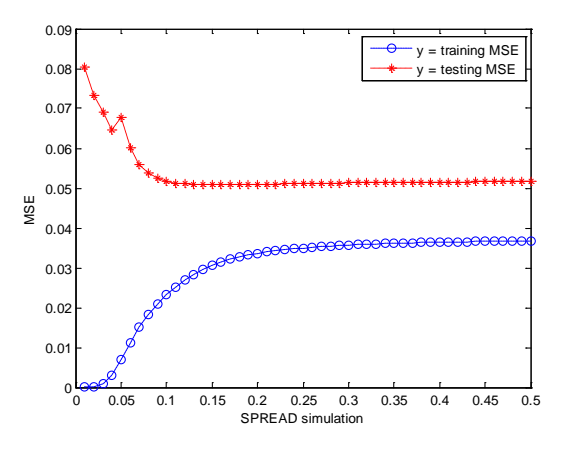

(e) RMSE of Hybrid ARIMA([1,2],1,[3]) and GRNNs

 $\blacksquare$  Probolinggo Inflation ( $Z_{6,t}$ )

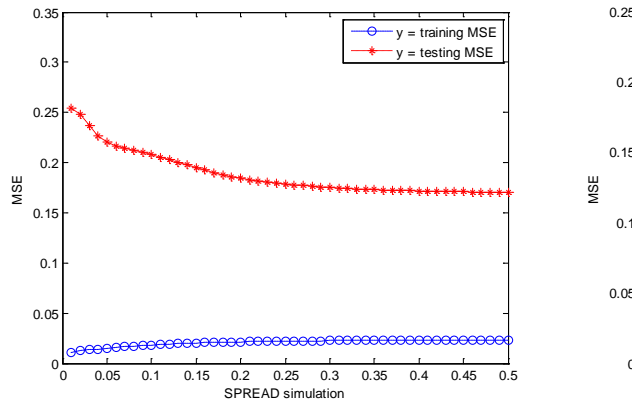

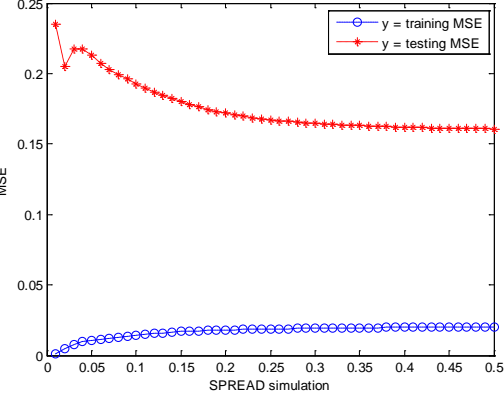

(a) RMSE of Hybrid ARIMA(1,0,[9]) and GRNNs (b) RMSE of Hybrid ARIMA([9],0,1) and GRNNs

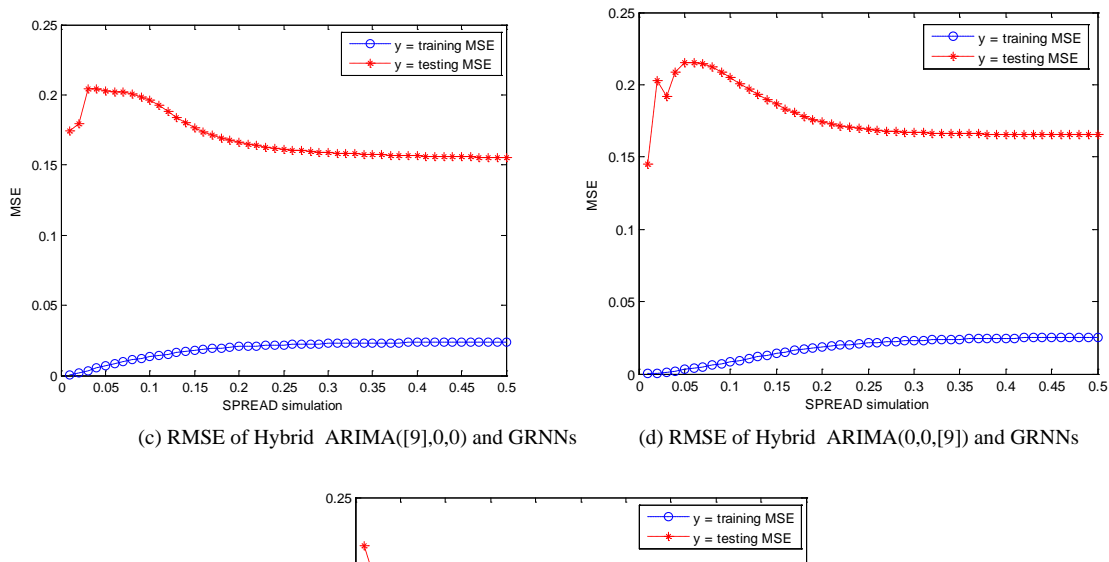

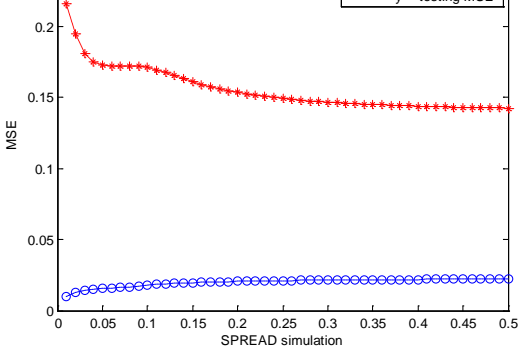

(e) RMSE of Hybrid ARIMA([1,9],0,0) and GRNNs

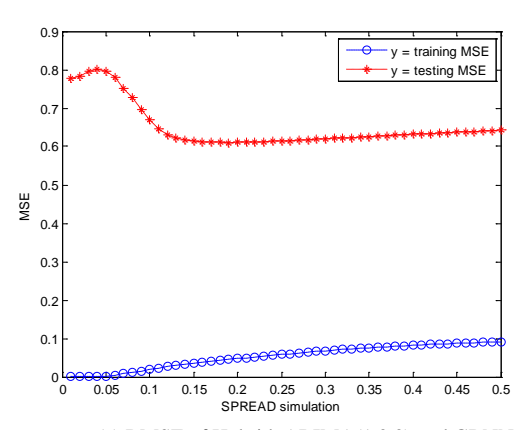

 $\blacksquare$  Madiun Inflation (Z<sub>7,t</sub>)

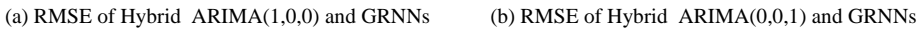

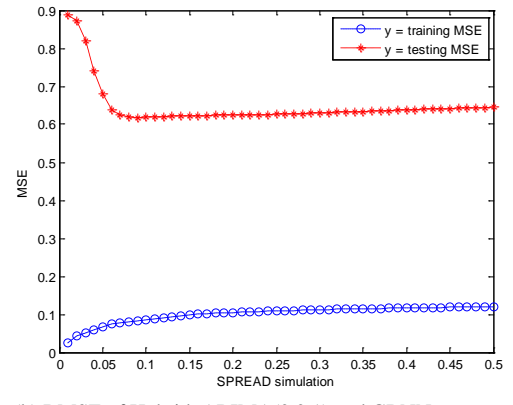

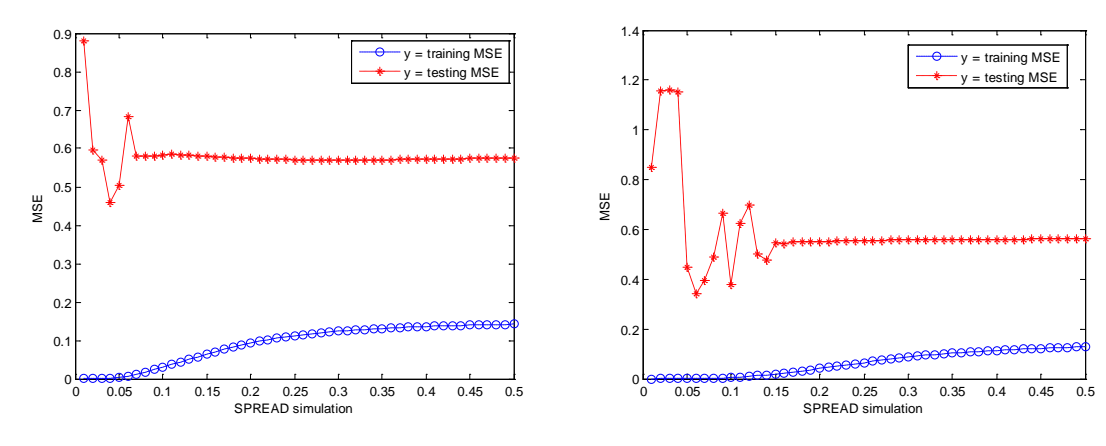

(c) RMSE of Hybrid ARIMA([9],0,0) and GRNNs (d) RMSE of Hybrid ARIMA(0,0,[9]) and GRNNs

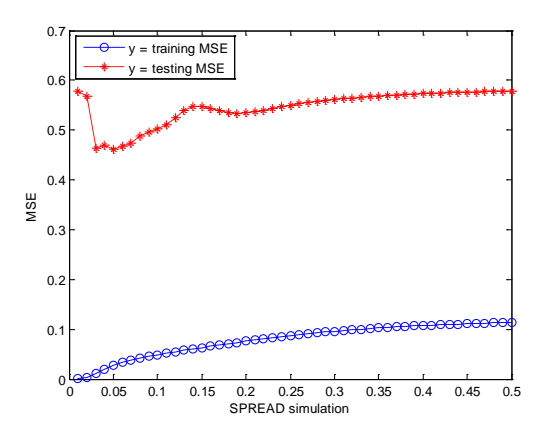

(e) RMSE of Hybrid ARIMA([1,9],0,0) and GRNNs

• Madiun Inflation  $(Z_{7,t})$ 

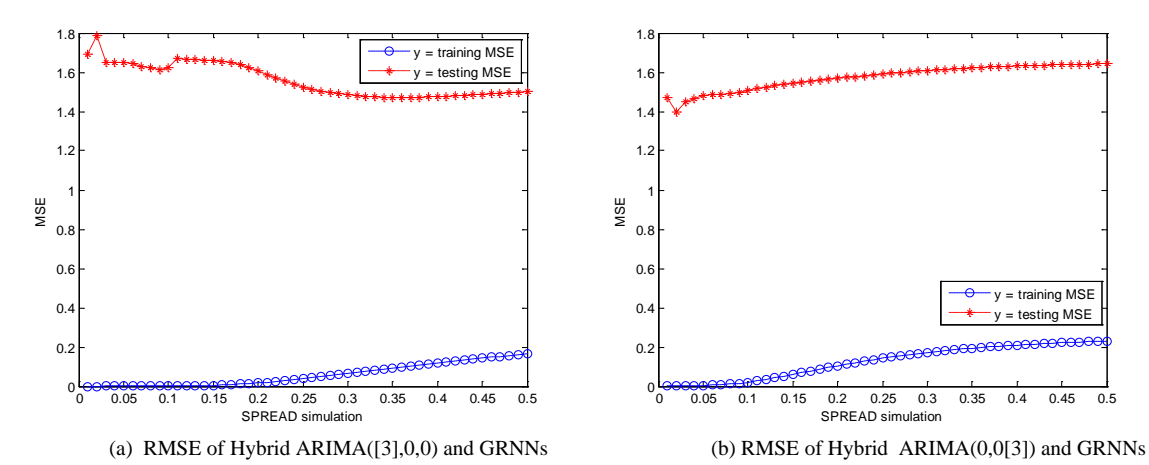

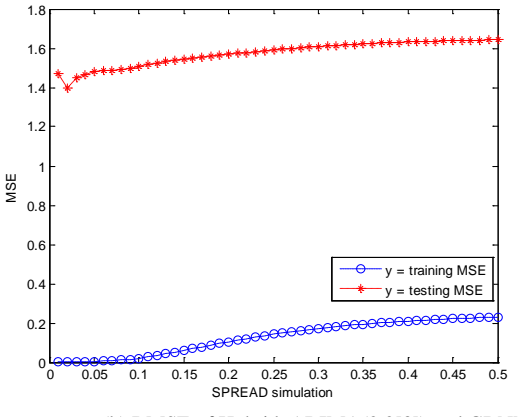

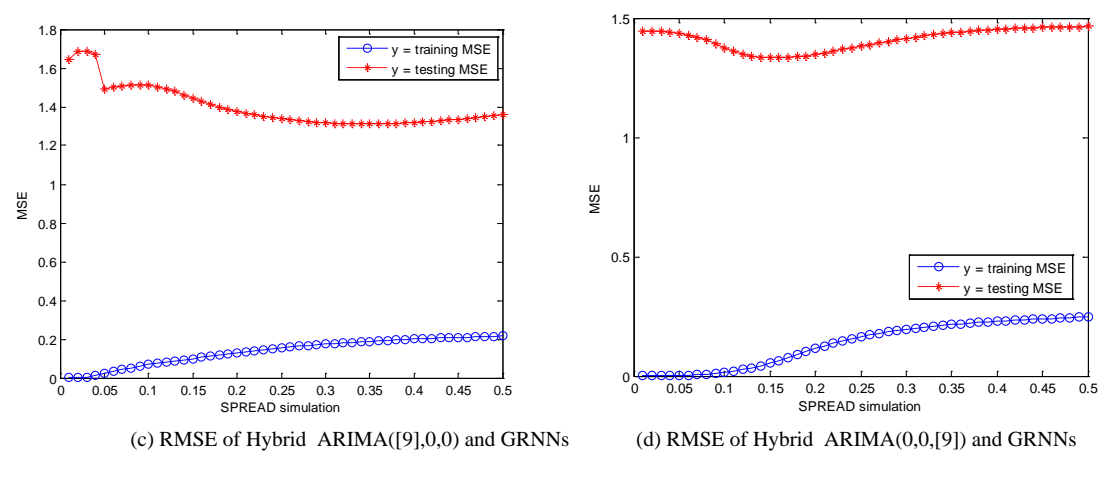

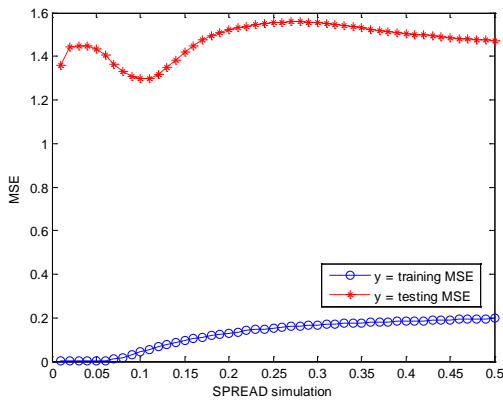

(e) RMSE of Hybrid ARIMA([3,9],0,0) and GRNNs

Appendix 12: Coeffient of Stacking of Hybrid Autoregressive Integrated Moving Average (ARIMA) and Generalized Regression Neural Networks (GRNNs)

• National Inflation  $(Z_{1,t})$ 

| Parameter      | Estimate | Std. Error | 95% Confidence Interval |                    |
|----------------|----------|------------|-------------------------|--------------------|
|                |          |            | Lower Bound             | <b>Upper Bound</b> |
| c1             | .027     | .136       | $-.240$                 | .293               |
| c2             | .838     | .072       | .696                    | .979               |
| c3             | .000     | .148       | $-.291$                 | .291               |
| c4             | .000     | .087       | $-.171$                 | .171               |
| c <sub>5</sub> | .135     | .068       | .002                    | .269               |

Surabaya Inflation  $(Z_{2,t})$ 

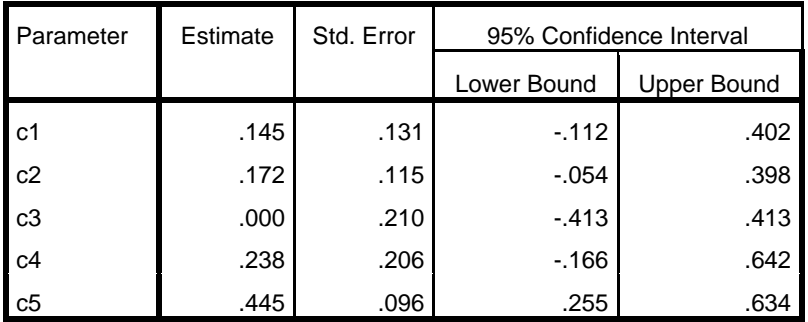

 $\blacksquare$  Malang Inflation (Z<sub>3,t</sub>)

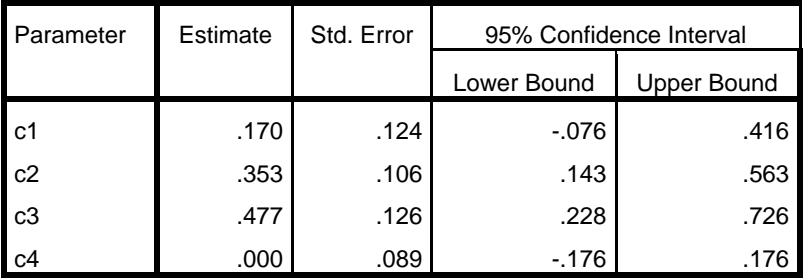

**Jember Inflation**  $(Z_{4,t})$ 

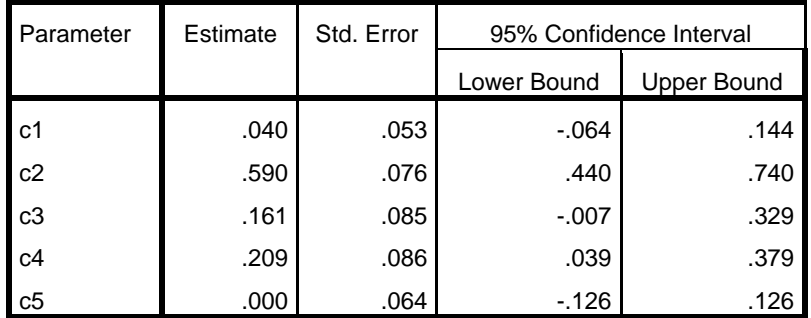

**Kediri Inflation**  $(Z_{5,t})$ 

| Parameter      | Estimate | Std. Error | 95% Confidence Interval |                    |
|----------------|----------|------------|-------------------------|--------------------|
|                |          |            | Lower Bound             | <b>Upper Bound</b> |
| $c1$           | .172     | .124       | $-072$                  | .416               |
| c2             | .000     | .127       | $-.250$                 | .250               |
| c3             | .123     | .110       | $-.093$                 | .339               |
| C <sub>4</sub> | .454     | .109       | .239                    | .669               |
| c5             | .250     | .132       | $-.009$                 | .510               |

 $\blacksquare$  Probolinggo Inflation ( $Z_{6,t}$ )

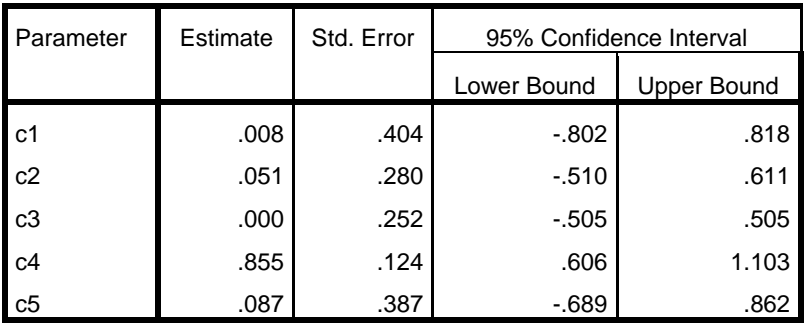

• Madiun Inflation  $(Z_{7,t})$ 

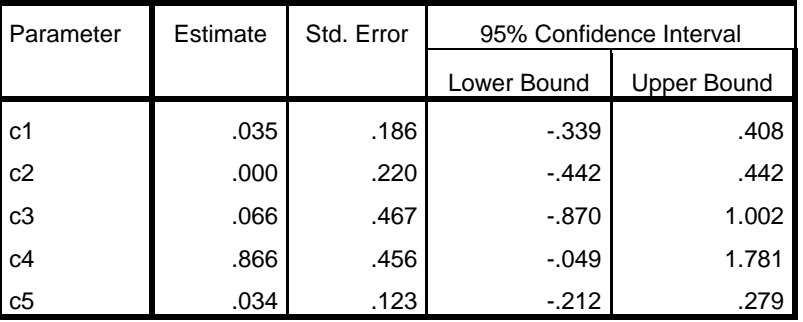

Sumenep Inflation  $(Z_{8,t})$ 

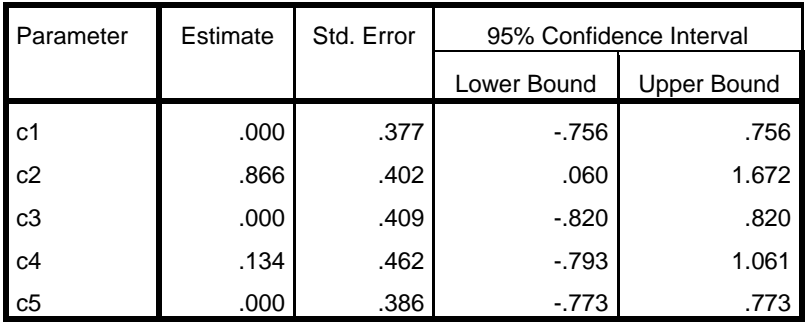